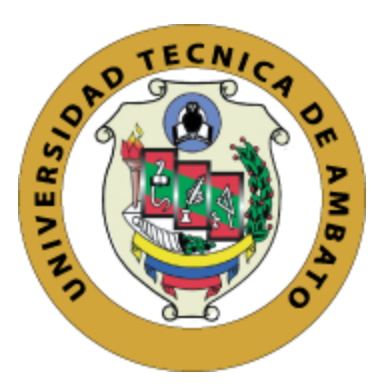

# **UNIVERSIDAD TÉCNICA DE AMBATO**

# **FACULTAD DE INGENIERÍA CIVIL Y MECÁNICA**

# **CARRERA DE INGENIERÍA CIVIL**

# **PROYECTO TÉCNICO PREVIO A LA OBTENCIÓN DEL TÍTULO DE INGENIERO CIVIL**

**TEMA:**

"MEJORAMIENTO DEL TRAZADO GEOMÉTRICO Y DISEÑO DE LA ESTRUCTURA DE PAVIMENTO DE LA VÍA PASO LATERAL PUYO NORTE, CANTÓN PASTAZA, PROVINCIA DE PASTAZA"

**AUTOR: Danny Paul Salinas Terán**

**TUTOR: Ing. Myriam Marisol Bayas Altamirano MSc.**

**Ambato – Ecuador Febrero - 2021**

# **CERTIFICACIÓN**

<span id="page-1-0"></span>En mi calidad de Tutor del Proyecto Técnico previo a la obtención del Título de Ingeniero Civil, bajo el tema: **"MEJORAMIENTO DEL TRAZADO GEOMÉTRICO Y DISEÑO DE LA ESTRUCTURA DE PAVIMENTO DE LA VÍA PASO LATERAL PUYO NORTE"**, elaborado por el Señor Danny Paul Salinas Terán, portador de la cédula de ciudadanía: C.I.1600481897, estudiante de la carrera de Ingeniería Civil de la Facultad de Ingeniería Civil y Mecánica.

CERTIFICO:

- El presente Proyecto Técnico es original de su autor.
- Ha sido revisado cada uno de sus capítulos componentes.
- Está concluido en su totalidad.

<u>Sayas</u>  $71155$ 

**Ambato, Enero 2021**

**Ing. Myriam Marisol Bayas Altamirano Msc.**

## **TUTORA**

# **AUTORÍA DE LA INVESTIGACIÓN**

<span id="page-2-0"></span>Yo, Danny Paul Salinas Terán, con C.I. 1600481897 declaro que todas las actividades y contenidos expuestos en el presente proyecto técnico con el tema: **"MEJORAMIENTO DEL TRAZADO GEOMÉTRICO Y DISEÑO DE LA ESTRUCTURA DE PAVIMENTO DE LA VÍA PASO LATERAL PUYO NORTE, CANTÓN PASTAZA, PROVINCIA DE PASTAZA"**, así como también los gráficos, conclusiones, recomendaciones y estudios emitidos son de mi exclusiva responsabilidad como autor del proyecto, a excepción de las referencias bibliográficas citadas en el mismo.

**Ambato, Febrero 2021**

Danny Salinas T.

**Danny Paul Salinas Terán C.I. 1600481897 AUTOR**

## **DERECHOS DE AUTOR**

<span id="page-3-0"></span>Autorizo a la Universidad Técnica de Ambato, para que haga de este Proyecto Técnico o parte de él, un documento disponible para su lectura, consulta y procesos de investigación, según las normas de la Institución.

Cedo los derechos en línea patrimoniales de mi Proyecto Técnico, con fines de difusión pública, además apruebo la reproducción de este trabajo dentro de las regulaciones de la Universidad, siempre y cuando esta reproducción no suponga una ganancia económica y se realice respetando mis derechos de autor.

**Ambato, Febrero 2021**

Danny Salings T.

**Danny Paul Salinas Terán C.I. 1600481897 AUTOR**

# **APROBACIÓN DEL TRIBUNAL DE GRADO**

<span id="page-4-0"></span>Los miembros del Tribunal de Grado aprueban el informe del Proyecto Técnico, realizados por el estudiante, Danny Paul Salinas Terán, de la Carrera de Ingeniería Civil bajo el Tema: **"MEJORAMIENTO DEL TRAZADO GEOMÉTRICO Y DISEÑO DE LA ESTRUCTURA DE PAVIMENTO DE LA VÍA PASO LATERAL PUYO NORTE, CANTÓN PASTAZA, PROVINCIA DE PASTAZA"**

**Ambato, Febrero 2021**

Para constancia firman:

**Ing. Alex Gustavo López Arboleda MSc. Ing. Milton Rodrigo Aldas Sánchez Ph.D MIEMBRO DEL TRIBUNAL MIEMBRO DEL TRIBUNAL**

## **DEDICATORIA**

<span id="page-5-0"></span>*El presente Trabajo Técnico se lo dedico en primer lugar a Dios por ser quien me ha dado la guía y la sabiduría para encaminarme en esta dichosa carrera y ayudarme a superar cada uno de los obstáculos que se atravesaron en el camino.*

*A mis padres Héctor y Carmita por apoyarme en cada una de las dificultades que se han presentado, por enseñarme valores y virtudes que influyen en mi vida para ser mejor persona día a día, por nunca dejarme solo y apoyarme en mis buenos y malos momentos.*

*A mi hermana Dayra, la cual compartí gran tiempo de la universidad, por quererme y apoyarme en mis problemas, sea en los estudios o en la vida diaria, a mi hermana Paula de igual manera, por sus consejos y su cariño que me ha sabido brindar en cada una de las etapas de mi vida.*

*A mí familia paterna y materna que por ellos nunca ha faltado un consejo para ser mejor persona y un gran profesional en el futuro.* 

*Danny Paul Salinas Terán.*

## **AGRADECIMIENTOS**

<span id="page-6-0"></span>*A Dios por darme la sabiduría, la inteligencia y la guía en cada uno de mis pasos.*

*A mis padres y hermanas por apoyarme siempre en mis decisiones y mis momentos difíciles.*

*A toda mi familia en general por el apoyo que me supieron brindar y por el impulso que me han sabido dar para poder cumplir esta meta propuesta.*

*A la Universidad Técnica de Ambato por la formación obtenida y a sus docentes por compartir sus conocimientos.*

*A mi tutora Ing. Marisol Bayas MSc, por su guía que me ha permitido culminar este proyecto*

*Al Ing. Álex López MSc, y al Ing. Milton Aldas MSc, por su contribución en el desarrollo del proyecto.*

*A todos mis compañeros por ser parte de toda esta etapa universitaria, por ser un apoyo al estar lejos de casa.*

*A todos y cada una de las personas que de una u otra manera me brindaron su ayuda.*

*Gracias*

*Danny Paul Salinas Terán*

# <span id="page-7-0"></span>ÍNDICE GENERAL DE CONTENIDOS

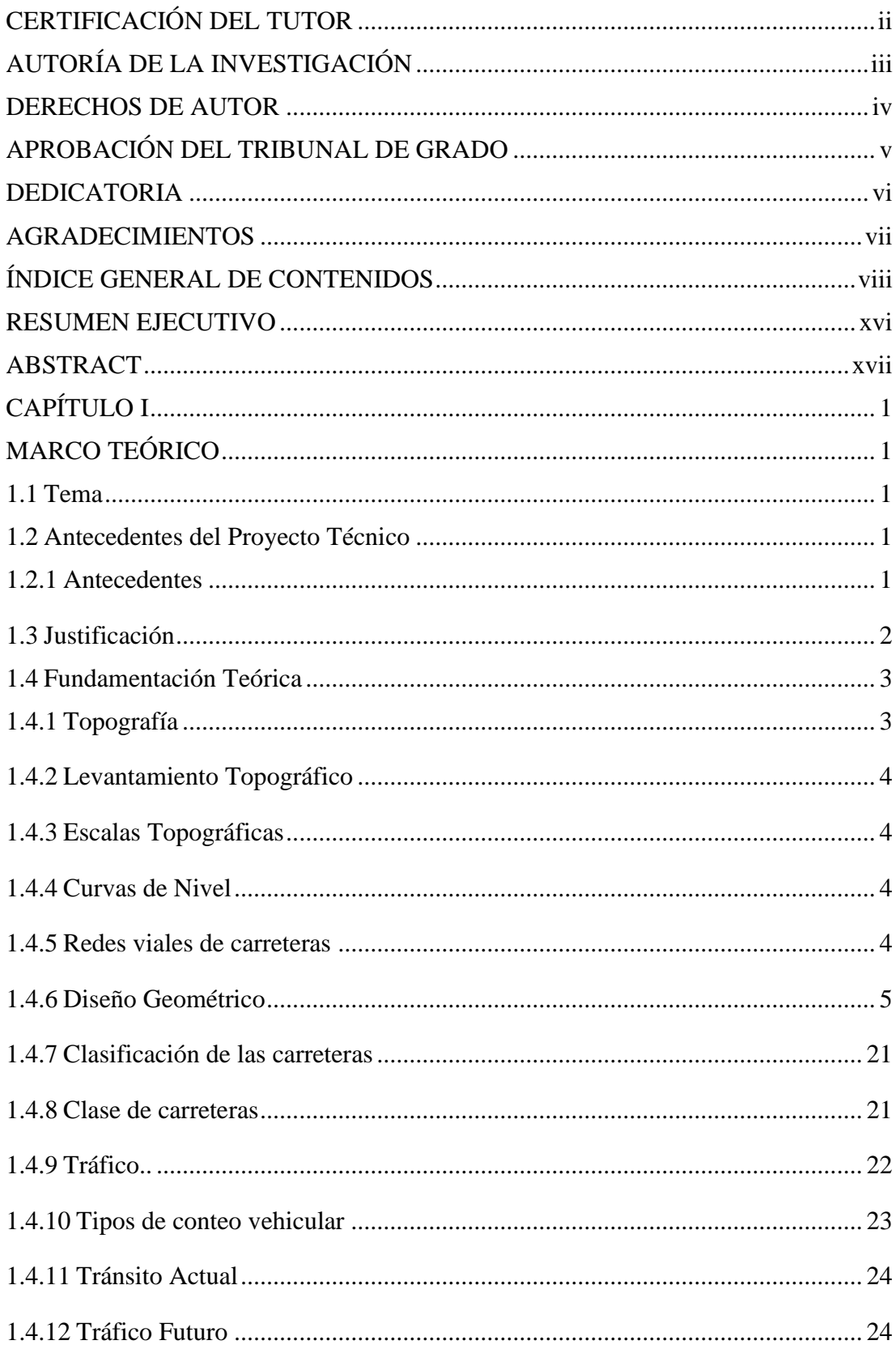

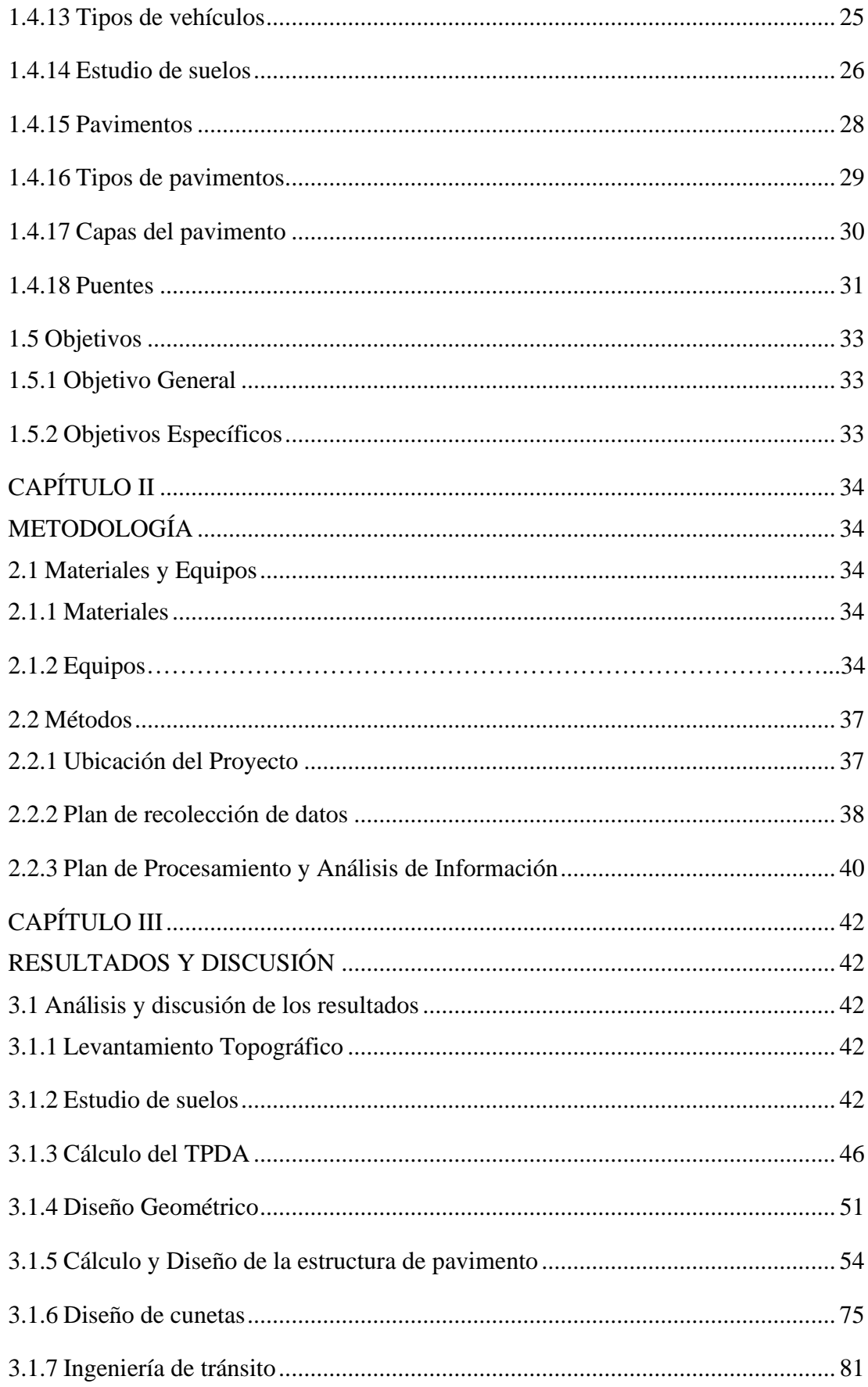

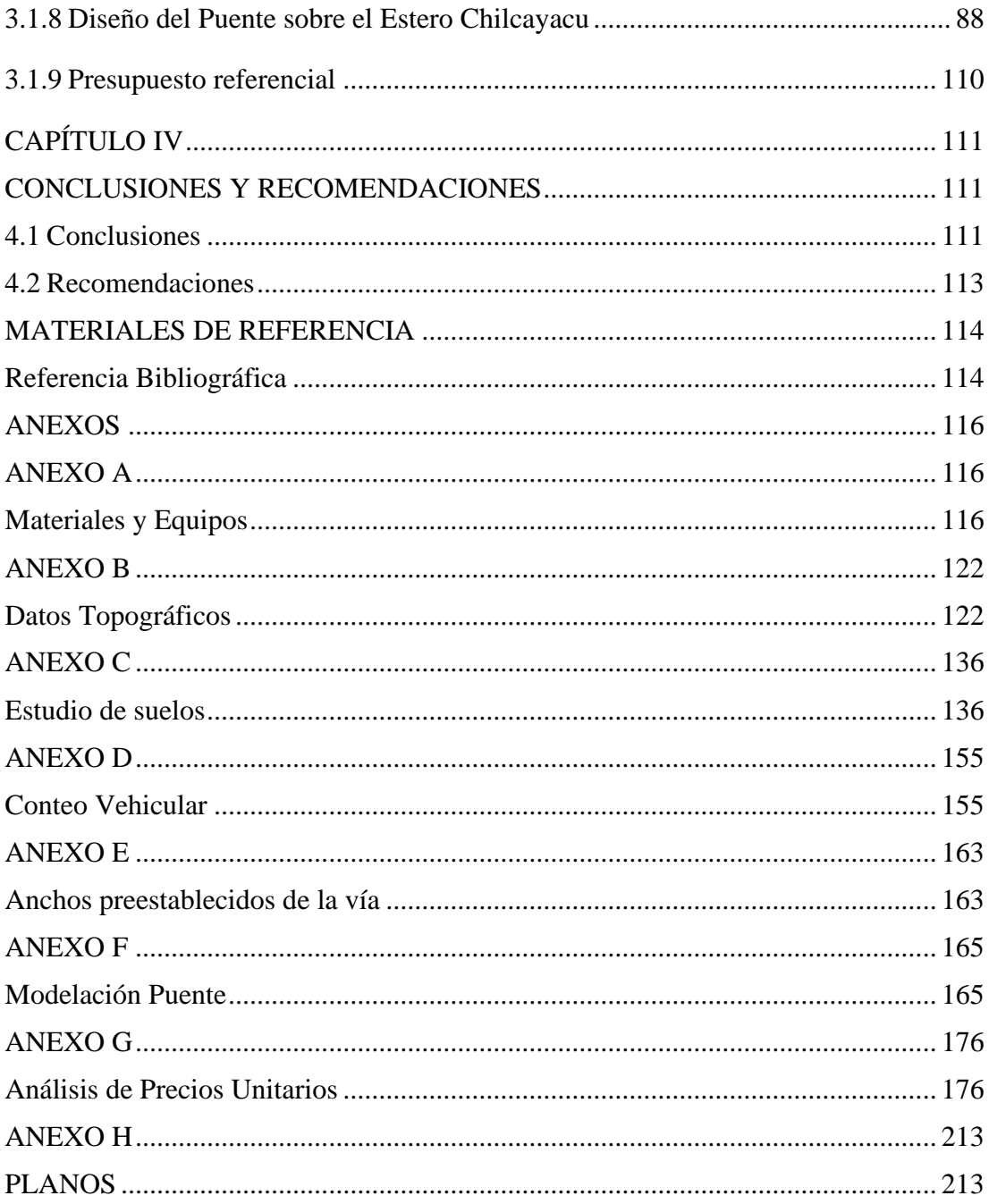

# **Índice de Tablas**

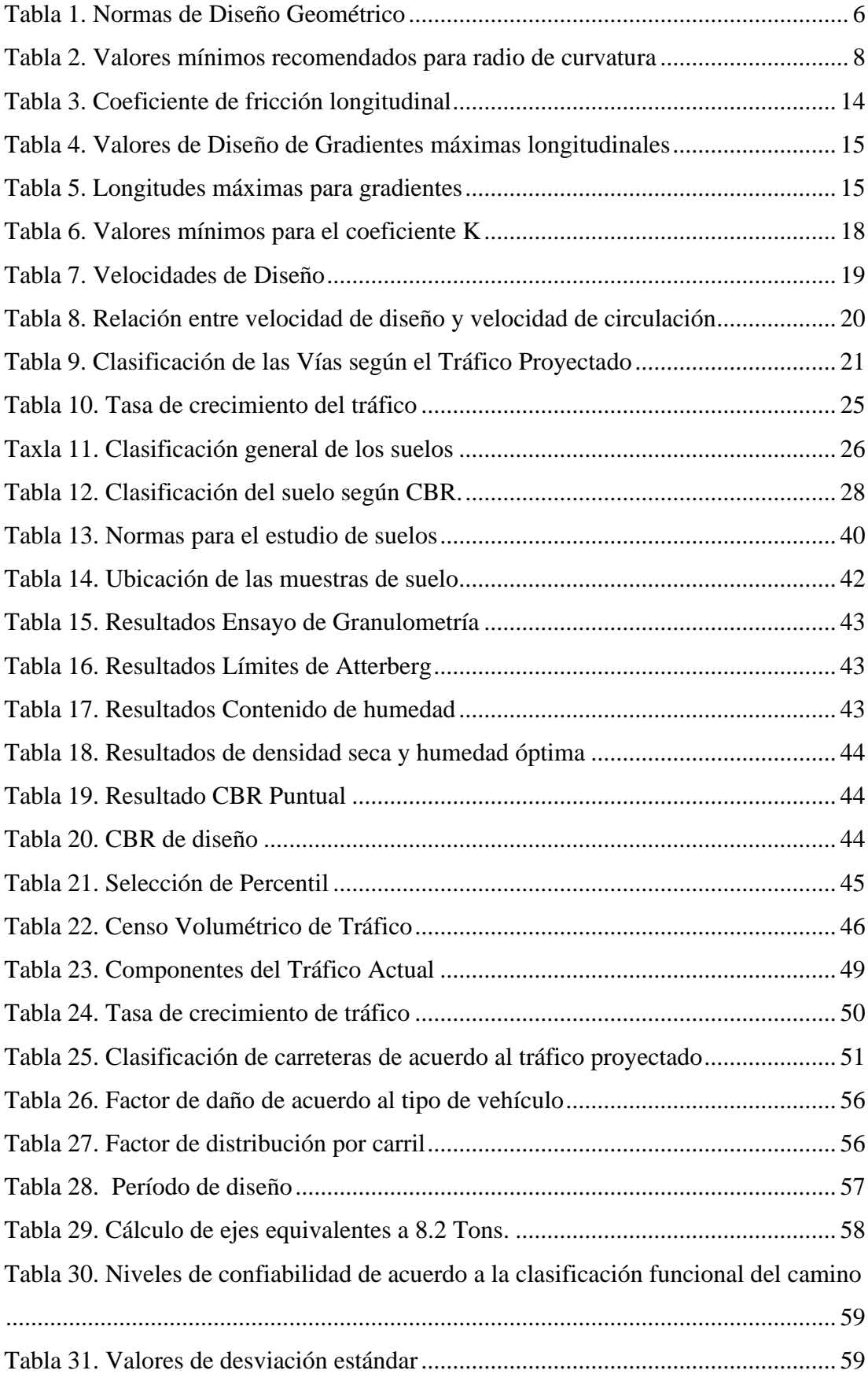

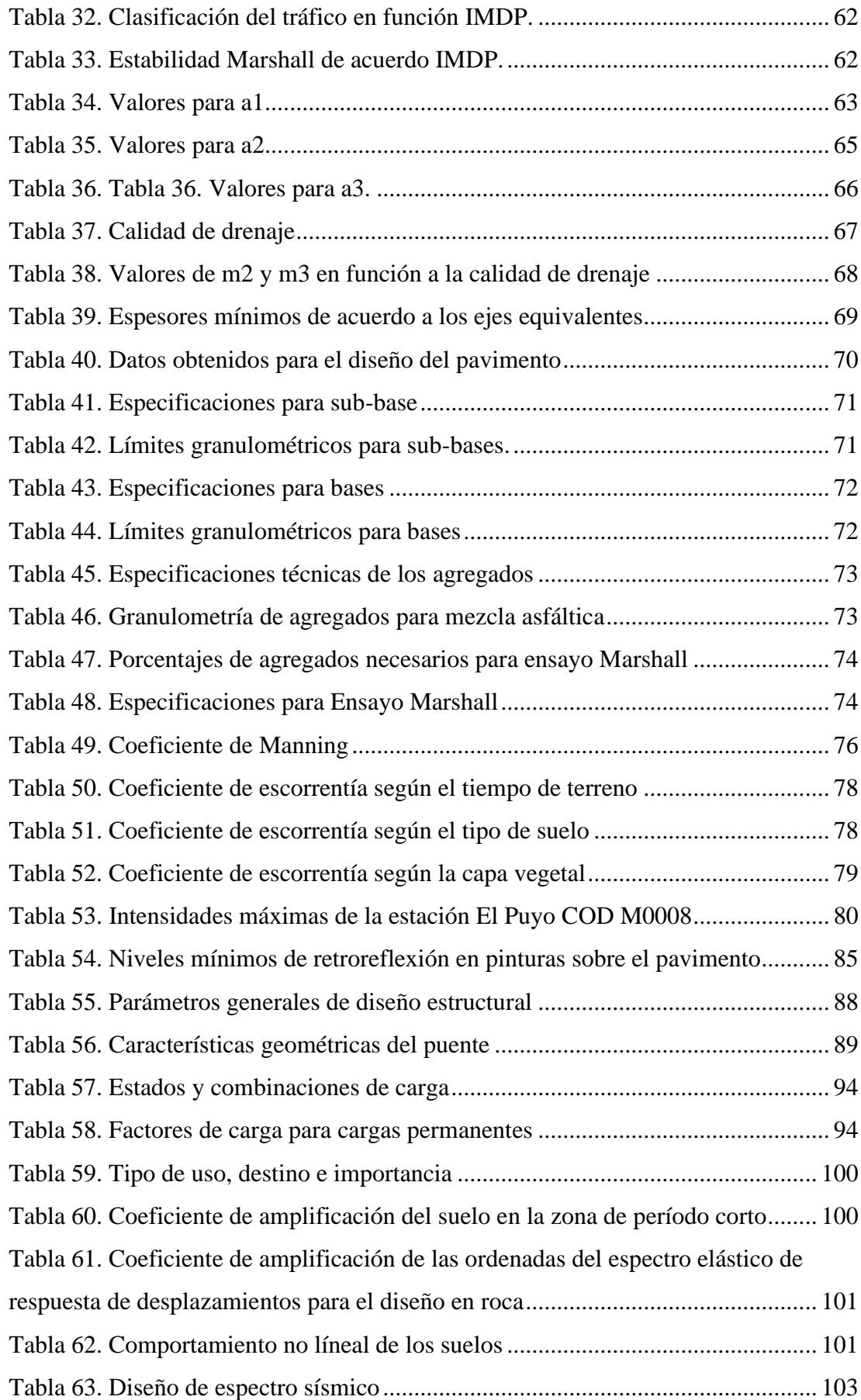

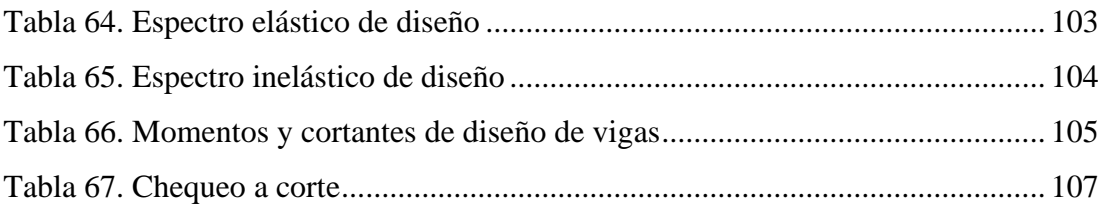

# **Índice de Gráficos**

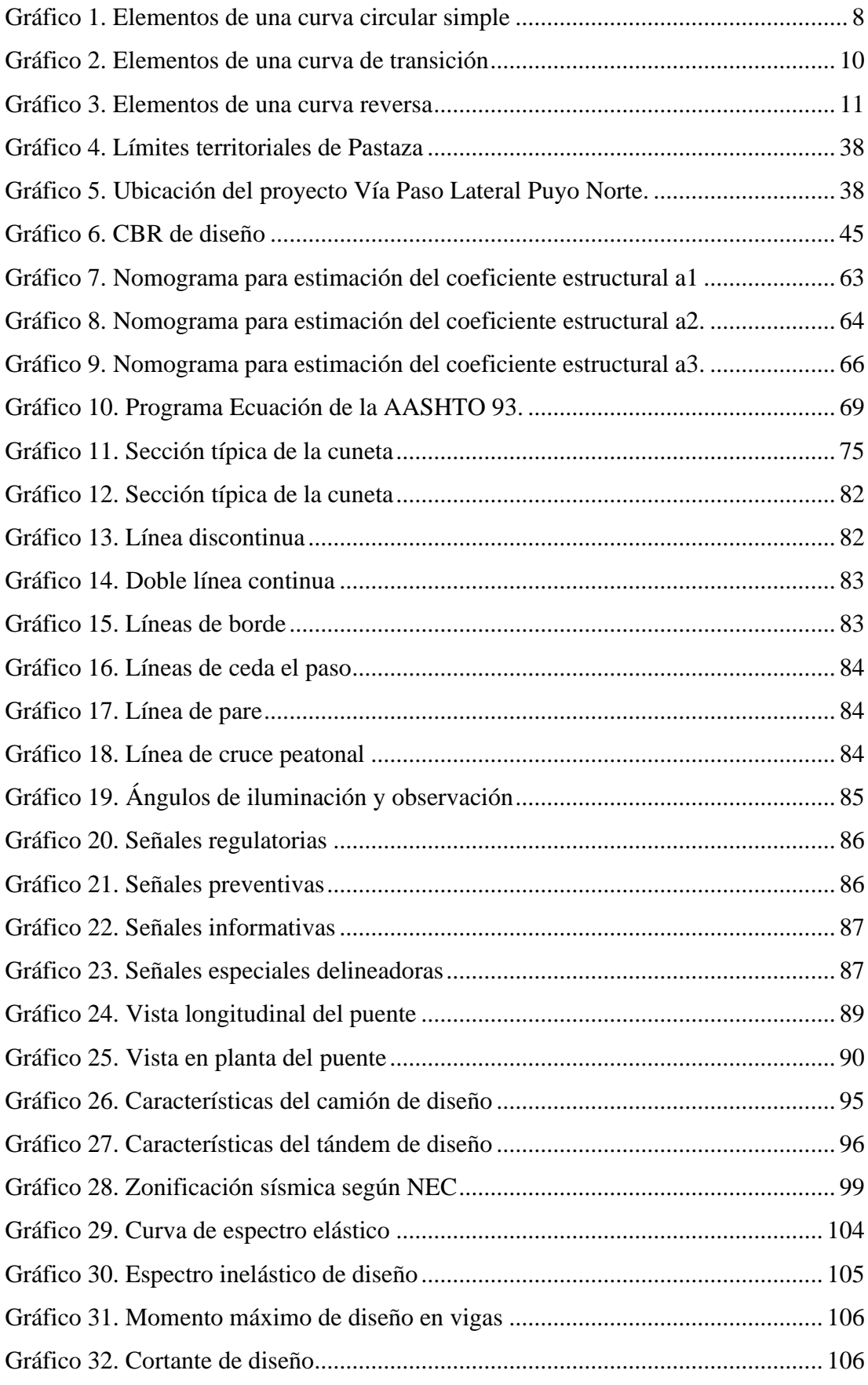

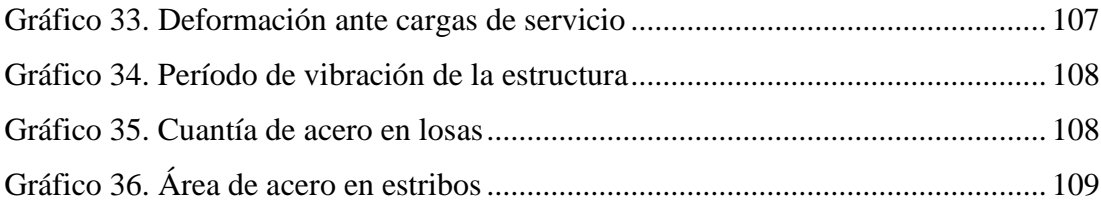

#### **RESUMEN EJECUTIVO**

<span id="page-15-0"></span>Para el desarrollo del presente proyecto técnico se realizó el levantamiento topográfico, donde se pudo obtener 471 puntos topográficos y determinar una topografía tipo llana, de igual forma se pudo obtener una vía de clase IV mediante el conteo del tráfico vehicular, según las normas del Ministerio de Transporte y Obras Públicas.

Se realizó el estudio de suelos, determinando sus propiedades físicas (granulometría, clasificación SUCS, límites de Atterberg, porcentaje de humedad, densidad seca máxima, humedad óptima), y mecánicas (CBR de diseño), el cual se utilizó para el cálculo de la estructura del pavimento flexible apoyados en la Norma AASHTO 93.

Además, se realizó el mejoramiento del trazado geométrico de la vía en base a la Norma de Diseño Geométrico de Carreteras 2003, cumpliendo los requisitos para el diseño horizontal y vertical, posteriormente también se realizó el diseño transversal de la vía.

Finalmente se realizó el presupuesto referencial del proyecto junto con su análisis de precios unitarios, dando a conocer un monto estimado de la construcción de la vía.

#### **ABSTRACT**

<span id="page-16-0"></span>For the development of this technical project, a topographic survey was carried out, where it was possible to obtain 471 topographic points and determine a flat type topography, in the same way, a class IV road could be obtained by counting vehicular traffic, according to the regulations of the Ministry of Transport and Public Works.

The study of soils was carried out, determining their physical properties (granulometry, SUCS classification, Atterberg limits, humidity percentage, maximum dry density, optimum humidity), and mechanical (design CBR), which was used for the calculation of the Flexible pavement structure supported by AASHTO Standard 93.

In addition, the geometric layout of the road was improved based on the 2003 Standard for Geometric Design of Roads, meeting the requirements for horizontal and vertical design, later the transversal design of the road was also carried out.

Finally, the project's referential budget was carried out together with its analysis of unit prices, revealing an estimated amount for the construction of the roa

## **CAPÍTULO I**

## **MARCO TEÓRICO**

## <span id="page-17-2"></span><span id="page-17-1"></span><span id="page-17-0"></span>**1.1 Tema**

"MEJORAMIENTO DEL TRAZADO GEOMÉTRICO Y DISEÑO DE LA ESTRUCTURA DE PAVIMENTO DE LA VÍA PASO LATERAL PUYO NORTE, CANTÓN PASTAZA, PROVINCIA DE PASTAZA"

### <span id="page-17-3"></span>**1.2 Antecedentes del Proyecto Técnico**

## <span id="page-17-4"></span>**1.2.1 Antecedentes**

El diseño geométrico de una carretera depende de varios factores como el tránsito, topografía, velocidades de modo que los usuarios viales puedan circular de manera cómoda y segura, son tres los elementos que se deben tomar en cuenta en el diseño geométrico: Diseño vertical, diseño horizontal, y diseño transversal. [1]

El mejoramiento del trazado geométrico, trata de modificar la geometría y las dimensiones originales que posee dicha vía mejorando así el nivel de servicio y de esta manera adecuarla a las condiciones que esta la requiera dependiendo de su tráfico futuro y de su tráfico actual, de igual manera se realiza el mejoramiento del alineamiento horizontal y vertical con la finalidad de garantizar una velocidad de diseño adecuada, básicamente el mejoramiento comprende en la ampliación, rectificación y pavimentación. [2]

El estudio de tránsito es uno de los primeros que debe realizarse en un proyecto vial ya que así podemos estimar los volúmenes de tránsito esperados en la vía la cual va a brindar el servicio, también se debe observar su comportamiento a lo largo de su vida útil para la cual ha sido diseñada. [3]

La topografía en el diseño o rectificación mejoramiento de una vía, es de carácter importante, ya que mediante el levantamiento podemos seleccionar la mejor ruta preliminar, para ello es necesario la nivelación de perfil del eje del camino y de igual manera las secciones transversales para el cálculo de volúmenes y el movimiento de tierras, en el proceso topográfico podemos realizar verificaciones planimétricas y altimétricas, para de esta forma realizar correcciones necesarias posteriormente.

En el trabajo de campo se realiza el estudio de suelos mediante calicatas ubicadas cada 500 metros de longitud con la finalidad de determinar propiedades físicas y mecánicas del suelo en laboratorio, en donde se determinará la granulometría, humedad natural, límites de Atterberg, proctor y CBR, los cuales son necesarias para el diseño de la infraestructura del pavimento, posteriormente se definirá los espesores de capas y materiales granulares existentes, los mismos que son variables y que se consideran en el estudio como mejoramiento. [4]

Es importante que se realizar el análisis de cantidades de obra para la ejecución y mejoramiento vial, en base a la alternativa de diseño que se ha seleccionado.

Según Andrés Felipe Guzmán director de Centros de Estudios de Vías y Transportes de Colombia "El buen diseño de las carreteras es fundamental en la seguridad vial, es como el primer elemento que debemos considerar, sin embargo, hay diferentes factores que influyen como el vehículo, la vía, los usuarios, todos involucrados. Debido a la alta tasa de personas fallecidas al año de aproximadamente 5000 personas, causa de una mala infraestructura vial, se hace un llamado al Estado en brindar carreteras de buena infraestructura y de un buen diseño planificado. [5]

## <span id="page-18-0"></span>**1.3 Justificación**

Al pasar los años el desarrollo vial ha sido uno de los temas con mayor importancia en nuestro país, al cierre del año 2018 el Gobierno Ecuatoriano ha invertido un total de más de 400 millones de dólares aproximadamente en carreteras, ya sean estas para infraestructura aeroportuaria, concesiones, mantenimiento vial e infraestructura vial, este trabajo colocó a Ecuador a nivel de Latinoamérica en el segundo lugar por su calidad de carreteras. [6]

Debido al constante crecimiento de la población en los últimos años se ha observado la necesidad de mejorar el servicio para el transporte, para así permitir una mejor comunicación entre las regiones de nuestro país, y de esta forma conseguir el progreso económico y social de los habitantes. [7]

La Provincia de Pastaza, siendo la de mayor extensión territorial tanto en la Amazonía como en todo el país, en los últimos años se ha encontrado en constante desarrollo por s gran densidad poblacional lo que ha provocado la expansión en varias zonas, razón por la cual es necesario construir vías de acceso y vías que eviten el ingreso a la ciudad de Puyo, obteniendo como resultado enlaces entre provincias vecinas y de esta forma evitar el gran congestionamiento dentro de la ciudad como también el ahorro de tiempo para los usuarios viales. [8]

El Gobierno Autónomo Descentralizado de la Provincia de Pastaza propone la construcción de un corredor arterial ubicado en el norte de la ciudad de Puyo que facilite la conexión entre Napo y Morona Santiago mejorando el campo económico sabiendo que la mayoría de la población son productores de plátano, yuca, caña de azúcar, o a su vez promoviendo el turismo entre ciudades por los grandes atractivos involucrados con la naturaleza que poseen dichas provincias.

Por lo tanto, el desarrollo de este proyecto se dará con la finalidad de realizar el diseño y pavimentación de la vía paso lateral puyo norte, cantón Pastaza, provincia de Pastaza, pretendiendo satisfacer las necesidades de los usuarios de las provincias de la Amazonía que recorren constantemente por estas vías, brindando una mejor circulación vehicular

## <span id="page-19-0"></span>**1.4 Fundamentación Teórica**

#### <span id="page-19-1"></span>**1.4.1 Topografía**

Es uno de los parámetros importantes en el diseño de una vía ya que en esta radica la previa selección de la ruta por la presencia de montañas, colinas, pendientes, ríos, lagos, etc. Este procedimiento se lo puede realizar a través de las mediciones de

direcciones, ángulos, distancias y elevaciones. La topografía afecta al alineamiento horizontal, pero este efecto es más evidente en el alineamiento vertical. [3]

#### <span id="page-20-0"></span>**1.4.2 Levantamiento Topográfico**

Es el proceso en el cual se puede determinar rasgos naturales del terreno, así como de detalles sobre la superficie terrestre, tiene como función registrar datos necesarios para la ejecución de la representación gráfica de rasgos topográficos a los que se los denomina planos topográficos en donde constará el tipo de vegetación existente, distancias horizontales y elevaciones tomando como base un datum conocido. [9]

#### <span id="page-20-1"></span>**1.4.3 Escalas Topográficas**

Todas las mediciones realizadas en el terreno deberán ser representadas en papel mediante el uso de escalas, las cuales nos permite aplicar un coeficiente de reducción que es una relación de semejanza entre la magnitud del objeto que representa el plano y su correspondiente medida en el terreno. [10]

## <span id="page-20-2"></span>**1.4.4 Curvas de Nivel**

Es el método más común utilizado para una representación topográfica sobre la superficie terrestre. Son líneas que unen puntos con la misma elevación, estas proporcionan amplia información del terreno en el área del plano, está conformadas por curvas principales y secundarias; si estas se encuentran espaciadas con distancias iguales respecto a una línea normal la pendiente del terreno será constante, y si se tienen curvas de nivel rectas o paralelas y espaciadas representará excavaciones o rellenos. [11]

## <span id="page-20-3"></span>**1.4.5 Redes viales de carreteras**

Son vías de comunicación que han sido creadas por los seres humanos, constituidas por carreteras rurales y urbanas, avenidas, autopistas, caminos vecinales. La política pública debe encargarse de la seguridad en la movilidad, normar el transporte y el

tránsito terrestre y proteger a los ciudadanos ante un accidente de tránsito que se produzca en el sistema.

## <span id="page-21-0"></span>**1.4.6 Diseño Geométrico**

Consiste en realizar el trazado de la vía en el terreno e ir tomando en cuenta varios aspectos importantes que se encuentran en todo su entorno, así como su topografía, geología, hidrología. Tiene como función obtener un trazado óptimo brindando una carretera con características adecuadas y seguras para el tráfico vehicular. [12]

Para realizar un trazado de forma correcta se debe tomar en cuenta tres parámetros fundamentales que son las características humanas, del vehículo y del diseño. Toman en cuenta todo en base a tiempos de reacción, percepción, velocidades, visibilidad, radio de curvatura horizontal, distancia de parada, gradientes, capacidad de flujo y nivel de servicio.

Se puede proponer varias opciones de diseño geométrico, pero siempre realizando un análisis previamente del coste ambiental, económico y social de la construcción de la carretera, de esta forma se puede determinar el trazado exacto, obteniendo funcionalidad y eficacia a un costo razonable.

## **1.4.6.1 Normas de Diseño Geométrico**

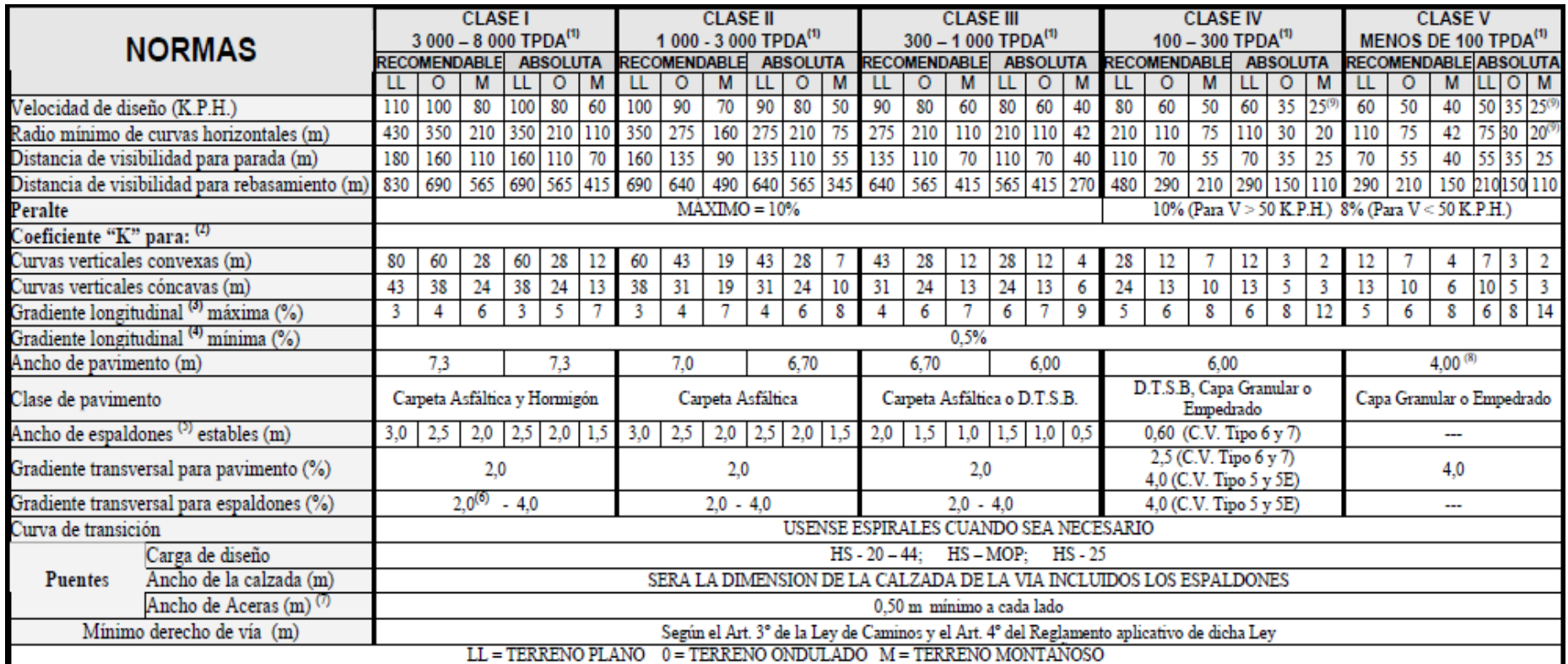

# **Tabla 1. Normas de Diseño Geométrico**

<span id="page-22-0"></span>**Fuente:** Normas de Diseño Geométrico de Carreteras MOP 2003. [4]

## **1.4.6.2 Alineamiento Horizontal**

Hace referencia a la proyección del eje de la carretera sobre un plano horizontal y está conformado por dos elementos que son las tangentes y las curvas, estas pueden ser circulares o de transición.

## **1.4.6.2.1 Curva Circular**

Se conocen como curvas circulares a aquellas que unen dos tangentes consecutivas, su curvatura es constante y pueden ser simples o compuestas.

Uno de sus parámetros importantes es el radio de curvatura que depende de su grado de curvatura.

$$
Gc = \frac{1145.92}{R}
$$

Gc: Grado de curvatura

R: Radio de curvatura

## • **Radio mínimo de curvatura**

Valor más bajo del radio el cual permite a los vehículos transitar de una manera segura y cómoda, está en función de su peralte máximo y la fricción existente en la capa de rodadura.

$$
R = \frac{V^2}{127\ (e+f)}
$$

R: Radio mínimo de curvatura

V: Velocidad de diseño

f: Coeficiente de fricción lateral

e: Peralte de la curva

<span id="page-24-0"></span>

| <b>Velocidad</b><br>de<br>circulación | f     | Radio Mínimo Calculado |     |     |     | Radio Mínimo Recomendado |     |     |     |
|---------------------------------------|-------|------------------------|-----|-----|-----|--------------------------|-----|-----|-----|
|                                       |       | 10%                    | 8%  | 6%  | 4%  | 10%                      | 8%  | 6%  | 4%  |
| 20                                    | 0.350 | 7                      | 7   | 8   | 8   |                          | 20  | 20  | 20  |
| 25                                    | 0.315 | 12                     | 13  | 13  | 14  |                          | 20  | 25  | 25  |
| 30                                    | 0.284 | 19                     | 20  | 21  | 22  |                          | 25  | 30  | 30  |
| 35                                    | 0.255 | 27                     | 29  | 31  | 33  |                          | 30  | 35  | 35  |
| 40                                    | 0.221 | 39                     | 42  | 45  | 48  |                          | 42  | 45  | 50  |
| 45                                    | 0.206 | 52                     | 56  | 60  | 65  |                          | 58  | 60  | 66  |
| 50                                    | 0.190 | 68                     | 73  | 79  | 86  |                          | 75  | 80  | 90  |
| 60                                    | 0.165 | 107                    | 116 | 126 | 138 | 110                      | 120 | 130 | 140 |
| 70                                    | 0.150 | 154                    | 168 | 184 | 203 | 160                      | 170 | 185 | 205 |
| 80                                    | 0.140 | 210                    | 229 | 252 | 280 | 210                      | 230 | 255 | 280 |
| 90                                    | 0.134 | 273                    | 298 | 329 | 367 | 275                      | 300 | 330 | 370 |
| 100                                   | 0.130 | 342                    | 375 | 414 | 463 | 350                      | 375 | 415 | 465 |
| 110                                   | 0.124 | 425                    | 467 | 518 | 581 | 430                      | 470 | 520 | 585 |
| 120                                   | 0.120 | 515                    | 567 | 630 | 630 | 520                      | 570 | 630 | 710 |

**Tabla 2. Valores mínimos recomendados para radio de curvatura**

**Fuente:** Normas de Diseño Geométrico de Carreteras MOP 2003 [4]

## • **Curva Circular Simple**

Se utiliza para unir alineamientos rectos en una vía como arco de circunferencia con un solo radio.

## <span id="page-24-1"></span>**Elemento de una curva circular simple**

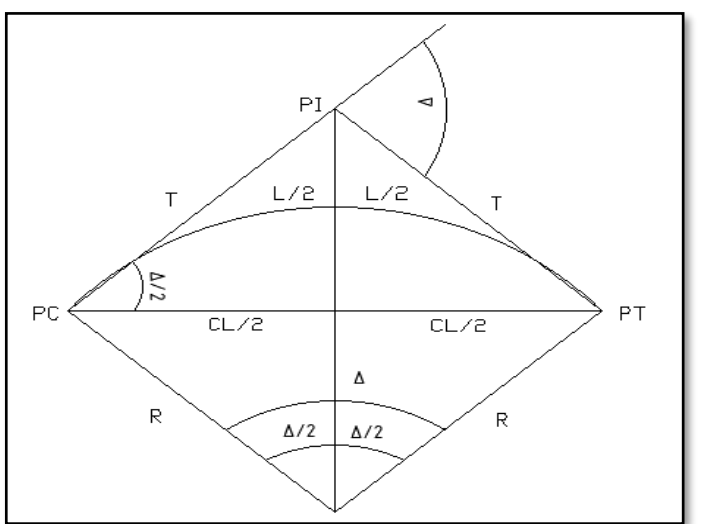

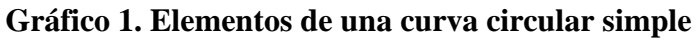

**Fuente:** Norma de Diseño Geométrico de Carreteras MOP 2003

**Punto de intersección (PI):** Punto de intersección de tangentes.

**Punto de curvatura (PC):** Punto en donde termina la tangente de entrada e inicia la curva.

**Punto de tangencia (PT):** Punto en dónde termina la curva y comienza la tangente de salida.

**Ángulo de deflexión (Δ):** Ángulo de deflexión de las tangentes.

**Tangente (T):** Distancia desde el punto de intersección de las tangentes (PI) hasta cualquiera de los puntos de tangencia de la curva (PI o PT).

**Radio (R):** Radio de la curva circular.

**Cuerda larga (CL):** Línea recta que une el PC y el PT.

**External (E):** Distancia desde el PI al punto medio de la curva sobre el arco.

**Ordenada Media (M):** Distancia desde el punto medio de la curva hasta el punto medio de la cuerda larga.

**Longitud de la curva (L):** Distancia desde el PC hasta el PT recorriendo el arco de la curva, o bien una poligonal abierta formada por una sucesión de cuerdas rectas de una longitud relativamente corta.

**Centro de curvatura (CC):** Es el centro de la curva

#### **1.4.6.2.2 Curvas Espirales**

Son aquellas curvas que brindan un mejor grado de comodidad y seguridad a los usuarios viales, son utilizadas para unir parte de la tangente con la curva circular gradualmente a partir de un punto dando vueltas, alejándose cada vez más y disminuyendo su radio uniformemente desde el infinito de la tangente hasta el valor del radio de la curva circular que conecta.

Las curvas de transición dan posibilidad de disminuir cambios inesperados de curvatura en la unión entre una tangente y una curva circular, son conocidas como curvas de alivio.

<span id="page-26-0"></span>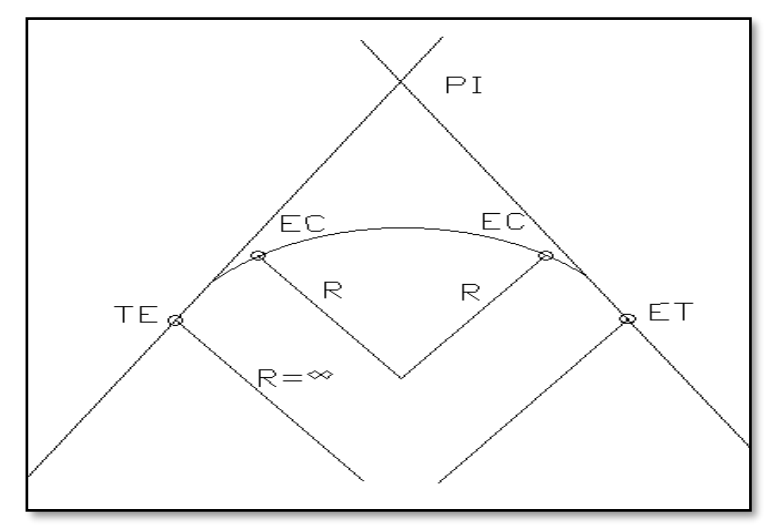

**Gráfico 2. Elementos de una curva de transición**

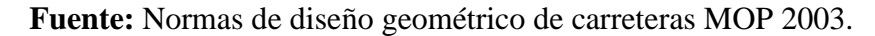

- PI: Punto de intersección de las alineaciones.
- **TE:** Punto de cambio de tangentes a espiral.
- **EC:** Punto de cambio del arco espiral a circular.
- **CE:** Punto de cambio del arco círculo a espiral.
- **ET:** Punto de cambio de espiral a tangente
- **R:** Radio de la curva circular.

#### **1.4.6.2.3 Curvas reversas**

Son las curvas simples que se encuentran ubicadas en sentido contrario teniendo un punto de tangencia común, es una curva en forma de "S" que une a dos puntos de curvatura opuesta, los radios de estas curvas pueden ser iguales o distintos.

<span id="page-27-0"></span>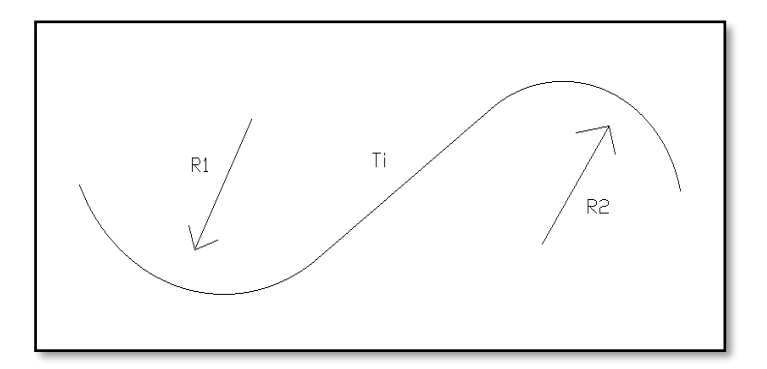

**Gráfico 3. Elementos de una curva reversa**

**Fuente:** Normas de diseño geométrico de carreteras MOP 2003.

### **1.4.6.2.4 Peralte**

Es considerado como peralte a la pendiente transversal que existen en las curvas, teniendo como objetivo disminuir la fuerza centrífuga con la que el vehículo es empujado hacia afuera, evitando de esta manera cualquier tipo de deslizamiento o de volcamiento.

En vías de dos carriles se recomienda un peralte máximo del 10% para carreteras y caminos con capas de rodadura asfáltica, de concreto o empedrada para velocidades de diseño mayores a 50 km/h, y peraltes de 8% para caminos con capa granular de rodadura y velocidades hasta 50 km/h.

El peralte es calculado con la siguiente fórmula:

$$
e = \frac{V^2}{157 R} - f
$$

Donde:

**E:** Peralte de la curva. [m/m] metro por metro de ancho de calzada.

**V:** Velocidad de diseño [Km/h].

**R:** Radio de la curva [m].

**f:** Coeficiente de fricción lateral.

#### **1.4.6.2.5 Sobreancho en las curvas**

Son necesarios en las curvas al momento en que el vehículo se encuentra en ella ya que por lo general las ruedas traseras del vehículo recorren una trayectoria ubicada en el interior de la curva por las ruedas delanteras, es la razón por la cual se ocupa un ancho mayor.

## • **Valores de diseño:**

Smín = 30 cm para  $Vd \le 50$  Km/h.

 $Smín = 40$  cm para  $Vd > 50$  Km/h.

## **1.4.6.2.6 Distancia de visibilidad**

Es la longitud en la vía que el conductor de un vehículo puede previsualizar para realizar acciones de rebasamiento o bien para realizar la parada del vehículo, haciéndolo de manera cómoda y segura.

#### **1.4.6.2.7 Distancia de visibilidad de parada**

Es la distancia total que recorre el vehículo después de haberse aplicado los frenos hasta encontrarse detenido, es decir que es la suman de la distancia recorrida por el vehículo desde que el conductor observa el objeto (d1), hasta la distancia que es la necesaria para que el vehículo se detenga (d2).

$$
d = d1 + d2
$$

Dónde:

 $d = Distancia de visibilidad.$ 

d1 = Distancia recorrida durante el tiempo de percepción más reacción.

d2 = Distancia de frenaje sobre la calzada.

Fórmula para calcular la distancia d1:

$$
d1 = \frac{Vc * t}{3.6}
$$

Donde:

d1 = Distancia recorrida durante el tiempo de percepción más reacción.

Vc = Velocidad de circulación del vehículo.

t = Tiempo de percepción más reacción.

Fórmula para calcular la distancia d2:

$$
d2 = \frac{Vc^2}{254 f}
$$

Donde:

d2 = Distancia de frenaje sobre la calzada.

f = Coeficiente de fricción longitudinal.

Vc = Velocidad de circulación del vehículo.

| Velocidad de | Coeficiente de   |
|--------------|------------------|
| Diseño       | fricción lateral |
| Km/h         | $\lq\lq$         |
| 20           | 0.47             |
| 25           | 0.44             |
| 30           | 0.42             |
| 35           | 0.40             |
| 45           | 0.39             |
| 50           | 0.37             |
| 55           | 0.36             |
| 60           | 0.35             |
| 70           | 0.33             |
| 80           | 0.32             |
| 90           | 0.31             |
| 100          | 0.30             |
| 110          | 0.30             |

<span id="page-30-0"></span>**Tabla 3. Coeficiente de fricción longitudinal**

**Fuente:** Normas de diseño geométrico de carreteras MOP 2003

## **1.4.6.2.8 Distancia de visibilidad de rebasamiento**

Es la distancia que necesita un vehículo para realizar una maniobra de adelantamiento a otro que circula en la misma vía con una menor velocidad, se lo debe realizar sin peligro de colisiones teniendo en cuenta el tráfico que pueda venir en sentido contrario.

Se la calcula con la siguiente fórmula:

$$
Dr = 9.54V - 218
$$

Donde:

Dr: Distancia de visibilidad para rebasamiento.

V: Velocidad promedio del vehículo rebasante.

## **1.4.6.3 Alineamiento vertical**

El perfil vertical debe tener relación directa con velocidad de diseño, curvas horizontales y distancias de visibilidad. Es importante no realizar un mal perfil vertical por satisfacer el alineamiento horizontal, los dos deben tener la misma importancia.

## **1.4.6.3.1 Gradientes**

La topografía del terreno influye directamente sobre el valor de la gradiente, este valor debe ser bajo para permitir velocidades razonables de circulación de los vehículos.

## **Gradiente máxima**

<span id="page-31-0"></span>

| Tipo de Carretera | Valor Recomendable |   |   | Valor Absoluto |                          |    |  |
|-------------------|--------------------|---|---|----------------|--------------------------|----|--|
|                   | LL                 |   | M | LL             |                          | M  |  |
| R-I ó R-II        |                    | 3 |   |                |                          | 6  |  |
|                   |                    |   | 6 |                | $\overline{\mathcal{L}}$ |    |  |
| Н                 |                    |   |   |                | 6                        |    |  |
| Ш                 |                    | 6 |   | 6              | ⇁                        |    |  |
|                   |                    | 6 |   |                | 8                        | 12 |  |
|                   |                    |   |   |                |                          |    |  |

**Tabla 4. Valores de Diseño de Gradientes máximas longitudinales**

**Fuente:** Normas de Diseño Geométrico MOP 2003

<span id="page-31-1"></span>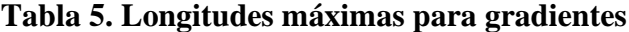

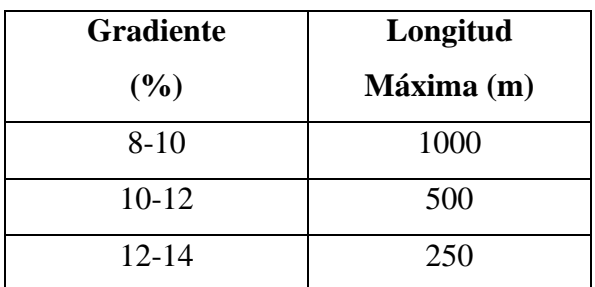

**Fuente:** Normas de Diseño Geométrico MOP 2003

En terrenos ondulados y montañosos, en longitudes cortas se puede aumentar en 1% la gradiente, con el objeto de reducir costos de construcción

## **Gradiente mínima**

El valor que comúnmente se usa para gradiente longitudinal mínima es de 0.5%. En el caso de rellenos de 1 metro de altura o más y en pavimento con gradiente transversal adecuada para drenar agua de lluvia se puede adoptar una gradiente longitudinal mínima de cero.

### **1.4.6.3.2 Curvas verticales**

Elemento de diseño que permite el enlace de dos tangentes verticales consecutivas, a lo largo de su longitud se debe realizar un cambio gradual de pendiente de la tangente de entrada y de salida para proporcionar seguridad vehicular, confort y drenaje adecuado.

## **1.4.6.3.3 Curvas verticales convexas**

La longitud mínima de la estas curvas se calcula en base a la distancia de visibilidad de parada de un vehículo, tomando en cuenta la altura del ojo del conductor de 1.15 m y la altura del objeto que divisa sobre la carretera de 0.15 m. Se calcula con la siguiente formula:

$$
L = \frac{A \times S^2}{426}
$$

Donde:

L= Longitud de la curva vertical convexa en metros.

A= Diferencia algebraica de las gradientes en porcentaje.

S= Distancia de visibilidad para la parada de un vehículo en metros.

También se puede calcular con una expresión más simple:

$$
L = K * A
$$

Donde:

L= Longitud de la curva vertical convexa en metros.

A= Diferencia algebraica de las gradientes en porcentaje.

K= longitud de la curva en metros por cada tanto por ciento de la diferencia algebraica de gradientes.

La longitud mínima absoluta de las curvas verticales convexas en metros se calcula de la siguiente manera:

$$
L_{min}=0.60\ast V
$$

V= velocidad de diseño en Km/h

## **1.4.6.3.4 Curvas verticales cóncavas**

Es necesario que estas curvas sean lo suficientemente largas para que la longitud de los rayos de luz de los faros de un vehículo sea aproximadamente igual a la distancia de visibilidad necesaria para la parada de un vehículo.

la longitud de la curva basada en una altura de 60 cm para los faros de un vehículo y un grado de divergencia hacia los rayos de luz con respecto al eje longitudinal del vehículo.

$$
L = \frac{A * S^2}{122 + 3.5 * S}
$$

L= Longitud de la curva vertical convexa en metros.

A= Diferencia algebraica de las gradientes en porcentaje.

S= Distancia de visibilidad para la parada de un vehículo en metros.

La longitud de la curva vertical cóncava expresada en forma más simple es:

$$
L = K \ast A
$$

L= Longitud de la curva vertical convexa en metros.

A= Diferencia algebraica de las gradientes en porcentaje.

K= longitud de la curva en metros por cada tanto por ciento de la diferencia algebraica de gradientes.

La longitud mínima absoluta de las curvas verticales cóncavas en metros se calcula de la siguiente manera:

$$
L_{min} = 0.60 * V
$$

V= velocidad de diseño en Km/h

<span id="page-34-0"></span>

| Tipo de<br>Carretera | Valor Recomendable |    |    | Valor Absoluto |     |    |  |
|----------------------|--------------------|----|----|----------------|-----|----|--|
|                      | LL                 |    | M  | LL             |     | M  |  |
| $R-I$ ó $R-II$       | 115                | 80 | 43 | 80             | 43  | 28 |  |
|                      | 80                 | 60 | 28 | 60             | 28  | 12 |  |
| $\mathbf{I}$         | 60                 | 43 | 19 | 43             | 28  |    |  |
| Ш                    | 43                 | 25 | 12 | 28             | 112 |    |  |
| IV                   | 28                 | 12 |    | 12             | 3   | 2  |  |
|                      | 12                 |    |    |                | 3   |    |  |

**Tabla 6. Valores mínimos para el coeficiente K**

**Fuente:** Normas de diseño geométrico MOP 2003.

#### **1.4.6.4 Velocidad de diseño**

Corresponde a la velocidad máxima de circulación que proporciona seguridad, eficiencia, desplazamiento y movilidad de vehículos en la vía cuando las condiciones atmosféricas y del tránsito son favorables, se elige en función de la importancia del camino, volumen de tránsito, condiciones topográficas del terreno.

Este factor es de suma importancia para calcular los elementos geométricos de la vía para su posterior alineamiento horizontal y vertical. Debido a los cambios topográficos, la velocidad de diseño se puede ver obligada a cambiar en diferentes tramos, siendo la diferencia de velocidades de dos tramos contiguos no mayor a 20 km/h.

<span id="page-35-0"></span>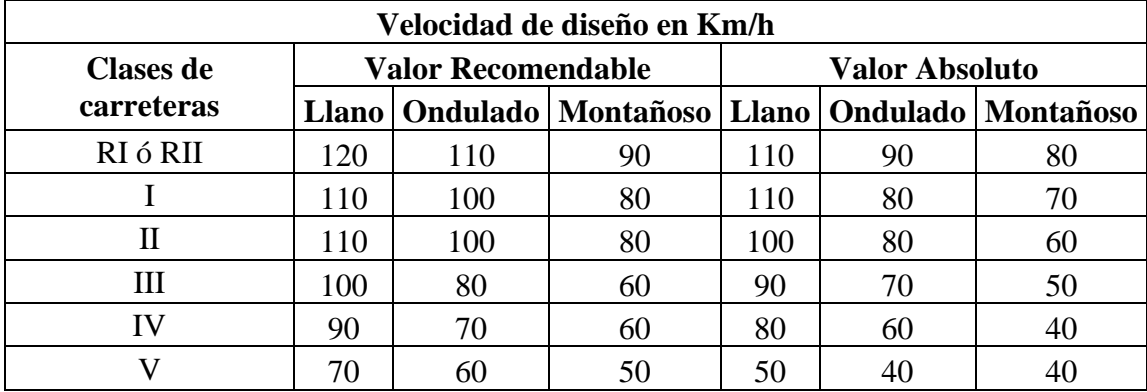

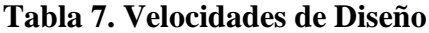

**Fuente:** Normas de Diseño Geométrico de carreteras MOP 2003.

Aspectos básicos para la elección de la velocidad de diseño:

- **Naturaleza del terreno:** Dependiendo de la topografía del terreno o de la en un tipo de zona la velocidad será diferente por ejemplo en un terreno poco ondulado o llano la velocidad va a ser mayor que en una muy ondulado o montañoso, como en una zona rural con respecto a la zona urbana.
- **Modalidad de conductores:** Un conductor ajusta la velocidad de su vehículo a distintas necesidades como el tránsito, características del lugar o urgencias propias.
- **Factor económico:** Dirigido al estudio del costo de operación de los vehículos a velocidades elevadas, así como al alto costo de obras para ofrecer un tránsito de alta velocidad
#### **1.4.6.4.1 Velocidad de circulación**

Es la velocidad real de un vehículo a lo largo de una vía, obteniéndola de la relación entre de la distancia recorrida entre el tiempo utilizado, dando siempre como resultado un valor menor que la velocidad de diseño.

• **Cuando: TPDA < 1000**

 $Vc = 0.8 Vd + 6.5$ 

• **Cuando: 1000 < TPDA < 3000**

 $Vc = 1.32$   $Vd^{0.89}$ 

Donde:

Vc: Velocidad de circulación

Vd: Velocidad de diseño

|                                  | Velocidad de Circulación    |                                   |                             |
|----------------------------------|-----------------------------|-----------------------------------|-----------------------------|
| Velocidad de<br>Diseño<br>(Km/h) | Volumen de tránsito<br>bajo | Volumen de tránsito<br>intermedio | Volumen de<br>tránsito alto |
| 25                               | 24                          | 23                                | 22                          |
| 30                               | 26                          | 27                                | 26                          |
| 40                               | 37                          | 35                                | 34                          |
| 50                               | 46                          | 44                                | 42                          |
| 60                               | 55                          | 51                                | 48                          |
| 70                               | 63                          | 59                                | 53                          |
| 80                               | 71                          | 66                                | 57                          |
| 90                               | 79                          | 73                                | 59                          |
| 100                              | 86                          | 79                                | 60                          |
| 110                              | 92                          | 85                                | 62                          |

**Tabla 8. Relación entre velocidad de diseño y velocidad de circulación**

**Fuente:** Norma de Diseño Geométrico de carreteras MOP 2003.

#### **1.4.7 Clasificación de las carreteras**

#### • **De acuerdo al tráfico**

El Ministerio de Transporte y Obras Públicas del Ecuador en su norma de diseño geométrico de carreteras recomienda clasificar en función de un pronóstico del tráfico proyectado en un período de 15 a 20 años. [4]

| Función                  | Clase de carretera | <b>TPDA</b> $(1)$<br>(Año final diseño) |
|--------------------------|--------------------|-----------------------------------------|
|                          | $RI - RII$ (2)     | > 8000                                  |
| <b>Corredor Arterial</b> |                    | $3000 - 8000$                           |
|                          | П                  | $1000 - 3000$                           |
| Colectora                | Ш                  | $300 - 1000$                            |
|                          | IV                 | $100 - 300$                             |
| <b>Vecinal</b>           |                    |                                         |

**Tabla 9. Clasificación de las Vías según el Tráfico Proyectado**

**Fuente: "**Norma de Diseño Geométrico de Carreteras" – MTOP 2003

#### **1.4.8 Clase de carreteras**

#### • **Corredores Arteriales**

Pueden ser carreteras de calzadas separadas o autopistas y de calzada única. Clase I y II de la Tabla 1. Este tipo de carreteras debe proporcionar la circulación de los vehículos en los dos sentidos y espaldones diseñados correctamente a cada lado, eventualmente deberá constar con carriles auxiliares y rampas diseñadas adecuadamente para entrada y salida.

Estas vías deben poseer alta movilidad, accesibilidad controlada y estándares geométricos adecuados. El Ecuador posee actualmente doce vías primarias ocupando un 66% de la longitud total de la Red Vial Estatal.

#### • **Vías Colectoras**

Se refiere a la clase I, II, III y IV de acuerdo a la Tabla 1. Son diseñadas y destinadas para recibir el tráfico de caminos vecinales, son vías exclusivamente para la población que no se encuentra ubicada en el sistema arterial nacional. Existe un total de 43 vías secundarias en Ecuador ocupando aproximadamente un 33% de la longitud total de la Red Vial Estatal.

#### • **Caminos Vecinales**

Carreteras de la clase IV y V de la Tabla 1. Incluye todos los caminos rurales no incluidos en denominaciones anteriores. Por lo general permiten enlazar pequeñas poblaciones entre sí, con la ciudad principal o entre puntos importantes.

#### **1.4.9 Tráfico**

Para realizar el diseño de una carretera debemos fijarnos en el tráfico que afecta directamente al diseño geométrico, con el objetivo de hacer un análisis comparativo de la capacidad que se refiere al volumen máximo de vehículos que pueden llegar a circular en dicha carretera.

Cuando se trate del mejoramiento de una vía existente ya sea que se va a realizar una rectificación de trazado o ensanchamiento o pavimentación se puede cuantificar fácilmente el tráfico actual y pronosticar una demanda futura.

#### **1.4.9.1 Tráfico Promedio Diario Anual (TPDA)**

El tráfico de una carretera tiene como unidad de medida al volumen de tráfico promedio diario anual.

En el cálculo del TPDA se debe tener en cuenta varios aspectos:

• En vías con un solo sentido de circulación, el volumen de tráfico será contado en el mismo sentido.

- En vías con dos sentidos de circulación, el volumen de tráfico será contado en las dos direcciones, el número de vehículos al final del día es semejante en los dos sentidos.
- El TPDA de las autopistas se calcula para cada sentido de circulación.

El cálculo del TPDA se lo realiza con la siguiente ecuación:

$$
TPDA = T_{ac} + T_g + T_d + T_a
$$

Donde:

TPDA: Tráfico promedio diario anual

Tac: Tráfico actual

Tg: Tráfico generado

Td: Tráfico desarrollado

Ta: Tráfico atraído

#### **1.4.10 Tipos de conteo vehicular**

#### • **Manual**

Por lo general se lo realiza en un punto estratégico de la vía, con el fin de reunir información del tráfico. Necesario para obtener el TPDA.

#### • **Automático**

Realizan el conteo del tráfico mediante los ejes de los vehículos, las 24 horas del día.

Para un estudio definitivo se debe haber realizado el conteo manual por lo menos siete días seguidos en una semana que no se vea afectada por eventos especiales.

## **1.4.11 Tránsito Actual**

## • **Tráfico actual**

Es el tráfico o número de vehículos sobre una vía antes de ser mejorada o el volumen de tráfico que circularía sobre ella en una carretera nueva si estuviera al servicio de los usuarios.

El tráfico actual se conforma por:

- **Tráfico Existente:** Es aquel que se usa en la carretera antes del mejoramiento y es obtenido a través de estudios de tráfico.
- **Tráfico Desviado:** Es aquel proveniente de otras carreteras o medios de transporte, una vez que la vía entre en servicio.
- **Tráfico Generado:** Solo existe cuando hay una mejora de vía.
- **Tráfico Desarrollado:** Generado por incorporaciones de áreas de comercio o de residencia en una nueva vía.

## **1.4.12 Tráfico Futuro**

El tráfico futuro es importante a la hora de diseñar una vía, basándose en el tráfico actual, en el crecimiento normal del tráfico, el tráfico generado y el tráfico desarrollado, obteniendo predicciones para un diseño de 15 a 20 años.

La proyección de tráfico ayuda en:

- Determinación de la velocidad de diseño
- Datos geométricos del proyecto
- Determinar si una carretera debe mejorar su superficie de rodadura o si se debe mejorar su capacidad, comparando el flujo máximo y el volumen de la 30va hora.

| Período       | <b>Livianos</b> | <b>Buses</b> | <b>Pesados</b> |
|---------------|-----------------|--------------|----------------|
| $2020 - 2025$ | 3.97%           | 1.97%        | 1.94%          |
| $2025 - 2030$ | 3.57%           | 1.78%        | 1.74%          |
| $2030 - 2035$ | 3.25%           | 1.62%        | 1.58%          |
| $2035 - 2040$ | 3.25%           | 1.62%        | 1.58%          |
| $2040 - 2045$ | 3.25%           | 1.62%        | 1.58%          |

**Tabla 10. Tasa de crecimiento del tráfico**

 **Fuente:** Normas de diseño geométrico de carreteras MOP 2003.

El tráfico futuro se lo calcula con la siguiente fórmula:

$$
Tf = Ta (1 + i)^n
$$

Donde:

Tf: Tráfico futuro.

Ta: Tráfico actual.

i: Índice de crecimiento.

n: Número de años proyectados para el diseño.

#### **1.4.13 Tipos de vehículos**

Existe una gran diversidad de vehículos ya que poseen diferentes tamaños y pesos, características con las cuales pueden ser clasificados. Básicamente se los clasifica en dos grupos: Vehículos pesados y livianos.

- **Vehículos pesados:** Comprende generalmente a buses, camiones y sus combinaciones que pueden ser remolques y semirremolques, de más de cuatro toneladas de peso y doble llanta en las ruedas traseras.
- **Vehículos livianos:** Incluye a todo lo que son motocicletas y automóviles ligeros con ruedas sencillas en el eje trasero.

#### **1.4.14 Estudio de suelos**

Es necesario realizar un estudio de suelos para conocer características físicas y mecánicas que posee éste. Tiene un alto grado de importancia conocer el suelo con el que se va a contar para la realización del proyecto, con lo cual se deberá tomar muestras para realizar sus respectivos ensayos en laboratorio.

Los estudios necesarios para el proyecto son:

#### **1.4.14.1 Granulometría**

Básicamente representa la forma en la que está clasificado el suelo de la muestra. La determinación de los suelos se lo puede realizar mediante el tamizado.

| <b>Tipo de</b><br><b>Suelo</b> | Prefijo | Subgrupo                 | <b>Sufijo</b> |
|--------------------------------|---------|--------------------------|---------------|
| Grava                          | G       | Bien graduado            | w             |
| Arena                          |         | Pobremente graduado      | P             |
| Limo                           | М       | Limoso                   | м             |
| Arcilla                        | C       | Arcilloso                |               |
| Orgánico                       |         | Límite líquido < 50      |               |
| Turba                          | Pt      | Límite Líquido alto < 50 |               |

**Tabla 11. Clasificación general de los suelos**

**Fuente:** Sistema Unificado de Clasificación de los Suelos (SUCS).

#### **1.4.14.2 Límites de Atterberg**

Es el método que se utiliza para identificar el comportamiento de los suelos finos en relación a la cantidad de agua que estos tengan.

- **Límite Líquido (LL):** Es el límite entre los estados líquido y plástico, expresado en porcentaje. Para la realización de este ensayo se utiliza la Copa de Casagrande
- **Límite Plástico (LP):** Límite entre los estados plástico y semi sólido, expresado en porcentaje. En este ensayo se realiza rollos de material, sabemos que llegamos al estado plástico cuando empieza el agrietamiento.

#### **1.4.14.3 Contenido de humedad**

Podemos determinar la capacidad de agua existente en un suelo mediante la relación del peso del agua contenida en la muestra de suelo en estado natural y el peso de la misma después de ser secada en el horno.

$$
W\% = \left(\frac{W_W}{W_S}\right) * 100\%
$$

Donde:

W%: Cantidad de agua existente en porcentaje

Ww: Peso de la muestra de suelo en estado natural.

Ws: Peso de la muestra de suelo en estado seco.

## **1.4.14.4 Proctor**

Este ensayo tiene como objetivo mejorar las propiedades del suelo, aumentando su resistencia al corte y disminuyendo la relación de vacíos, aumentando su densidad y variando sus condiciones de humedad.

Para el estudio de la vía se realizará el proctor modificado tipo B, el material a ocupar en este ensayo es aquel que pasa por el tamiz 3/8 pulg (9.5mm), se lo realiza mediante 5 capas, dando 25 golpes en cada una de estas.

Los ensayos de compactación son importantes en la ingeniería ya que son utilizados como material de relleno es decir terraplenes, bases para caminos, rellenos de cimentación. Se realiza los respectivos ensayos en laboratorio para obtener una base del porcentaje de compactación y la cantidad de agua que se necesitará para obtener las distintas propiedades, asegurando así un control en la construcción de las obras.

#### **1.4.14.5 CBR**

Es el ensayo que se realiza para darle una clasificación al suelo para ser utilizado como material de base o subbase. Se lo realiza en una muestra previamente compactada de suelo después de haber sido sumergida en agua durante 4 días a la saturación, esta prueba permite obtener valores de carga necesaria para penetrar un pistón con una velocidad determinada.

Para la realización del CBR se necesita hacer la compactación de la muestra de suelo a diferentes niveles de energía, razón por la cual el primer molde tendrá 56 golpes por capa, el segundo molde 27 golpes por capa y el tercer molde 11 golpes por capa. Se lo hace de esta manera con la finalidad de determinar las condiciones de suelo a diferentes niveles de compactación.

En este ensayo de CBR es necesario el dato de la densidad máxima obtenido en el ensayo de compactación, para la determinación de un CBR puntual, mediante la gráfica densidades vs CBR.

| <b>CBR</b> | Clasificación   | Uso        |
|------------|-----------------|------------|
| $0 - 5$    | Muy mala        | Subrasante |
| $5 - 10$   | Mala            | Subrasante |
| $11 - 20$  | Regular - Buena | Subrasante |
| $21 - 30$  | Excelente       | Subrasante |
| $31 - 50$  | Buena           | Sub-base   |
| $51 - 80$  | <b>Buena</b>    | Base       |
| $81 - 100$ | Excelente       | Base       |

**Tabla 12. Clasificación del suelo según CBR.**

**Fuente:** Juarez Badillo & Rico Rodríguez, 1975

#### **1.4.15 Pavimentos**

La estructura de pavimento es un conjunto de capas superpuestas compuestas por materiales seleccionados, los pavimentos son diseñados con la finalidad de soportar cargas transmitidas por el tránsito de vehículos y por las condiciones ambientales. Para el diseño de una estructura de pavimento se debe seguir los siguientes pasos:

- •Seleccionar el tipo de pavimento
- •Determinar los espesores de las capas
- •Dosificar los materiales

#### **1.4.16 Tipos de pavimentos**

#### **1.4.16.1 Pavimentos Rígidos**

Por lo general este tipo de pavimento está compuesto por una losa de concreto hidráulico, que a su vez debe ser soportada sobre una capa granular estabilizada con cementos hidráulicos.

#### **1.4.16.2 Pavimentos Semi-Rígidos**

Es la estructura que posee una capa asfáltica apoyada en una capa de materiales estabilizados con cementos hidráulicos, los mismos que deben ser soportados por capas granulares no tratados de subbase y una subrasante mejorada o natural.

#### **1.4.16.3 Pavimentos Flexibles**

Son estructuras conformados por una capa asfáltica apoyadas sobre capaz de menor rigidez compuestos por materiales granulares base, subbase, afirmado y en algunos casos subrasante mejorada, que deben ser soportados sobre un terreno natural. Los esfuerzos que genera el tránsito son disipados por cada una de las capas que lo conforman.

#### **1.4.16.4 Pavimentos Articulados**

Son los que se forman con una capa de rodadura de elementos individuales rígidos que son bloques prefabricados llamados adoquines, se unen mediante un material sellante, también debe tener una capa de arena de espesor compacto.

#### **1.4.17 Capas del pavimento**

#### **1.4.17.1 Suelo de fundación**

Conocida como la subrasante tiene como objetivo soportar cargas transmitidas por el pavimento, también se la identifica como la cimentación de la estructura de pavimento. Si es que se logra una buena calidad de esta capa, el espesor de las demás capas que conforman la estructura del pavimento podría disminuir lo que significaría ahorro en costos de obra.

#### **1.4.17.2 Sub-base**

Es la capa que se encuentra siguiente a la subrasante, está compuesta por materiales granulares no tratados y tiene como función transmitir esfuerzos del tránsito hacia la subrasante, también contribuye con el drenaje y facilita procesos constructivos.

#### **1.4.17.2.1 Clases de sub-base**

- **Clase 1:** Conformadas por agregados resultantes de la trituración de rocas o gravas.
- **Clase 2:** Se conforman por agregados que se obtienen del cribado de piedras fragmentadas naturalmente o de grava, graduadas uniformemente de grueso a fino, basado en los límites dados por las especificaciones.
- **Clase 3:** Se conforma de agregados naturales o procesados, graduados uniformemente, respetando los límites dados por las especificaciones.

### **1.4.17.3 Base**

Es la capa que tiene un espesor definido y se compone de materiales granulares sobre la sub-base y soporta cargas de la superficie de rodadura.

#### **1.4.17.3.1 Clases de base**

- **Clase 1:** Se conforma de agregados gruesos y finos triturados en un 100%, mezclados en sitio.
- **Clase 2:** Se conforma de fragmentos de roca, con un 50% o más de agregados gruesos triturados y son mezclados en planta.
- **Clase 3:** Se conforma con el 25% o más de agregados gruesos y se mezclan en planta de preferencia.
- **Clase 4:** Se constituyen de bases obtenidas por tamizados de piedra o grava fragmentadas naturalmente.

#### **1.4.17.4 Capa de rodadura**

Es la capa superior del pavimento conformada por mezclas bituminosas, es la encargada de brindar comodidad y seguridad al tránsito. Debe ser resistente a la abrasión producida por el tráfico y a los efectos del clima.

## **1.4.18 Puentes**

Son obras que se construyen con la finalidad de salvar accidentes geográficos como crecientes de agua, relieves topográficos, valles y de esta forma brindar una circulación fluida y continua de peatones y vehículos.

#### **1.4.18.1 Estructura**

#### **Superestructura:**

Comprende la parte del puente donde actúa la carga móvil y se encuentra constituida por:

- Tablero
- Vigas longitudinales y transversales
- Aceras y pasamanos
- Capa de rodadura
- Otras instalaciones

#### **Subestructura:**

Comprende la parte del puente que se encarga de transmitir los esfuerzos hacia la cimentación y se encuentra constituida por:

- Estribos
- Pilas

## **1.4.18.2 Clasificación de puentes**

### **Según la vía soportada**

- Puentes de carretera
- Puentes de ferrocarril
- Puentes-canal
- Puentes-acueductos

#### **Por el material**

- Madera
- Metálicos
- Hormigón simple, ciclópeo, pretensado
- Mampostería
- Mixto

## **Según su tablero**

- Tablero fijo
- Tablero móvil: Basculantes, levadizos, giratorios, transbordador, flotantes, deslizantes.

## **1.4.18.3 Geometría del puente**

Las condiciones topográficas e hidráulicas son las que van a definir cada uno de los aspectos geométricos contenidos en un puente.

- Ancho de la calzada
- Dimensiones de la vereda, barandas, bermas
- Peralte
- Sobreancho
- Pendientes
- Curvatura
- Gálibo

## **1.5 Objetivos**

## **1.5.1 Objetivo General**

• Realizar el diseño de la estructura del pavimento de la vía paso lateral Puyo Norte ubicado en el norte de la ciudad de Puyo de manera técnica de modo que permita el tránsito seguro y eficiente de los vehículos de los usuarios.

## **1.5.2 Objetivos Específicos**

- Realizar el levantamiento topográfico de la zona en estudio.
- Realizar la rectificación del trazado geométrico de la vía.
- Determinar el TPDA mediante el conteo vehicular.
- Definir las propiedades físicas (granulometría, clasificación SUCS, límites de Atterberg, porcentaje de humedad, densidad seca máxima, humedad óptima) y mecánicas (CBR), del suelo en estudio.
- Determinar el CBR de la muestra húmeda para el diseño estructural del pavimento.

## **CAPÍTULO II**

## **METODOLOGÍA**

#### **2.1 Materiales y Equipos**

A continuación, se presentan los materiales y equipos necesarios para la ejecución del proyecto técnico, los cuales se presentan en el Anexo A, pág 114.

#### **2.1.1 Materiales**

#### • **Mojones de cemento**

Sirve para la referenciación de distintos puntos al momento de realizar el levantamiento topográfico, se puede ir marcando los cambios de estación como el abscisado.

#### • **Pintura**

Utilizado para ubicar con facilidad cada uno de los puntos referenciados y abscisados.

#### • **Libreta de campo**

Servirá para anotar observaciones que se tenga al momento de realizar el levantamiento topográfico.

#### **2.1.2 Equipos**

### **2.1.2.1 Levantamiento Topográfico**

#### • **Estación Total**

Instrumento topográfico con la capacidad de medir variables como ángulos y distancias verticalmente y horizontalmente, mediante precisión laser, también almacena coordenadas geográficas de cada punto observado como Norte (N), Este (E), Elevación (Z).

#### • **Prisma Topográfico**

Objeto que cumple la función de reflectar la señal electromagnética que emite la estación total en la toma de puntos, de esta manera se calcula la distancia de manera automática.

#### • **Bastón para prisma**

Es un instrumento elaborado de aluminio y se lo usa para determinar puntos fijos en el proceso del levantamiento de planos topográficos, para el trazo de alineaciones. Está conformado por un nivel circular conocido como ojo de pollo y un adaptador para el prisma.

#### • **Trípode topográfico**

Utilizado para apoyar la estación total, estos deben ser estables y resistentes para clavarse en todo tipo de terreno.

#### • **Radios de comunicación**

Tienen como objetivo facilitar la comunicación entre el operador de la estación total y los cadeneros ubicados a largas distancias.

#### • **Flexómetro**

Sirve para la medición de la altura del instrumento entre la estaca y la estación total.

#### • **Cinta métrica**

Utilizada para medir el ancho de la franja topográfica y para el ancho de la vía.

#### **2.1.2.2 Estudio de suelos**

#### • **Horno de secado**

Permite determinar el contenido de agua en la muestra de suelo.

#### • **Balanza**

Equipo electrónico con precisión para determinar el peso del material con una capacidad mínima de 2 gramos y máxima de 6000 gramos.

#### • **Recipientes metálicos**

Son envases que tienen como función contener pequeñas muestras y realizar los ensayos de suelos respectivos para el proyecto.

#### • **Juegos de tamices**

Equipo que tiene como función separar una muestra de suelo de acuerdo al tamaño de sus partículas, el tamaño de los tamices es: (2", 1 ½", 1, ¾", ½", 3/8, #4, #8, #16, #30, #50, #100 y #200).

#### • **Tamizadora**

Equipo electrónico que tiene como función tamizar el agregado fino. Anexo B-5

## • **Bandejas metálicas**

Recipientes que nos ayudan a realizar los ensayos de las muestras de suelo al momento de mezclar el suelo con diferentes contenidos de humedad.

## • **Copa de Casagrande**

Consta con una cazuela de bronce, una manivela, y una cuchara unida mediante tornillos sobre una plataforma en la que se encuentra una espátula, este montaje permite que el giro de la manivela levante la cuchara hasta una altura y después dejarla caer.

#### • **Ranurador**

Herramienta que tiene como función controlar el ancho de la ranura del suelo en la copa de Casagrande.

#### • **Mortero**

Tiene como función triturar la muestra de suelo agregando un contenido de humedad para la determinación del límite líquido.

### • **Moldes cilíndricos**

Son moldes de paredes sólidas que tienen unidos un collar ajustable, deben permitir la preparación de muestras compactadas de mezclas de suelo con agua de la altura y volumen deseado.

## • **Martillo de compactación**

Martillo metálico que tiene una cara plana de 2 plg. de diámetro con un peso de 10 libras, utilizado para compactar las muestras en los moldes cilíndricos.

## • **Máquina automática para ensayo de CBR**

Tiene como función la determinación del valor del CBR para subbases y subrasantes de carreteras, está diseñada para cargar un pistón de penetración en la muestra de suelo, para medir la carga aplicada y la penetración del pistón en intervalos predeterminados.

## • **Equipo complementario**

Palustre, enrasador, espátula, brocha, probeta.

## **2.2 Métodos**

## **2.2.1 Ubicación del Proyecto**

El proyecto que se va a realizar se encuentra ubicado en el norte de la ciudad de Puyo, Cantón Pastaza, Provincia de Pastaza la cual se encuentra limitada en el Norte por la provincia del Napo y de Orellana, en el Sur la provincia de Morona Santiago, en el Este se encuentra el país de Perú, y al Oeste la provincia de Tungurahua y Morona Santiago.

La ciudad de Puyo actualmente tiene una superficie territorial de 87.67 km²

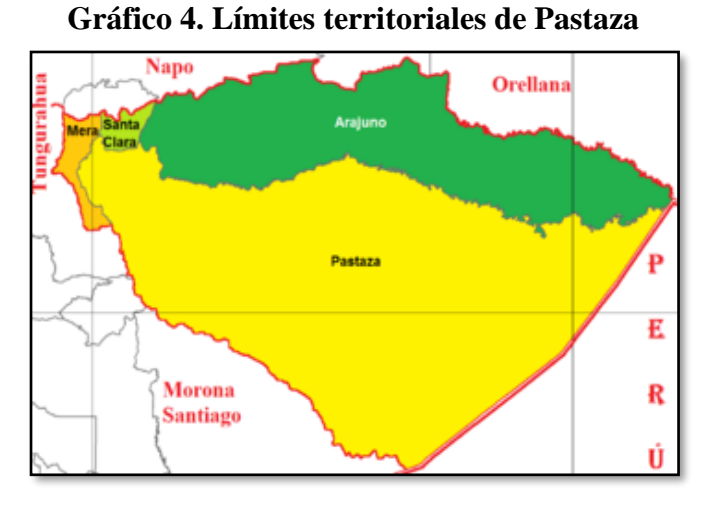

**Fuente:** GAD Provincia de Pastaza.

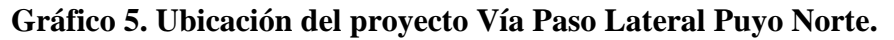

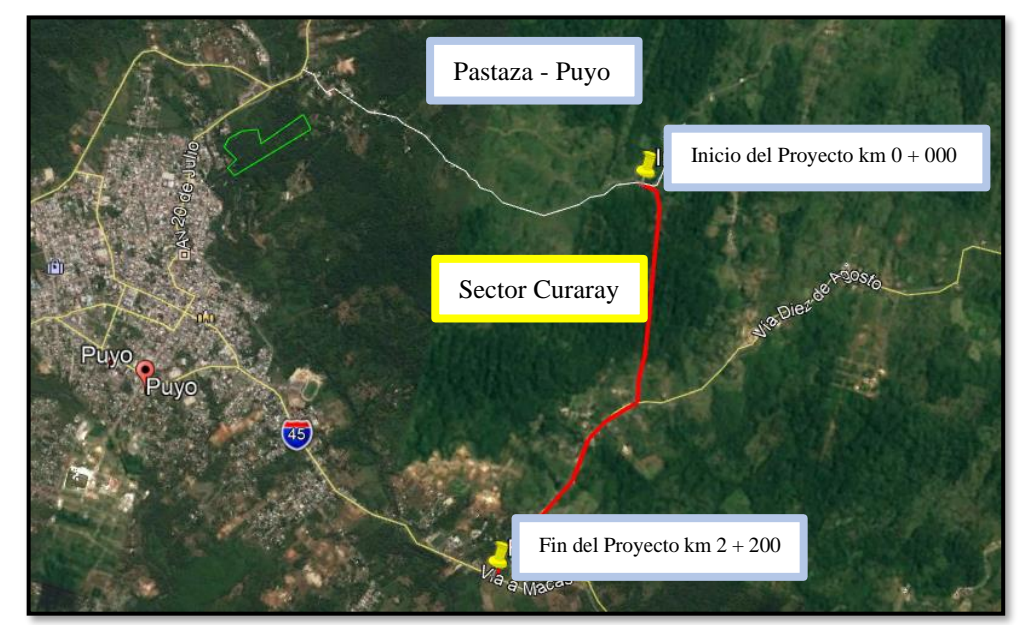

**Fuente:** Google Earth Pro.

Se encuentra ubicada actualmente en la Vía Curaray con dirección a la parroquia Arajuno a 6km de la Ciudad de Puyo, Cantón Pastaza.

## **2.2.2 Plan de recolección de datos**

Mediante el levantamiento topográfico se obtendrá los datos geométricos horizontales y verticales, para la apertura de la vía, los mismos que nos servirán para el diseño geométrico de la nueva vía, garantizando así un óptimo nivel de servicio, obteniendo como resultado la seguridad y comodidad de los usuarios viales.

#### • **Levantamiento Topográfico**

Es parte esencial de un diseño vial ya que nos permite conocer las características topográficas del terreno y obtener parámetros de diseño. Para ello se procedió de la siguiente manera:

- Reconocimiento de la zona en estudio.
- Georeferenciación del punto de partida y fin de proyecto, con coordenadas UTM y geométricas Datum WGS84
- Caracterización de la línea base.
- Levantamiento de la franja topográfica.
- Procesamiento de información
- Diseño geométrico de la vía

#### • **Conteo vehicular**

Se realizó el conteo vehicular de forma manual de los diferentes tipos de vehículos que transiten en la intersección en donde se da inicio al proyecto vial con la finalidad de determinar el volumen similar de tránsito que tendrá el proyecto vial próximo a realizarse. El conteo se lo hizo durante 7 días, dando inicio el día Lunes 10 de febrero del 2020 hasta el día 16 de febrero del 2020, desde las 07:00 am hasta las 18:00 pm con intervalos de 15 minutos.

La clasificación dada a los vehículos se encuentra en el Anexo A, pág.114.

#### • **Estudio de suelos**

Primero se realizó el trabajo de campo que comprende la obtención de muestras mediante pozos a cielo abierto con dimensiones de 1 metro por 1 metro con profundidad aproximada de 1.20 m. a cada kilómetro, considerando que la capa vegetal tenía una altura de 40 cm, a partir de ello se realizó la calicata y la toma de muestras para la realización de los ensayos.

Luego en el trabajo de laboratorio se determinó las características físicas y mecánicas del suelo, mediante los siguientes ensayos:

| <b>Ensayo</b>             | <b>Norma</b>            |
|---------------------------|-------------------------|
|                           |                         |
| Análisis Granulométrico   | NTE INEN 696            |
| Contenido de humedad      | <b>ASTM S2216-71</b>    |
| Límite líquido            | NTE INEN 691, AASHTO T  |
|                           | 90-70, ASTM D 424-71    |
| Límite plástico           | NTE INEN 6-91, AASHTO T |
|                           | 90-70, ASTM D 424-59-74 |
| Proctor modificado tipo B | AASHTO T 180-18         |
| CBR                       | <b>AASHTO T 193-13</b>  |

**Tabla 13. Normas para el estudio de suelos**

**Fuente:** Danny Paul Salinas Terán.

### •**Puente**

El puente que se realizó en el proyecto es de tipo carrozable, basado en la norma AASHTO LRFD 2017, se realizó el espectro de diseño acorde a las solicitaciones del sitio y según la Norma Ecuatoriana de Construcción, el puente consta con 2 carriles, siendo su longitud de 17 metros, el ancho total del puente es de 9.40 metros y su altura desde la cimentación hasta la calzada es de 6.40 metros.

#### **2.2.3 Plan de Procesamiento y Análisis de Información**

Se lo realizó de la siguiente manera:

- Revisión de las normas: MOP 2003, Normas mencionadas anteriormente para el ensayo de suelos.
- Trabajo de campo: Levantamiento topográfico, Conteo vehicular, Obtención de muestras de suelo
- Trabajo de laboratorio: Ensayos de suelos.
- Trabajo de oficina: Determinación TPDA y espesores de capa del pavimento, determinación de las propiedades físicas y mecánicas del suelo, elaboración del trazado geométrico.
- Análisis e interpretación de resultados
- Planteamiento de conclusiones y recomendaciones de acuerdo a los objetivos del proyecto.

## **CAPÍTULO III**

## **RESULTADOS Y DISCUSIÓN**

#### **3.1 Análisis y discusión de los resultados**

#### **3.1.1 Levantamiento Topográfico**

Previo al levantamiento topográfico se realizó el respectivo reconocimiento del lugar, después se dio inicio al levantamiento plantando la estación total en la abscisa 0+00, se recolectó 471 puntos en el que se realizaron 18 cambios de estación.

Los datos se exportaron a una hoja de cálculo en Excel, se los puede ver en el Anexo B, pág.120.

#### **3.1.2 Estudio de suelos**

La importancia de estudiar el suelo radicar conocer sus propiedades físicas (granulometría, clasificación SUCS, límites de Atterberg, porcentaje de humedad, densidad seca máxima, humedad óptima) y mecánicas (CBR), para ello se recolectó una muestra de suelo por kilómetro, considerando que estas muestras, no deben ser tomadas en los sitios de corte y relleno.

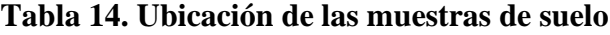

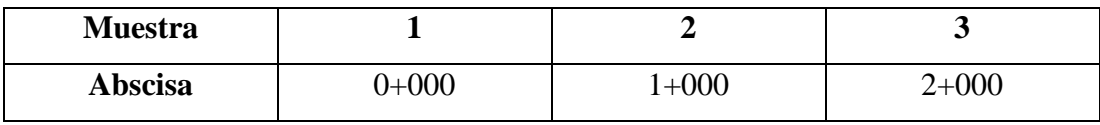

**Fuente:** Danny Paul Salinas Terán

## • **Ensayo de Granulometría**

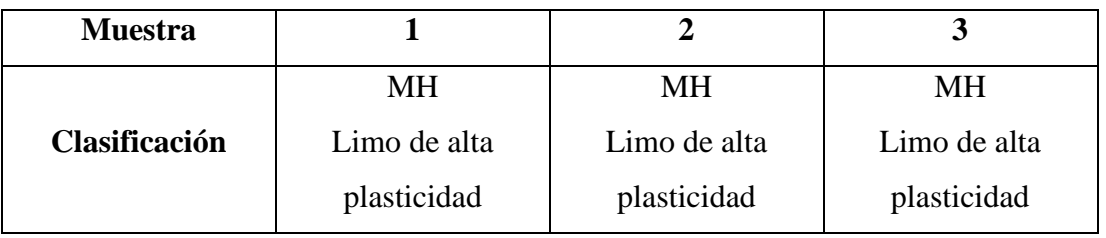

# **Tabla 15. Resultados Ensayo de Granulometría**

**Fuente:** Danny Paul Salinas Terán

## • **Ensayo de Límites de Atterberg**

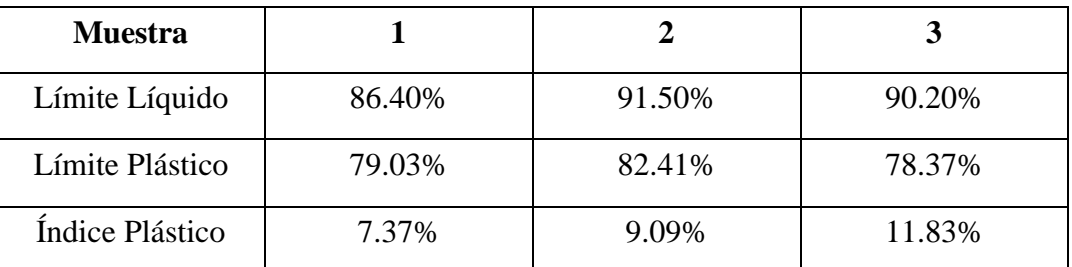

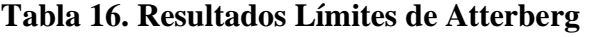

**Fuente:** Danny Paul Salinas Terán

## • **Ensayo de contenido de humedad**

## **Tabla 17. Resultados Contenido de humedad**

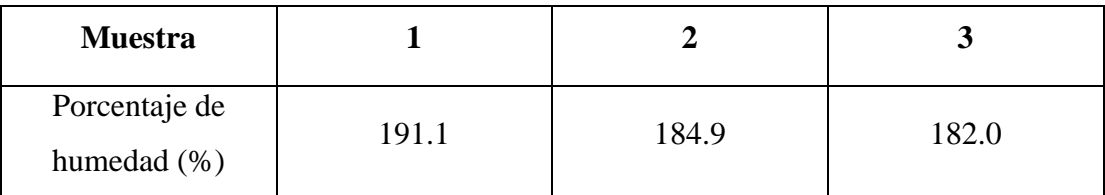

**Fuente:** Danny Paul Salinas Terán

#### • **Ensayo de Compactación Proctor Modificado tipo B**

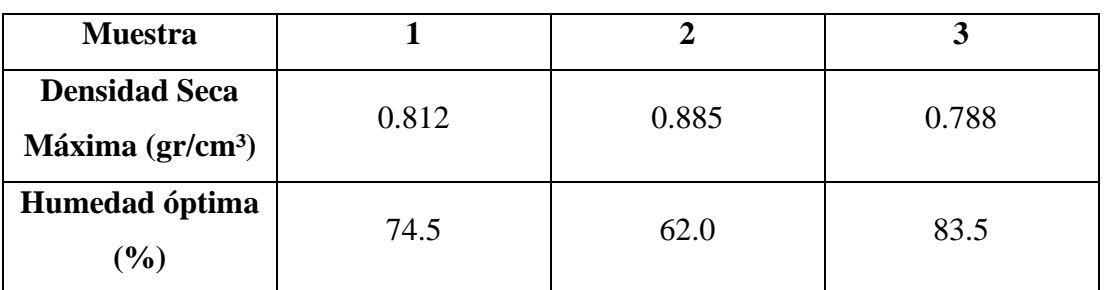

#### **Tabla 18. Resultados de densidad seca y humedad óptima**

**Fuente:** Danny Paul Salinas Terán

#### • **Ensayo de Determinación de CBR**

#### **Tabla 19. Resultado CBR Puntual**

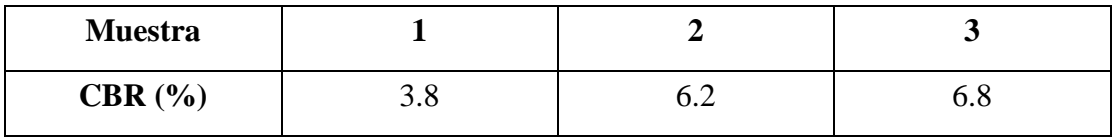

El estudio de suelos realizados se encuentra detallados en el Anexo C, pág.134.

#### •**Determinación de CBR de Diseño**

Se obtiene mediante la gráfica que compara los valores de CBR y los porcentajes calculados para cada muestra de suelo.

**Tabla 20. CBR de diseño**

| Muestra | CBR $(\%)$ | Porcentaje |
|---------|------------|------------|
|         | 3.8        | 100.00     |
|         | 6.2        | 66.70      |
|         | 6.8        | 33.30      |

**Fuente:** Danny Paul Salinas Terán.

Se considera el menor valor de CBR como el 100%, en este caso el 3.8%, por lo tanto, al 6.2% le corresponde el 66.70% y al 6.8% el 33.30%.

Aplicando el método del percentil basado en el número de ejes equivalentes acumulados calculados igual a 928909, por lo tanto, según la tabla a continuación el percentil de diseño será igual al 75%.

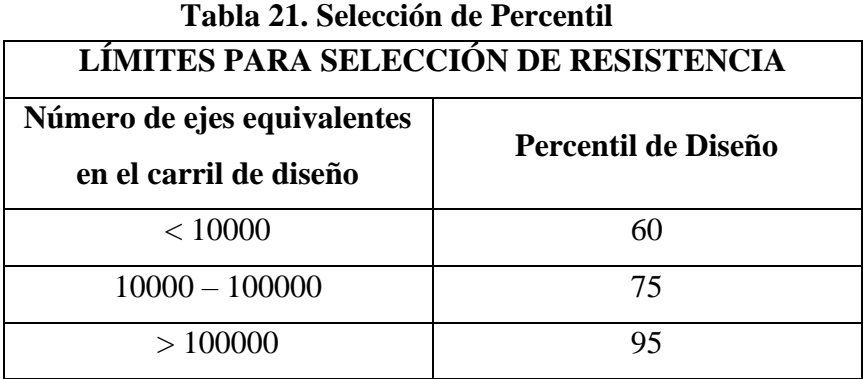

**Fuente:** Danny Paul Salinas Terán

Se estable el CBR de diseño como se muestra en la gráfica.

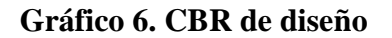

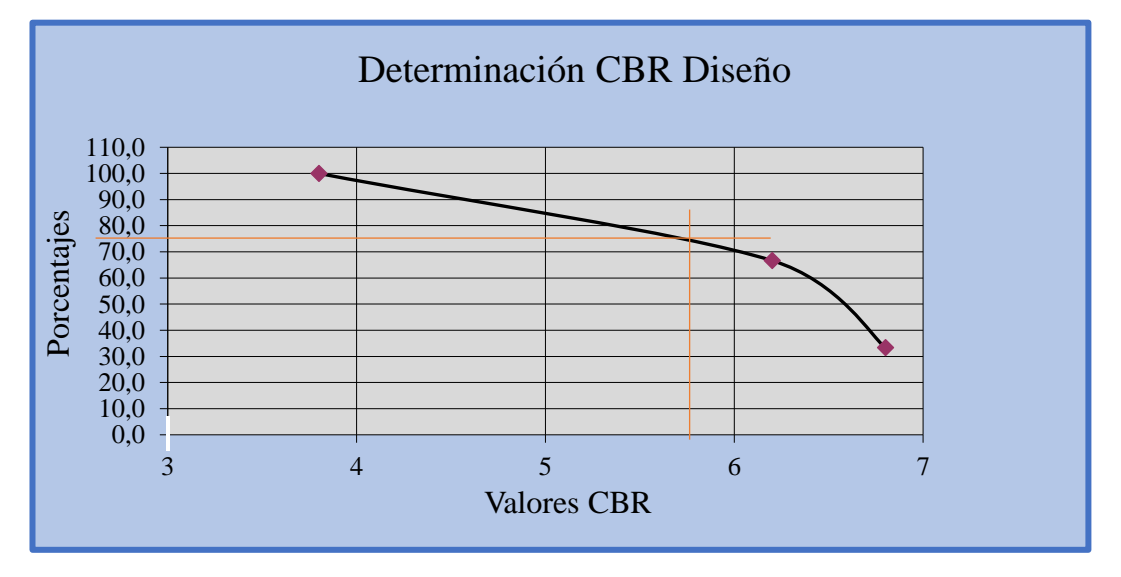

**Fuente:** Danny Paul Salinas Terán

Porcentaje de diseño: 75% CBR de diseño: 5.8

#### **3.1.3 Cálculo del TPDA**

Finalizado el conteo vehicular, se determinó que el día con mayor tránsito vehicular fue el día miércoles 12 de febrero del 2020, siendo la hora pico de 07:00 hasta las 08:00 de la mañana.

| Conteo Vehicular Manual - Via Puyo Norte                                              |  |  |                       |  |
|---------------------------------------------------------------------------------------|--|--|-----------------------|--|
| Fecha: Miércoles 12 de Febrero del 2020                                               |  |  |                       |  |
| <b>Total</b><br><b>Livianos</b><br><b>Total</b><br>Hora<br>$C-2G$<br><b>Acumulado</b> |  |  |                       |  |
| $7:00 - 7:15$                                                                         |  |  |                       |  |
| $7:15 - 7:30$                                                                         |  |  | $\mathcal{D}_{\cdot}$ |  |
| $7:30 - 7:45$                                                                         |  |  |                       |  |
| $7:45 - 8:00$                                                                         |  |  |                       |  |
| Total                                                                                 |  |  |                       |  |

**Tabla 22. Censo Volumétrico de Tráfico**

**Fuente:** Danny Paul Salinas Terán

## **CÁLCULO DEL TPDA MEDIANTE EL MÉTODO DE LA 30VA HORA**

El volumen de tránsito de la hora pico, para vías rurales es del 15%, por lo que será el valor utilizado para el proyecto.

## • **CÁLCULO DEL TRÁFICO ACTUAL**

$$
TPDA actual = \frac{VHP}{15\%}
$$

• **TPDA Livianos**

$$
TPDA\ actual = \frac{3}{15\%}
$$

$$
TPDA actual = 20 veh/dia
$$

## • **TPDA Pesados**

$$
TPDA\ actual = \frac{3}{15\%}
$$

$$
TPDA actual = 20 veh/dia
$$

## TPDA actual total =  $40$  vehículos /día

# • **CÁLCULO DEL TRÁFICO GENERADO**

$$
Tg = 20\% \, TPDA
$$

• **Tráfico generado livianos**

$$
Tg=20\%*20
$$

$$
Tg = 4 \nu eh/dia
$$

• **Tráfico generado pesados**

 $Tg = 20\% * 20$  $Tg = 4 veh/dia$ 

 $Tráfico generalo total = 8 veh/día$ 

• **CÁLCULO DEL TRÁFICO ATRAÍDO**

$$
Ta = 10\% \ TPDA
$$

• **Tráfico atraído livianos**

$$
Ta = 10\% * 20
$$

$$
Ta = 2 \text{ veh/día}
$$

• **Tráfico atraído pesados**

$$
Ta = 10\% * 20
$$

$$
Ta = 2 \text{ veh/día}
$$

**Tráfico atraído total** = 
$$
4 veh/dia
$$

# • **CÁLCULO DEL TRÁFICO DESARROLLADO**

$$
Td = 5\% * TPDA
$$

• **Tráfico desarrollado livianos**

$$
Td = 5\% * 20
$$

$$
Td = 1
$$

• **Tráfico desarrollado pesados**

$$
Td = 5\% * 20
$$

$$
Td = 1
$$

## $Tráfico desarrollado total = 2 veh/día$

$$
\rightarrow \text{TPDA Livianos} = \text{Tact} + \text{Tg} + \text{Ta} + \text{Td}
$$

$$
\text{TPDA} = 20 + 4 + 2 + 1
$$

$$
\text{TPDA} = 27 \text{ veh/dia}
$$

$$
\rightarrow \text{TPDA} \text{pesados} = \text{Tact} + \text{Tg} + \text{Ta} + \text{Td}
$$
\n
$$
\text{TPDA} = 20 + 4 + 2 + 1
$$
\n
$$
\text{TPDA} = 27 \text{ veh/dia}
$$

$$
TPDA=54\;veh/dia
$$

## **Tabla 23. Componentes del Tráfico Actual**

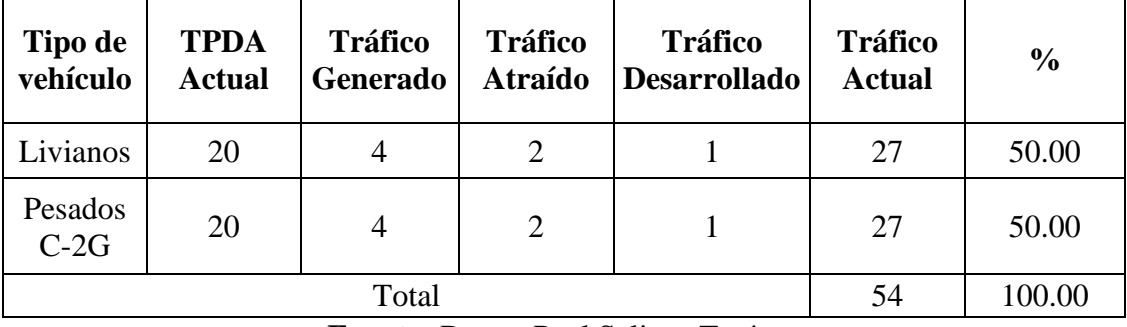

**Fuente:** Danny Paul Salinas Terán

## • **TRÁFICO FUTURO**

Este cálculo se lo realiza con la finalidad de conocer en cuanto incrementará el tráfico después de cumplir el período para el cual ha sido diseñada la vía, en este caso hasta el año 2045.

Se lo calcula con la siguiente fórmula:

$$
Tf = Ta(1+i)^n
$$

Donde:

Tf: Tráfico futuro

Ta: Tráfico actual

i: Índice de crecimiento

n: Años proyectados

| Período       | Livianos | <b>Buses</b> | Pesados |
|---------------|----------|--------------|---------|
| $2020 - 2025$ | 3.97%    | 1.97%        | 1.94%   |
| $2025 - 2030$ | 3.57%    | 1.78%        | 1.74%   |
| $2030 - 2035$ | 3.25%    | 1.62%        | 1.58%   |
| $2035 - 2040$ | 3.25%    | 1.62%        | 1.58%   |
| $2040 - 2045$ | 3.25%    | 1.62%        | 1.58%   |

**Tabla 24. Tasa de crecimiento de tráfico**

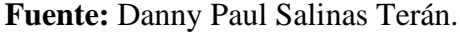

Tráfico proyectado para 25 años:

• **Tráfico futuro livianos**

 $Tf = Ta(1 + i)^n$  $Tf = 27 (1 + 3.25\%)^{25}$  $Tf = 61$  veh/día

• **Tráfico futuro pesados** 

 $Tf = Ta(1 + i)^n$ 

$$
Tf = 27 (1 + 1.58\%)^{25}
$$

 $Tf = 40$  veh/día

 $Tr\acute{a}fico futuro total = 101 veh/dia$ 

| Función                  | Clase de carretera | <b>TPDA</b> $(1)$<br>(Año final diseño) |
|--------------------------|--------------------|-----------------------------------------|
|                          | $RI - RII(2)$      | > 8000                                  |
| <b>Corredor Arterial</b> |                    | $3000 - 8000$                           |
|                          | Н                  | $1000 - 3000$                           |
| <b>Colectora</b>         | Ш                  | $300 - 1000$                            |
|                          | IV                 | $100 - 300$                             |
| <b>Vecinal</b>           |                    | < 100                                   |

**Tabla 25. Clasificación de carreteras de acuerdo al tráfico proyectado**

**Fuente:** Normas de diseño geométrico de carreteras MOP 2003.

De acuerdo a los cálculos realizados del tráfico futuro del proyecto se puede determinar que es una carretera de clase IV que tiene un TPDA entre 100 y 300 vehículos.

### **3.1.4 Diseño Geométrico**

#### **3.1.4.1 Diseño horizontal**

#### **3.1.4.1.1 Topografía del terreno**

De acuerdo al estudio que se ha realizado se observó que el terreno de la zona en estudio tiene una topografía de tipo llana.

### **3.1.4.1.2 Velocidad de diseño**

Se obtiene la velocidad de diseño con los datos del TPDA proyectado y la topografía del terreno. Teniendo un TPDA de 101 vehículos por día y la topografía llana del terreno, se obtiene una velocidad de diseño de 60 km/h.

#### **3.1.4.1.3 Velocidad de circulación**

Al tener un TPDA menor a 1000 se lo calcula con la siguiente fórmula:

$$
Vc = 0.8 Vd + 6.5
$$

$$
Vc = 0.8 (60 km/h) + 6.5
$$

$$
Vc = 54.5 km/h
$$

En base a la tabla 8 se adoptó un valor de 55 km/h para la velocidad de circulación.

### **3.1.4.1.4 Distancia de visibilidad**

## • **Distancia de visibilidad de parada**

$$
d=d1+d2
$$

Donde:

d = Distancia de visibilidad de parada

d1 = Distancia recorrida en el tiempo de percepción más reacción

d2 = Distancia de frenado sobre la calzada

Entonces:

$$
d1 = \frac{Vc * t}{3.6}
$$

$$
d1 = \frac{55 * 2.5}{3.6}
$$

$$
d1 = 38.19 m
$$

$$
d2 = \frac{Vc^2}{254 f}
$$

$$
d2 = \frac{55^2}{254 * 0.35}
$$

 $d2 = 34.03 m$ 

f = Coeficiente de fricción lateral tomado de la Tabla 3.

$$
d = d1 + d2
$$

$$
d = 38.19 + 34.03
$$

$$
d = 72.22 \, m
$$

Según el Ministerio de Transporte y Obras Públicas el valor asumido para la distancia de visibilidad de parada será de 70m.

• **Distancia de visibilidad de rebasamiento**

$$
Dr = 9.54 V - 218
$$
  
Dr = 9.54 (60) - 218  
Dr = 354.40 m

Según el Ministerio de Transporte y Obras Públicas el valor asumido para la distancia de visibilidad de parada será de 290m.

## **3.1.4.1.5 Peralte**

Al tener una velocidad de diseño de 60 km/h, la norma de diseño geométrico MOP 2003 recomienda utilizar valores para peralte máximo del 10%, entonces e=0.10.

#### **3.1.4.1.6 Radio mínimo de curvatura**

Se encuentra en función del peralte máximo y la fricción de la capa de rodadura, se calcula con la siguiente fórmula:

$$
R = \frac{V^2}{127(e+f)}
$$

Donde:

 $R =$ Radio mínimo de curvatura

 $V = Velocidad de diseño$ 

f = Coeficiente de fricción lateral tomado de la tabla 2.

e = Peralte de la curva

$$
R = \frac{60^2}{127(0.10 + 0.165)}
$$

 $R = 106.97 m \approx 107 m$ 

De acuerdo a la Tabla 1, el radio mínimo de curvatura será de 110m.

#### **3.1.5 Cálculo y Diseño de la estructura de pavimento**

Basado en el método que utiliza la AASHTO para pavimentos flexibles, en el cual se deberá identificar el número estructural conocido como "SN" para el pavimento, conociendo así el nivel de carga solicitado que este puede soportar. Se lo calcula con la siguiente ecuación:

$$
log_{10}(W18) = Z_R * S_0 + log_{10}(SN + 1) - 0.20 + \frac{log_{10}(\frac{\Delta PSI}{4.2 - 4.5})}{0.40 + \frac{1094}{(SN + 1)^{5.19}}} + 2.32 * log_{10}(M_R) - 8.07
$$

Donde:

 $W_{18}$  = Ejes equivalentes Zr = Desviación estándar normal So = Desviación estándar global SN = Número estructural ΔPSI = Cambio de serviciabilidad Mr = Módulo de resiliencia

#### • **Ejes equivalentes acumulados de acuerdo al período de diseño**

Para el cálculo del tránsito en el método actual considera los ejes equivalentes sencillos de 18000 lb, acumulados durante 25 años, tiempo que se tomó como período de diseño.

Para el siguiente cálculo utilizamos:

## $W^{18} = TPDA * FD * fd * 365$

Donde:

TPDA: Tráfico promedio diario anual proyectado a 25 años FD: Factor de daño fd: Factor de distribución por carril

#### • **Factor de daño**

Es un parámetro que nos permite conocer la afectación que produce cada tipo de vehículo al transitar por la carretera.

A continuación, se presenta una tabla con los factores de daño:
| Tipo       | <b>SIMPLE</b>  |               | <b>SIMPLE</b><br><b>DOBLE</b> |               | <b>TANDEM</b> |              | <b>TRIDEM</b> |              | <b>FACTOR</b><br>DE |
|------------|----------------|---------------|-------------------------------|---------------|---------------|--------------|---------------|--------------|---------------------|
|            | tons           | $(P/6.6)^{4}$ | tons                          | $(P/8.2)^{4}$ | tons          | $(P/15)^{4}$ | tons          | $(P/23)^{4}$ | <b>DAÑO</b>         |
| <b>BUS</b> | $\overline{4}$ | 0.13          | 8                             | 0.91          |               |              |               |              | 1.04                |
| $C-2P$     | 2.5            | 0.02          |                               |               |               |              |               |              |                     |
|            | 7              | 1.265         |                               |               |               |              |               |              | 1.29                |
| $C-2G$     | 6              | 0.68          | 11                            | 3.24          |               |              |               |              | 3.92                |
| $C-3$      | 6              | 0.68          |                               |               | 18            | 2.07         |               |              | 2.75                |
| $C-4$      | 6              | 0.68          |                               |               |               |              | 25            | 1.4          | 2.08                |
| $C-5$      | 6              | 0.68          |                               |               | 18            | 2.07         |               |              | 4.83                |
| $C-6$      | 6              | 0.68          |                               |               | 18            | 2.07         | 25            | 1.5          | 4.15                |

**Tabla 26. Factor de daño de acuerdo al tipo de vehículo**

**Fuente:** Normas de diseño geométrico de carreteras MOP 2003

### • **Distribución del tráfico por carril**

El tráfico anual (TPDA) se distribuye proporcionalmente a cada uno de los carriles de la vía convertidos a un número de ejes equivalentes a 8.2 toneladas que debe soportar el pavimento en el período de diseño establecido.

| Factor de distribución por carril            |            |  |  |  |
|----------------------------------------------|------------|--|--|--|
| Número de carriles en una dirección<br>DL^10 |            |  |  |  |
|                                              |            |  |  |  |
|                                              | 0.8a1      |  |  |  |
|                                              | 0.6 a 0.8  |  |  |  |
|                                              | 0.5 a 0.75 |  |  |  |

**Tabla 27. Factor de distribución por carril**

**Fuente:** Danny Paul Salinas Terán.

#### • **Cálculo del número de ejes equivalentes W₁₈**

El factor de daño para vehículos livianos se considera con el valor de 0, por lo que para el cálculo se tomará en cuenta solamente el valor de vehículos pesados C-2G.

### **Selección del período de diseño**

A continuación, se presenta un cuadro para la selección del período de diseño:

| Tipo de Carretera                     | Período de análisis (años) |
|---------------------------------------|----------------------------|
| Urbana alto volumen                   | 30 a 50                    |
| Rural alto volumen                    | 20 a 50                    |
| Pavimentada bajo volumen              | 15 a 25                    |
| Tratada superficialmente bajo volumen | 10 a 20                    |

**Tabla 28. Período de diseño**

**Fuente:** Guía para el diseño de pavimentos AASHTO 93 [13]

**Cálculo para el año 2045:** 

$$
W^{18} = TPDA * FD * fd * 365
$$

$$
W^{18} = 41 * 3.92 * 1 * 365
$$

$$
W^{18} = 58440
$$

$$
W^{18} \text{acumulado} = 58440 + 1195587
$$

$$
W^{18} \text{acumulado} = 1254028
$$

Al contar con dos carriles de la vía en estudio, consideramos el 50% en cada dirección del W<sub>18</sub> calculado del carril de diseño:

> $W_{18}$  carril de diseño = 1250428/2  $W_{18}$  carril de diseño = 627014

|                | Cálculo del número de ejes equivalentes a 8.2 TONS |              |               |                |          |              |                |              |               |                  |               |
|----------------|----------------------------------------------------|--------------|---------------|----------------|----------|--------------|----------------|--------------|---------------|------------------|---------------|
|                |                                                    |              | % Crecimiento |                |          |              | <b>Pesados</b> |              |               |                  | <b>W18</b>    |
| #              | Año                                                |              |               |                | Livianos | <b>Buses</b> |                | <b>TPDA</b>  | W18           | W18              | <b>Carril</b> |
|                |                                                    | <b>Autos</b> | <b>Buses</b>  | <b>Pesados</b> |          |              | $C-2G$         | <b>Total</b> | <b>Diseño</b> | <b>Acumulado</b> | de            |
|                |                                                    |              |               |                |          |              |                |              |               |                  | <b>Diseño</b> |
| $\mathbf 0$    | 2020                                               | 3.97%        | 1.97%         | 1.94%          | 27       | $\mathbf 0$  | 27             | 54           | 38632         | 38632            | 19316         |
| 1              | 2021                                               | 3.97%        | 1.97%         | 1.94%          | 28       | 0            | 28             | 56           | 39381         | 78013            | 39006         |
| $\overline{2}$ | 2022                                               | 3.97%        | 1.97%         | 1.94%          | 29       | $\mathbf 0$  | 28             | 57           | 40145         | 118158           | 59079         |
| 3              | 2023                                               | 3.97%        | 1.97%         | 1.94%          | 30       | 0            | 29             | 59           | 40924         | 159082           | 79541         |
| 4              | 2024                                               | 3.97%        | 1.97%         | 1.94%          | 32       | 0            | 29             | 61           | 41718         | 200799           | 100400        |
| 5              | 2025                                               | 3.57%        | 1.78%         | 1.74%          | 33       | $\mathbf 0$  | 30             | 62           | 42444         | 243243           | 121622        |
| 6              | 2026                                               | 3.57%        | 1.78%         | 1.74%          | 34       | $\pmb{0}$    | 30             | 64           | 43182         | 286425           | 143213        |
| 7              | 2027                                               | 3.57%        | 1.78%         | 1.74%          | 35       | $\mathbf 0$  | 31             | 66           | 43934         | 330359           | 165179        |
| 8              | 2028                                               | 3.57%        | 1.78%         | 1.74%          | 36       | 0            | 31             | 68           | 44698         | 375057           | 187528        |
| 9              | 2029                                               | 3.57%        | 1.78%         | 1.74%          | 38       | 0            | 32             | 69           | 45476         | 420533           | 210266        |
| 10             | 2030                                               | 3.25%        | 1.62%         | 1.58%          | 39       | 0            | 32             | 71           | 46194         | 466727           | 233363        |
| 11             | 2031                                               | 3.25%        | 1.62%         | 1.58%          | 40       | 0            | 33             | 73           | 46924         | 513651           | 256825        |
| 12             | 2032                                               | 3.25%        | 1.62%         | 1.58%          | 41       | $\pmb{0}$    | 33             | 75           | 47666         | 561316           | 280658        |
| 13             | 2033                                               | 3.25%        | 1.62%         | 1.58%          | 43       | 0            | 34             | 77           | 48419         | 609735           | 304868        |
| 14             | 2034                                               | 3.25%        | 1.62%         | 1.58%          | 44       | $\mathbf 0$  | 34             | 78           | 49184         | 658919           | 329459        |
| 15             | 2035                                               | 3.25%        | 1.62%         | 1.58%          | 46       | 0            | 35             | 80           | 49961         | 708880           | 354440        |
| 16             | 2036                                               | 3.25%        | 1.62%         | 1.58%          | 47       | $\mathbf 0$  | 35             | 83           | 50750         | 759630           | 379815        |
| 17             | 2037                                               | 3.25%        | 1.62%         | 1.58%          | 49       | 0            | 36             | 85           | 51552         | 811182           | 405591        |
| 18             | 2038                                               | 3.25%        | 1.62%         | 1.58%          | 50       | 0            | 37             | 87           | 52367         | 863548           | 431774        |
| 19             | 2039                                               | 3.25%        | 1.62%         | 1.58%          | 52       | $\pmb{0}$    | 37             | 89           | 53194         | 916742           | 458371        |
| 20             | 2040                                               | 3.25%        | 1.62%         | 1.58%          | 53       | 0            | 38             | 91           | 54034         | 970777           | 485388        |
| 21             | 2041                                               | 3.25%        | 1.62%         | 1.58%          | 55       | $\mathbf 0$  | 38             | 94           | 54888         | 1025665          | 512832        |
| 22             | 2042                                               | 3.25%        | 1.62%         | 1.58%          | 57       | 0            | 39             | 96           | 55755         | 1081420          | 540710        |
| 23             | 2043                                               | 3.25%        | 1.62%         | 1.58%          | 59       | 0            | 40             | 98           | 56636         | 1138056          | 569028        |
| 24             | 2044                                               | 3.25%        | 1.62%         | 1.58%          | 61       | 0            | 40             | 101          | 57531         | 1195587          | 597794        |
| 25             | 2045                                               | 3.25%        | 1.62%         | 1.58%          | 63       | $\mathbf 0$  | 41             | 104          | 58440         | 1254028          | 627014        |

**Tabla 29. Cálculo de ejes equivalentes a 8.2 Tons.**

**Fuente:** Danny Paul Salinas Terán.

# **Datos para el diseño**

### • **Confiabilidad**

Se define como la probabilidad de que la estructura tenga un comportamiento real igual o mejor que el previsto durante el período de diseño.

Cada nivel de confiabilidad está acompañado de un coeficiente Zr (Desviación estándar normal).

| Nivel de Confiabilidad "R" recomendado |               |              |  |  |
|----------------------------------------|---------------|--------------|--|--|
| <b>Clasificación funcional</b>         | <b>Urbana</b> | <b>Rural</b> |  |  |
| Interestatales y vías rápidas          | 85-99.9       | 80-99.9      |  |  |
| Arterias principales                   | 80-99         | 75-95        |  |  |
| Colectoras                             | 80-95         | 75-95        |  |  |
| Caminos vecinales                      | 50-80         | 50-80        |  |  |

**Tabla 30. Niveles de confiabilidad de acuerdo a la clasificación funcional del camino**

**Fuente:** Guía para el diseño de pavimentos AASHTO 93

Según el TPDA calculado de la vía en estudio se considera como camino vecinal ubicada en la zona rural para lo cual se realizó el diseño optando con el valor más favorable, el 80% de confiabilidad. **R=80%**

### • **Desviación estándar normal**

Valores de desviación estándar de acuerdo al nivel de confiabilidad.

| Confiabilidad | Desviación estándar<br>normal |
|---------------|-------------------------------|
| 50            | 0                             |
| 60            | $-0.253$                      |
| 70            | $-0.524$                      |
| 75            | $-0.674$                      |
| 80            | $-0.841$                      |
| 85            | $-1.037$                      |
| 90            | $-1.282$                      |
| 91            | $-1.34$                       |
| 92            | $-1.405$                      |
| 93            | $-1.476$                      |
| 94            | $-1.555$                      |
| 95            | $-1.645$                      |
| 96            | $-1.751$                      |

**Tabla 31. Valores de desviación estándar**

**Fuente:** Guía para el diseño de estructuras de pavimento AASHTO 93

#### • **Desviación estándar global**

Es el parámetro relacionado directamente con la Confiabilidad (R). Representa condiciones locales particulares, que consideran posibles variaciones en el comportamiento del pavimento y en la predicción del tránsito.

Para pavimentos flexibles: **0.40 < So < 0.50; Se recomienda usar 0.45.**

Para pavimentos rígidos: **0.30 < So < 0.40; Se recomienda usar 0.37 o 0.38.**

En el presente proyecto en estudio se tomará el valor de 0.45 ya que el diseño del pavimento es flexible.

#### • **Módulo de Resiliencia "Mr"**

Es la característica de la subrasante, y la AASHTO reconoce que muchos países como el Ecuador no poseen equipos para determinar este módulo y propone el uso de la correlación con el CBR:

- $Mr(psi) = 1500 * CBR$  para  $CBR < 10%$  (Sugerido por la AASHTO).
- $Mr(psi) = 3000 * CBR<sup>0.65</sup>$  para CBR < 7.2% a 20% (Ecuación desarrollada en Sudáfrica).
- $Mr(psi) = 4326 * ln CBR + 241$ . (Utilizada para los suelos granulares por la guía AASHTO).

#### **CBR de diseño = 5.8**

Se utilizará la ecuación: **Mr(psi)** = **1500**  $*$  **CBR** 

 $Mr(psi) = 1500 * 5.8$ **Mr(psi) =** 8700 psi. **Mr(psi) =** 8.70 Ksi.

### • **Índice de Serviciabilidad**

Se representa como Psi y es la condición del pavimento para brindar un manejo seguro y confortable a los usuarios viales en un determinado momento y se debe basar en el índice más bajo que pueda ser tolerado antes de una rehabilitación o una reconstrucción.

#### $\Delta \text{Psi} = \text{Psi Initial} - \text{Psi Final}$

Dónde:

**ΔPsi**: Diferencia entre los índices de servicio inicial y final.

**Psi Inicial:** Índice de servicio inicial (4.5 para pavimentos rígidos y 4.2 para pavimentos flexibles).

**Psi Final:** Índice de servicio final, en el cual la AASHTO93 maneja valores de 3.0, 2.5, y 2.0 recomendando 2.5 o 3.0 para caminos principales y 2.0 para caminos secundarios.

Adoptamos valores de 4.2 como Psi inicial y 2.5 como Psi final; pues el diseño es pavimento flexible y la vía es una arterial principal rural.

$$
\Delta \text{Psi} = 4.2 - 2.5
$$

$$
\Delta \text{Psi} = 1.70
$$

#### • **Coeficientes estructurales (a1, a2, a3)**

Los materiales granulares ocupados para las capas del pavimento, de acuerdos a sus características ingenieriles tienen un coeficiente estructural "a1" que representa la capacidad estructural del material para resistir las cargas solicitadas.

#### **Coeficiente estructural de la carpeta asfáltica (a1)**

Se lo puede determinar si se conoce el Módulo de elasticidad de la mezcla asfáltica en psi o la estabilidad de Marshall en libras.

| <b>Tráfico</b>     | Intensidad media<br>diara para vehículos<br>pesados |  |  |
|--------------------|-----------------------------------------------------|--|--|
| <b>Liviano</b>     | Menos de 50                                         |  |  |
| <b>Medio</b>       | 50 a 200                                            |  |  |
| <b>Pesados</b>     | 200 a 1000                                          |  |  |
| <b>Muy Pesados</b> | Más de 1000                                         |  |  |

**Tabla 32. Clasificación del tráfico en función IMDP.**

**Fuente:** Normas de diseño geométrico de carreteras MOP 2003.

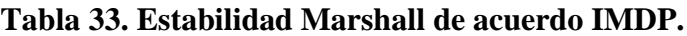

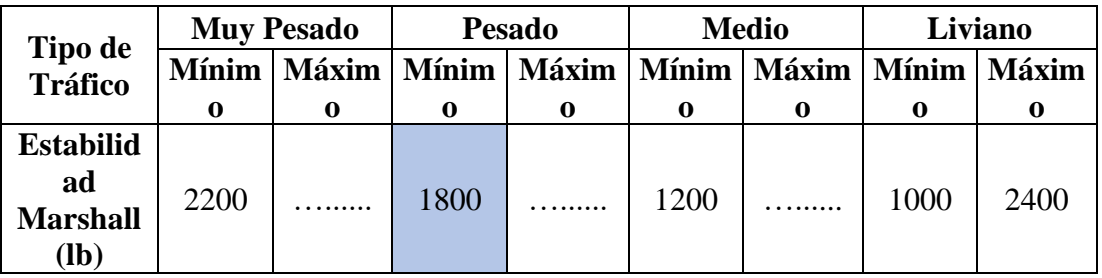

**Fuente:** Normas de diseño geométrico de carreteras MOP 2003.

La estabilidad de Marshall mínima que se ocupará es de 1800 lb.

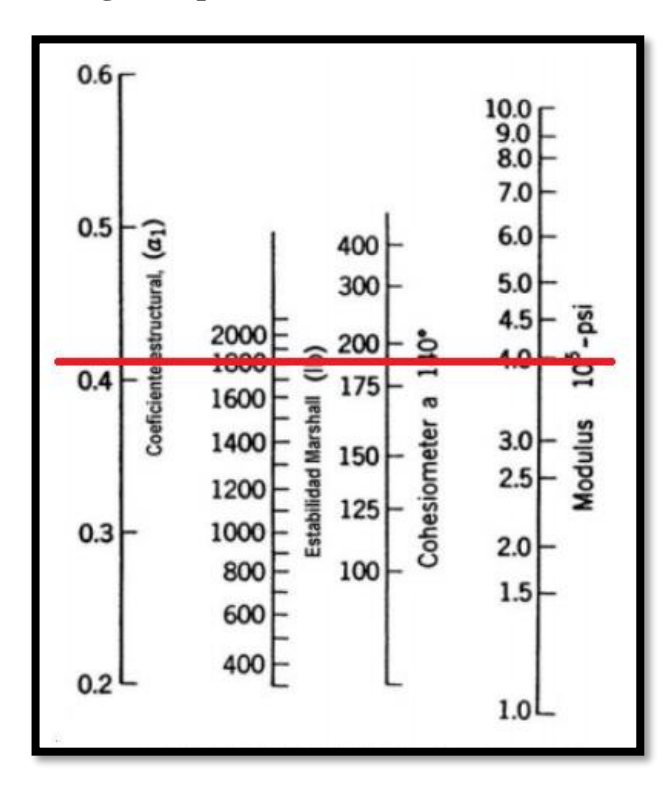

**Gráfico 7. Nomograma para estimación del coeficiente estructural a1**

**Fuente:** Guía para el diseño de estructuras de pavimento AASHTO 93

| <b>Módulos</b><br><b>Elásticos</b> | <b>Valores</b> |       |
|------------------------------------|----------------|-------|
| Psi                                | Mpa            | de a1 |
| 175000                             | 1225           | 0.280 |
| 200000                             | 1400           | 0.295 |
| 225000                             | 1575           | 0.320 |
| 250000                             | 1750           | 0.330 |
| 275000                             | 1925           | 0.350 |
| 300000                             | 2100           | 0.360 |
| 325000                             | 2275           | 0.375 |
| 350000                             | 2450           | 0.385 |
| 375000                             | 2625           | 0.405 |
| 400000                             | 2800           | 0.420 |
| 425000                             | 2975           | 0.435 |
| 450000                             | 3150           | 0.440 |

**Tabla 34. Valores para a1.**

**Fuente:** Guía para el diseño de estructuras de pavimentos AASHTO93.

Según el nomograma utilizado se determinó:

Coeficiente estructural a1 para carpeta asfáltica = 0.420.

Módulo de la carpeta asfáltica Mr = 400000 psi = 400 Ksi.

### • **Coeficiente estructural de la base "a2"**

La capa base debe ser colocada sobre una capa subbase terminada y aprobada, para determinar este coeficiente se debe tomar en cuenta que el MOP indica que el CBR para la base de agregados debe ser mayor que el 80%.

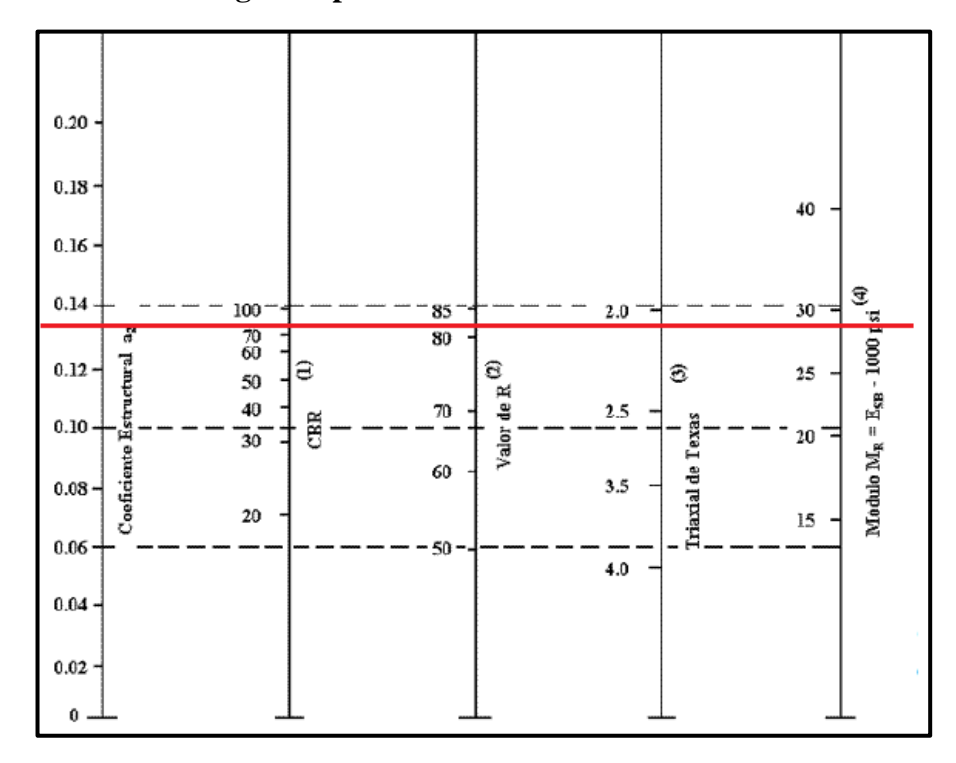

**Gráfico 8. Nomograma para estimación del coeficiente estructural a2.**

**Fuente:** Guía para el diseño de estructuras de pavimentos AASHTO 93.

| Base de agregados |       |  |  |
|-------------------|-------|--|--|
| CBR               | а2    |  |  |
| 45                | 0.112 |  |  |
| 50                | 0.115 |  |  |
| 55                | 0.120 |  |  |
| 60                | 0.125 |  |  |
| 70                | 0.130 |  |  |
| 80                | 0.133 |  |  |
| 90                | 0.137 |  |  |
| 100               | 0.140 |  |  |

**Tabla 35. Valores para a2**

**Fuente:** AASHTO 93.

Según el nomograma utilizado se determinó:

Para CBR de 80%,

Coeficiente estructural  $a2 = 0.133$ 

Módulo de la base Mr = 28000 psi = 28 Ksi.

### • **Coeficiente estructural de la sub-base a3.**

La capa de subbase debe ser colocada sobre la subrasante, para este coeficiente se debe tomar en cuenta que las normas MOP indica que el CBR para la base debe igual o mayor al 30%.

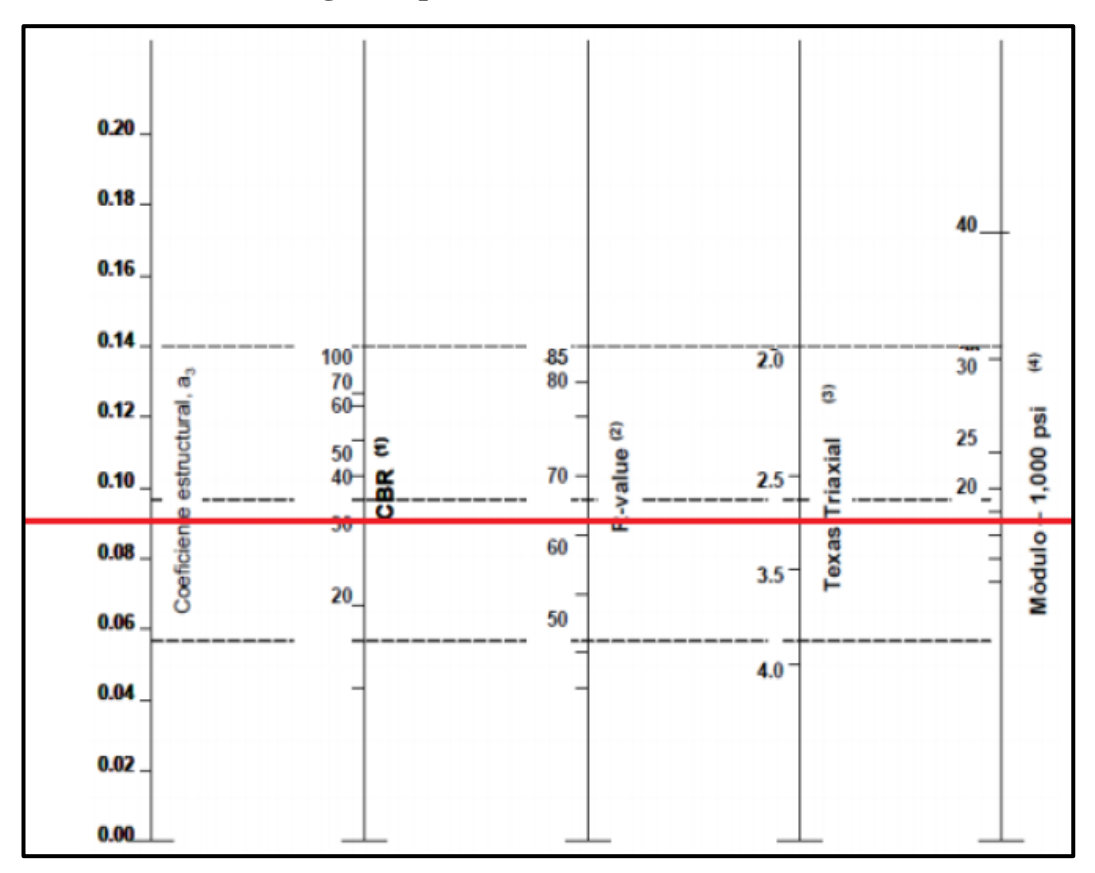

**Gráfico 9. Nomograma para estimación del coeficiente estructural a3.**

**Fuente:** Guía para el diseño de estructuras de pavimentos AASHTO93.

| Subbase granular |       |
|------------------|-------|
| CBR%             | a3    |
| 10               | 0.080 |
| 15               | 0.090 |
| 20               | 0.093 |
| 25               | 0.102 |
| 30               | 0.108 |
| 35               | 0.115 |
| 40               | 0.120 |
| 50               | 0.125 |
| 60               | 0.128 |
| 70               | 0.130 |
| 80               | 0.135 |
| 90               | 0.138 |
| 100              | 0.140 |
|                  |       |

**Tabla 36. Tabla 36. Valores para a3.**

**Fuente:** AASHTO 93.

Según el cronograma utilizado se determinó:

Para CBR  $= 30\%$ 

Coeficiente estructural  $a3 = 0.108$ 

Módulo de resiliencia de la subbase (Mr)

$$
Mr = 4326 * \ln(CBR) + 241
$$

$$
Mr = 4326 * \ln(30) + 241
$$

$$
Mr = 14954.58 \, psi
$$

$$
Mr = 14.9 \, Ksi
$$

### • **Coeficiente de drenaje "m2, m3"**

La calidad del drenaje se define en términos del tiempo en el que el agua tarda en ser eliminada de las capas granulares (capa base y subbase).

| Calidad de drenaje                                                                                        | Agua eliminada en: |  |  |
|----------------------------------------------------------------------------------------------------|--------------------|--|--|
| Excelente                                                                                                 | 2 horas            |  |  |
| <b>Buena</b>                                                                                              | 1 día              |  |  |
| Regular                                                                                                   | 1 semana           |  |  |
| Pobre                                                                                                    | 1 mes              |  |  |
| Deficiente                                                                                                | Agua no drena      |  |  |
| $\lambda$ $\alpha$ $\mathbf{I}$ $\mathbf{I}$ $\mathbf{I}$ $\mathbf{I}$ $\mathbf{I}$<br>$\mathbf{A}$<br>ΩΩ |                    |  |  |

**Tabla 37. Calidad de drenaje**

**Fuente:** AASHTO 93.

En la siguiente tabla se presenta los valores recomendados para m2 y m3 en función de la calidad de drenaje y el porcentaje de tiempo a lo largo de un año, en el cual la estructura de pavimento pueda estar expuesta a niveles de humedad próximos a la saturación.

| Calidad de<br>drenaje | Porcentaje de tiempo en que la estructura de<br>pavimento está expuesto a niveles de humedad<br>cercanos a la saturación |                      |             |               |  |  |
|-----------------------|----------------------------------------------------------------------------------------------------|----------------------|-------------|---------------|--|--|
|                       | Menos de 1%                                                                                                    | $1\% \text{ y } 5\%$ | 5% y 25%    | Más de<br>25% |  |  |
| Excelente             | $1,4-1,35$                                                                                                    | $1,35-1,30$          | $1,30-1,20$ | 1,2           |  |  |
| Buena                 | $1,35-1,25$                                                                                                    | $1,25-1,15$          | $1,15-1,00$ | 1,0           |  |  |
| Regular               | $1,25-1,15$                                                                                                    | $1,15-1,05$          | 1,00-0,80   | 0,8           |  |  |
| Pobre                 | $1,15-1,05$                                                                                                    | 1,05-0,80            | $0,80-0,60$ | 0,6           |  |  |
| Deficiente            | 1,05-0,95                                                                                                    | 0,98-0,75            | $0,75-0,40$ | 0.4           |  |  |

**Tabla 38. Valores de m2 y m3 en función a la calidad de drenaje**

**Fuente:** Guía para el diseño de estructuras de pavimentos AASHTO 93.

$$
m2 y m3 = 0.80
$$

### • **Cálculo del Número Estructural "SN"**

El cálculo se lo realizó en el programa de la ecuación de la AASHTO 93.

### **Datos**

Tipo de pavimento flexible  $W18 = 627014$ Psi inicial  $= 4.2$ Psi final  $= 2.5$ Confiabilidad  $= 80\%$  $Zr = 0.841$  $\text{So} = 0.45$ Mr = 8700 psi

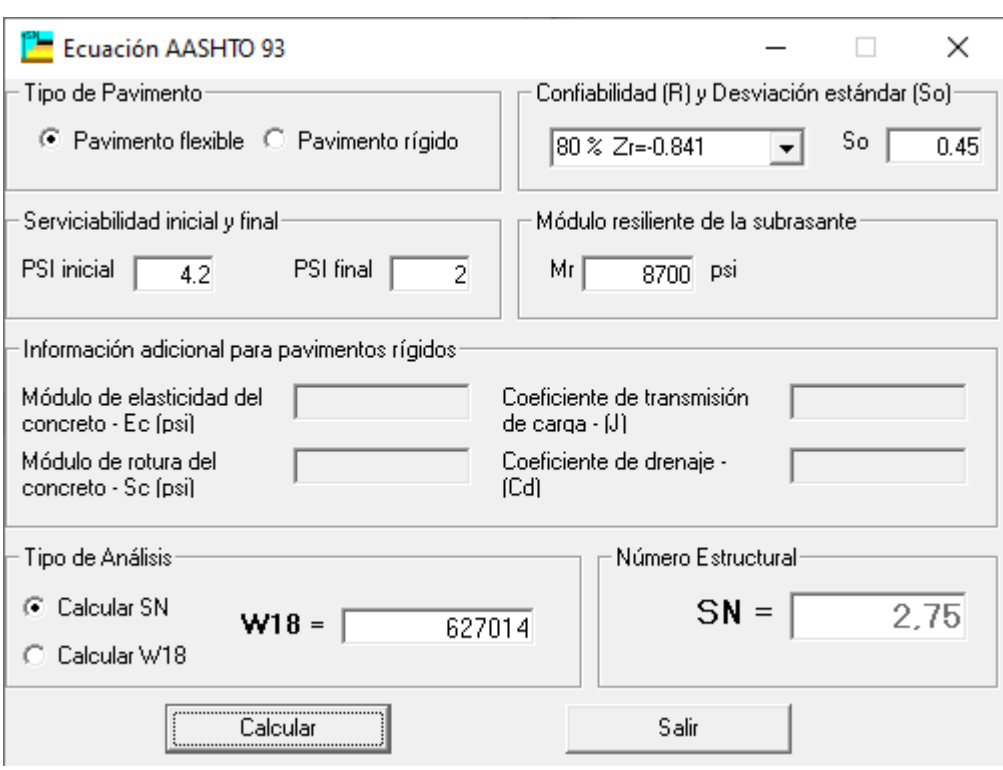

**Gráfico 10. Programa Ecuación de la AASHTO 93.**

**Fuente:** AASHTO 93.

### **Número estructural requerido**

**SN = 2.75**

En base al cálculo del número estructural SN requerido, se determinan los espesores necesarios para cada una de las capas, de acuerdo a la siguiente tabla:

| Ejes equivalentes tráfico W18 | Carpeta Asfáltica D1 (plg)    | <b>Carpeta Base</b><br>$D2$ (plg) |
|-------------------------------|-------------------------------|-----------------------------------|
| Menos de 50000                | 1.0 o Tratamiento superficial |                                   |
| 50001 - 150000                | $\mathcal{D}$                 |                                   |
| 150001 - 500000               | 2.5                           |                                   |
| 500001 - 2000000              | 3                             | 6                                 |
| 2000001 - 7000000             | 3.5                           |                                   |
| Mayor a 7000000               |                               |                                   |

**Tabla 39. Espesores mínimos de acuerdo a los ejes equivalentes**

**Fuente:** Guía para el diseño de estructuras de pavimentos AASHTO93.

W18 de diseño = 627014

- D1, Carpeta Asfáltica = 3plg
- D2, Carpeta Base y Sub-Base = 6plg

# • **Datos obtenidos para el diseño del pavimento**

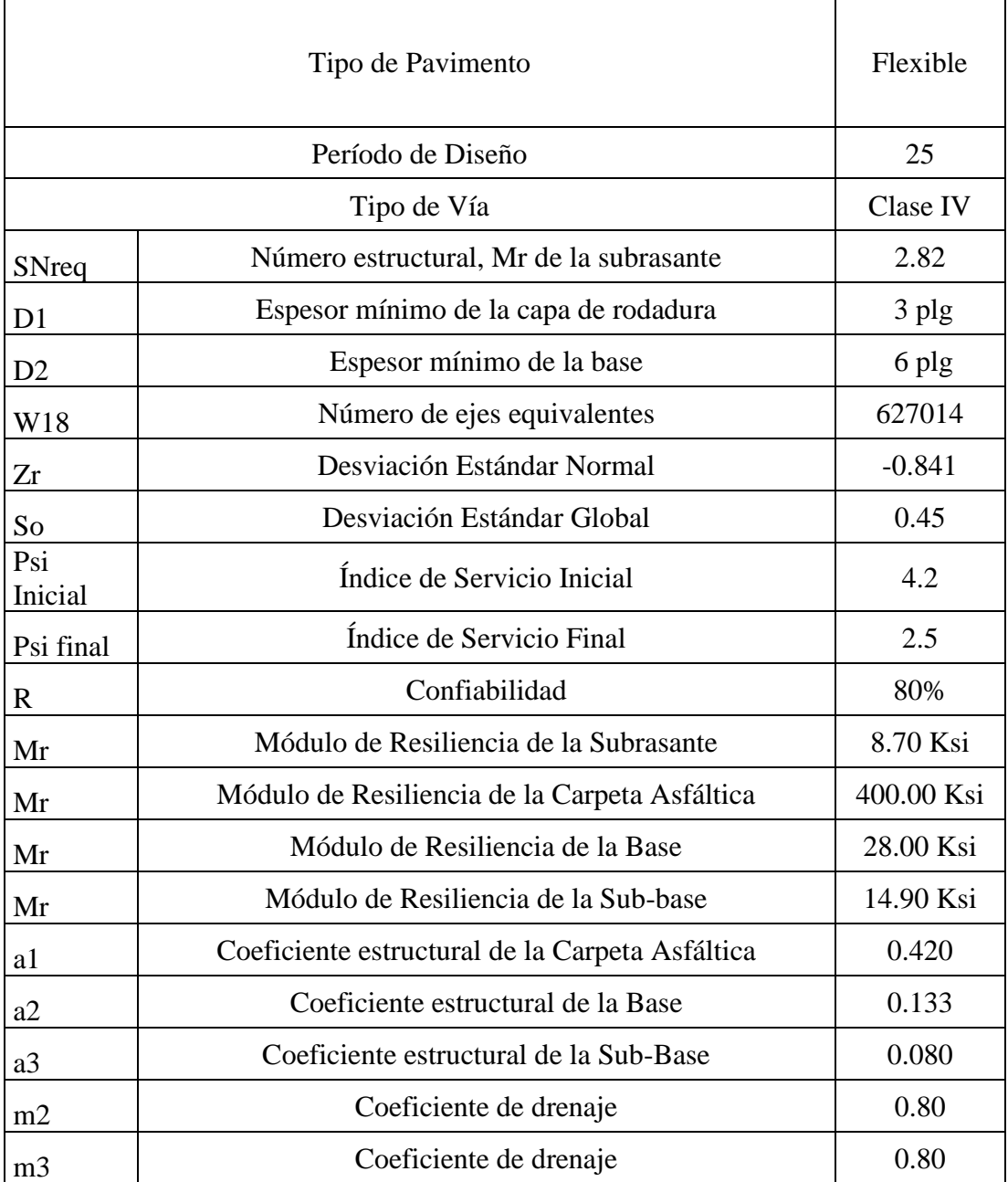

# **Tabla 40. Datos obtenidos para el diseño del pavimento**

**Fuente:** Danny Paul Salinas Terán.

# **3.1.5.1 Propiedades de las capas de pavimento**

### **3.1.5.1.1 Sub-base**

Para el presente proyecto se propone utilizar la Sub-base clase 2, que está compuesta por agregados resultado del cribado de piedras fragmentadas naturalmente o de grava, graduados uniformemente de grueso a fino.

| Sub-base<br>de<br>agregados        | Límite<br>líquido | Índice<br>plástico | <b>Desgaste</b><br>por<br>abrasión | <b>CBR</b>  |  |  |
|------------------------------------|-------------------|--------------------|------------------------------------|-------------|--|--|
| Clase 2                            | $\leq$ 25         | $\lt 6$            | $< 50\%$                           | $\geq 30\%$ |  |  |
| <b>Fuente: MOP-001-F 2002 [14]</b> |                   |                    |                                    |             |  |  |

**Tabla 41. Especificaciones para sub-base**

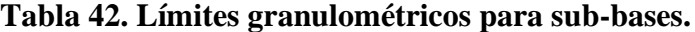

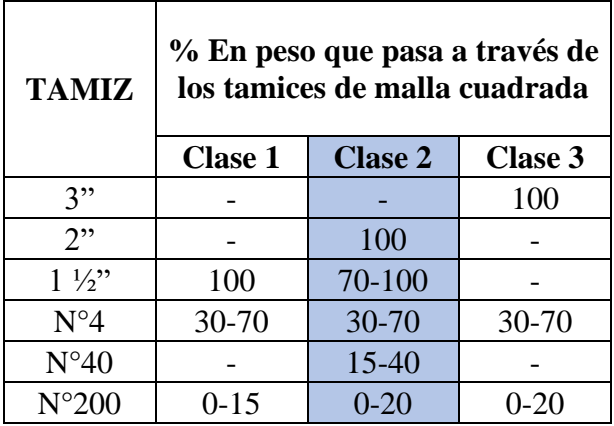

#### **Fuente:** MOP-001-F 2002

#### **3.1.5.1.2 Base**

La base de clase 2 será la efectuada en este proyecto, formada por 50% agregado grueso triturado, cumpliendo los siguientes requisitos.

| <b>Base de</b><br>agregados                                            | Límite<br>líquido | Índice<br>plástico | <b>Desgaste</b><br>por<br>abrasión | <b>CBR</b>  |  |  |
|------------------------------------------------------------------------|-------------------|--------------------|------------------------------------|-------------|--|--|
| Clase 2                                                                | $\leq$ 25         | $<$ h              | $<$ 40%                            | $\geq 80\%$ |  |  |
| $\sim$ $\sim$ $\sim$ $\sim$ $\sim$ $\sim$<br>–<br>$\sim$ $\sim$ $\sim$ |                   |                    |                                    |             |  |  |

**Tabla 43. Especificaciones para bases**

**Tabla 44. Límites granulométricos para bases**

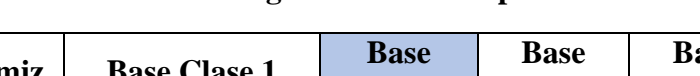

| <b>Tamiz</b> | <b>Base Clase 1</b> |           | <b>Base</b><br><b>Clase 2</b> | <b>Base</b><br><b>Clase 3</b> | <b>Base</b><br><b>Clase 4</b> |
|--------------|---------------------|-----------|-------------------------------|-------------------------------|-------------------------------|
| 2"           | 100                 |           |                               |                               | 100                           |
| 3/2"         | 70-100              | 100       |                               |                               |                               |
| 1"           | $55 - 85$           | 70-100    | 100                           |                               | 60-90                         |
| 3/4"         | 50-80               | 60-90     | 70-100                        | 100                           |                               |
| 3/8"         | $35 - 60$           | 45-75     | 50-80                         |                               |                               |
| #4           | $25 - 50$           | $30 - 60$ | $35 - 65$                     | 45-80                         | $20 - 50$                     |
| #10          | 20-40               | $20 - 50$ | $25 - 50$                     | $30 - 60$                     |                               |
| #40          | $10-25$             | $10-25$   | $15 - 30$                     | $20 - 35$                     |                               |
| #200         | $2 - 12$            | $2 - 12$  | $3 - 15$                      | $3 - 15$                      | $0-15$                        |

**Fuente:** MOP-001 -F 2002

#### **3.1.5.1.3 Capa de rodadura**

Para la capa de rodadura se utilizará el Método de Marshall con el fin de obtener cantidades exactas para la preparación de la mezcla bituminosa y que a su vez cumpla con las especificaciones, este método plantea que el tamaño de los agregados sea de 25 mm o menos, los cuales estarán formados por piedra triturada, grava o piedra natural, y que la mezcla esté caliente.

Existe 3 tipos de agregados: A, B y C, cada uno con su respectiva especificación técnica de acuerdo a la obtención de partículas que conforman el agregado, para el presente proyectó se utilizó el tipo A en el cual el 100% de partículas del agregado

**Fuente:** MOP-001 -F 2002

grueso son obtenidas mediante el proceso de trituración y el agregado fino puede ser arena natural o también puede ser obtenida del mismo proceso.

Las especificaciones técnicas que deben cumplir los agregados son:

| <b>Ensayo</b>                        | <b>Especificaciones</b>                              |
|--------------------------------------|------------------------------------------------------|
| Resistencia al desgate por abrasión  | 40% INEN 860                                         |
| Resistencias a la acción de sulfatos | 12% INEN 863                                         |
| Recubrimiento y peladura             | Adherencia 95%<br>Peladura 5%<br><b>AASHTO T-182</b> |
| Hinchamiento                         | 1.50%                                                |

**Tabla 45. Especificaciones técnicas de los agregados**

**Fuente:** MOP-001-F 2002

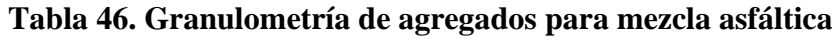

| <b>TAMIZ</b>          | Porcentaje en peso que pasa a través de los<br>tamices de malla cuadrada |          |           |              |  |  |
|-----------------------|--------------------------------------------------------------------------|----------|-----------|--------------|--|--|
|                       | 3/4"                                                                     | $1/2$ "  | 3/8"      | $N^{\circ}4$ |  |  |
| $1''$ (25.4mm)        | 100                                                                      |          |           |              |  |  |
| $3/4"$ (19.0mm)       | $90 - 100$                                                               | 100      |           |              |  |  |
| $1/2$ " (12.7mm)      |                                                                          | 90-100   | 100       |              |  |  |
| $3/8"$ (9.5mm)        | 56-80                                                                    |          | 90-100    | 100          |  |  |
| $N°4$ (4.75mm)        | $35 - 65$                                                                | 44-74    | 55-85     | 80-100       |  |  |
| $N^{\circ}8$ (2.36mm) | 23-49                                                                    | 28-58    | $32 - 67$ | 65-100       |  |  |
| N°16(1.18mm)          |                                                                          |          |           | $40 - 80$    |  |  |
| N°30 (0.60mm)         |                                                                          |          |           | $25 - 65$    |  |  |
| N°50 (0.30mm)         | $5-19$                                                                   | $5 - 21$ | $7 - 23$  | $7-40$       |  |  |
| N°100 (0.15mm)        |                                                                          |          |           | $3-20$       |  |  |
| N°200 (0.075mm)       | $2 - 8$                                                                  | $2 - 10$ | $2 - 10$  | $2 - 10$     |  |  |

**Fuente:** MOP-001-F 200

| Material                          | Agregados | Porcentaje |           |  |  |
|-----------------------------------|-----------|------------|-----------|--|--|
|                                   | Pasa      | Retiene    | utilizado |  |  |
| Grueso                            | 1 "       | 3/4"       | 10%       |  |  |
| Medio                             | 3/4"      | 3/8"       | 25%       |  |  |
| Fino                              | 3/8"      | 200        | 65%       |  |  |
| $E_{\text{max}}$ . MOD 001<br>റററ |           |            |           |  |  |

**Tabla 47. Porcentajes de agregados necesarios para ensayo Marshall**

**Fuente:** MOP-001-F 2002

El material bituminoso a utilizarse es el cemento asfáltico AC-20 que tiene un comportamiento visco elástico y excelentes propiedades cementantes y ligantes con materiales pétreos, tiene un grado de penetración entre 80 y 120 décimas de milímetros con una aguja normalizada que penetra la muestra a una temperatura de 25°.

|                                                | Tráfico |     |  |
|------------------------------------------------|---------|-----|--|
| Ensayo (Método Marshall)                       | Pesado  |     |  |
|                                                | Mín     | Máx |  |
| Número de golpes en cada cara de la<br>probeta | 75      |     |  |
| Estabilidad en libras                          | 1800    |     |  |
| Flujo en centésimas de pulgada                 | 8       | 14  |  |
| Porcentaje de vacíos                           | 3       | 5   |  |
| Porcentaje de vacíos rellenos de asfalto       | 65      | 75  |  |
| Relación de filler                             | 0.8     | 12  |  |

**Tabla 48. Especificaciones para Ensayo Marshall**

**Fuente:** MOP-001-F 2002

### **3.1.5.1.4 Material de mejoramiento**

Se lo realizará con material pétreo obtenido de la mina del río Pastaza, sector el Barranco ubicado en la parroquia de Madre Tierra, el cual se constituye por pedazos de roca con tamaños entre 10 y 30 cm, con ausencia de arcilla, con un porcentaje no mayor al 20% que pasen el tamiz de 2" y un 5% pasen el tamiz N°4. La capa de mejoramiento será de 80 cm.

### **3.1.6 Diseño de cunetas**

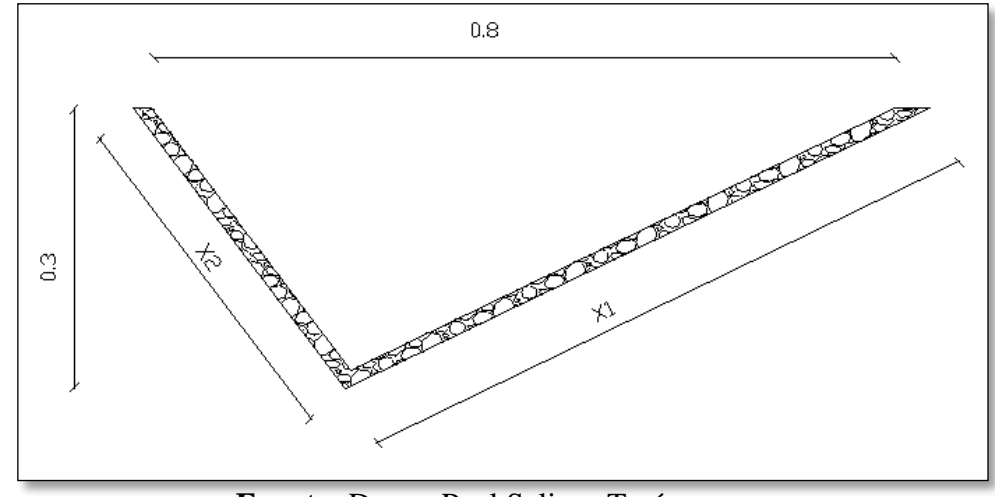

# **Gráfico 11. Sección típica de la cuneta**

**Fuente:** Danny Paul Salinas Terán.

 $Q = V * A$ 

Donde:

 $Q =$ Caudal de diseño (m<sup>3</sup>/s)

 $V = Velocidad (m/s)$ 

 $A = \text{Área de la sección (m²)}$ 

$$
V=\frac{1}{n}*R^{\frac{2}{3}}*J^{\frac{1}{2}}
$$

Donde:

 $V = Velocidad (m/s)$ 

- n = Coeficiente de rugosidad de Manning
- J = Pendiente hidráulica (%)

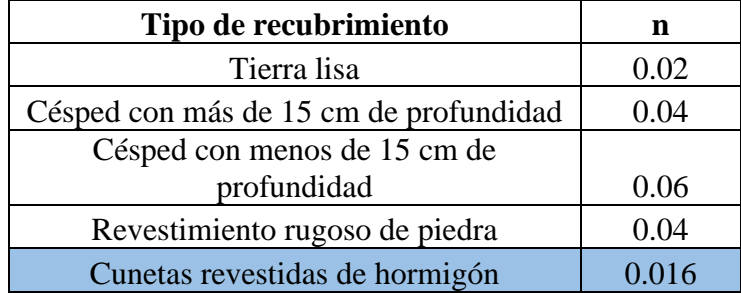

# **Tabla 49. Coeficiente de Manning**

**Fuente:** Mecánica de fluidos e hidráulica de Schaum [15]

$$
R=\frac{A}{Pm}
$$

Donde:

R = Radio hidráulico

Pm = Perímetro mojado

• **Calcular el área mojada asumiendo que se trabajó con sección llena**

$$
Am=\frac{b*h}{2}
$$

$$
Am = \frac{0.80 * 0.30}{2}
$$

$$
Am=0.12\ m^2
$$

• **Cálculo del perímetro mojado**

$$
Pm = X1 + X2
$$

$$
Pm = 0.67 + 0.36
$$

$$
Pm=1.03\ m
$$

• **Cálculo del radio hidráulico**

$$
R = \frac{Am}{Pm}
$$

$$
R = \frac{0.12}{1.02}
$$

1.03

$$
R=0.117\ m
$$

## • **Cálculo de la velocidad**

El valor de pendiente (J) a utilizarse es 4%:

$$
V = \frac{1}{n} * R^{\frac{2}{3}} * J^{\frac{1}{2}}
$$
  

$$
V = \frac{1}{0.016} * 0.117^{\frac{2}{3}} * 0.04^{\frac{1}{2}}
$$
  

$$
V = 2.99 \frac{m}{s}
$$

Reemplazamos en la ecuación de continuidad: Caudal admisible de diseño

$$
Qadm = V * A
$$

$$
Qadm = 2.99 * 0.12
$$

$$
Qadm = 0.358 m3/s
$$

#### • **Caudal Máximo Probable**

$$
Qmax = \frac{C * I_{TR} * A}{360}
$$

Donde:

 $Qm$ áx = Caudal máximo esperado (m<sup>3</sup>/s)

C = Coeficiente de escurrimiento

- I = Intensidad de precipitación pluvial para un periodo de retorno en mm/h
- A = Número de hectáreas tributarias
- **Determinación del coeficiente de escurrimiento**

$$
C=1-\sum C'
$$

Donde:

C´= Valores de escurrimiento según diferentes factores que influyen en la escorrentía.

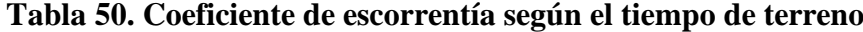

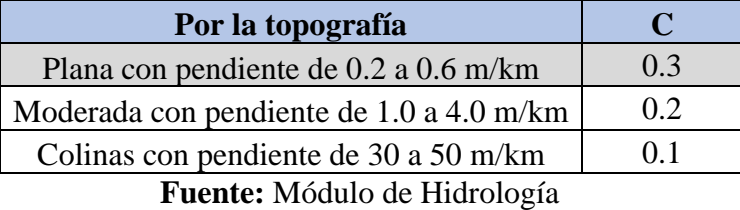

**Tabla 51. Coeficiente de escorrentía según el tipo de suelo**

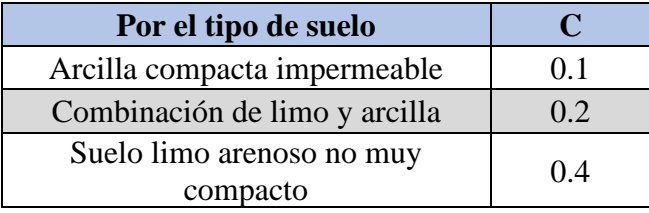

**Fuente:** Módulo de Hidrología

| Por la vegetación   |          |
|---------------------|----------|
| Terrenos cultivados | 0.1      |
| <b>Bosques</b>      | $\Omega$ |
|                     |          |

**Tabla 52. Coeficiente de escorrentía según la capa vegetal**

**Fuente:** Módulo de Hidrología

Reemplazando:

$$
C = 1 - \sum C'
$$
  

$$
C = 1 - (C \text{topografia} + C \text{ suelo} + C \text{vegetación})
$$

$$
\mathcal{C} = 1 - (0.3 + 0.2 + 0.1)
$$

 $C = 0.4$ 

#### • **Determinación de intensidad de precipitación pluvial**

Según las Normas de Diseño Geométrico del MOP 2003 se debe determinar el caudal máximo de escurrimiento para un período de retorno de 100 años considerando una lluvia de 20 minutos de duración. [16]

#### **Fórmula proporcionada por el INAMHI para la estación El Puyo COD M0008**

$$
I_{TR} = 49.982 * t^{-0.339} * Id_{TR}
$$

Donde:

 $I_{TR}$  = Intensidad de precipitación para cualquier periodo de retorno

t = Duración de lluvia en minutos

 $Id_{TR}$  = Intensidad diaria para un período de retorno dado en m/h

El INAMHI presenta la siguiente tabla de intensidades máximas calculadas con la fórmula antes mencionada:

| <b>Fuente:</b> Instituto Nacional de Meteorología e Hidrología, INAMHI 2019. |                                                             |        |        |        |        |       |       |       |      |
|------------------------------------------------------------------------------|-------------------------------------------------------------|--------|--------|--------|--------|-------|-------|-------|------|
| <b>Duraciones t (minutos)</b>                                                |                                                             |        |        |        |        |       |       |       |      |
| TR(Áños)                                                                     | 5<br>360<br>15<br><b>20</b><br>30<br>60<br>120<br><b>10</b> |        |        |        |        |       |       |       | 1440 |
| $\overline{2}$                                                               | 137.87                                                      | 109    | 95     | 86.17  | 75.11  | 50.44 | 30.88 | 14.19 | 5.32 |
| 5                                                                            | 163.94                                                      | 129.61 | 112.96 | 102.47 | 89.31  | 59.98 | 36.72 | 16.87 | 6.32 |
| <b>10</b>                                                                    | 179.29                                                      | 141.74 | 123.54 | 112.06 | 97.67  | 65    | 40.16 | 18.45 | 6.91 |
| 25                                                                           | 197.54                                                      | 156.17 | 136.11 | 123.47 | 107.61 | 72.27 | 44.24 | 20.33 | 7.62 |
| 50                                                                           | 210.28                                                      | 166.25 | 144.9  | 131.43 | 114.55 | 76.93 | 47.1  | 21.64 | 8.11 |
| <b>100</b>                                                                   | 222.45                                                      | 175.86 | 153.28 | 139.04 | 121.18 | 81.39 | 49.82 | 22.89 | 8.58 |

**Tabla 53. Intensidades máximas de la estación El Puyo COD M0008**

Intensidad máxima  $I_{TR} = 139.04$  mm/h

# • **Determinación del Área de drenaje de la cuneta**

 $A = (ancho \ carril + cuneta) * Longitud \ máxima \ de \ drenaje$ 

$$
A = (4.00 + 1.00) * 200
$$

$$
A = 920 m^2 = 0.092 Ha.
$$

• **Determinación del caudal máximo probable**

$$
Qm\acute{a}x=\frac{C*I_{TR}*A}{360}
$$

$$
Qm\acute{a}x = \frac{0.4 * 139.04 * 0.092}{360}
$$

$$
Qm\acute{a}x = 0.014\ m^3/s
$$

Entonces:

$$
Qadm = 0.358 m^3/s
$$
  

$$
Qm\acute{a}x = 0.014 m^3/s
$$

# $\boldsymbol{Q}$ adm >  $\boldsymbol{Q}$ máx

De acuerdo a los cálculos realizados, el diseño propuesto es satisfactorio,

### **3.1.7 Ingeniería de tránsito**

#### **3.1.7.1 Señalización horizontal**

Según la Norma RTE INEN, se debe cumplir lo siguiente:

- Tiene que ser necesaria
- En lo posible debe ser totalmente visible y llamativa
- Clara y concreta para entendimiento
- Ser confiable e infundir respeto

#### **3.1.7.1.1 Ubicación de señales**

Deben ser observadas e identificadas por los usuarios viales a una distancia considerable y en un tiempo suficiente para poder leerla y entenderla para así realizar las diferentes maniobras con seguridad.

Las señales horizontales se clasifican en:

#### **3.1.7.1.2 Según su forma:**

# • **LÍNEAS LONGITUDINALES**

Se encuentran pintadas de color amarillo (separación de tráfico en direcciones opuestas y restricciones), blanco (separación de tráfico en la misma dirección y zonas de estacionamiento) o azul (zonas de estacionamiento con límite de tiempo) en la calzada de forma longitudinal, señalando carriles y calzadas, indicando zonas con o sin prohibición, y para carriles de uso especial. Estas se dividen en:

#### • **Línea continua**

Sirve para delimitar la circulación vehicular dando a conocer que ningún vehículo puede atravesar dicha línea para rebasar o adelantar a otros vehículos.

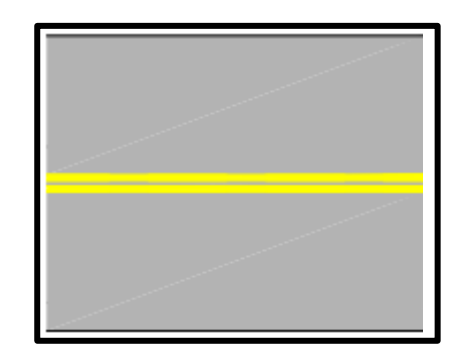

**Gráfico 12. Sección típica de la cuneta**

**Fuente:** Señalización vial INEN 2011 [17]

### • **Línea discontinua o segmentada**

Indica a los usuarios viales que se puede rebasar y adelantar vehículos sobre estas líneas.

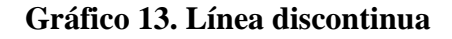

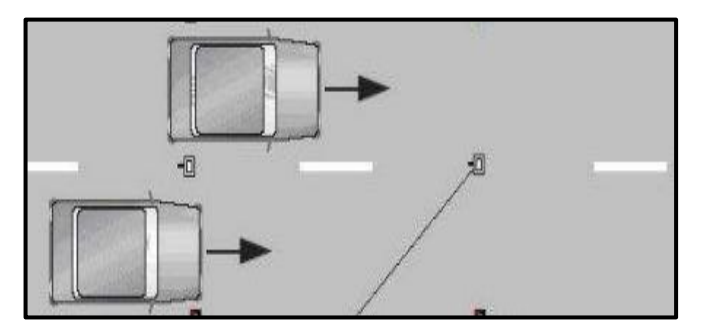

**Fuente:** Señalización vial INEN 201

### • **Línea doble continua**

Son dos líneas amarillas paralelas separadas con un espacio de 100 mm, y se las usa en calzadas que tienen los dos sentidos de circulación, ubicadas en donde la visibilidad de la vía se dificulta por las curvas.

### **Gráfico 14. Doble línea continua**

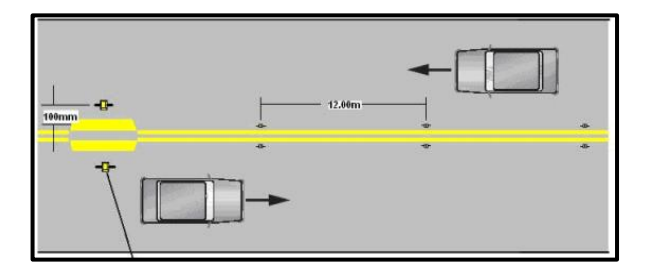

**Fuente:** Señalización vial INEN 2011

## • **Líneas de borde**

Son aquellas que delimitan el ancho de la calzada hasta la berma o espaldón, son de color blanco.

**Gráfico 15. Líneas de borde**

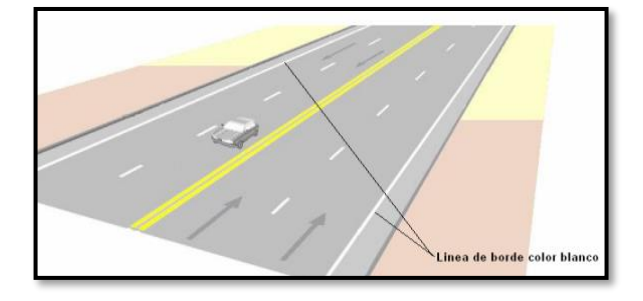

**Fuente:** Señalización vial INEN 2011

# • **LÍNEAS TRANSVERSALES**

Son aquellas que se encuentran ubicadas en los cruces indicando a los vehículos donde deben detenerse, disminuir su velocidad o a su vez ceder el paso, son de color blanco.

### **Se dividen en:**

- Línea de ceda el paso
- Líneas para cruce peatonal tipo cebra
- Línea de parada
- Líneas logarítmicas

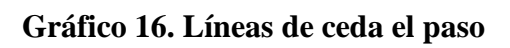

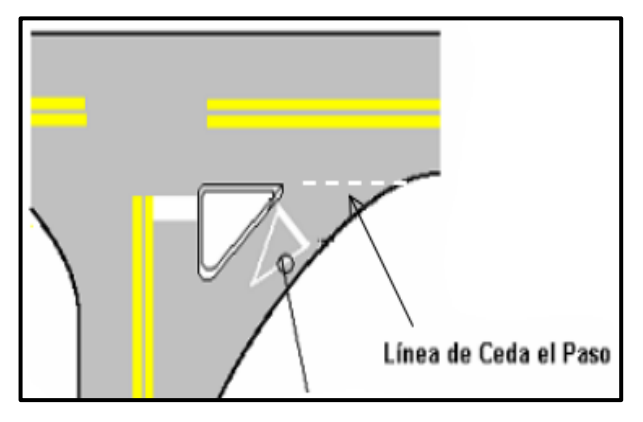

**Fuente:** Señalización vial INEN 2011

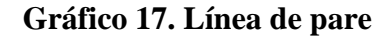

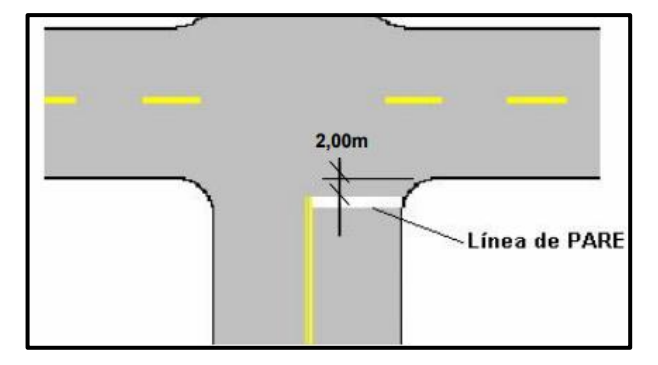

**Fuente:** Señalización vial INEN 2011

**Gráfico 18. Línea de cruce peatonal**

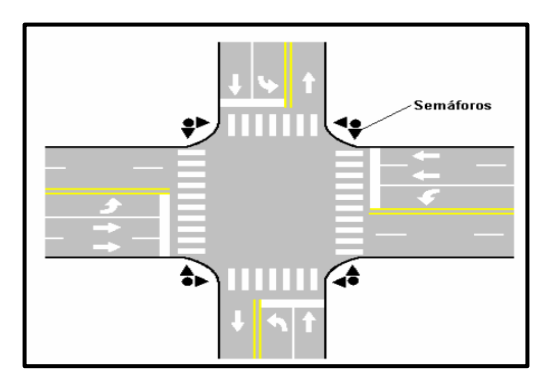

**Fuente:** Señalización vial INEN 2011

### **3.1.7.1.3 Materiales**

Se utiliza materiales plásticos, epóxicos, cintas perforadas entre otros, y se los aplica en capas delgadas.

Se debe tener en cuenta los requisitos mínimos de acuerdo a la zona donde se aplique la señalización:

Mínimo zona urbana: 300 micras en seco

Mínimo zona rural: 250 micras en seco

### **3.1.7.1.4 Retroreflexión**

Son materiales hechos con microesferas de vidrios sometidos a procedimientos que aseguren retroreflexión aún en pésimas condiciones climáticas y en cualquier hora del día

**Tabla 54. Niveles mínimos de retroreflexión en pinturas sobre el pavimento**

|           |                                         | Angulos      | Colores       |          |  |
|-----------|-----------------------------------------|--------------|---------------|----------|--|
|           | Visibilidad   Iluminación   Observación |              | <b>Blanco</b> | Amarillo |  |
| a 15.00 m | $3.5^\circ$                             | $4.5^\circ$  | 150           |          |  |
| a 30.00 m | l 24°                                   | $2.29^\circ$ | 150           |          |  |

**Fuente:** Señalización vial INEN 2011

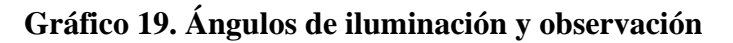

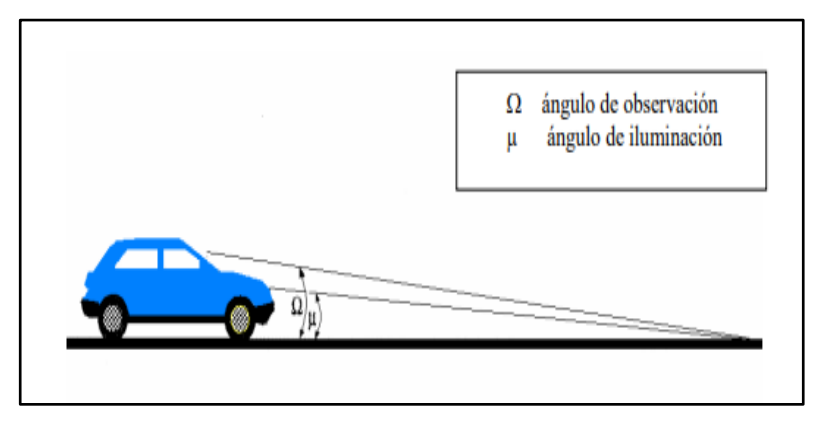

**Fuente:** Señalización vial INEN 2011

### **3.1.7.2 Señalización vertical**

Tiene como función ordenar el tránsito de vehículos y peatones brindando una circulación segura de ambas partes, en lo posible se debe evitar obstaculizar la visibilidad de las señales verticales.

### **3.1.7.2.1 Clasificación de señales verticales**

#### • **Señales regulatorias (R)**

Dan información sobre las restricciones existentes en la vía, en caso de no cumplirse se procede a una contravención de tránsito

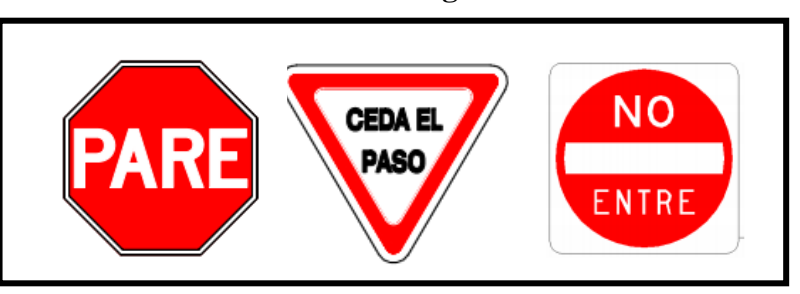

**Gráfico 20. Señales regulatorias**

**Fuente:** Señalización vial INEN 2011 [18]

#### • **Señales preventivas (P)**

Dan información a los usuarios viales sobre el riesgo que existe o maniobras que se debe realizar en la vía, son en forma de rombo de color amarillo con un símbolo negro.

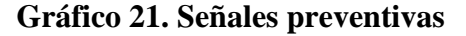

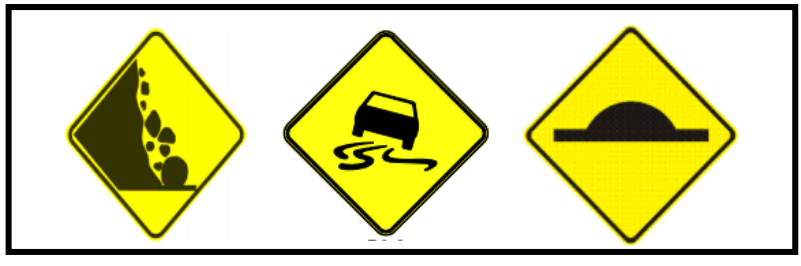

**Fuente:** Señalización vial INEN 2011

### • **Señales informativas (I)**

Guían e informan a los usuarios viales acerca de servicios en la vía o lugares turísticos cercanos.

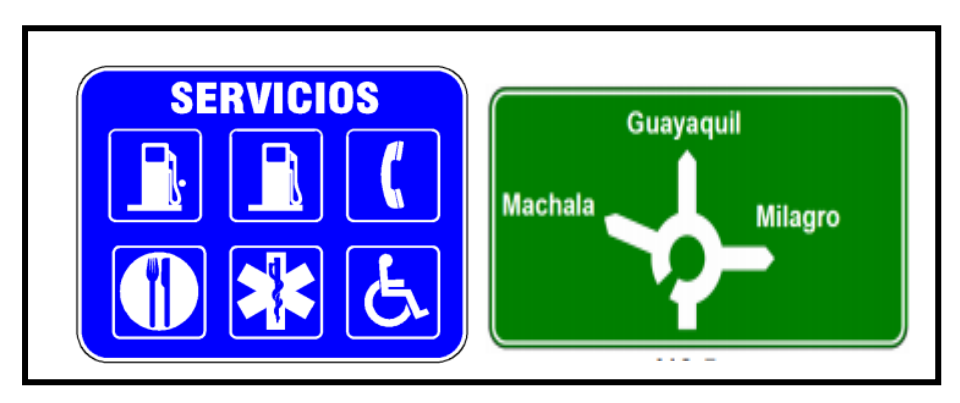

**Gráfico 22. Señales informativas**

**Fuente:** Señalización vial INEN 2011

# • **Señales especiales delineadoras (D)**

Brindan información sobre cambios bruscos de altura o dirección, o a su vez obstáculos existentes en la vía, con el fin de pasarlos con seguridad.

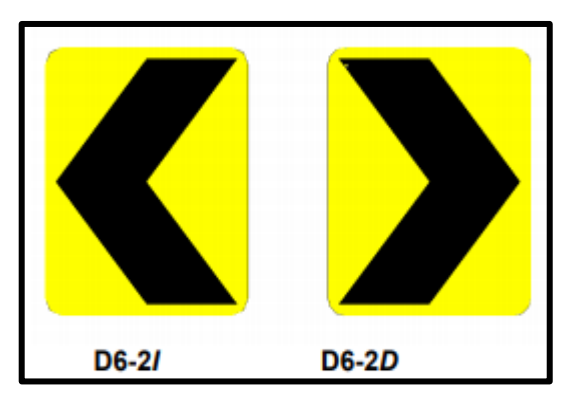

# **Gráfico 23. Señales especiales delineadoras**

**Fuente:** Señalización vial INEN 2011

### **3.1.8 Diseño del Puente sobre el Estero Chilcayacu**

Para la modelación del puente ubicado sobre el Estero Chilcayacu se utilizó el programa CSI Bridge que nos permite modelar y analizar estructuras de puentes, y realizar cambios de manera eficiente.

### **3.1.8.1 Parámetros de diseño**

Los parámetros de diseño estructural de puentes carrozables están establecidos en la norma AASHTO 2017. [19]

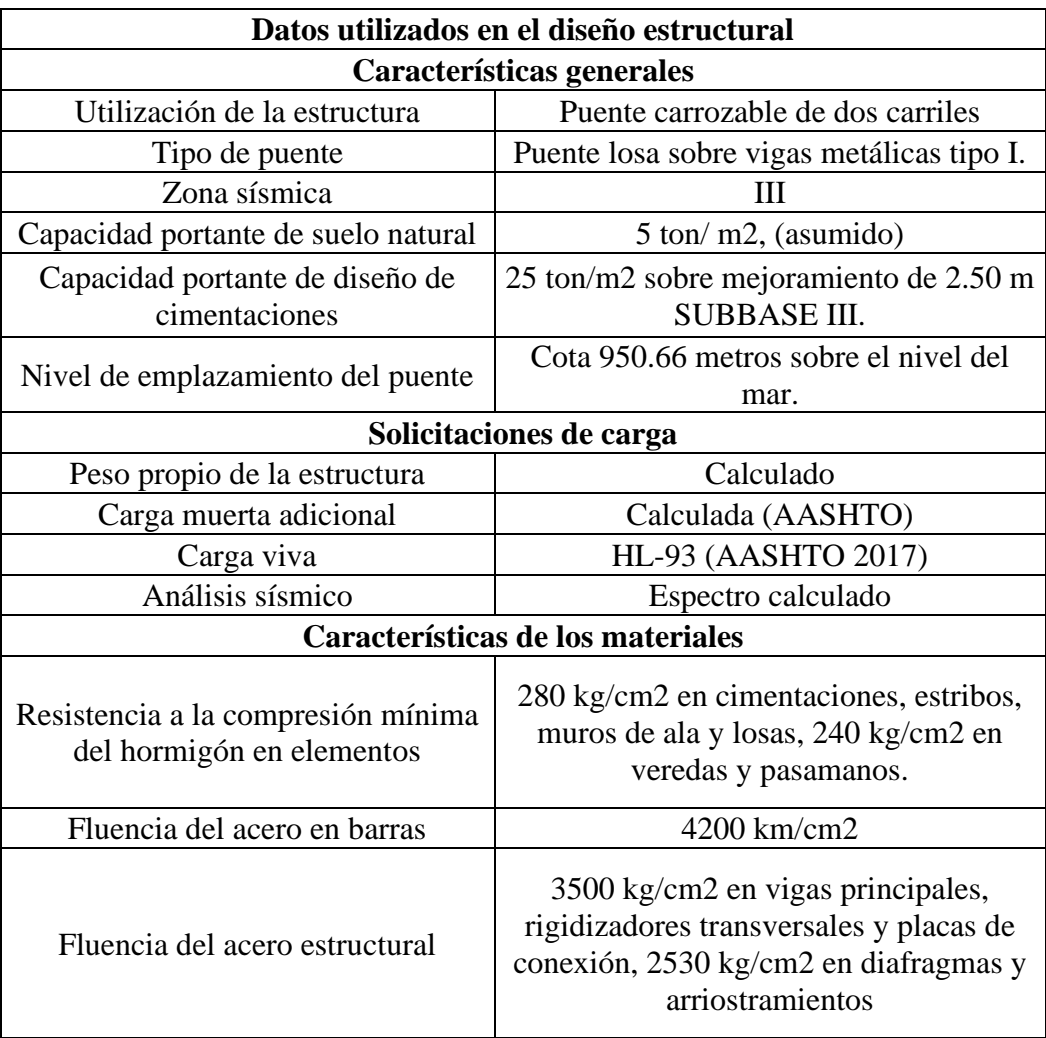

### **Tabla 55. Parámetros generales de diseño estructural**

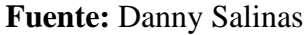

# **3.1.8.2 Emplazamiento del puente**

En el presente proyecto se realizó un puente losa sobre vigas metálicas, con un ancho de carril de 3.65 metros en cada sentido.

Las características geométricas generales del puente son las siguientes:

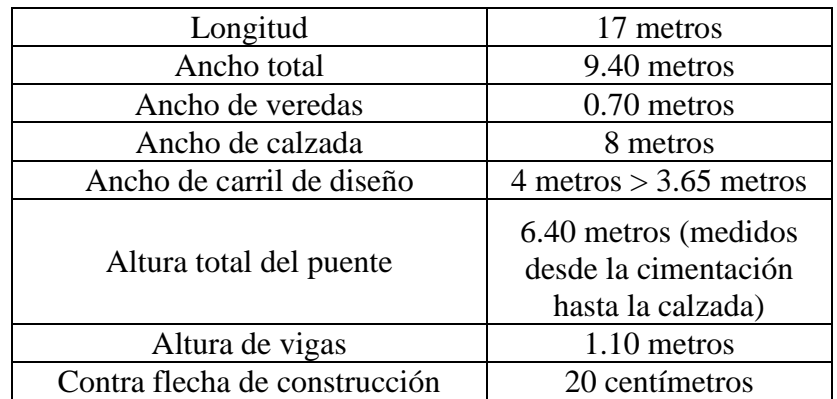

# **Tabla 56. Características geométricas del puente**

### **Fuente:** Danny Salinas

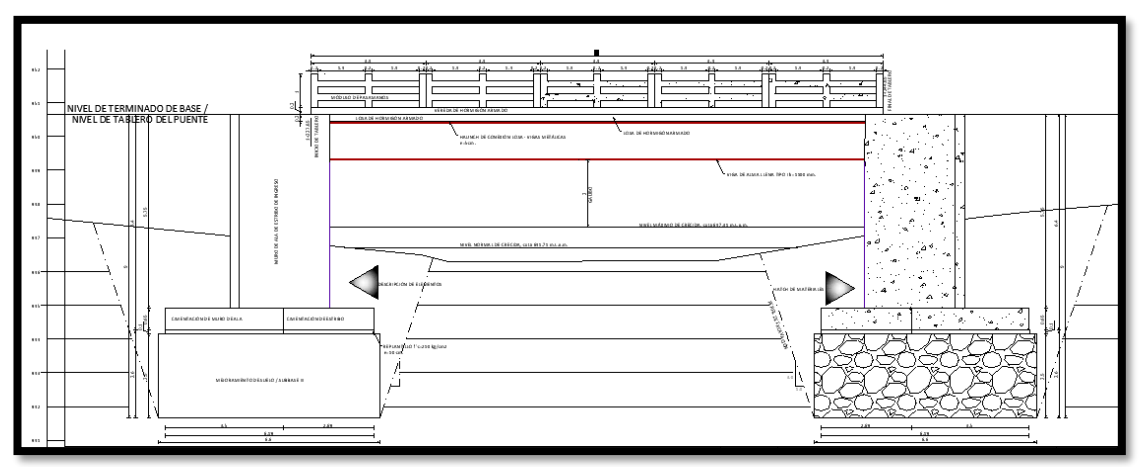

# **Gráfico 24. Vista longitudinal del puente**

# **Fuente:** Danny Salinas

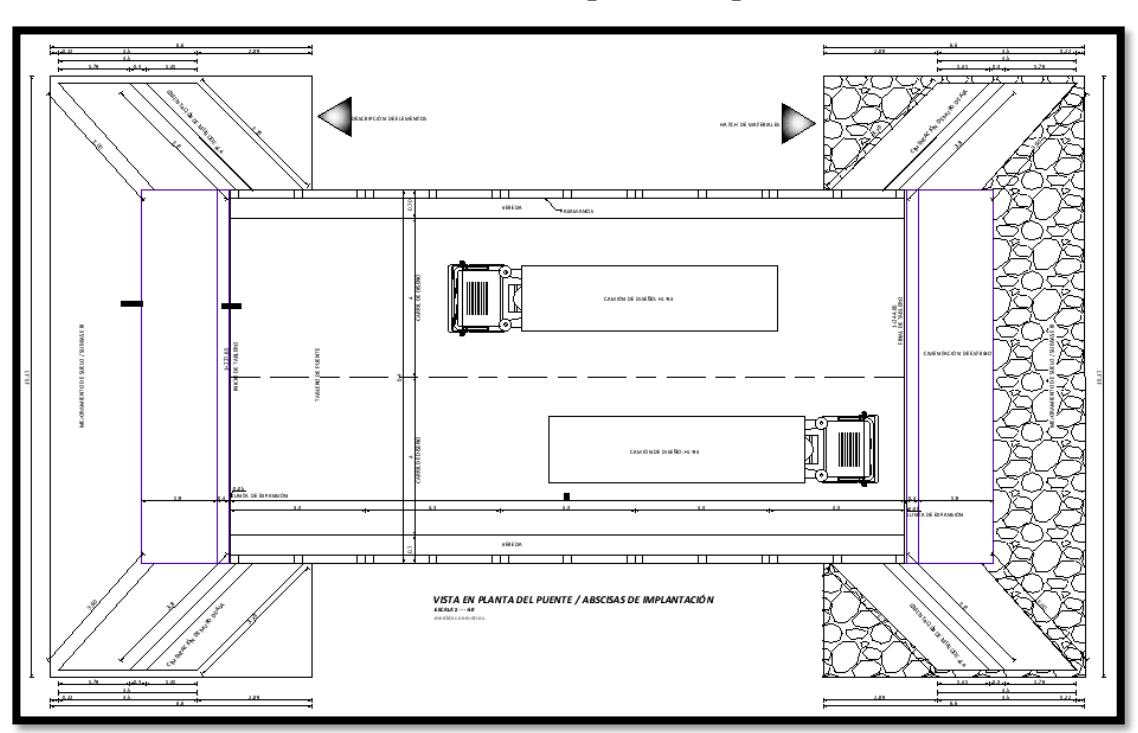

**Gráfico 25. Vista en planta del puente**

**Fuente:** Danny Salinas

#### **3.1.8.3 Estados y combinaciones de carga**

Según la AASHTO 2017, las cargas y sus combinaciones son las siguientes:

**Cargas permanentes:** Cargas y fuerzas que son aplicadas sobre la estructura, incluyendo su peso propio, más la de los elementos que serán constantes en el término de la construcción, o que varíen solamente a lo largo de un intervalo de tiempo. Se asumirán las siguientes:

- **CR =** Efecto de la fuerza debido al flujo plástico
- **DD =** Fuerza de arrastre o fuerza de fricción negativa
- **DC =** Carga muerta de los componentes estructurales y accesorios no estructurales
- **DW =** Carga muerta de las superficies de rodadura y servicios

**EH =** Carga Horizontal de la Presión de la Tierra.

**EL =** Efecto de las Fuerzas Misceláneas de Bloqueo que resultan del proceso constructivo, incluyendo el gateo aparte de los voladizos en la construcción por segmentos.

**ES =** Carga de Sobrecarga del Suelo.

**EV =** Presión Vertical de la Carga Muerta de la Tierra de Relleno.

**PS =** Fuerzas Secundarias del Postensionado.

**SH =** Efectos de la Fuerza debido a la Contracción.

**Cargas Transitorias:** Cargas y Fuerzas que varían en un período corto de tiempo relativo al ciclo de vida de la estructura,

**BR =** Fuerza Vehicular de Frenado.

**CE =** Fuerza Centrífuga Vehicular.

**CT =** Fuerza de Colisión Vehicular.

**CV =** Fuerza de Colisión de Embarcación.

**EQ =** Fuerza Sísmica.

**FR =** Carga de Fricción.

**IC =** Carga de Hielo.

**IM =** Carga Dinámica Vehicular Permitida (Impacto).

**LL =** Carga Viva Vehicular.

**LS =** Carga de Sobrecarga Viva.

**PL =** Carga Viva Peatonal.

**SE =** Efecto de la Fuerza debido al Asentamiento.

**TG =** Efecto de la Fuerza debido a la Gradiente de Temperatura.

**TU =** Efecto de la Fuerza debido a Temperatura Uniforme.

**WA =** Carga del Agua o Presión del Río o Corriente.

**WL =** Viento en la Carga Viva.

**WS =** Carga de Viento sobre la Estructura.

#### **3.1.8.3.1 Factores de carga y combinaciones de carga**

El código AASHTO LRFD BRIDGE establece el diseño mediante "estados límites", con la finalidad de proveer una estructura capaz de soportar con seguridad cargas de diseño para una vida útil especificada; es decir, el término de estado límite se utiliza
para definir la condición o circunstancia que podría causar que una estructura o parte de ella deje de cumplir la función para la cual fue diseñada originalmente.

Los puentes se deben diseñar considerando los estados límites con la finalidad de alcanzar los objetivos de constructibilidad, seguridad o serviciabilidad, teniendo en cuenta los aspectos relacionados con la inspección, economía y estética del puente. Es por ello que los componentes estructurales del puente deben satisfacer los estados límites de servicio, resistencia, fatiga y fractura, y eventos extremos.

**Resistencia I:** Combinación de carga básica relativa al uso vehicular normal del puente sin viento.

**Resistencia II:** Combinación de carga relativa al uso del puente para vehículos de diseño especial especificados por el propietario.

**Resistencia III**: Combinación relativa a la exposición del puente a una velocidad del viento que excede las 55 mph (88.50 kph).

**Resistencia IV:** Combinación de carga relativa a relaciones muy elevadas de carga muerta a la carga viva.

**Resistencia V:** Combinación de carga relativa al uso vehicular normal con vientos de 55 mph de velocidad (88.50 kph).

**Evento Extremo I:** Combinación de carga que incluye el sismo. El factor de carga para la carga viva, deberá ser determinada sobre una base específica del proyecto.

**Evento Extremo II**: Combinación de carga relativa a la carga de hielo, colisión de embarcaciones y vehículos, comprobación de las inundaciones, y a ciertos eventos hidráulicos con una carga viva reducida distinta del cual forma parte las cargas de colisión vehicular, CT.

Los casos de comprobación de inundación no deberán ser combinados con CV, CT, o IC.

**Servicio I:** Combinación de carga relativa al uso operacional normal del puente con una velocidad de viento de 90 km/h, con cargas tomadas con sus valores nominales. También es relacionada al control de deflexión en estructuras de metal, revestimientos en túneles, y tuberías termoplásticas, para controlar el ancho de fisuras en estructuras hechas de concreto armado. Esta combinación de carga también puede ser usada para la investigación en la estabilidad de taludes.

**Servicio II:** Combinación de carga que intenta controlar la fluencia de las estructuras de acero y el deslizamiento de las conexiones críticas deslizables debido a la carga viva vehicular.

**Servicio III:** Combinación de carga relacionado con la tensión en superestructuras de hormigón pretensado, su objetivo es el de controlar la fisuración.

Servicio IV: Combinación de carga relativa sólo a la tensión en columnas de concreto pretensado con el objetivo de controlar las grietas.

**Fatiga I:** Combinación de carga de fatiga y fractura relacionada a la infinita vida de la fatiga de la carga inducida.

**Fatiga II**: Combinación de carga de fatiga y fractura relativa a la finita vida de la fatiga de la carga inducida.

La combinación de carga Resistencia IV no deberá ser usada para el diseño de la cimentación. Los factores deberán ser seleccionados para producir el efecto total de la fuerza factorizada extrema. Para cada combinación de carga, deberán ser investigados tanto los extremos positivos y negativos. En combinaciones de carga donde algún efecto de la fuerza disminuye otro efecto, el valor mínimo deberá ser aplicado a la carga reduciendo el efecto de la fuerza.

Para los efectos de fuerzas permanentes, el factor de carga que produce la combinación más crítica deberá ser seleccionado de la Tabla 3.4.1-2 (Factores de carga para cargas permanentes) de la AASHTO LRFD.

| <b>Combinación de Cargas</b> | DC              |                |           |           |                |           |                |                |               |      |                          | Usar sólo uno por vez |                        |
|------------------------------|-----------------|----------------|-----------|-----------|----------------|-----------|----------------|----------------|---------------|------|--------------------------|-----------------------|------------------------|
|                              | <b>DD</b>       | LI             |           |           |                |           |                |                |               |      |                          |                       |                        |
|                              | <b>DW</b>       | <b>IM</b>      |           |           |                |           |                |                |               |      |                          |                       |                        |
|                              | <b>EH</b>       | CE             |           |           |                |           |                |                |               |      |                          |                       |                        |
|                              | EV              | <b>BR</b>      |           |           |                |           | TU             |                |               |      |                          |                       |                        |
|                              | ES              | PL             |           |           |                |           | CR             |                |               |      |                          |                       |                        |
| <b>Estado Límite</b>         | EL.             | LS             | <b>WA</b> | <b>WS</b> | WL             | <b>FR</b> | <b>SH</b>      | <b>TG</b>      | <b>SE</b>     | EO   | IC                       | CT                    | $\mathbf{C}\mathbf{V}$ |
| RESISTENCIA I (a menos       |                 |                |           |           |                |           |                |                |               |      |                          |                       |                        |
| que se especifique lo        |                 |                |           |           |                |           |                |                |               |      |                          |                       |                        |
| contrario)                   | $\gamma_p$      | 1.75           | 1.00      |           |                | 1.00      | 0.50/1.20      | $\gamma_{TG}$  | $\gamma_{SE}$ |      |                          |                       |                        |
| <b>RESISTENCIA II</b>        |                 |                |           |           |                |           |                | $\gamma_{TG}$  |               |      |                          |                       |                        |
|                              | $\gamma_p$      | 1.35           | 1.00      | ٠         | ٠              | 1.00      | 0.50/1.20      |                | $\gamma_{SE}$ | ÷    | ÷                        |                       |                        |
| RESISTENCIA III              |                 |                |           |           |                |           |                | $\gamma_{TG}$  |               |      |                          |                       |                        |
|                              | $\mathcal{V}_p$ | $\overline{a}$ | 1.00      | 1.40      | ÷              | 1.00      | 0.50/1.20      |                | $\gamma_{SE}$ | ÷    |                          |                       |                        |
| RESISTENCIA IV -Solo EH.     | $\gamma_p$      |                |           |           |                |           |                |                |               |      |                          |                       |                        |
| EV, ES, DW, DC               | 1.50            |                | 1.00      |           |                | 1.00      | 0.50/1.20      |                |               |      |                          |                       |                        |
| <b>RESISTENCIA V</b>         |                 |                |           |           |                |           |                | $\gamma_{TG}$  |               |      |                          |                       |                        |
|                              | $\gamma_p$      | 1.35           | 1.00      | 0.40      | 1.00           | 1.00      | 0.50/1.20      |                | $\gamma_{SE}$ |      |                          |                       |                        |
| <b>EVENTO EXTREMO I</b>      | $\gamma_p$      | $\gamma_{EO}$  | 1.00      | ÷         | L.             | 1.00      |                | ٠              | ÷.            | 1.00 |                          |                       |                        |
| <b>EVENTO EXTREMO II</b>     | $\gamma_p$      | 0.50           | 1.00      |           | ٠              | 1.00      |                |                |               |      | 1.00                     | 1.00                  | 1.00                   |
| <b>SERVICIO I</b>            |                 |                |           |           |                |           |                | $\gamma_{TG}$  |               |      |                          |                       |                        |
|                              | 1.00            | 1.00           | 1.00      | 0.30      | 1.00           | 1.00      | 0.50/1.20      |                | $\gamma_{SE}$ | ٠    | $\overline{\phantom{a}}$ | ٠                     |                        |
| <b>SERVICIO II</b>           | 1.00            | 1.30           | 1.00      |           |                | 1.00      | 0.50/1.20      | $\sim$         |               |      |                          | ÷                     |                        |
| <b>SERVICIO III</b>          |                 |                |           |           |                |           |                | $\gamma_{TG}$  |               |      |                          |                       |                        |
|                              | 1.00            | 0.80           | 1.00      | ÷.        | $\overline{a}$ | 1.00      | 0.50/1.20      |                | $\gamma_{SE}$ | ÷    | ٠                        | ٠                     |                        |
| <b>SERVICIO IV</b>           | ÷               |                | 1.00      | 0.70      | $\overline{a}$ | 1.00      | 0.50/1.20      | $\overline{a}$ | 1.00          |      |                          | ٠                     |                        |
| FATIGA- Solo LL, IM y CE     | $\overline{a}$  | 0.75           |           |           |                | ÷.        | $\overline{a}$ |                |               |      |                          |                       |                        |

**Tabla 57. Estados y combinaciones de carga**

**Fuente:** AASHTO LRFD

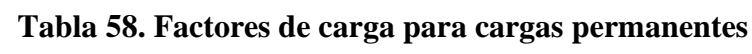

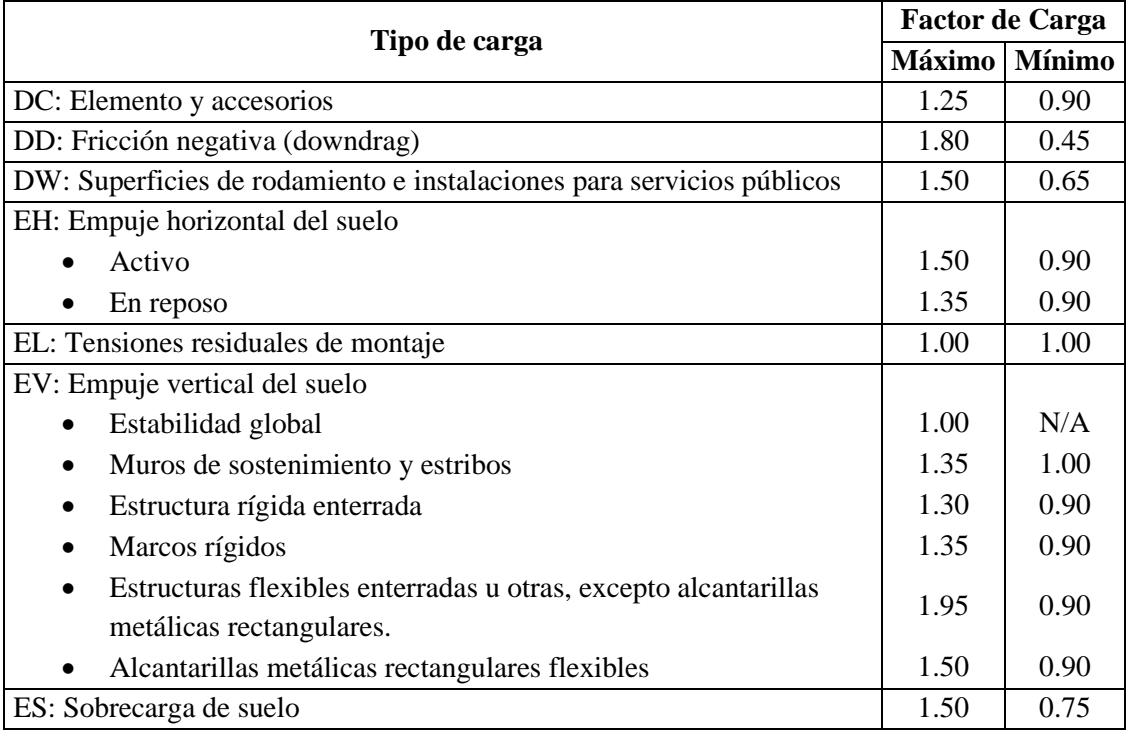

#### **3.1.8.3.2 Carga vehicular de diseño**

De acuerdo con la AASHTO, la carga vehicular viva sobre la calzada de los puentes o estructuras será la HL-93, y deberá consistir en una combinación de lo siguiente:

- Camión de diseño o tándem de diseño
- Carga de carril de diseño

#### **3.1.8.3.2.1 Camión de diseño**

Las características del camión se muestran en la siguiente imagen donde se indica el peso asignado a los ejes del camión y el espaciamiento entre los mismos, los cuales varían entre 4.30 metros y 9.00 metros, con el fin de obtener la envolvente de las máximas solicitaciones sobre el puente

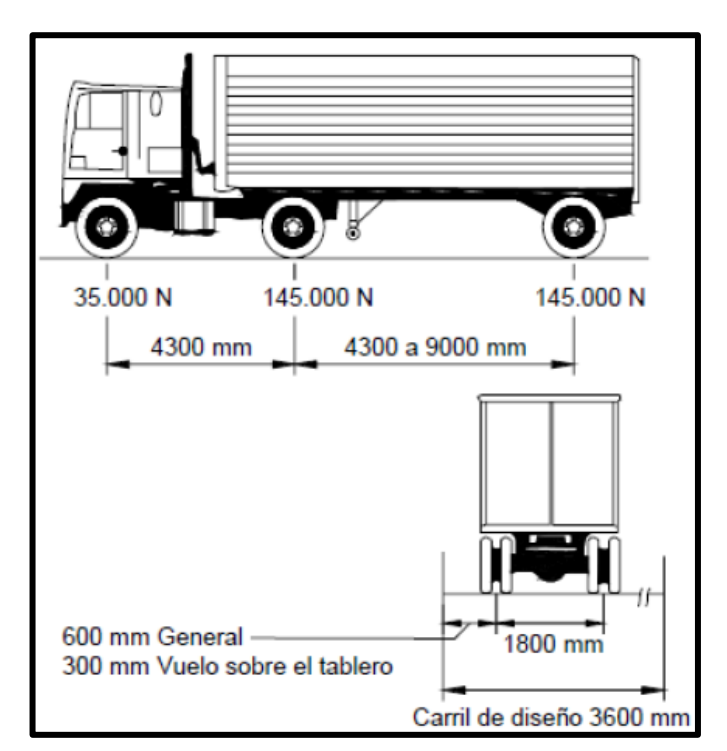

**Gráfico 26. Características del camión de diseño**

**Fuente:** AASHTO Diseño de puentes por el método LRFD

#### **3.1.8.3.2.2 Tándem de diseño**

El tándem consiste en dos ejes de carga de 11.30 toneladas espaciados longitudinalmente 1.20 metros y 1.80 metros transversalmente.

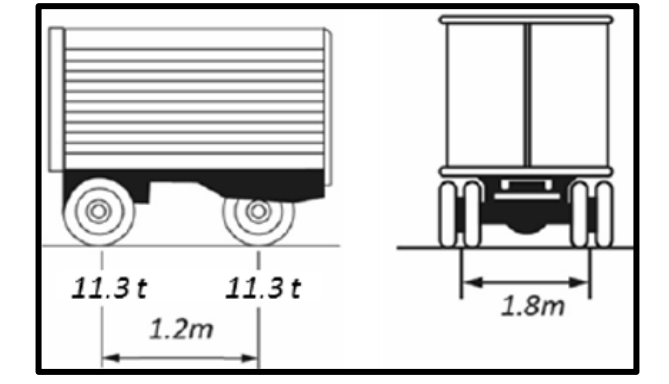

**Gráfico 27. Características del tándem de diseño**

**Fuente:** AASHTO Diseño de puentes por el método LRFD

## **3.1.8.3.3 Carril de diseño**

El carril de diseño posee una cara uniformemente distribuida de 0.96 ton/m en la dirección longitudinal del puente. Transversalmente se asume que dicha carga se distribuye uniformemente en un ancho de 3 metros. La norma AASHTO recomienda un ancho de carril de 3.65 metros.

## **3.1.8.3.4 Carga peatonal**

La carga peatonal de 0.075 ksf (367 kg/m²) será aplicada en todo el ancho de las aceras o veredas más anchas que 2.0 pies (0.60 metros) y se considerará simultánea con la carga viva de diseño vehicular en el carril del vehículo.

Los puentes destinados a uso peatonal, equino, ciclistas, vehículos de mantenimiento ligeros se deberán diseñar para una carga de 418 kg/m².

### **3.1.8.4 Cálculo de cargas utilizadas**

## • **Cargas de pasamanos** Datos: Sección =  $0.20 \text{ m} * 0.20 \text{ m}$  $N^{\circ}$  pasamanos = 2  $\gamma H = 2400 \text{ kg/m}^3$

**Carga pasamanos =** N° pasamanos \* sección \* γH **Carga pasamanos =**  $2 * 0.2$  **m**  $* 0.2$  **m**  $* 2400$  **kg/m<sup>3</sup> Carga pasamanos = 192 kg/m**

### • **Cargas de postes**

Datos<sup>-</sup> Sección =  $0.20 \text{ m} * 0.20 \text{ m}$ Altura  $= 1.0$  m  $\gamma H = 2400 \text{ kg/m}^3$ 

> **Carga postes =** Altura \* sección \* γH **Carga postes =**  $1.0$  **m**  $*$  **0.2 m**  $*$  **0.2 m**  $*$  **2400 kg/m<sup>3</sup> Carga postes = 96 kg/m**

## • **Cargas de veredas**

Datos: Área de vereda =  $0.70 \text{ m} * 0.20 \text{ m}$  $vH = 2400 \text{ kg/m}^3$ 

> **Carga vereda =** Área vereda \* γH **Carga vereda** =  $0.70$  m  $*$   $0.20$  m  $*$   $2400$  kg/m<sup>3</sup> **Carga vereda = 336 kg/m**

## • **Carga de la capa de rodadura**

Datos:

Espesor  $= 0.05$  m  $\gamma A = 2300 \text{ kg/m}^3$ 

> **Carga capa de rodadura =** Espesor \* γA **Carga vereda** =  $0.05$  m  $*$  2300 kg/m<sup>3</sup> **Carga vereda** =  $115 \text{ kg/m}^2$

## • **Carga peatonal**

La carga peatonal es de 367 kg/m², literal **3.2.8.3.4.**

#### • **Carga móvil**

Según AASHTO:

- Carga camión de diseño
- Carga tándem de diseño
- Carga carril de diseño

#### **3.1.8.5 Espectro sísmico de diseño**

La NEC no posee un capítulo específico para el diseño de puentes, por lo cual recomienda basarse en la norma AASHTO LRFD, misma que en la parte sísmica no se adapta a las condiciones de nuestro país.

La Norma Ecuatoriana de la Construcción establece zonas de peligro sísmico en todas las partes del país según estudios previamente realizados, en la provincia de Pastaza, se encuentra ubicada en la Zona III de acuerdo a la imagen.

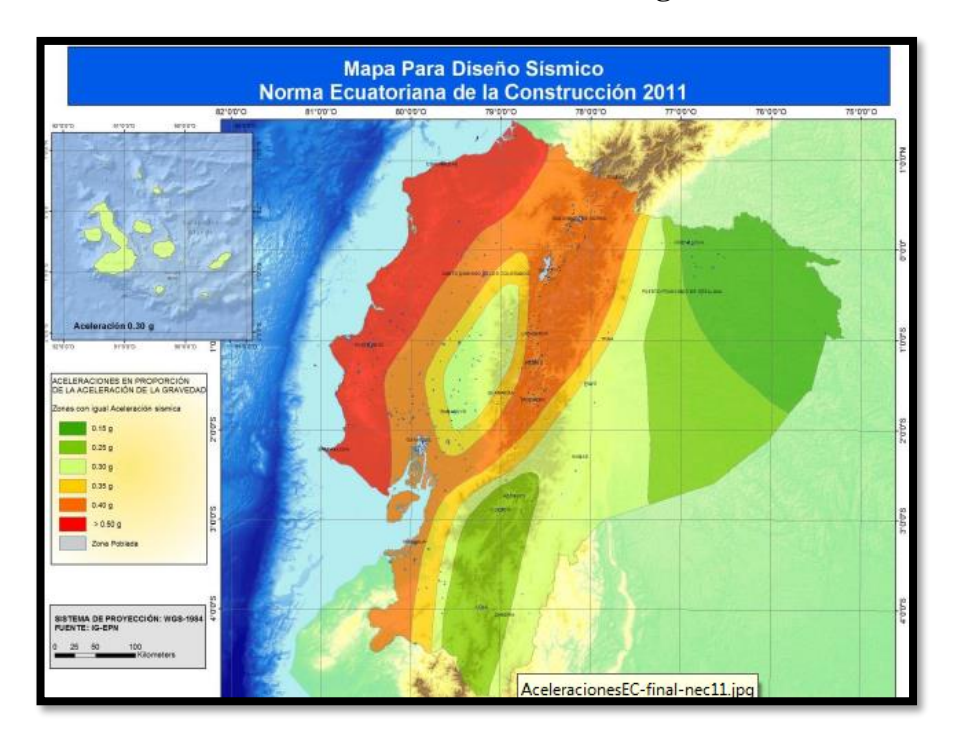

## **Gráfico 28. Zonificación sísmica según NEC**

**Fuente:** NEC 2015. [20]

El factor Z para el diseño es 0.30

**Tabla 51. Valores de Z según NEC**

| Zona sísmica                           |            |      | ш    | IV   |      |             |
|----------------------------------------|------------|------|------|------|------|-------------|
| Valor factor Z                         | 0.15       | 0.25 | 0.30 | 0.35 | 0.40 | $\geq 0.50$ |
| Caracterización del<br>peligro sísmico | Intermedia | Alta | Alta | Alta | Alta | Muy alta    |

**Fuente:** NEC 2015

## **3.1.8.5.1 Tipo de uso, destino e importancia**

El propósito del factor es incrementar la demanda sísmica de diseño para estructuras dependiendo las características, utilización o importancia, la estructura a construirse se clasificará en una de las siguientes categorías de la siguiente tabla.

| Categoría                               | Tipo de uso, destino e importancia                                                                                                    | Coeficiente I |
|-----------------------------------------|----------------------------------------------------------------------------------------------------|---------------|
| <b>Edificaciones</b><br>esenciales      | Hospitales, clínicas, Centros de salud o de emergencia sanitaria.<br>Instalaciones militares, de policía, bomberos, defensa civil. Garajes o<br>estacionamientos para vehículos y aviones que atienden emergencias.<br>Torres de control aéreo. Estructuras de centros de telecomunicaciones u<br>otros centros de atención de emergencias. Estructuras que albergan<br>equipos de generación y distribución eléctrica. Tanques u otras estructuras<br>utilizadas para depósito de agua u otras substancias anti-incendio.<br>Estructuras que albergan depósitos tóxicos, explosivos, químicos u otras<br>substancias peligrosas. | 1.5           |
| Estructuras de<br>ocupación<br>especial | Museos, iglesias, escuelas y centros de educación o deportivos que<br>albergan más de trescientas personas. Todas las estructuras que albergan<br>más de cinco mil personas. Edificios públicos que requieren operar<br>continuamente                                                                                                    | 1.3           |
| Otras estructuras                       | Todas las estructuras de edificación y otras que no clasifican dentro de las<br>categorías anteriores                                                                                                    | 1.0           |

**Tabla 59. Tipo de uso, destino e importancia**

El factor I tomado para el diseño es de 1.50 por ser una edificación esencial de mucha importancia.

## **3.1.8.5.2 Tipo de suelo asignado**

Según estudios realizado en lechos de ríos de la zona, el suelo es de tipo D.

• **Fa:** amplifica las ordenadas del espectro de respuesta elástico de aceleraciones para diseño en roca, tomando en cuenta los efectos de sitio.

|                                | Zona sísmica y factor Z                                                       |      |      |      |             |            |  |  |
|--------------------------------|-------------------------------------------------------------------------------|------|------|------|-------------|------------|--|--|
| Tipo de perfil del<br>subsuelo |                                                                               | Ш    | Ш    | IV   | $\mathbf v$ | <b>VI</b>  |  |  |
|                                | 0.15                                                                          | 0.25 | 0.30 | 0.35 | 0.40        | $\geq 0.5$ |  |  |
| A                              | 0.9                                                                           | 0.9  | 0.9  | 0.9  | 0.9         | 0.9        |  |  |
| B                              | 1                                                                             | 1    | 1    | 1    | 1           | 1          |  |  |
| C                              | 1.4                                                                           | 1.3  | 1.25 | 1.23 | 1.2         | 1.18       |  |  |
| D                              | 1.6                                                                           | 1.4  | 1.3  | 1.25 | 1.2         | 1.12       |  |  |
| F                              | 1.8                                                                           | 1.4  | 1.25 | 1.1  | 1.0         | 0.85       |  |  |
| F                              | Véase Tabla 2 : Clasificación de los perfiles de suelo y la sección<br>10.5.4 |      |      |      |             |            |  |  |

**Tabla 60. Coeficiente de amplificación del suelo en la zona de período corto**

**Fuente:** NEC 2015

**Fuente:** NEC 2015.

• **Fd:** Amplifica las coordenadas del espectro elástico de respuesta de desplazamientos para diseño en roca.

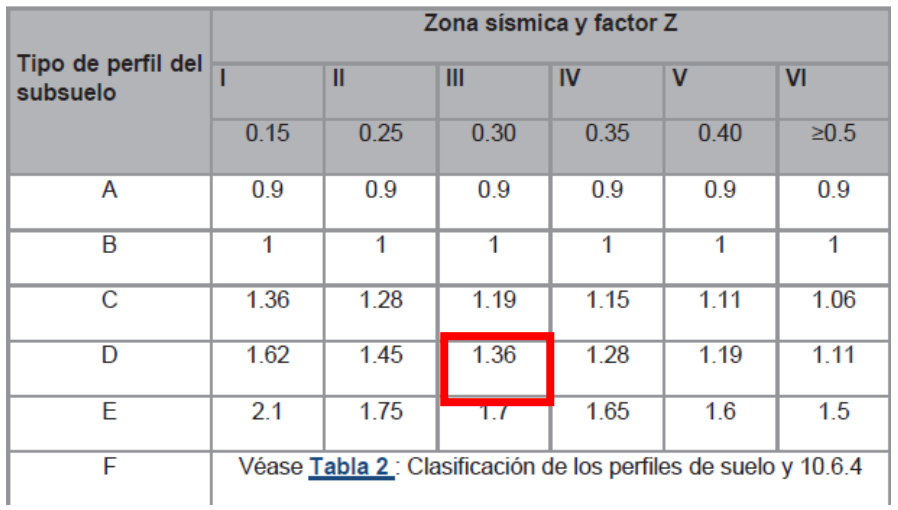

## **Tabla 61. Coeficiente de amplificación de las ordenadas del espectro elástico de respuesta de desplazamientos para el diseño en roca**

## **Fuente:** NEC 2015

• **Fs:** Considera el comportamiento no lineal de los suelos, la degradación del período de sitio que depende de la intensidad y contenido de frecuencia de la excitación sísmica y los desplazamientos relativos del suelo, para los espectros de aceleraciones y desplazamientos.

|                                | Zona sísmica y factor Z                                         |      |      |      |             |            |  |
|--------------------------------|-----------------------------------------------------------------|------|------|------|-------------|------------|--|
| Tipo de perfil del<br>subsuelo |                                                                 | Ш    | Ш    | IV   | $\mathbf v$ | VI         |  |
|                                | 0.15                                                            | 0.25 | 0.30 | 0.35 | 0.40        | $\geq 0.5$ |  |
| A                              | 0.75                                                            | 0.75 | 0.75 | 0.75 | 0.75        | 0.75       |  |
| B                              | 0.75                                                            | 0.75 | 0.75 | 0.75 | 0.75        | 0.75       |  |
| С                              | 0.85                                                            | 0.94 | 1.02 | 1.06 | 1.11        | 1.23       |  |
| D                              | 1.02                                                            | 1.06 | 1.11 | 1.19 | 1.28        | 1.40       |  |
| F                              | 1.5                                                             | 1.6  | 1.7  | 1.8  | 1.9         | 2          |  |
| F                              | Véase Tabla 2 : Clasificación de los perfiles de suelo y 10.6.4 |      |      |      |             |            |  |

**Tabla 62. Comportamiento no líneal de los suelos**

**Fuente:** NEC 2015

#### **3.1.8.5.3 Configuración estructural**

Al no existir irregularidades en planta ni en elevación en la geometría del puente se han asignado los siguientes factores:

- Factor de irregularidad en planta  $= 1.0$
- Factor de irregularidad en elevación  $= 1.0$

#### **3.1.8.5.4 Factor de reducción sísmica (R)**

Se permite una reducción de fuerzas sísmicas mínimas de diseño mediante el factor R cuando el diseño de este tipo de estructuras provea de suficiente resistencia y ductilidad a las mismas.

Para escoger el valor de R, se adopta lo establecido en la tabla N°18 del capítulo 3 de la Norma Ecuatoriana de la construcción, que menciona:

Otras estructuras no descritas en este documento, R=2.

### **3.1.8.5.5 Factor r**

Este factor es utilizado en el espectro de diseño elástico, y depende de la ubicación geográfica y tipo de suelo del proyecto:

- $\bullet$  r = 1; para todos los suelos, excepto el tipo E
- $r = 1.5$ ; para suelos tipo E

Valor escogido  $r = 1$ , al ser un suelo tipo D.

## **3.1.8.6 Resumen de datos para el diseño del espectro sísmico propio del puente**

| <b>ESPECTRO DE DISENO</b> |                 |  |  |  |  |  |
|---------------------------|-----------------|--|--|--|--|--|
| $n = 2.60$                | $I = 1.5$       |  |  |  |  |  |
| $Z = 0.30$                | $\Phi$ p = 1.0  |  |  |  |  |  |
| $Fa = 1.30$               | $\Phi$ e =1.0   |  |  |  |  |  |
| $Fd = 1.36$               | $R = 2.0$       |  |  |  |  |  |
| $Fs = 1.11$               | $Ct = 0.055$    |  |  |  |  |  |
| $R = 1.0$                 | $\alpha = 0.90$ |  |  |  |  |  |
| $Tc = 0.64$ seg.          | $To = 0.11$ seg |  |  |  |  |  |

**Tabla 63. Diseño de espectro sísmico**

**Fuente:** Danny Paul Salinas Terán

## **3.1.8.7 Curva del espectro elástico de diseño**

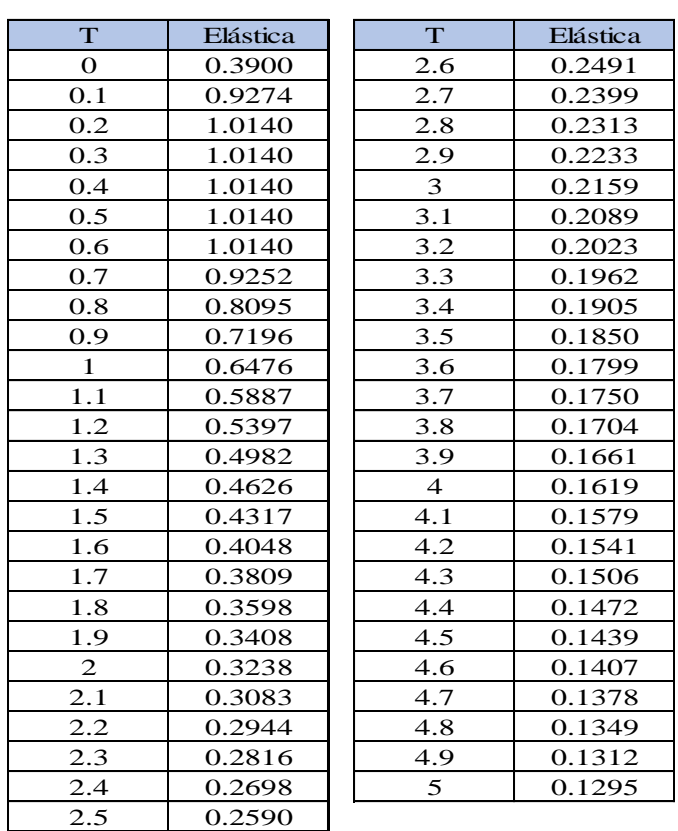

## **Tabla 64. Espectro elástico de diseño**

**Fuente:** Danny Paul Salinas Terán

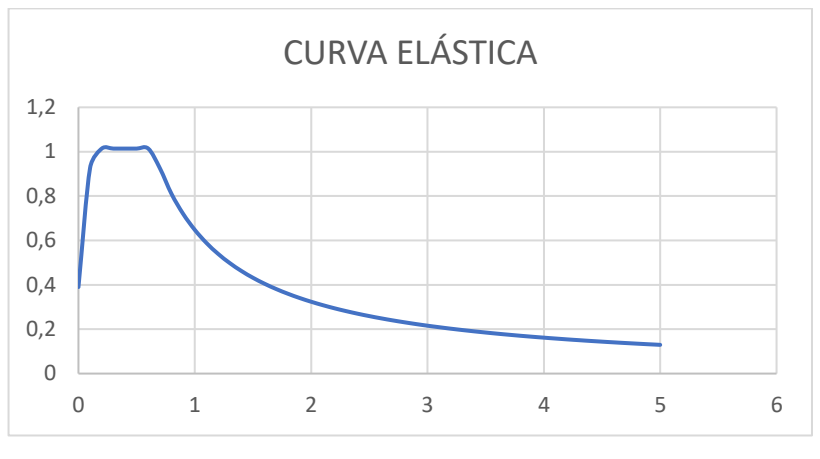

## **Gráfico 29. Curva de espectro elástico**

**Fuente:** Danny Paul Salinas Terán.

## **3.1.8.8 Curva inelástica de diseño**

Para el cálculo del espectro inelástico se toma en consideración el factor de reducción R, en nuestro caso R=2; recomendado de la NEC.

| T              | Inelástica | T              | Inelástica |
|----------------|------------|----------------|------------|
| $\overline{0}$ | 0.2925     | 2.6            | 0.1868     |
| 0.1            | 0.6955     | 2.7            | 0.1799     |
| 0.2            | 0.7605     | 2.8            | 0.1734     |
| 0.3            | 0.7605     | 2.9            | 0.1675     |
| 0.4            | 0.7605     | 3              | 0.1619     |
| 0.5            | 0.7605     | 3.1            | 0.1567     |
| 0.6            | 0.7605     | 3.2            | 0.1518     |
| 0.7            | 0.6939     | 3.3            | 0.1471     |
| $0.8\,$        | 0.6071     | 3.4            | 0.1428     |
| 0.9            | 0.5397     | 3.5            | 0.1388     |
| $\mathbf{1}$   | 0.4586     | 3.6            | 0.1348     |
| 1.1            | 0.4416     | 3.7            | 0.1312     |
| 1.2            | 0.4048     | 3.8            | 0.1278     |
| 1.3            | 0.3736     | 3.9            | 0.1245     |
| 1.4            | 0.3469     | $\overline{4}$ | 0.1214     |
| 1.5            | 0.3239     | 4.1            | 0.1185     |
| 1.6            | 0.3036     | 4.2            | 0.1156     |
| 1.7            | 0.2857     | 4.3            | 0.1130     |
| 1.8            | 0.2698     | 4.4            | 0.1104     |
| 1.9            | 0.2556     | 4.5            | 0.1079     |
| $\overline{c}$ | 0.2429     | 4.6            | 0.1055     |
| 2.1            | 0.2313     | 4.7            | 0.1033     |
| 2.2            | 0.2208     | 4.8            | 0.1011     |
| 2.3            | 0.2111     | 4.9            | 0.0990     |
| 2.4            | 0.2024     | 5              | 0.0971     |
| 2.5            | 0.1943     |                |            |

**Tabla 65. Espectro inelástico de diseño**

**Fuente:** Danny Paul Salinas Terán

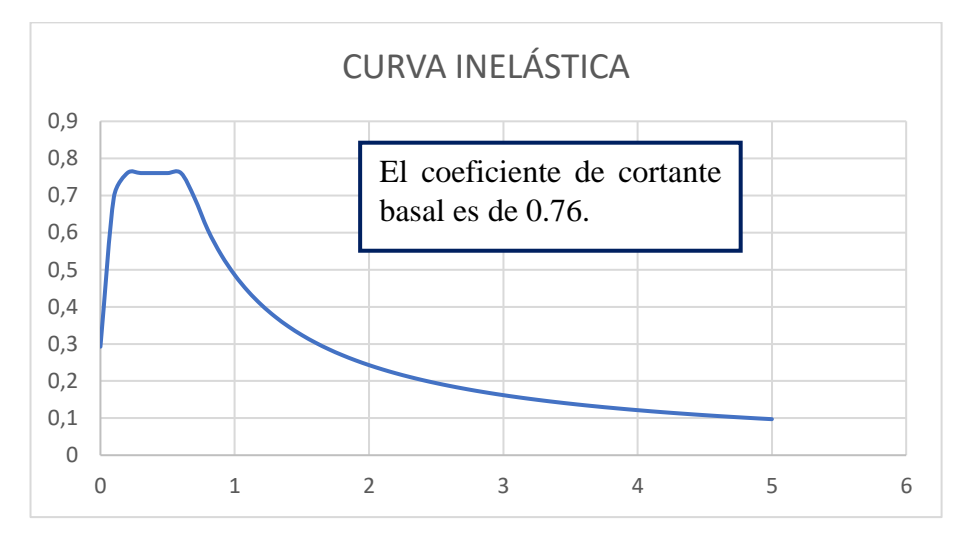

## **Gráfico 30. Espectro inelástico de diseño**

**Fuente:** Danny Paul Salinas Terán

## **3.1.8.9 Cortantes y momentos**

Básicamente, el análisis de las vigas se realiza en tres etapas:

- ETAPA 1: vigas solas soportando su propio peso.
- ETAPA 2: vigas soportando el peso de la losa fundida fresca.
- ETAPA 3: vigas y losa trabajando como una sección compuesta, fraguado completamente y funcional al tráfico.

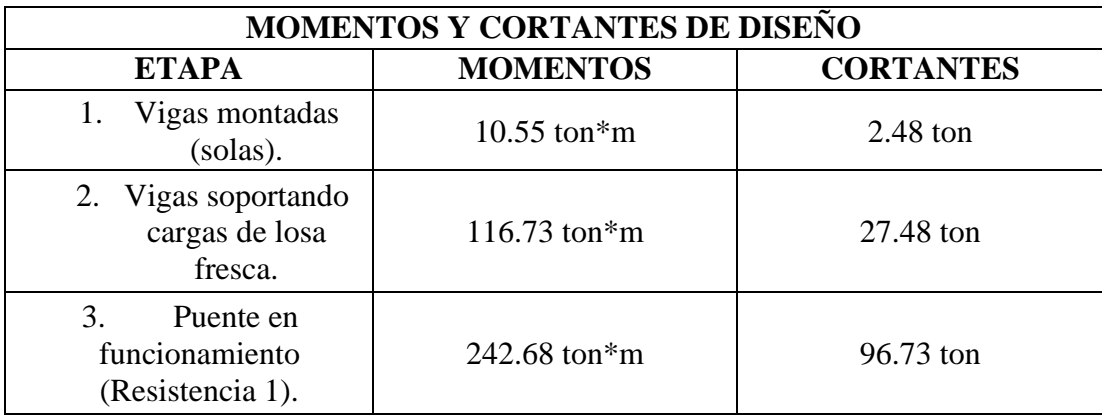

## **Tabla 66. Momentos y cortantes de diseño de vigas**

**Fuente:** Danny Paul Salinas Terán

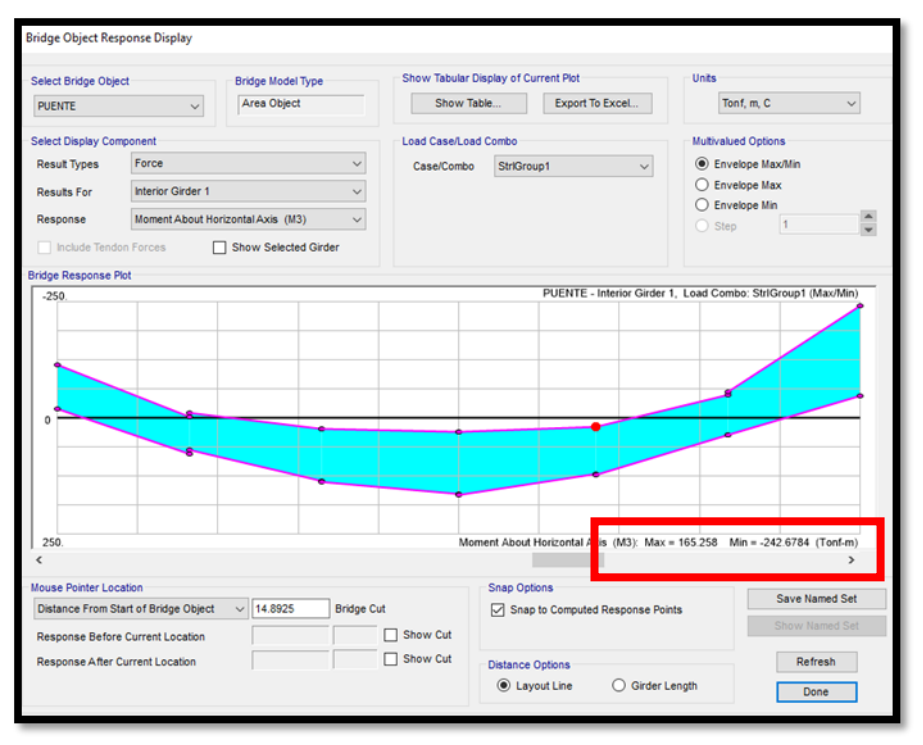

**Gráfico 31. Momento máximo de diseño en vigas**

**Fuente:** Danny Paul Salinas Terán.

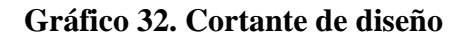

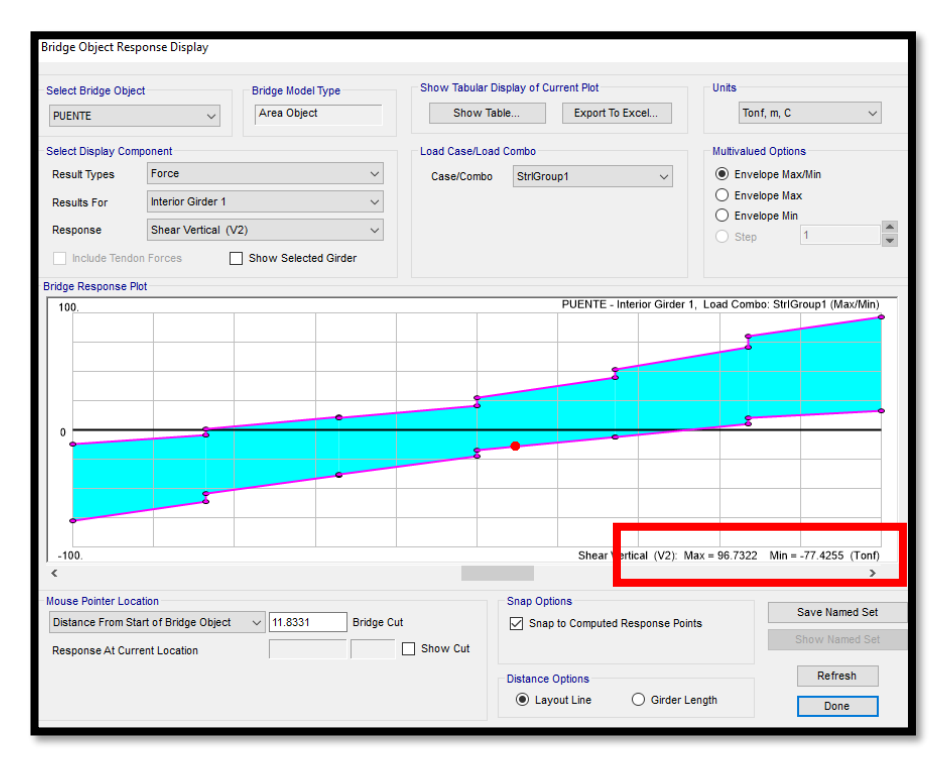

**Fuente:** Danny Paul Salinas Terán.

## **3.1.8.10 Chequeo a corte**

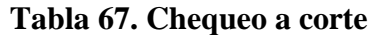

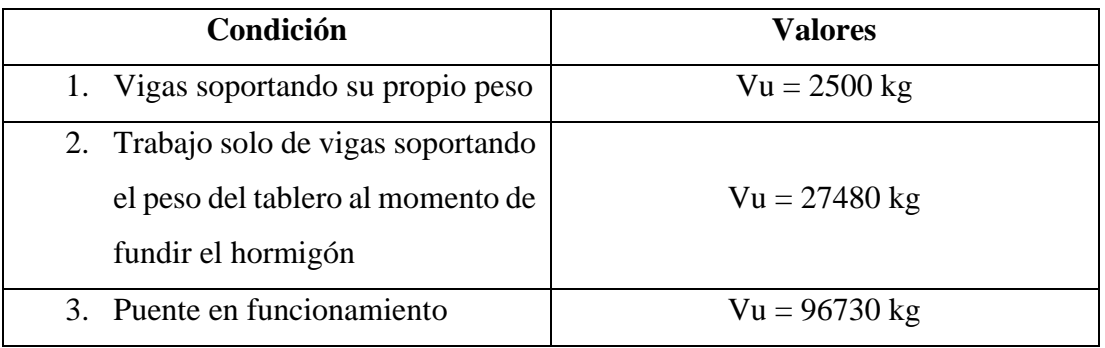

**Fuente:** Danny Paul Salinas Terán

## **3.1.8.11 Deformación máxima producida en condiciones de servicio**

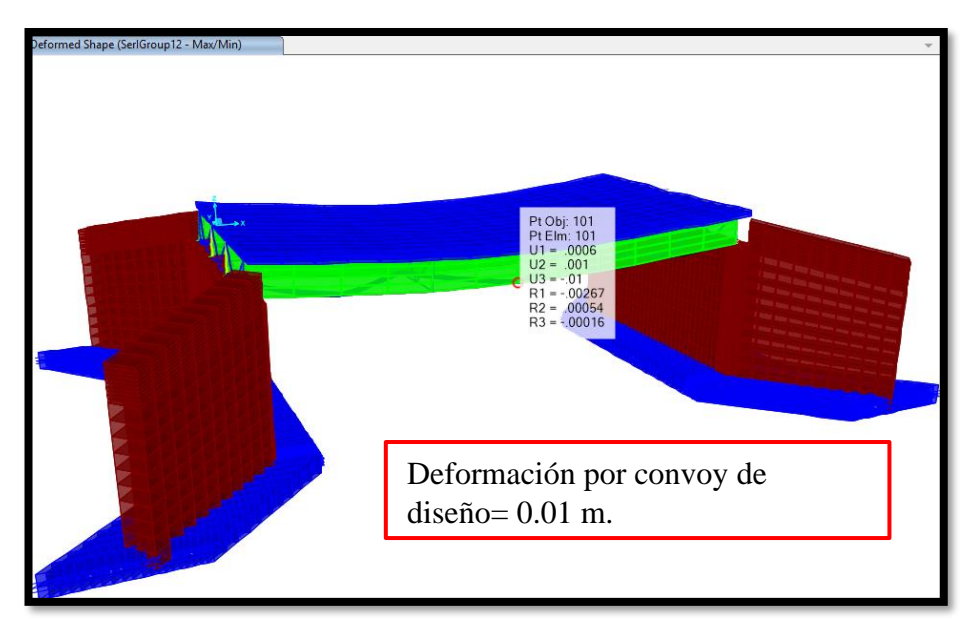

**Gráfico 33. Deformación ante cargas de servicio**

## **Fuente:** Danny Paul Salinas Terán

## **3.1.8.12 Verificación de resonancia**

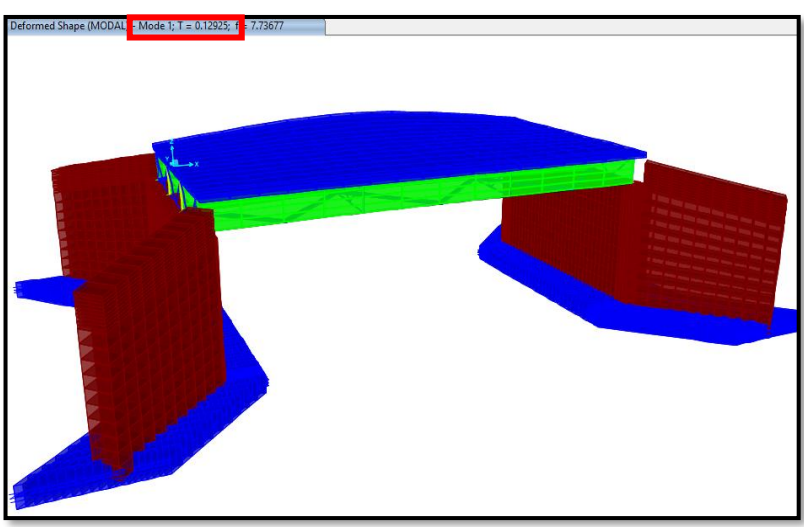

**Gráfico 34. Período de vibración de la estructura**

**Fuente:** Danny Paul Salinas Terán.

T estructura =  $0.13$  seg.; T suelo =  $0.11$  seg.

Al ser diferentes los períodos de vibración del suelo y la estructura, se garantiza que no existirá resonancia.

## **3.1.8.13 Área de aceros en losa**

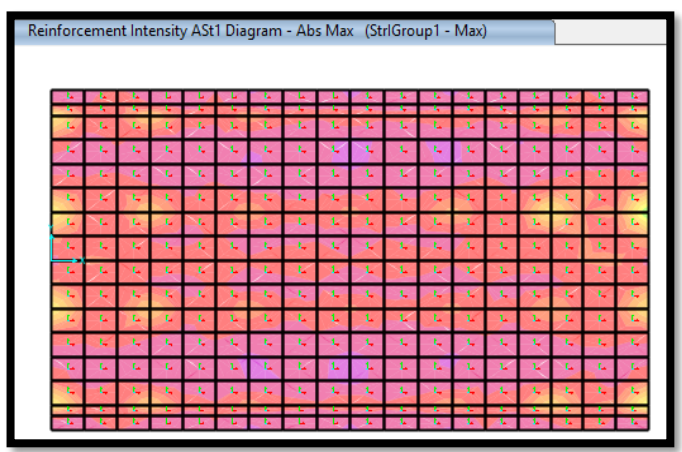

**Gráfico 35. Cuantía de acero en losas**

**Fuente**: Danny Paul Salinas Terán

Área de acero en losa, en combinación de RESISTENCIA 1= 0.12 cm2 / cm; es decir, 10 cm2 cada metro, 1Ф18 mm @ 20 cm.

## **3.1.8.14 Área de acero en estribos**

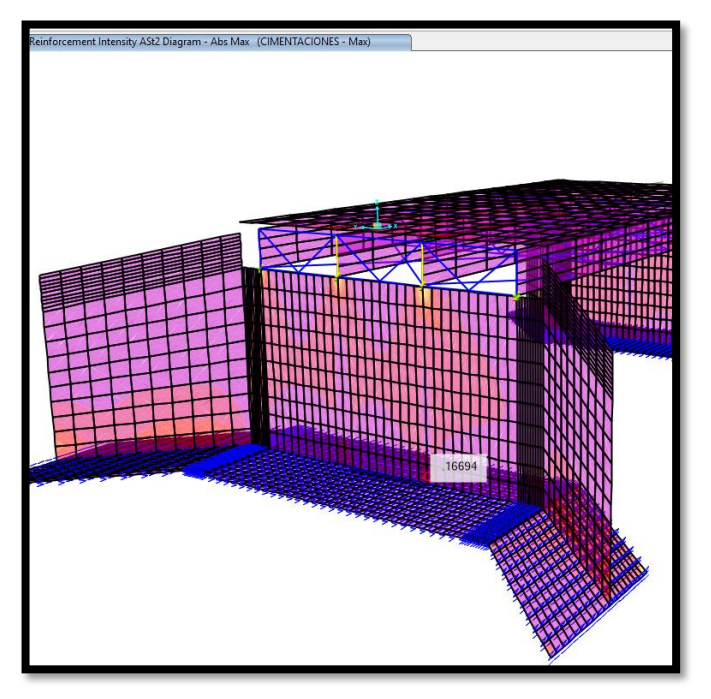

**Gráfico 36. Área de acero en estribos**

**Fuente:** Danny Paul Salinas Terán.

Área de acero en estribos, en combinación 3 para subestructura=  $0.17 \text{ cm}^2$  / cm; es decir, 17 cm<sup>2</sup> cada metro.

1Ф25 mm @ 20 cm. (al pie del estribo)

## **3.1.9 Presupuesto referencial**

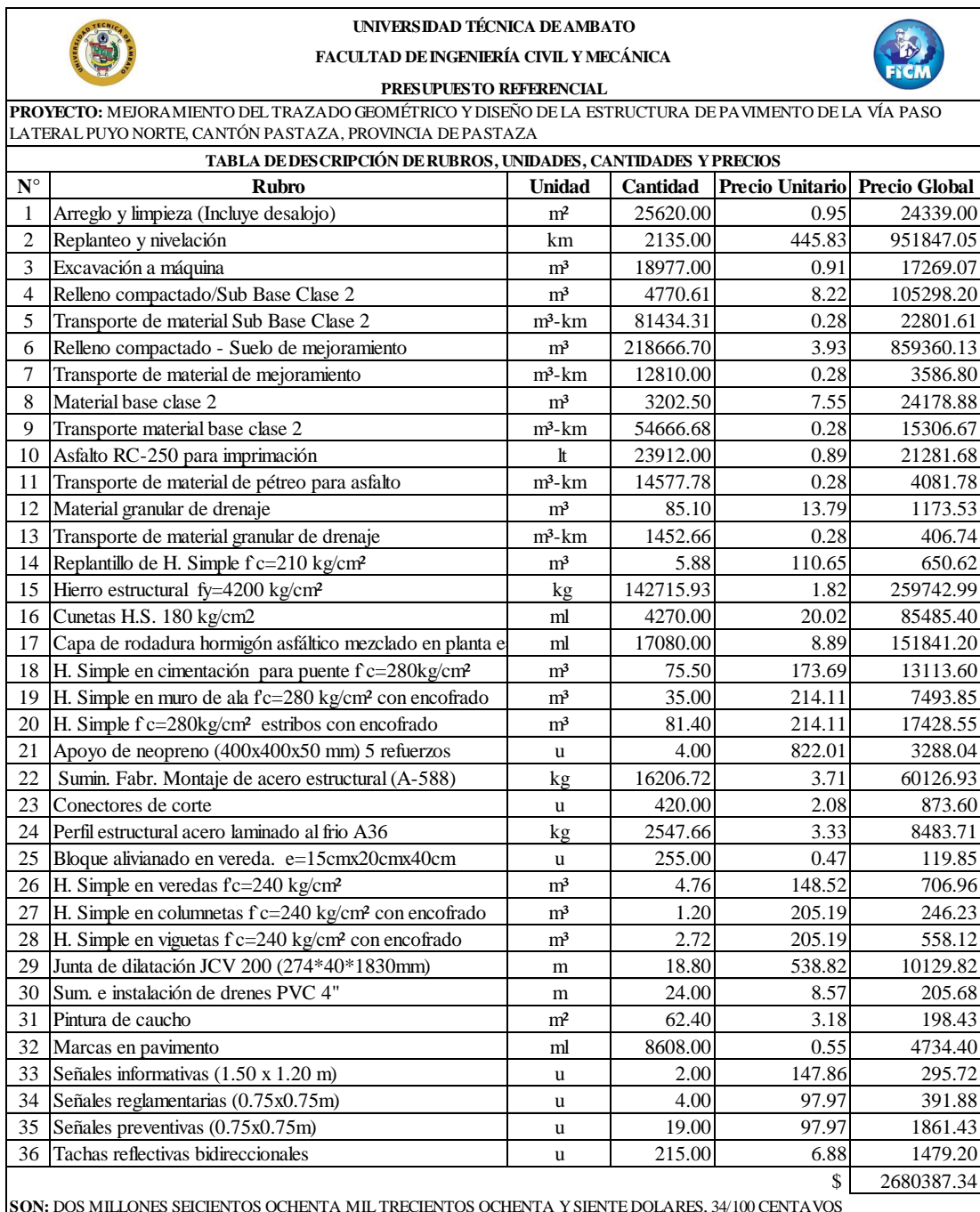

Egdo. Danny Salinas

PUYO, 26 DE JUNIO DE 2020 **Elaborado**

## **CAPÍTULO IV**

#### **CONCLUSIONES Y RECOMENDACIONES**

#### **4.1 Conclusiones**

- Se realizó el diseño de las capas de la estructura del pavimento flexible obteniendo como resultado los espesores de las capas que conforman el pavimento, las cuales son: capa de mejoramiento 60 cm, Subbase 20 cm, Base 15 cm, y capa de rodadura 5cm.
- Mediante el levantamiento topográfico se determinó que la zona en estudio tiene un terreno de tipo llano, en base a la Norma de Diseño Geométrico de Carreteras MTOP 2003, con una longitud de 1.90 km antes de la rectificación del diseño geométrico dando como resultado final un abscisado de 2.13km, debido al rediseño de las curvas cumpliendo con los radios mínimos.
- Se observó mediante visita in situ que la vía actualmente posee 6 metros de ancho, por lo que se realizó la rectificación del trazado geométrico, donde se obtuvo un diseño de vía con una sección de 10 metros, conformado por 8 metros de calzada y 1 metro de cuneta a cada lado, que son los anchos preestablecidos solicitados en la entidad encargada de la construcción de la vía, ubicado en el Anexo E, pág.164.
- En base al conteo de tráfico realizado, se determinó que el TPDA proyectado es de 101 vehículos, por lo que es una vía de clase IV, que está en el rango que va de 100 a 300 vehículos, lo cual nos indica el correcto funcionamiento de los dos carriles que existen actualmente en la vía para un período de diseño de 25 años.
- Se determinó mediante los ensayos de laboratorio que el suelo del proyecto es un limo de alta plasticidad (MH), mediante la curva granulométrica el suelo se ubicó en la tercera franja correspondiente a los limos. Se obtuvo mediante el ensayo de límites de Atterberg que el límite líquido fue de 86.4%, y el límite plástico con un valor de 79.03%, dando como resultado un índice plástico de 7.37%, lo que nos indica un alto contenido de humedad lo que refleja estar trabajando con suelos expansivos, que amerita un mejoramiento ya que podría ocasionar expansiones de la vía y daños en las capas estructurales del pavimento. Se determinó mediante el ensayo de compactación que la densidad seca máxima fue de 0.812 gr/cm3, que es

lo máximo que puede llegar a compactarse el suelo, determinado a un 90% de compactación y la humedad óptima de 74.5%, tomados de la muestra #1.

• Se determinó un CBR de diseño de 5.8%, por lo que se considera realizar un mejoramiento del terreno a lo largo de toda la vía al tener una subrasante de mala calidad al encontrarse entre el 0 y el 10%.

## **4.2 Recomendaciones**

- Se recomienda respetar las especificaciones y normas de diseño del MTOP y AASHTO para la realización del diseño geométrico y del diseño del pavimento, ya que estas garantizan la seguridad del proyecto.
- Se recomienda en la topografía realizar un ancho de faja amplio del terreno para elegir el trazado más adecuado para el proyecto.
- Se recomienda tomar en cuenta las medidas ambientales necesarias para reducir el impacto ambiental, resultante de la ejecución del proyecto.
- Se recomienda establecer un plan de mantenimiento de la vía y de las obras de drenaje con la finalidad de conservarla en condiciones apropiadas para los usuarios.
- Se recomienda verificar la calibración de cada uno de los equipos de laboratorio de suelos para la realización correcta de los ensayos.

#### **MATERIALES DE REFERENCIA**

#### **Referencia Bibliográfica**

- [1] J. Cárdenas, Diseño Geométrico de Vías, Bogotá, 2000.
- [2] Instituto Nacional de Vías de la República de Colombia, Manual de Diseño geométrico de carreteras, Colombia, 2008.
- [3] J. Ospina, Diseño Geométrico de Vías, Medellín, 2002.
- [4] Ministerio de transporte y obras públicas, Diseño Geométrico de Carreteras, 2003.
- [5] A. F. Guzmán, «Mal diseño de carreteras,» 12 Febrero 2014.
- [6] Ministerio de Transporte y Obras Públicas, «Rendición de cuentas MTOP,» 12 Diciembre 2018.
- [7] Construcción Latinoamericana, «Inversión Vial,» Enero 2018.
- [8] INEC, Fascículo Provincial de Pastaza, Puyo, 2010.
- [9] E. Priego, Topografía Instrumentación y Observaciones Topográficas, Valencia: Universidad Técnica de Valencia, 2015.
- [10] M. S. Marco, Manual de Topografía en Ingeniería, Valencia: Universidad Técnica de Valencia, 2013.
- [11] J. R. Wirshing, Introducción a la Topografía, Ciudad de México, 1987.
- [12] CORASCO, Manual para Diseños Geométricos, Nicaragua, 2008.
- [13] AASHTO, Guía AASHTO para el diseño de estructuras de pavimento, 1993.
- [14] Ministerio de Transporte y Obras Públicas, Especificaciones generales para construcción de caminos y puentes MTOP, 2002.
- [15] R. V. Giles, Teoría y problemas de mecánica de los fluidos e hidráulica, 1969.
- [16] INAMHI, Determinación de ecuaciones para el cálculo de densidades máximas de precipitación, vol. 2, 2019.
- [17] RTE INEN 004-2, Señalización vial. Parte 2. Señalización horizontal, 2011.
- [18] RTE INEN 004-1, Señalización vial. Parte 1. Señalización vertical, 2011.
- [19] AASHTO, Especificaciones de diseño de puentes AASHTO LRFD, 2017.
- [20] Norma Ecuatoriana de la Construcción, Peligro sísmico Diseño sismo resistente, 2015.

**ANEXOS**

# **ANEXO A Materiales y Equipos**

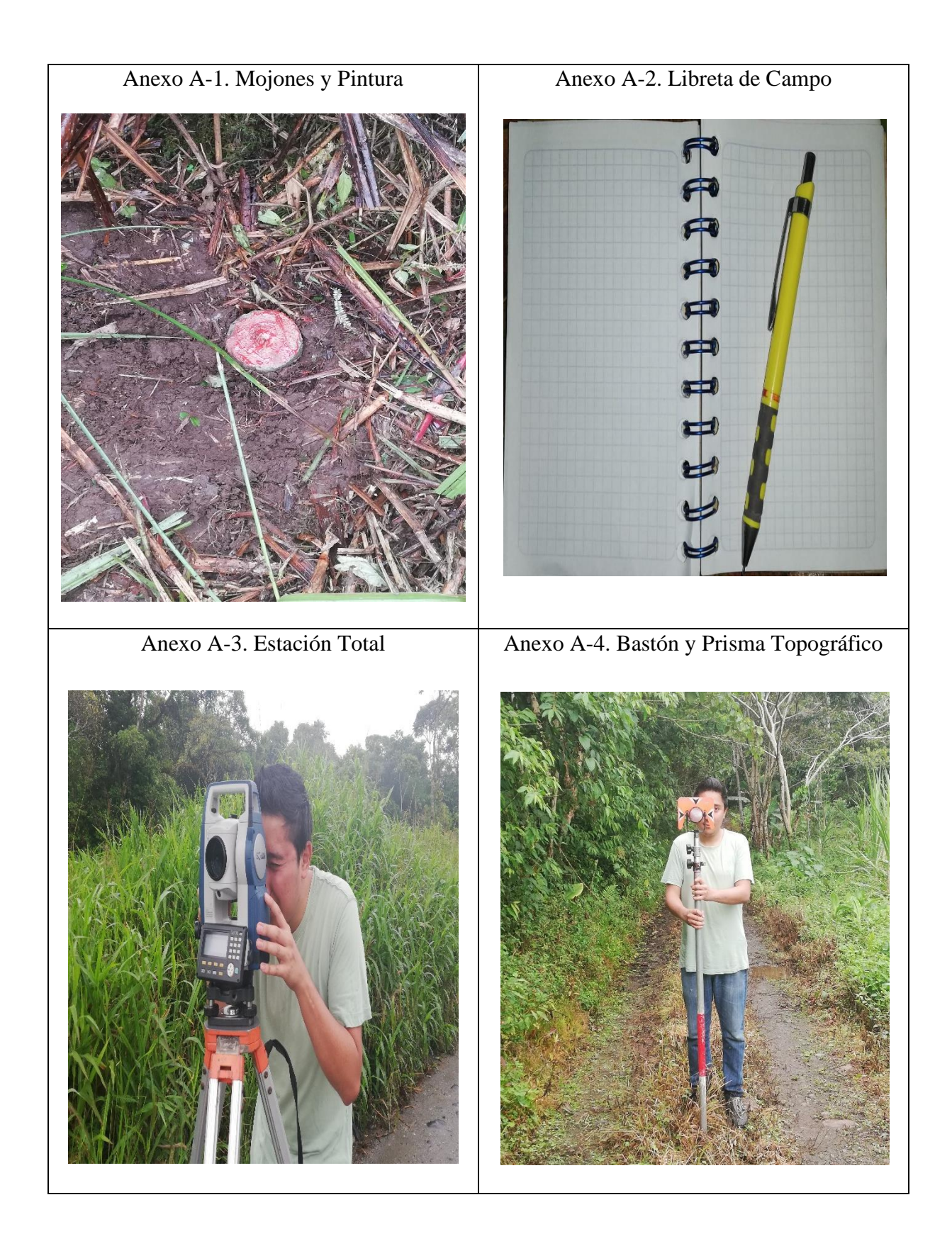

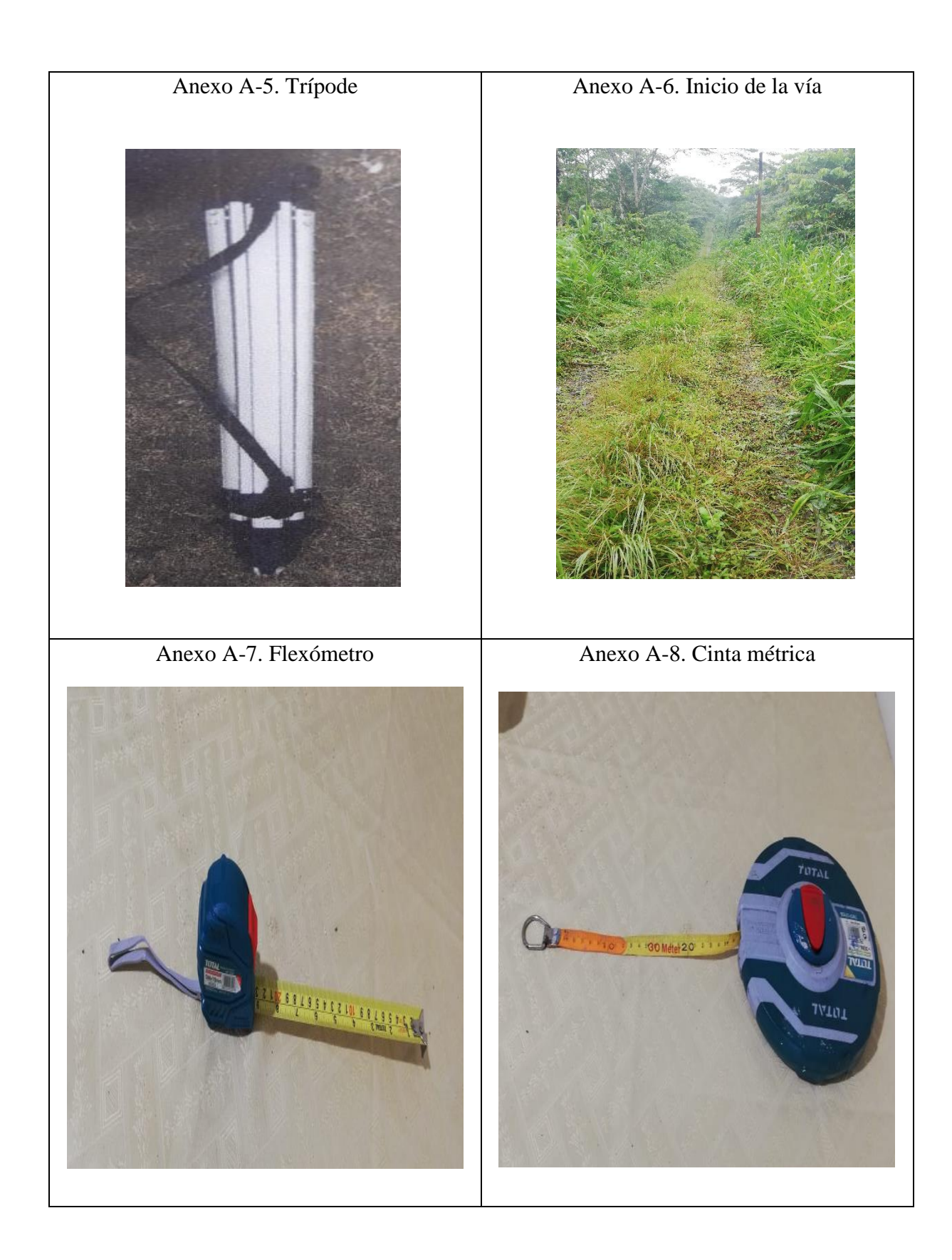

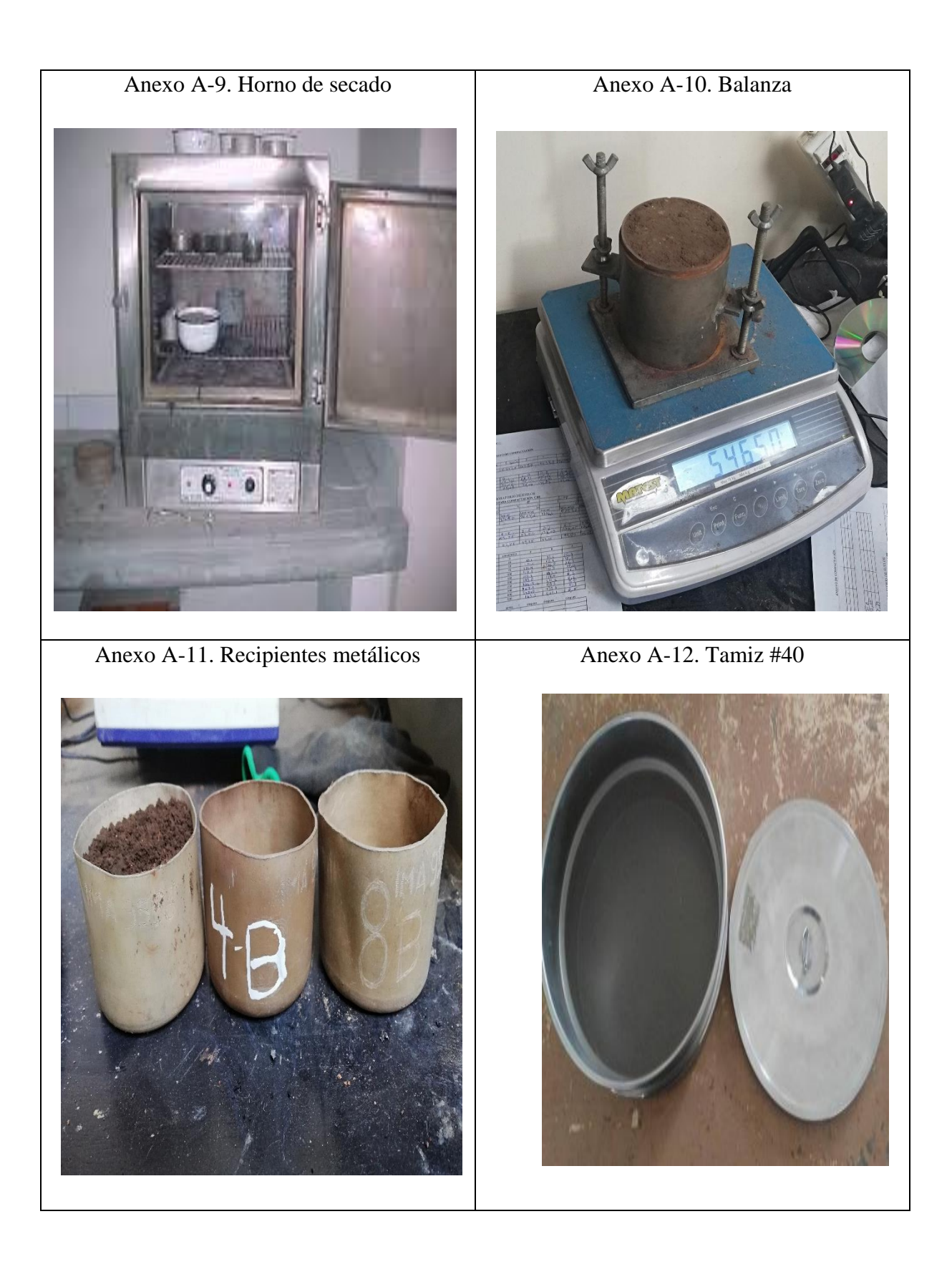

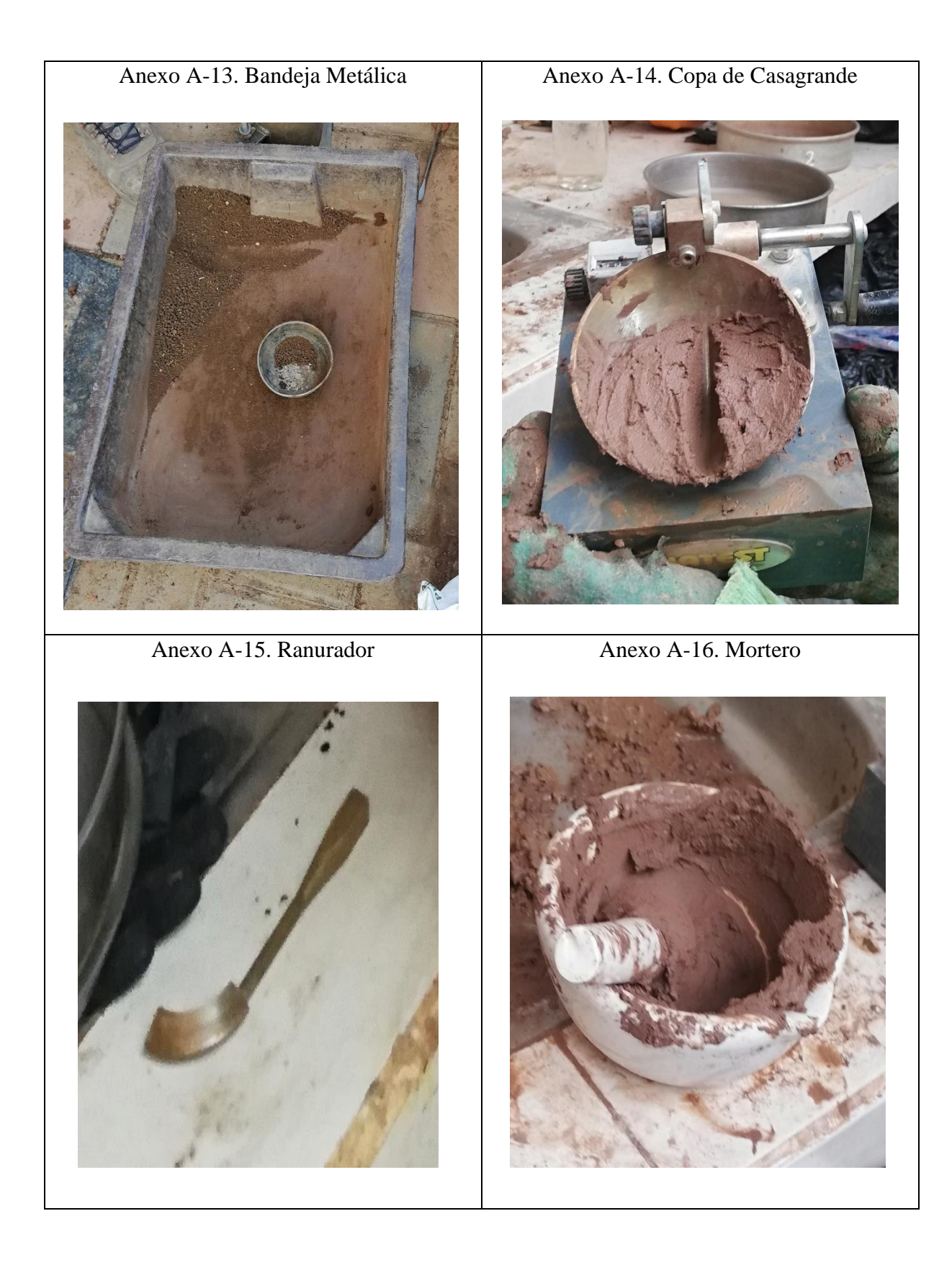

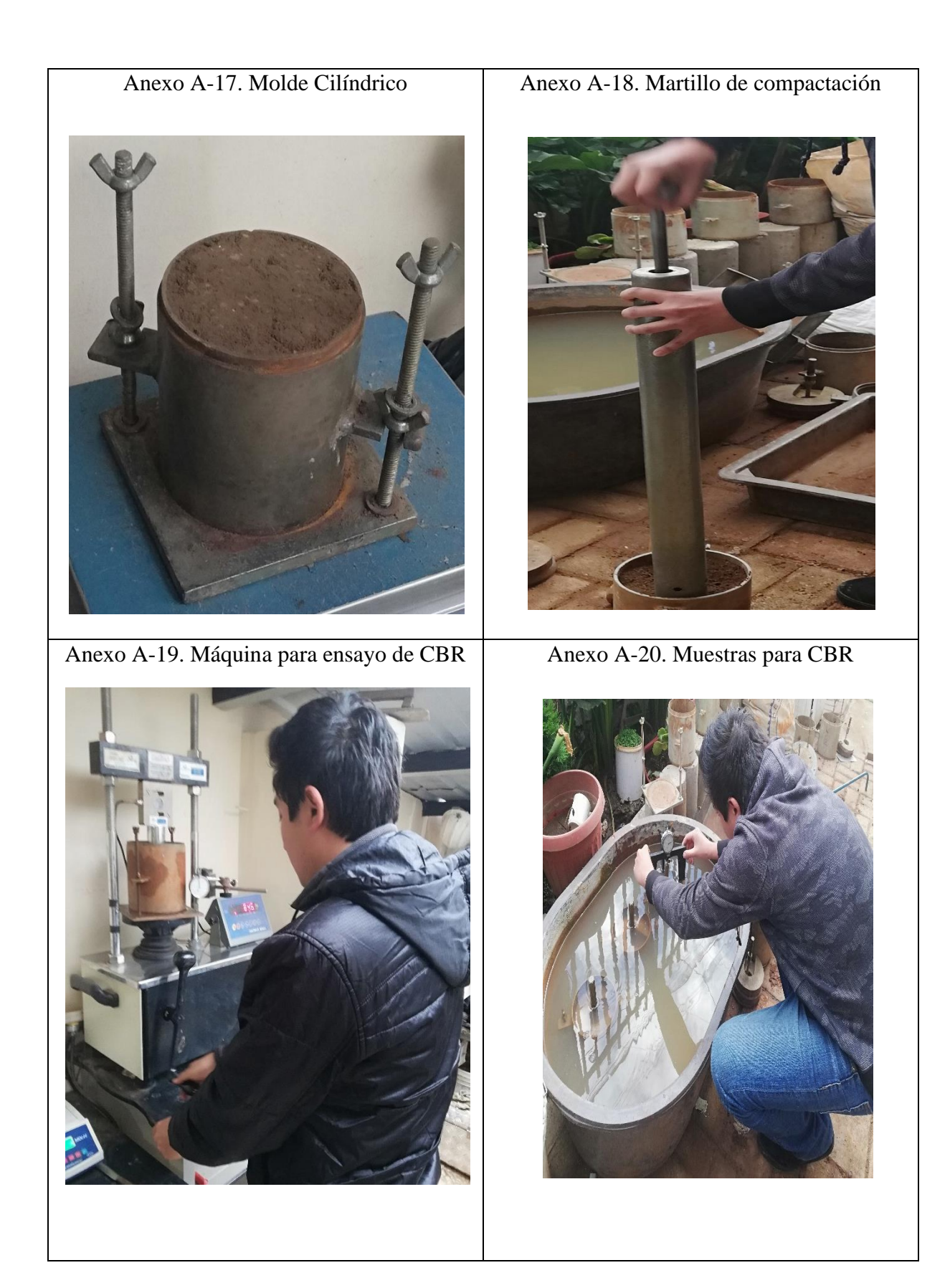

# **ANEXO B Datos Topográficos**

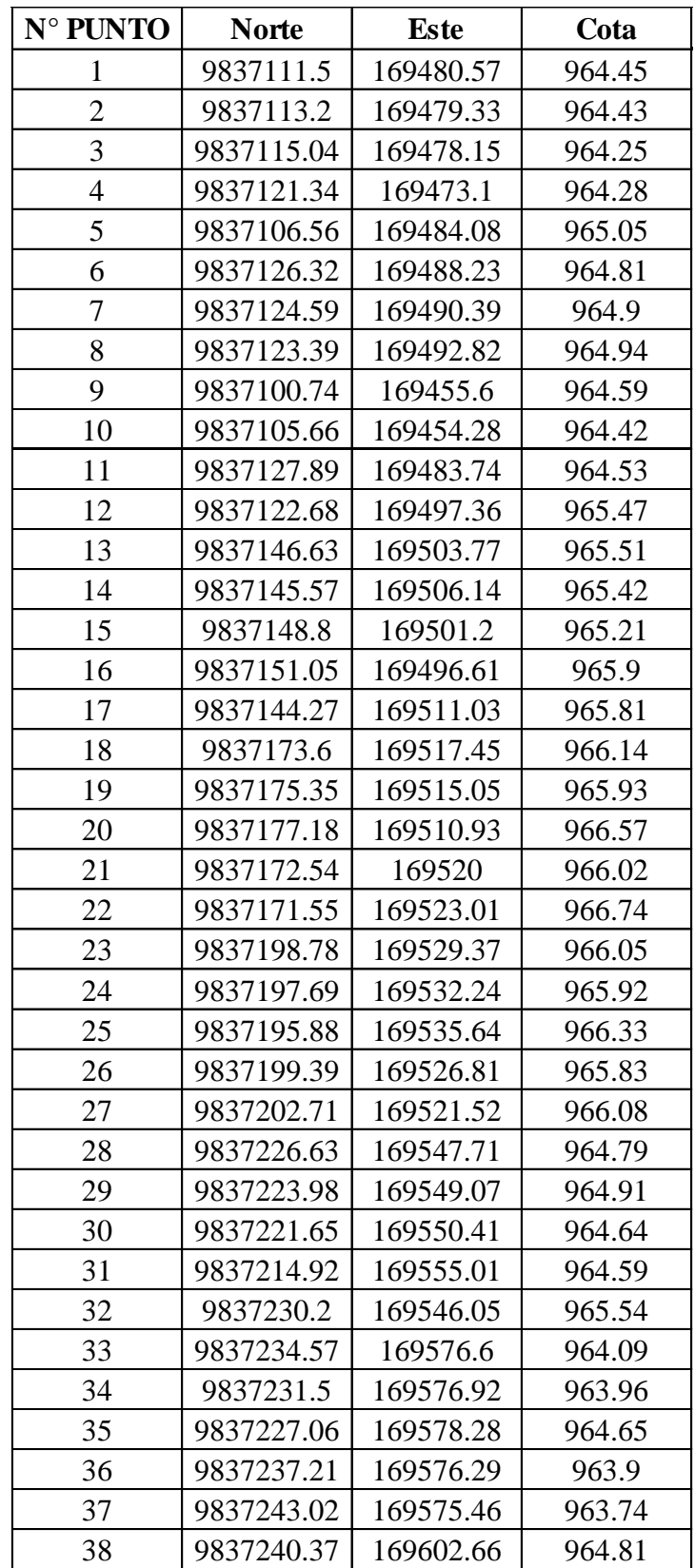

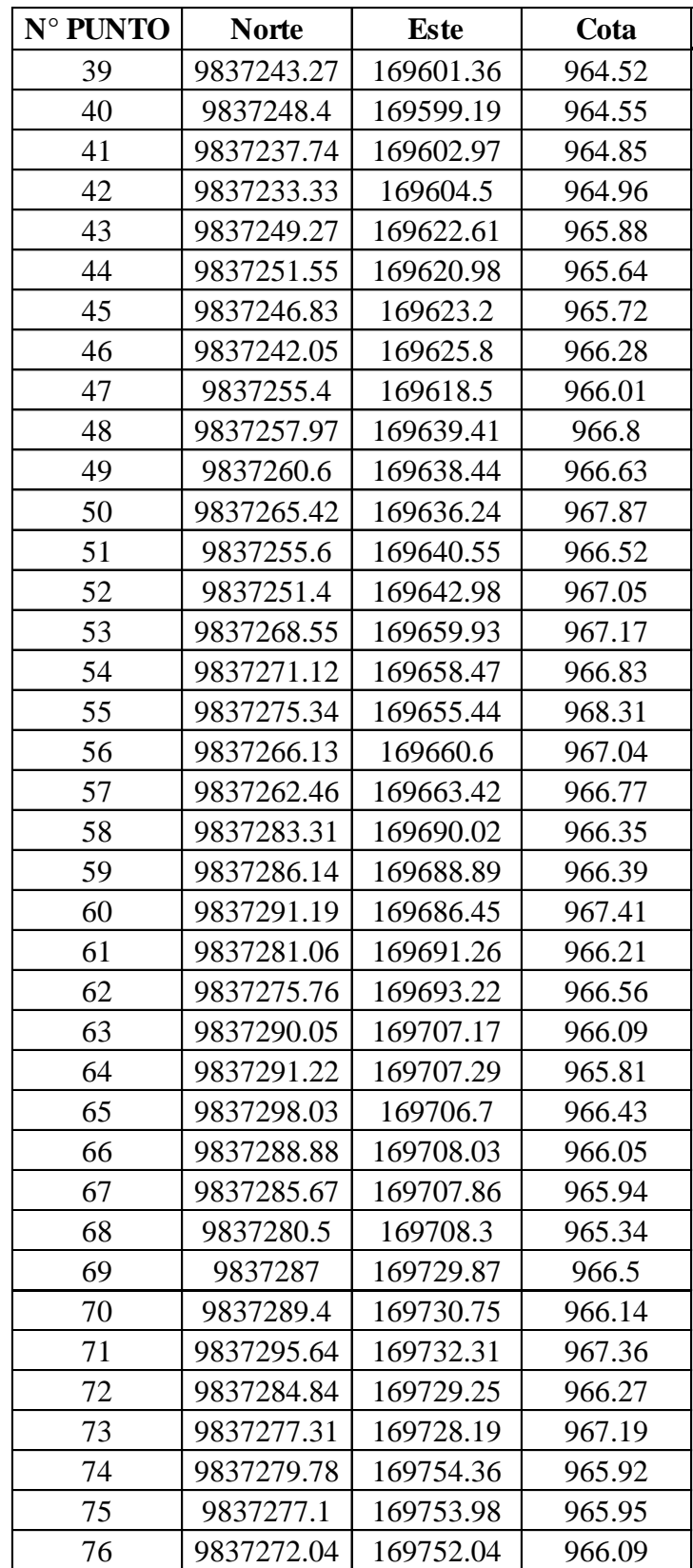

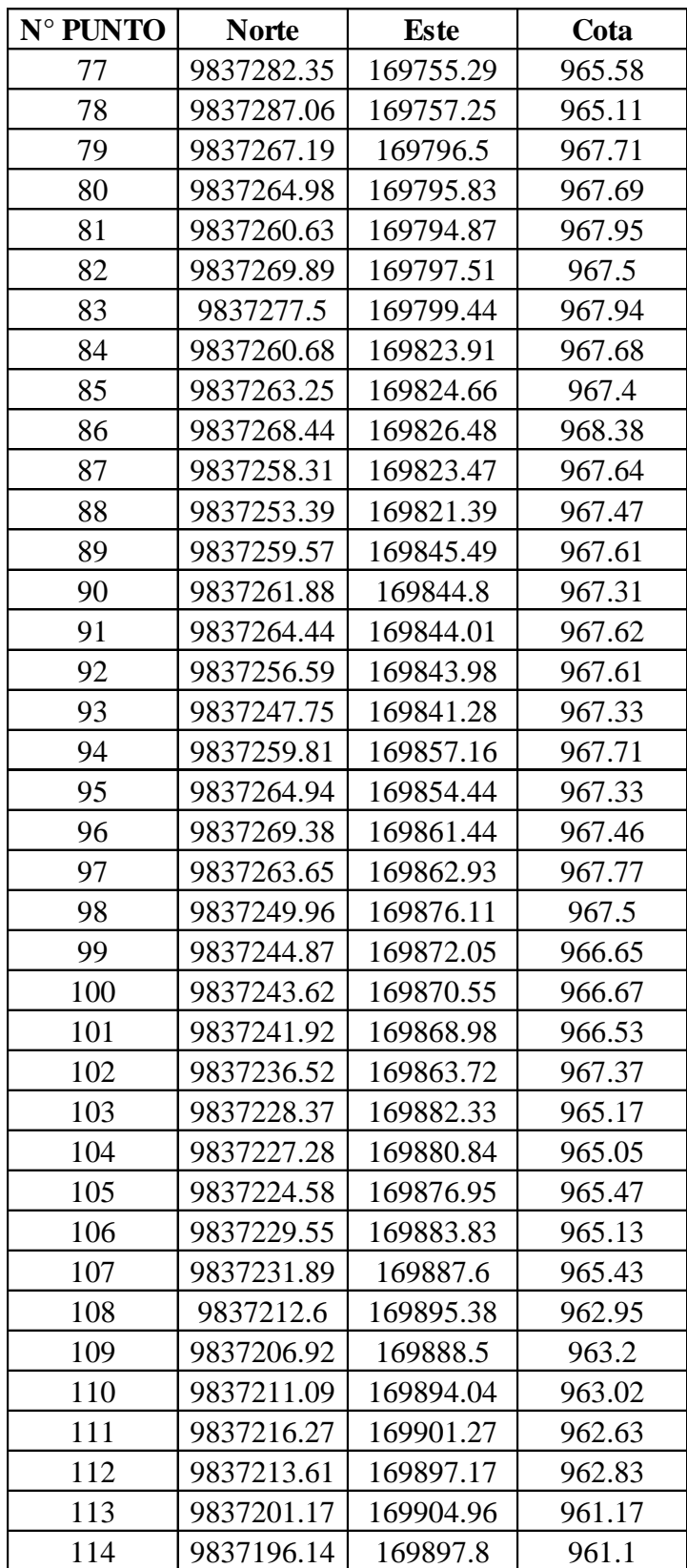

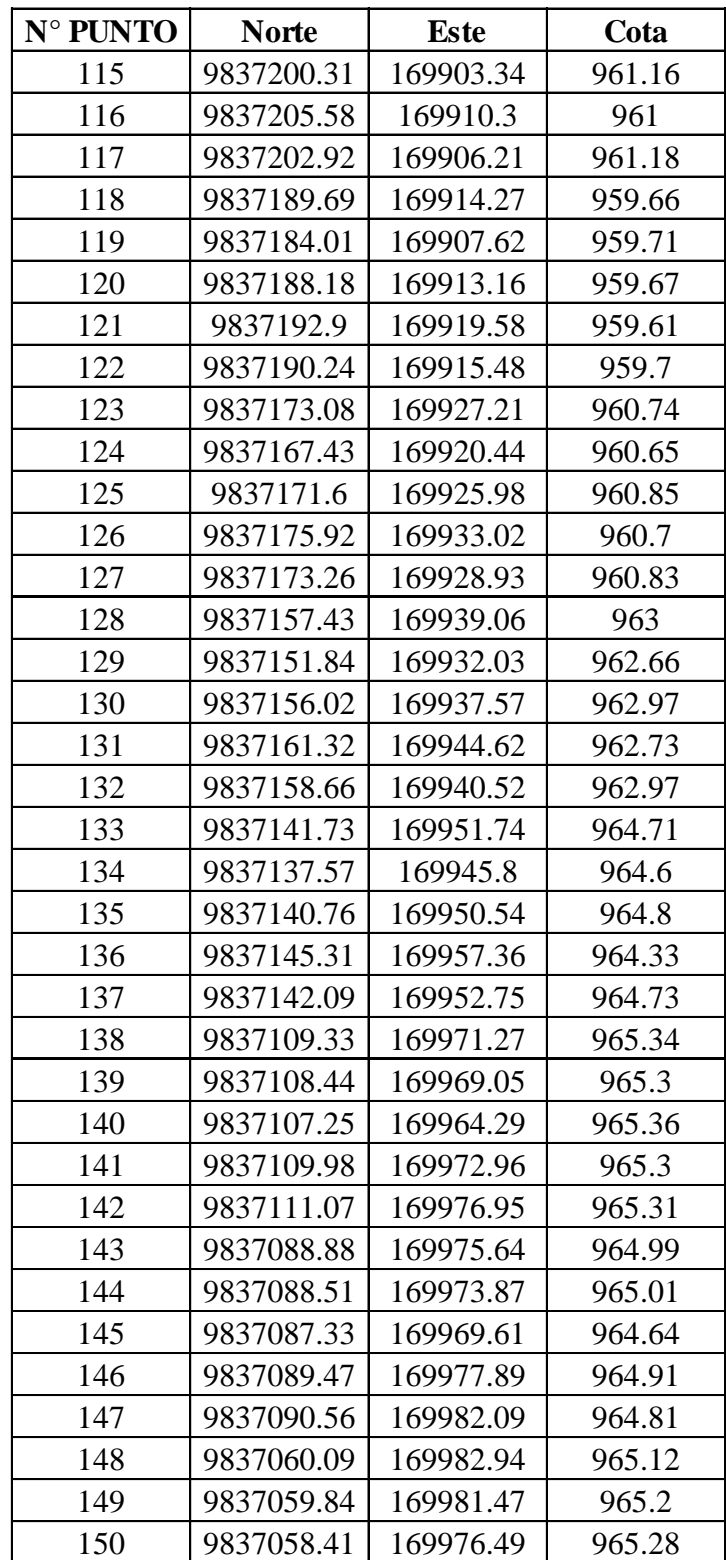

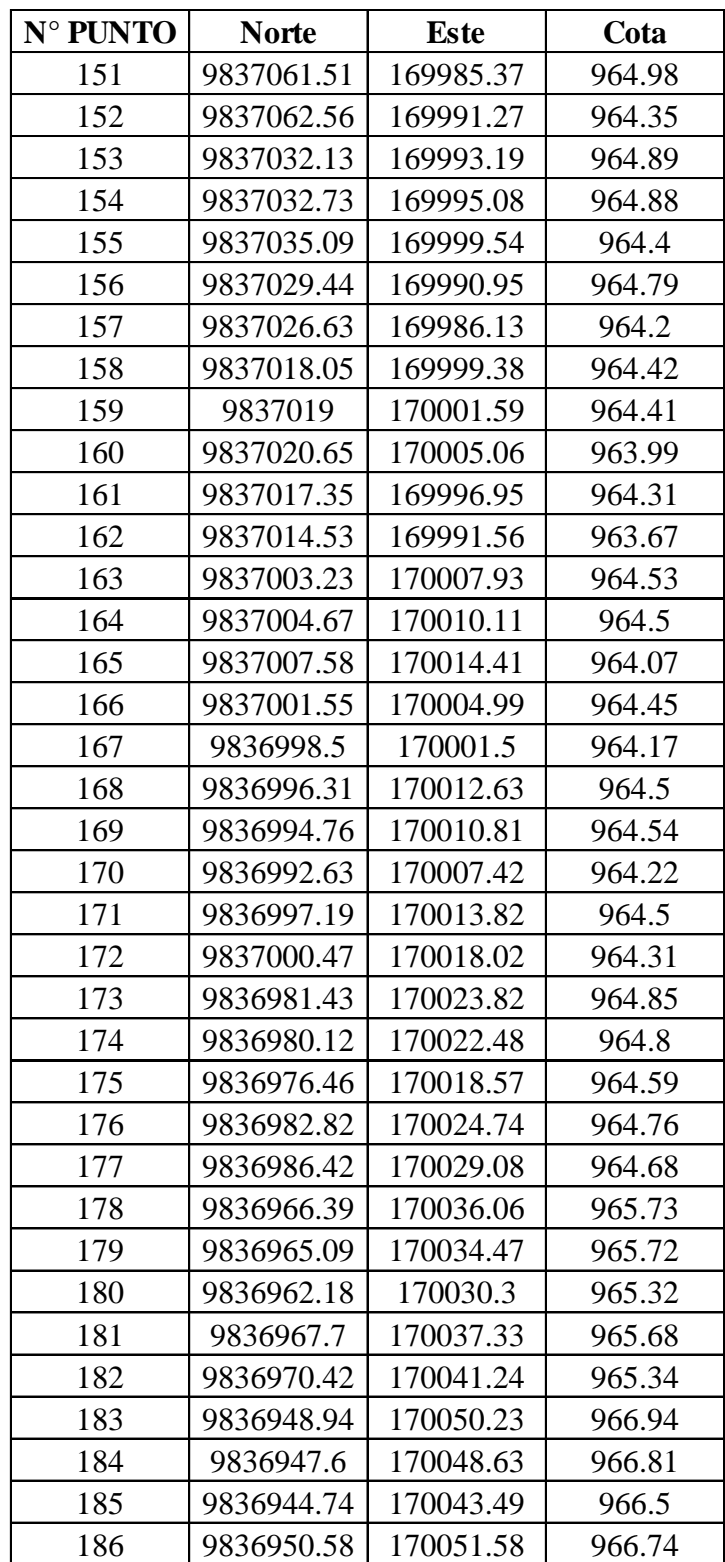
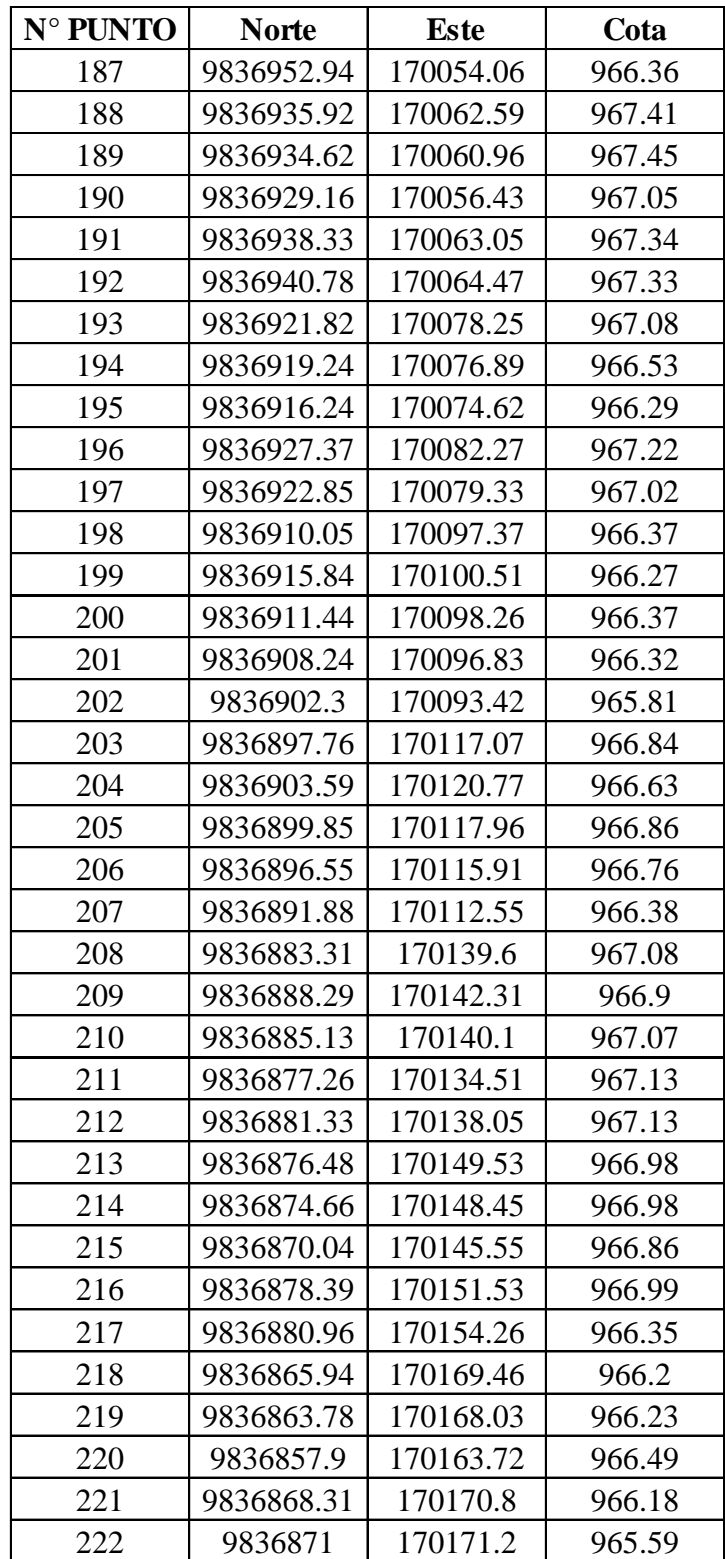

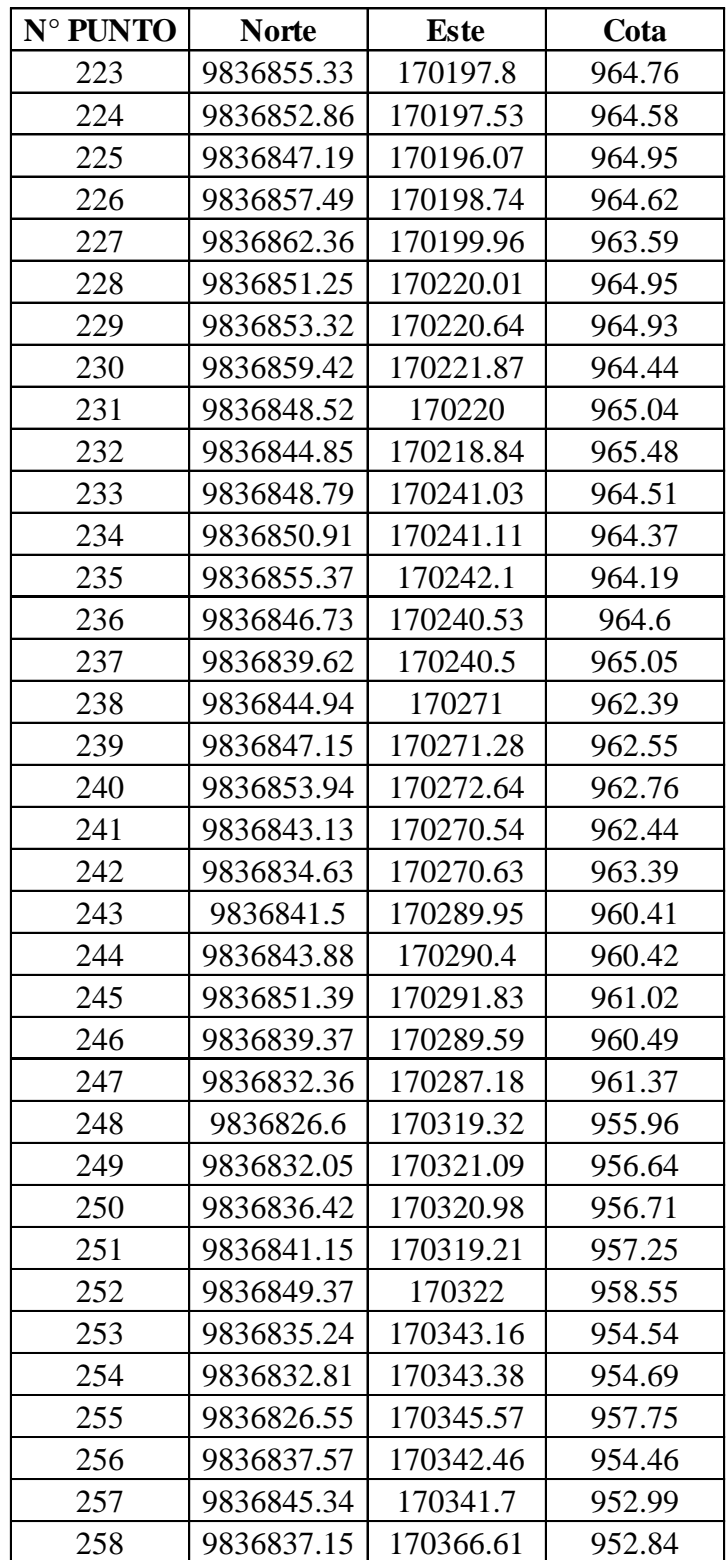

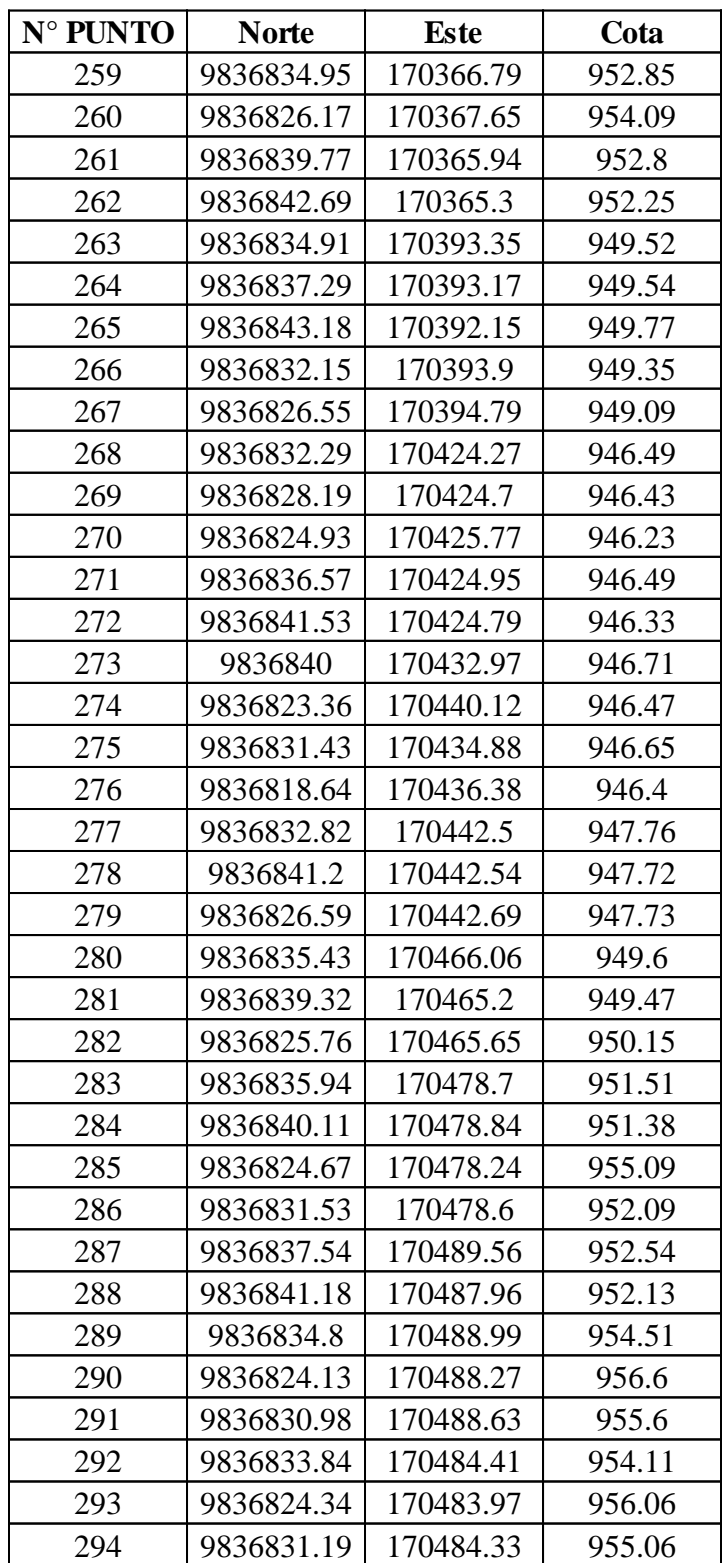

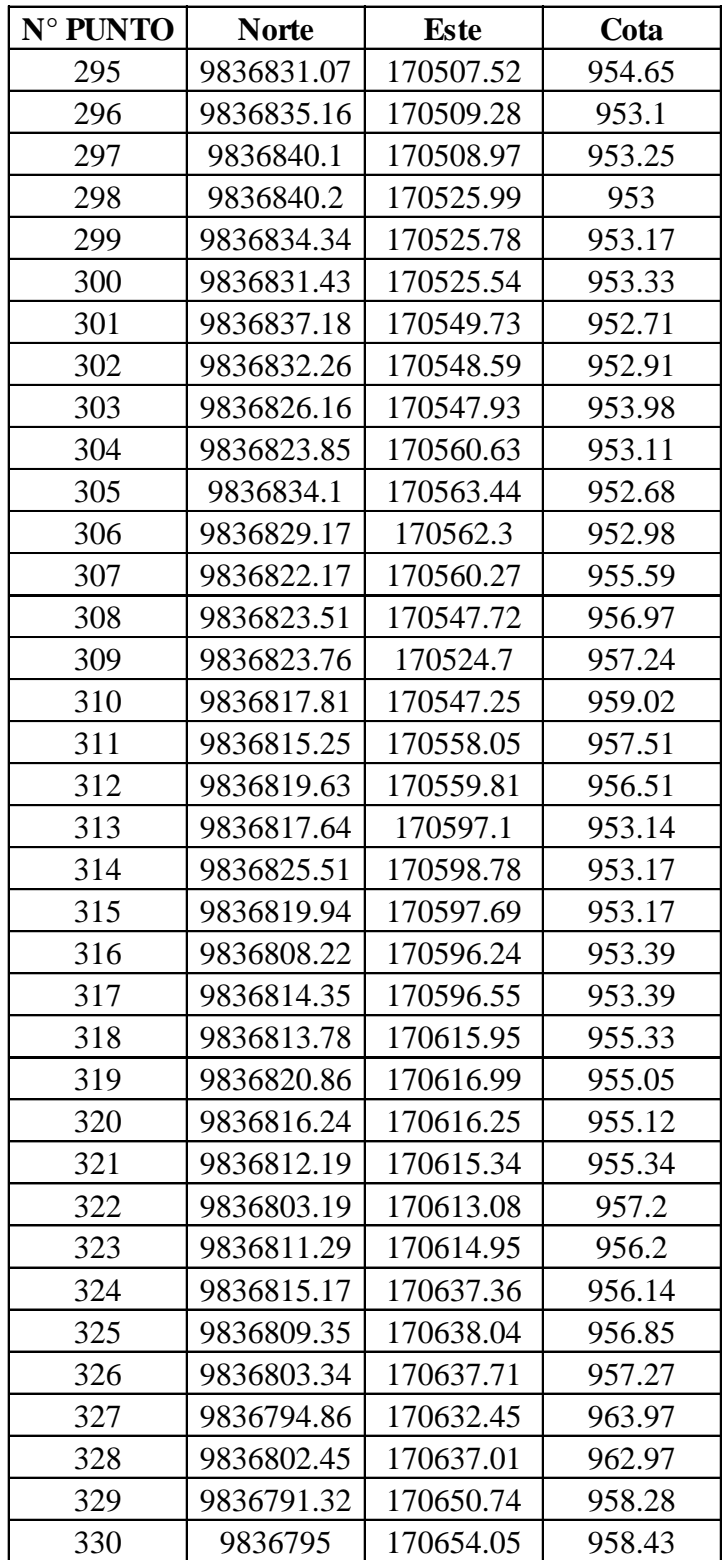

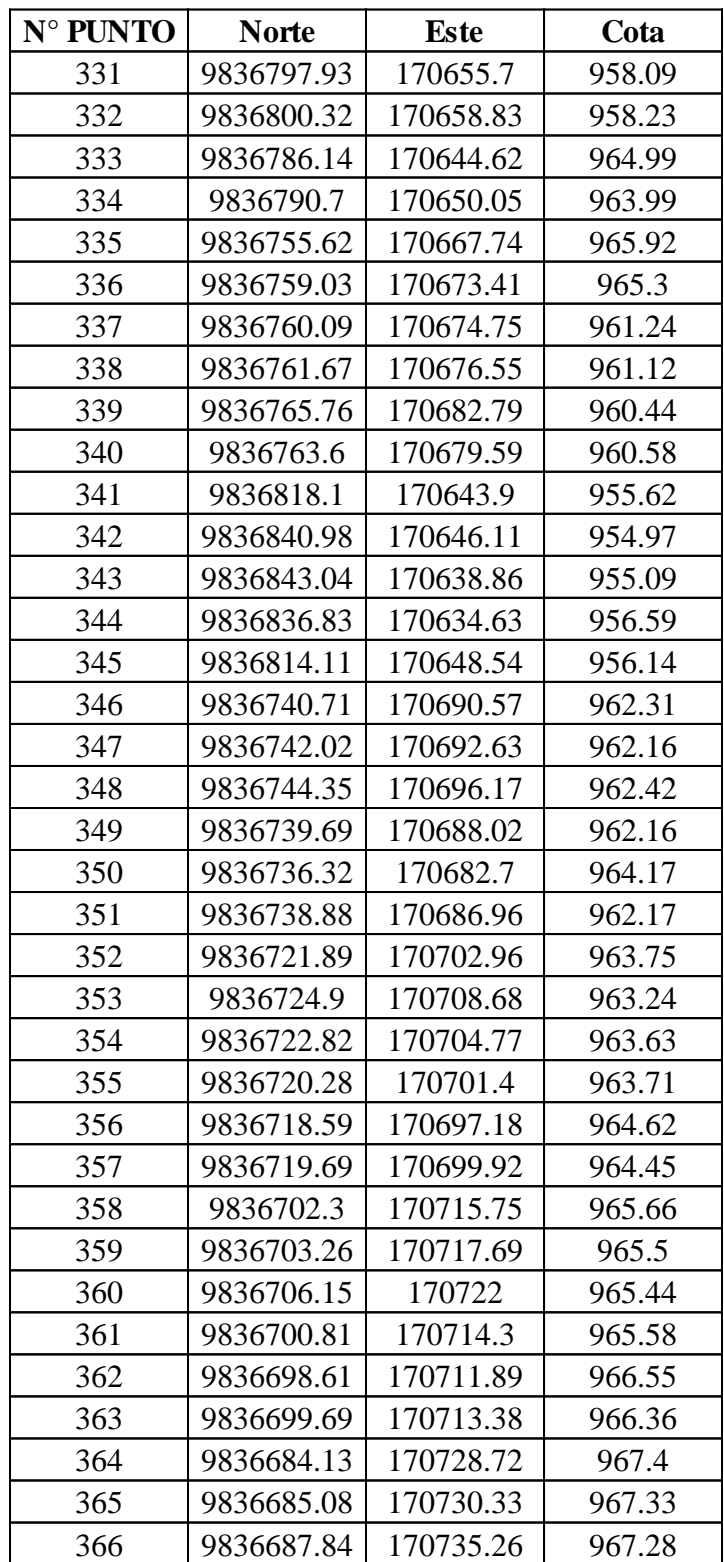

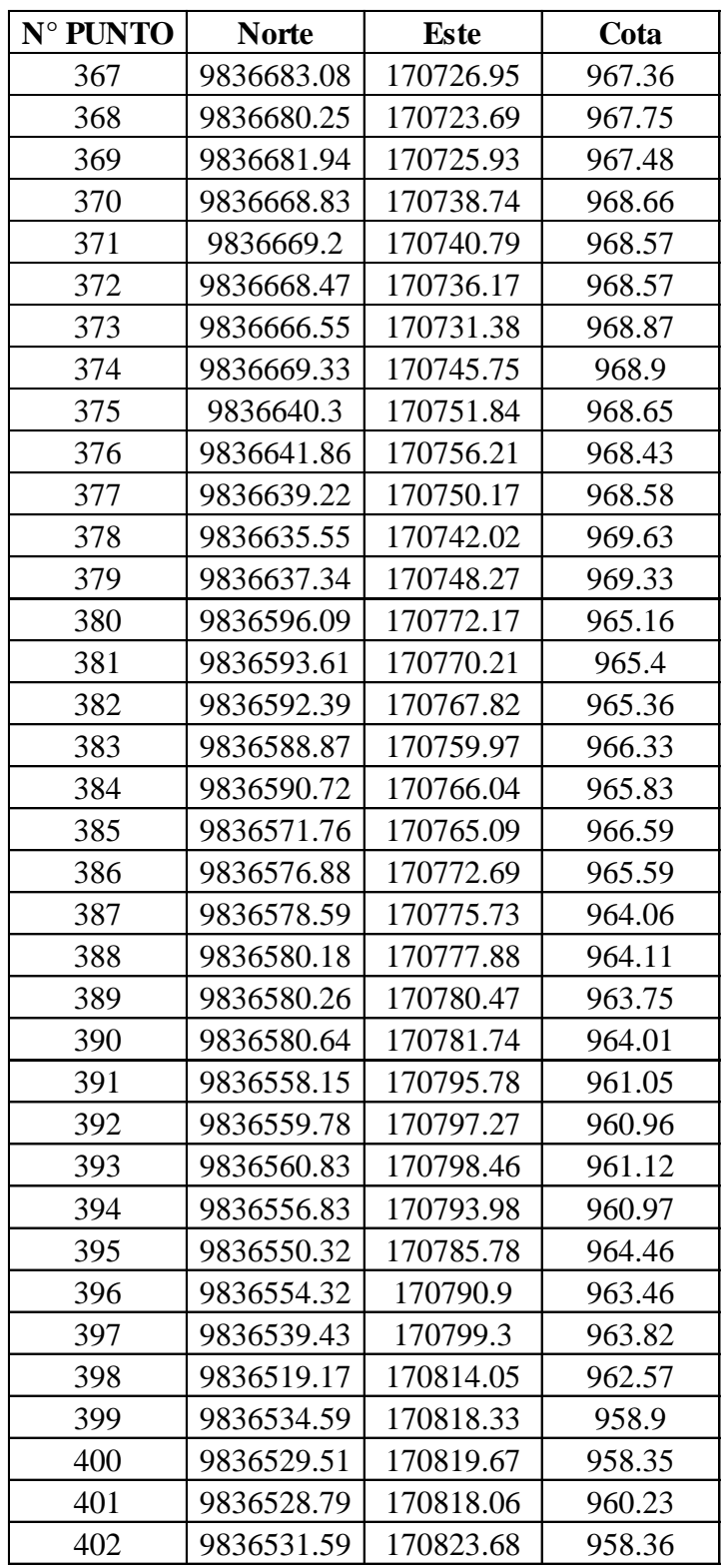

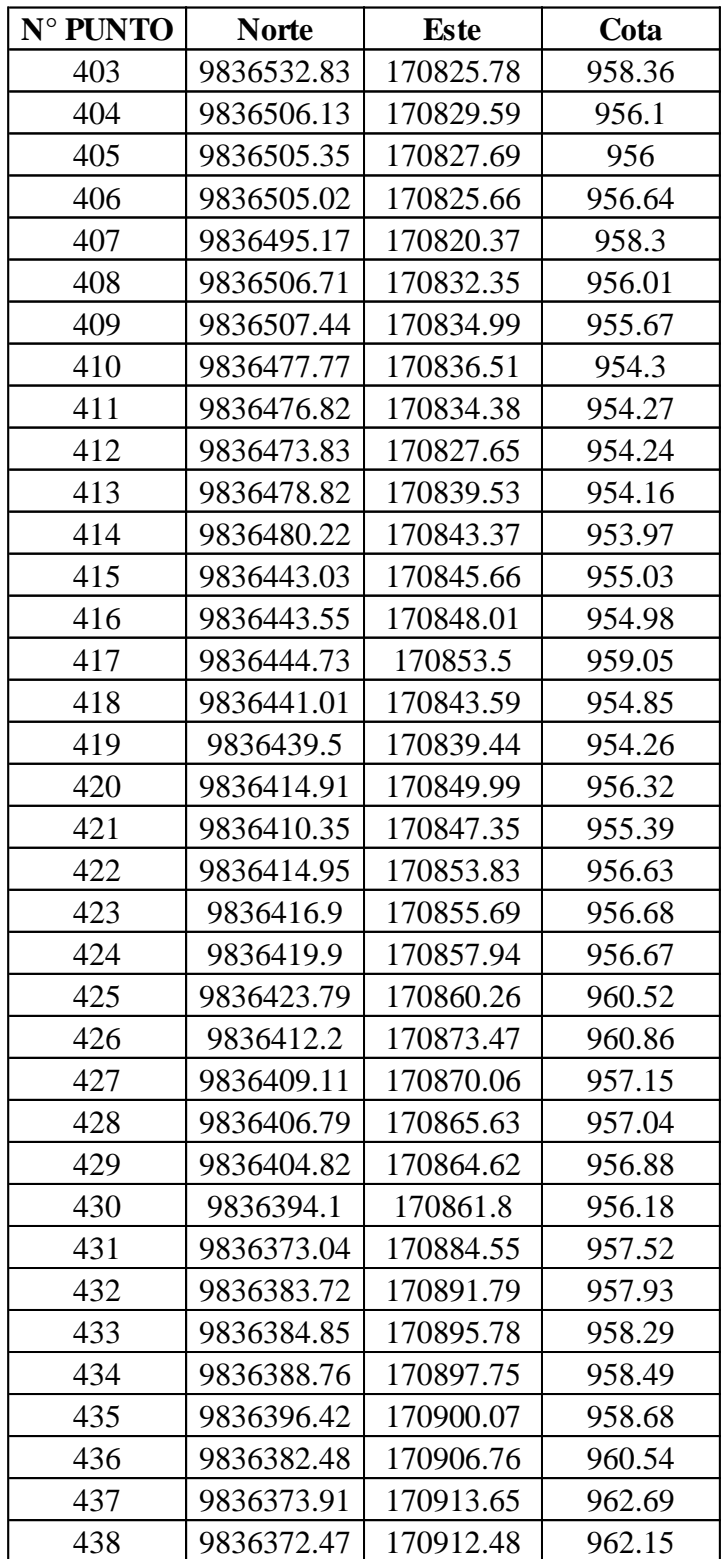

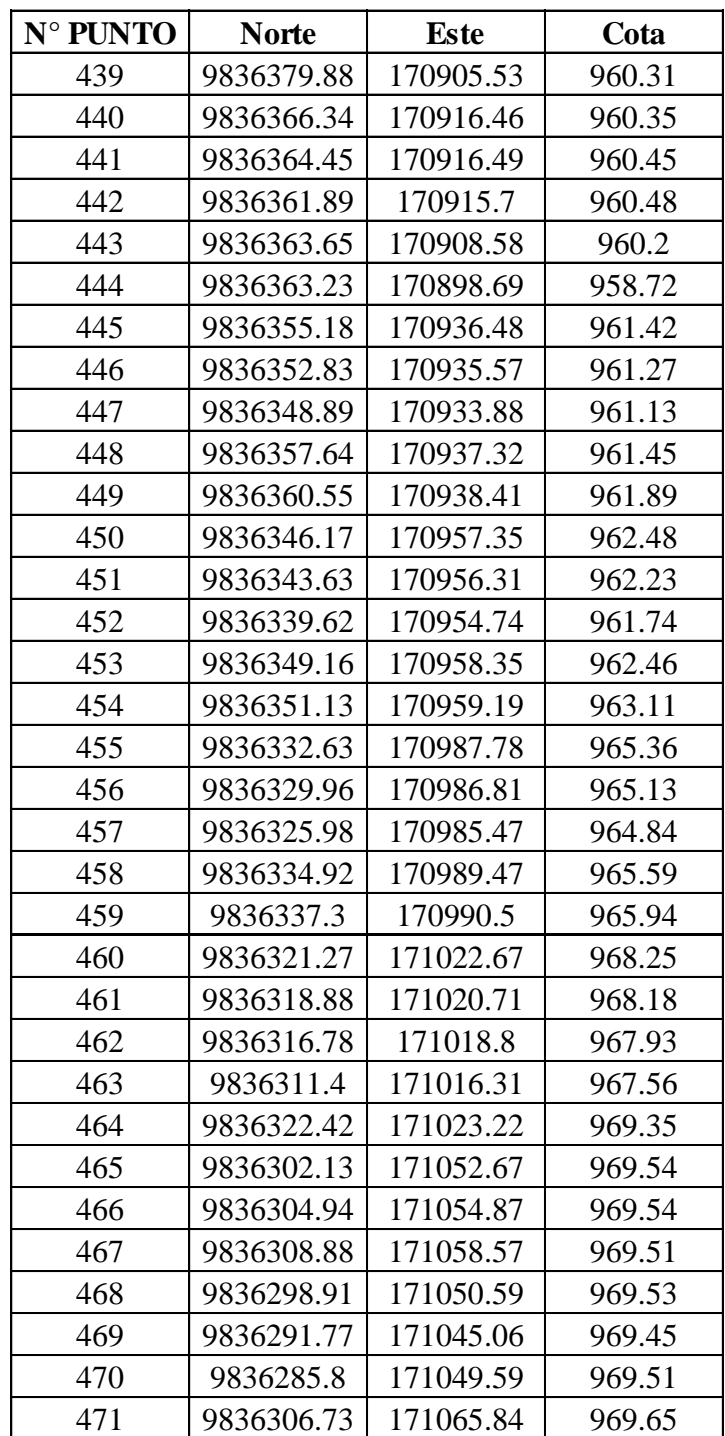

# **ANEXO C Estudio de suelos**

## **MUESTRA 1**

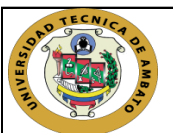

### **UNIVERSIDAD TECNICA DE AMBATO FACULTAD DE INGENERÍA CIVIL Y MECÁNICA LABORATORIO DE MECÁNICA DE SUELOS**

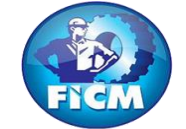

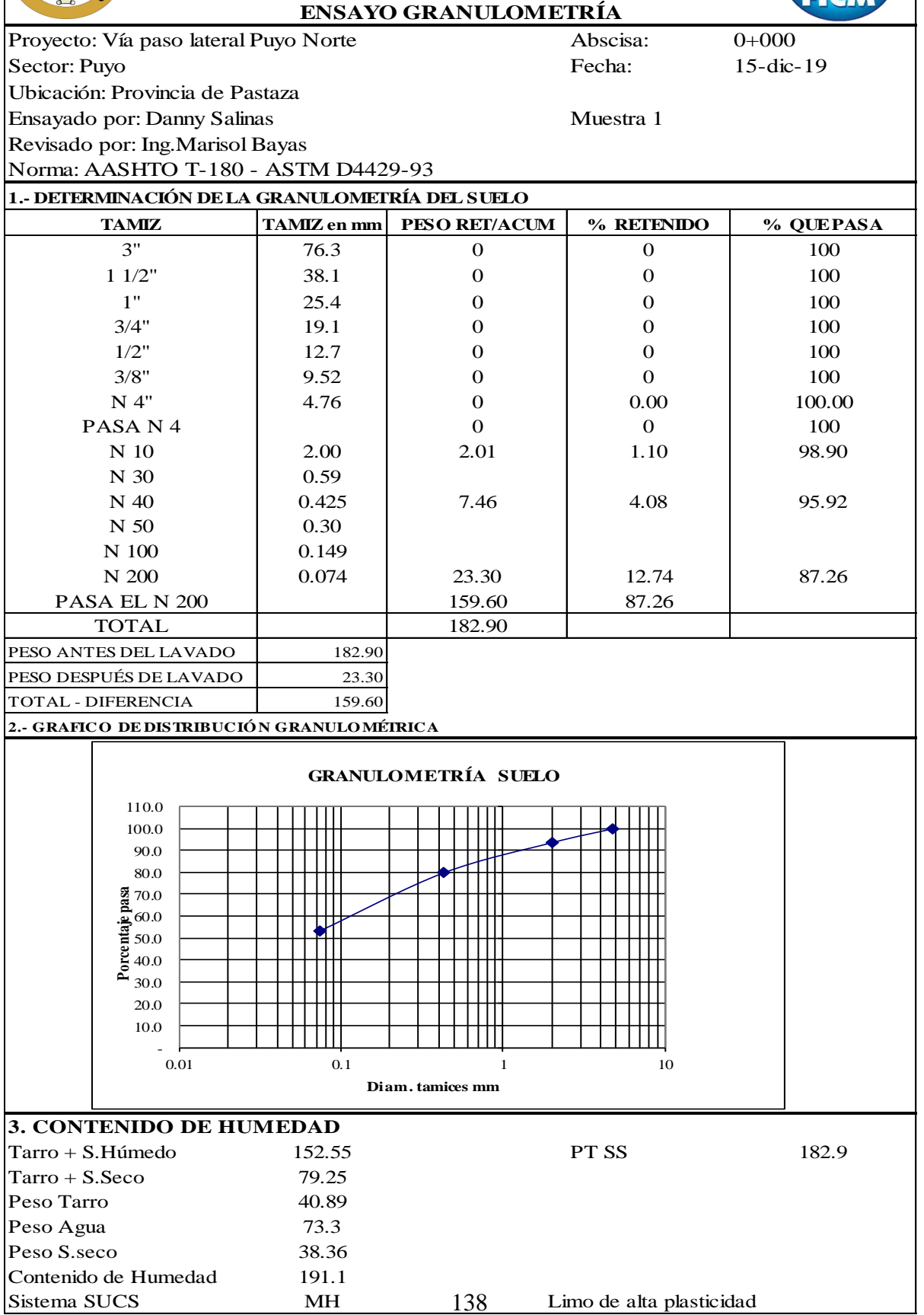

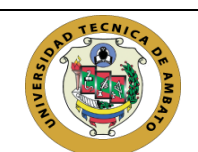

#### **UNIVERSIDAD TECNICA DE AMBATO FACULTAD DE INGENERÍA CIVIL Y MECÁNICA LABORATORIO DE MECÁNICA DE SUELOS ENSAYO LÍMITES DE ATTERBERG**

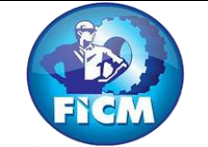

Abscisa: 0+000 Fecha: 15-dic-19

Muestra 1

Proyecto: Vía paso lateral Puyo Norte Sector: Puyo Ubicación: Provincia de Pastaza Ensayado por: Danny Salinas

Revisado por: Ing.Marisol Bayas Norma: AASHTO T-180 - ASTM D4429-93

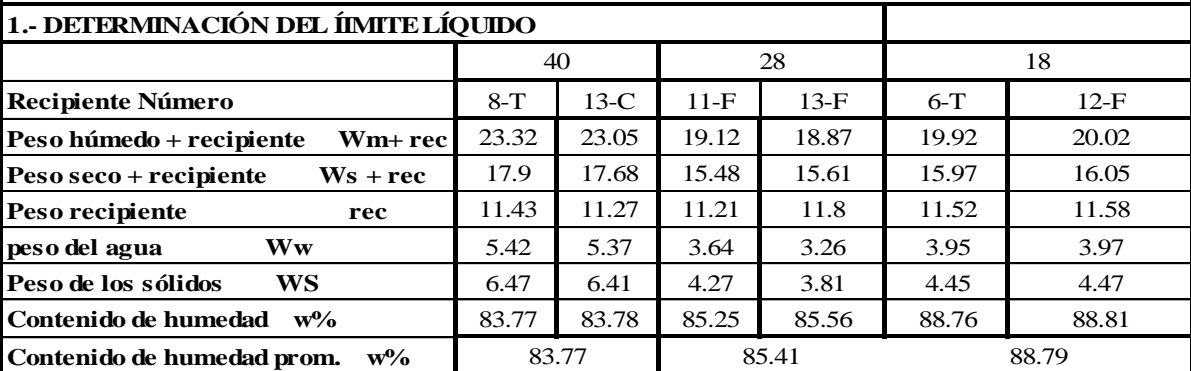

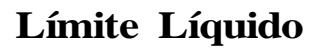

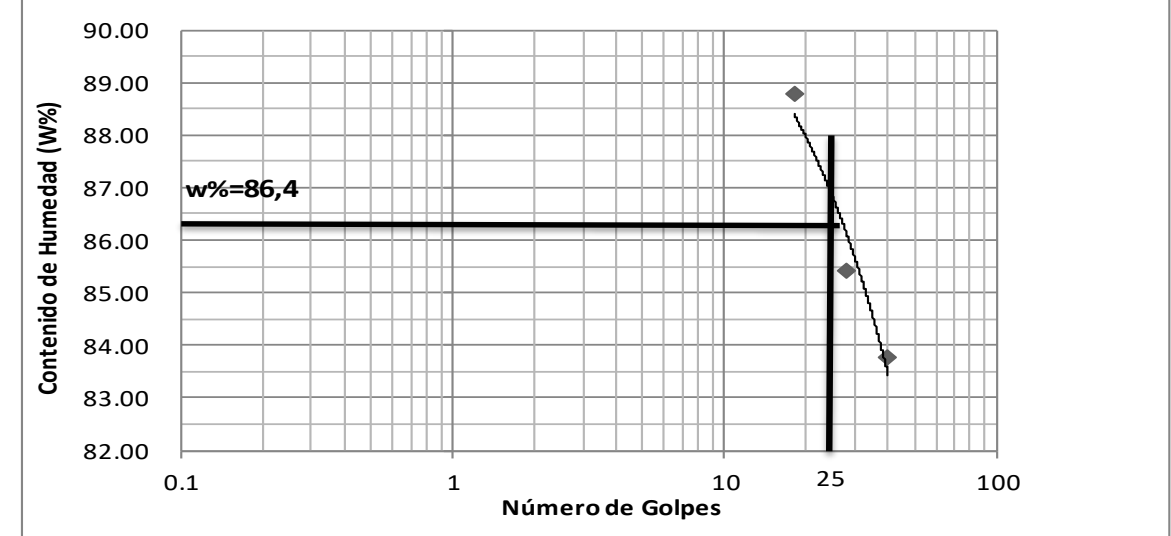

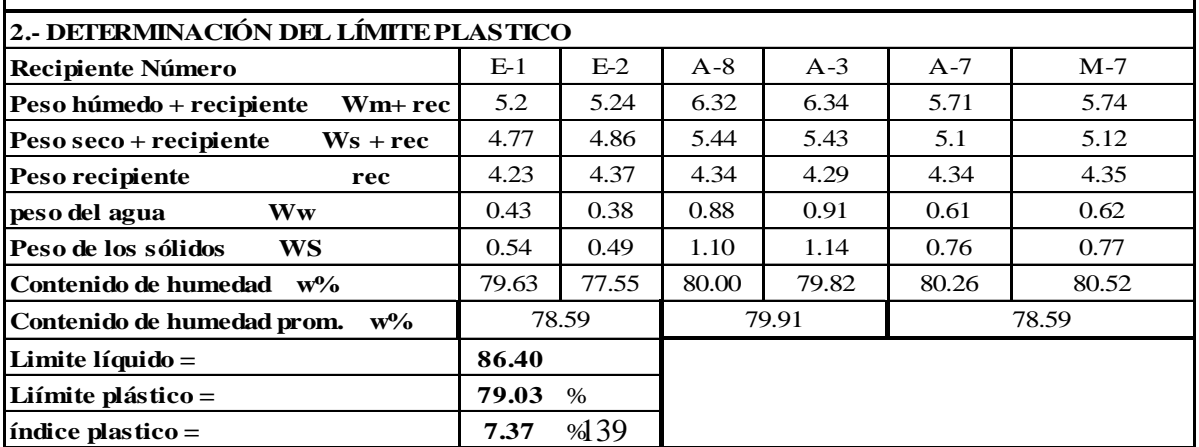

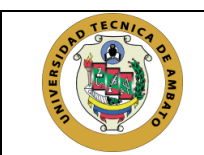

#### UNIVERSIDAD TECNICA DE AMBATO FACULTAD DE INGENERÍA CIVIL Y MECÁNICA LABORATORIO DE MECÁNICA DE SUELOS ENSAYO COMPACTACIÓN

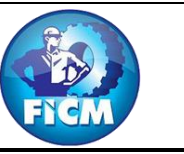

Proyecto: Vía paso lateral Puyo Norte Sector: Puyo

Ubicación: Provincia de Pastaza Ensayado por: Danny Salinas

Revisado por: Ing.Marisol Bayas

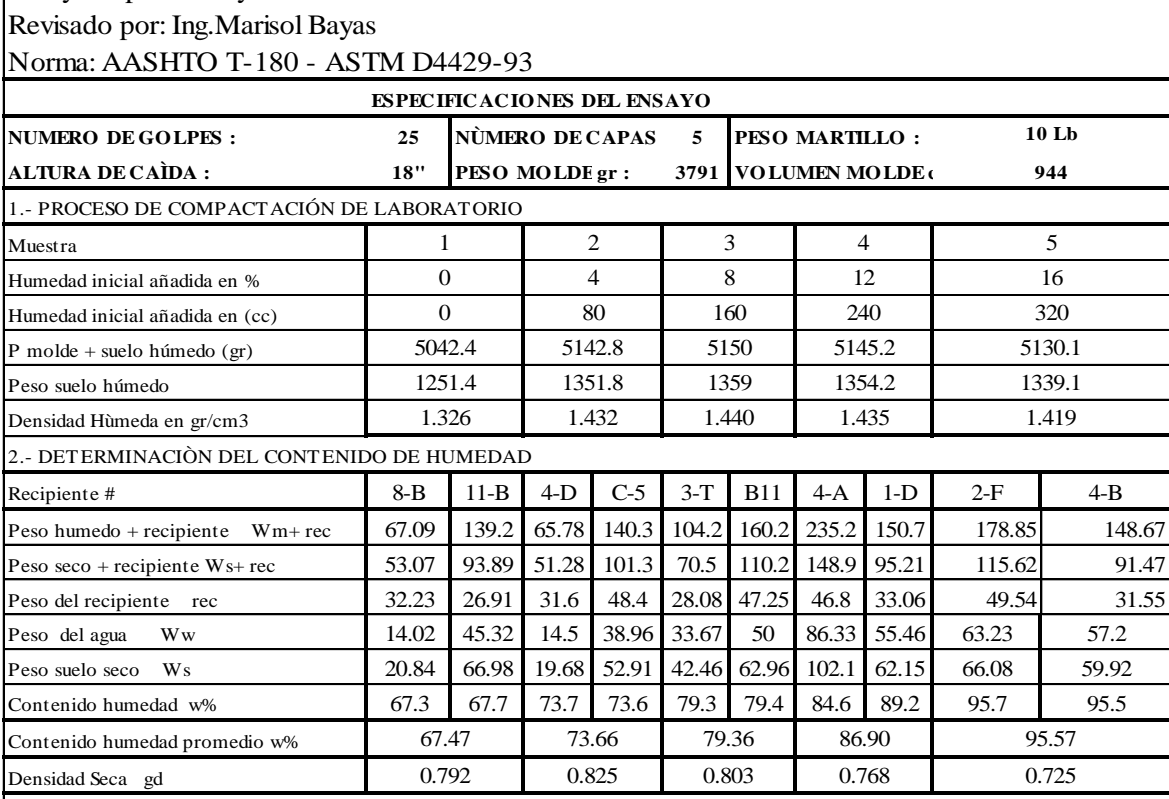

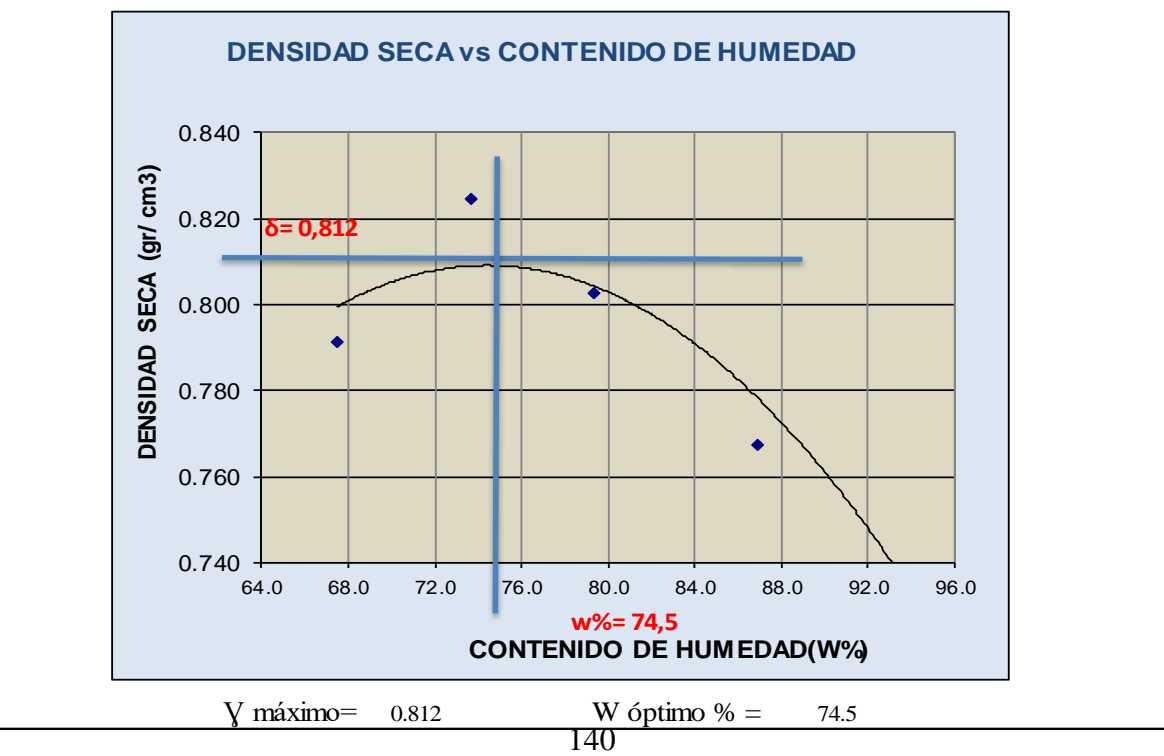

Abscisa: 0+000 Fecha: 15-dic-19

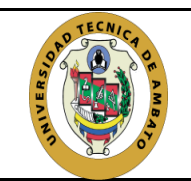

### **UNIVERSIDAD TECNICA DE AMBATO FACULTAD DE INGENERÍA CIVIL Y MECÁNICA LABORATORIO DE MECÁNICA DE SUELOS ENSAYO DE COMPACTACIÓN PARA CBR**

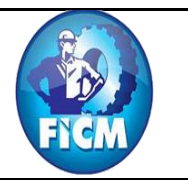

Proyecto: Vía paso lateral Puyo Norte

Sector: Puyo

Ubicación: Provincia de Pastaza

Ensayado por: Danny Salinas

Revisado por: Ing.Marisol Bayas

Norma: AASHTO T-180 - ASTM D4429-93

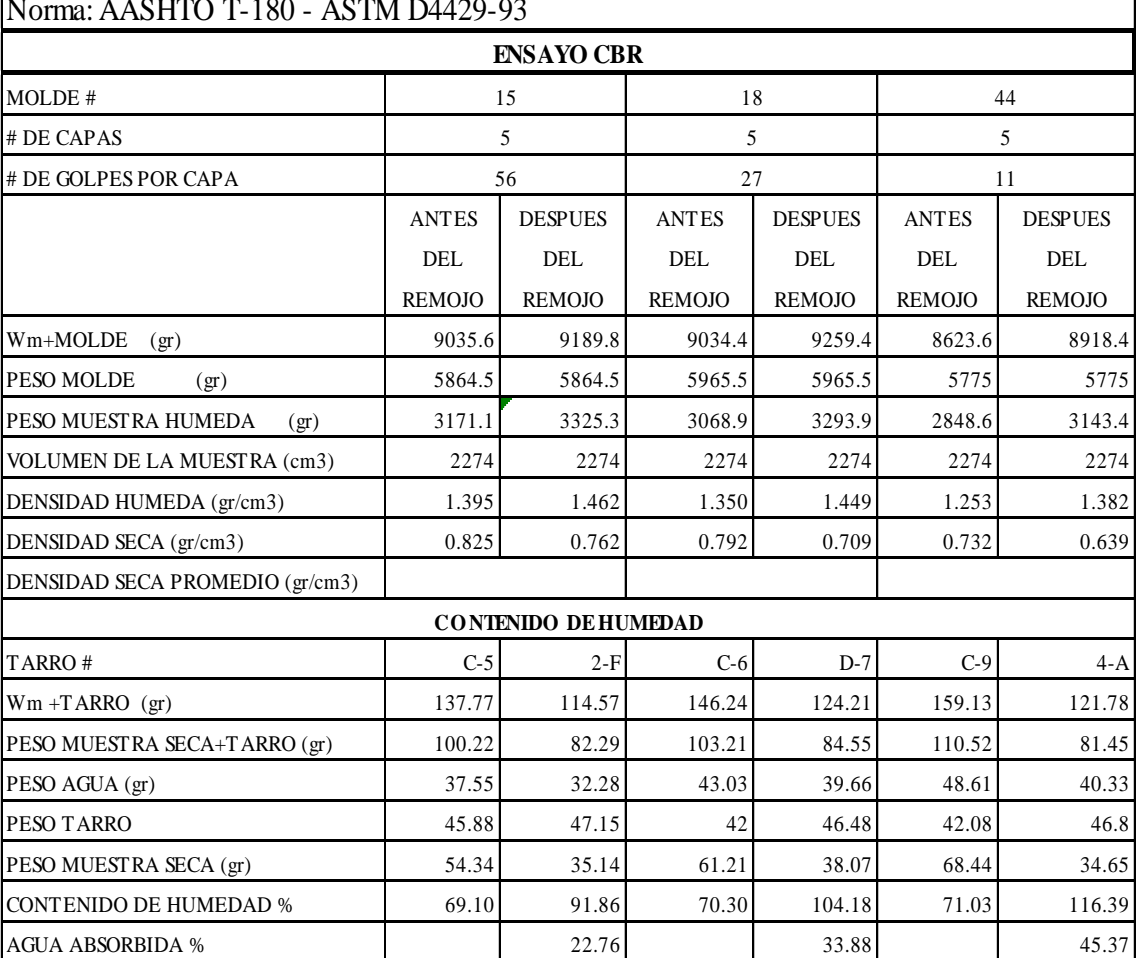

Fecha: 15-dic-19

Abscisa: 0+000

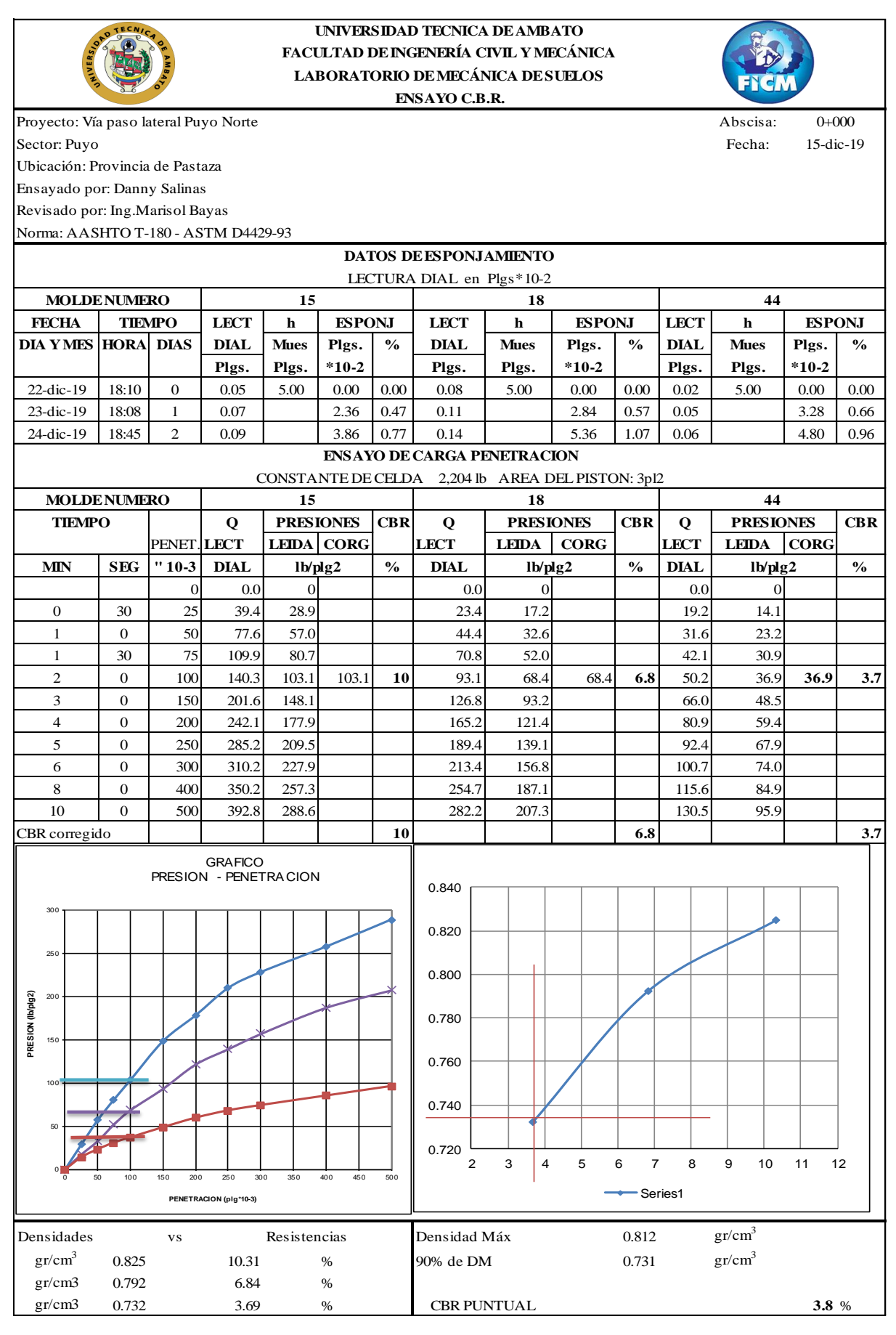

## **MUESTRA 2**

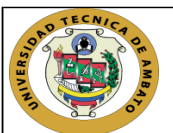

### **UNIVERSIDAD TECNICA DE AMBATO FACULTAD DE INGENERÍA CIVIL Y MECÁNICA LABORATORIO DE MECÁNICA DE SUELOS**

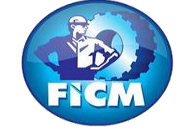

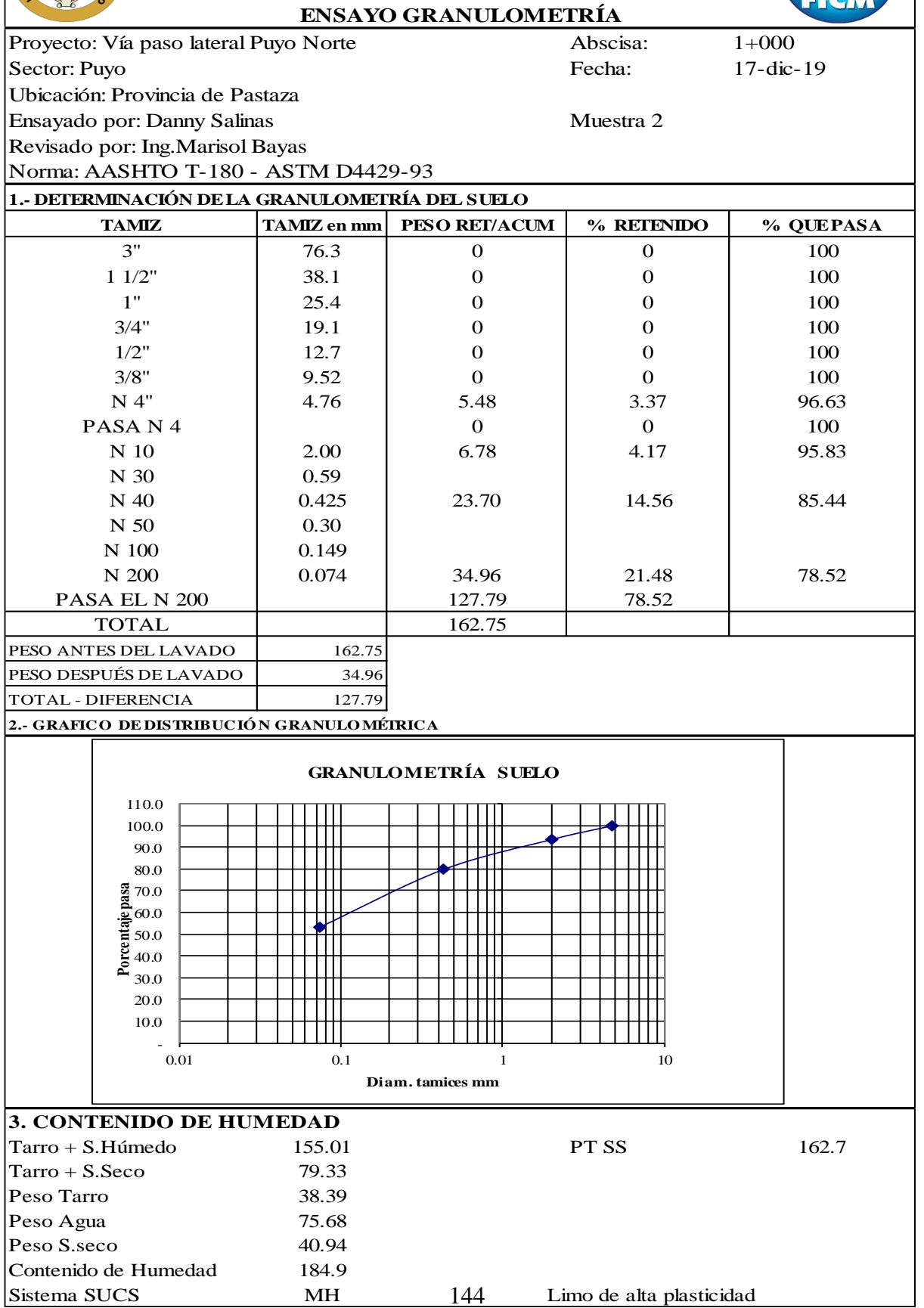

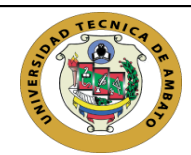

#### **UNIVERSIDAD TECNICA DE AMBATO FACULTAD DE INGENERÍA CIVIL Y MECÁNICA LABORATORIO DE MECÁNICA DE SUELOS ENSAYO LÍMITES DE ATTERBERG**

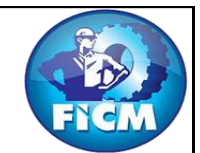

Sector: Puyo Proyecto: Vía paso lateral Puyo Norte

Abscisa: 1+000 Fecha: 17-dic-19

Muestra 2

Ubicación: Provincia de Pastaza

Ensayado por: Danny Salinas

Revisado por: Ing.Marisol Bayas

Norma: AASHTO T-180 - ASTM D4429-93

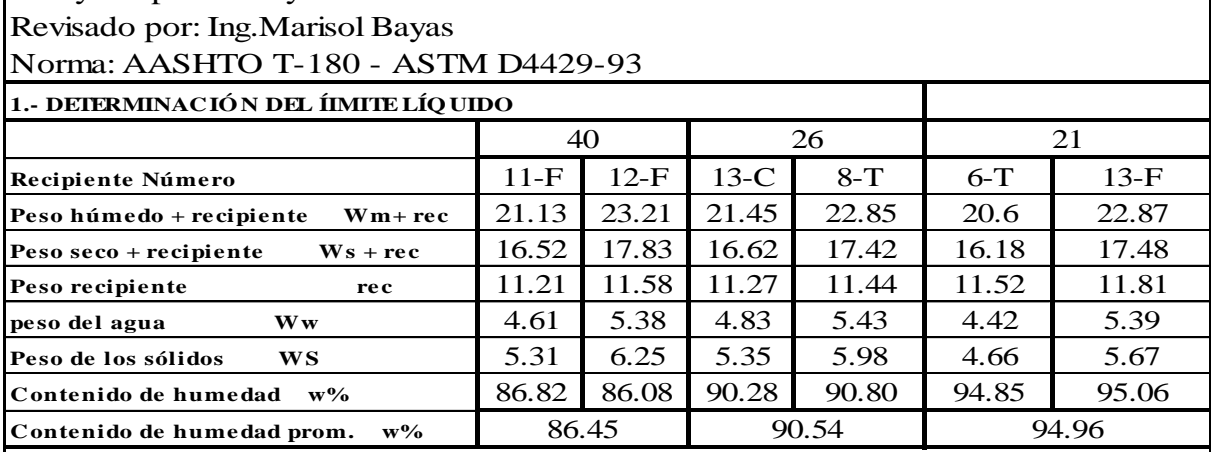

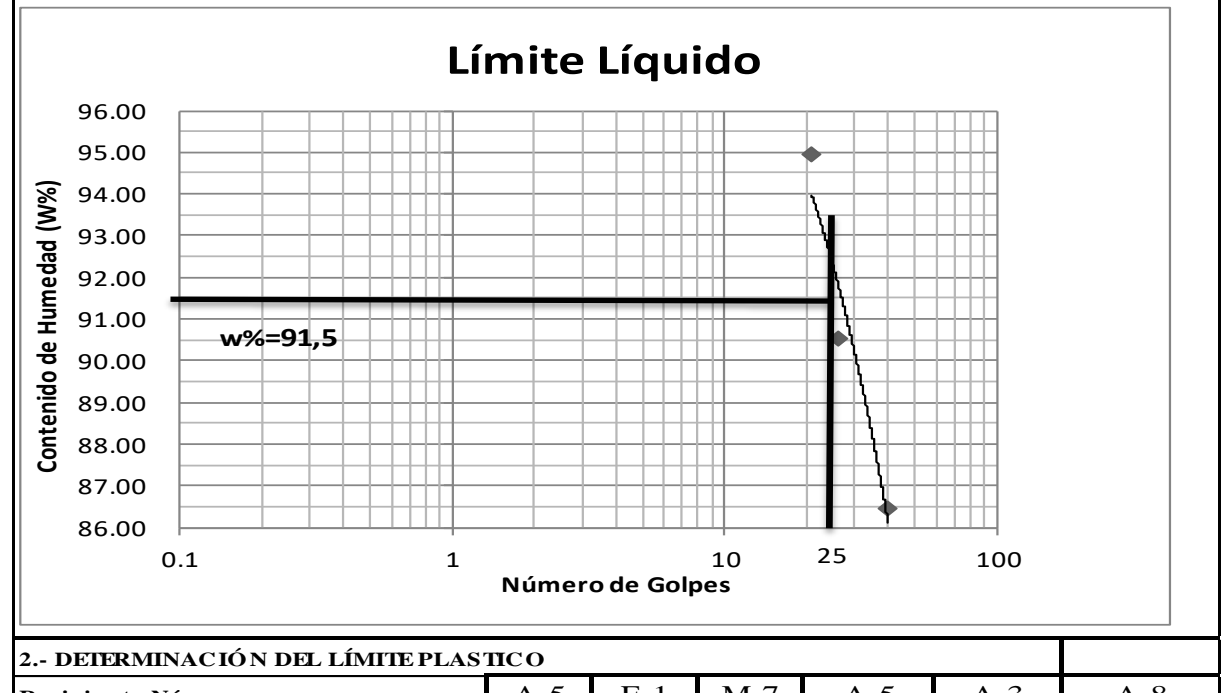

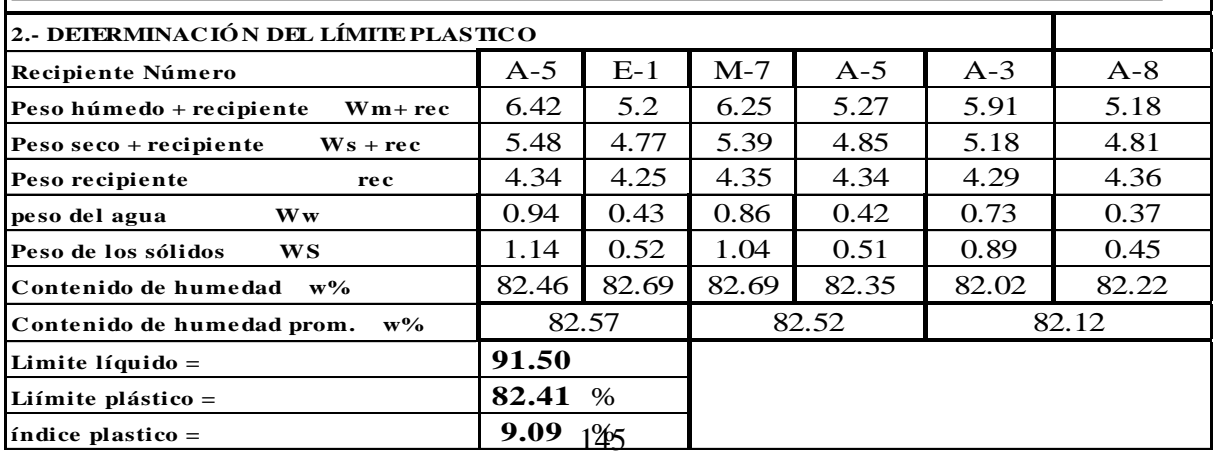

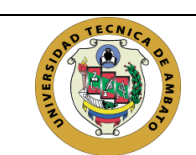

#### **UNIVERSIDAD TECNICA DE AMBATO FACULTAD DE INGENERÍA CIVIL Y MECÁNICA LABORATORIO DE MECÁNICA DE SUELOS ENSAYO COMPACTACIÓN**

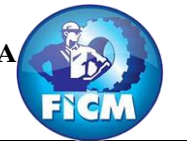

Abscisa: 1+000 Fecha: 17-dic-19

Proyecto: Vía paso lateral Puyo Norte Sector: Puyo Ubicación: Provincia de Pastaza Ensayado por: Danny Salinas

Revisado por: Ing.Marisol Bayas

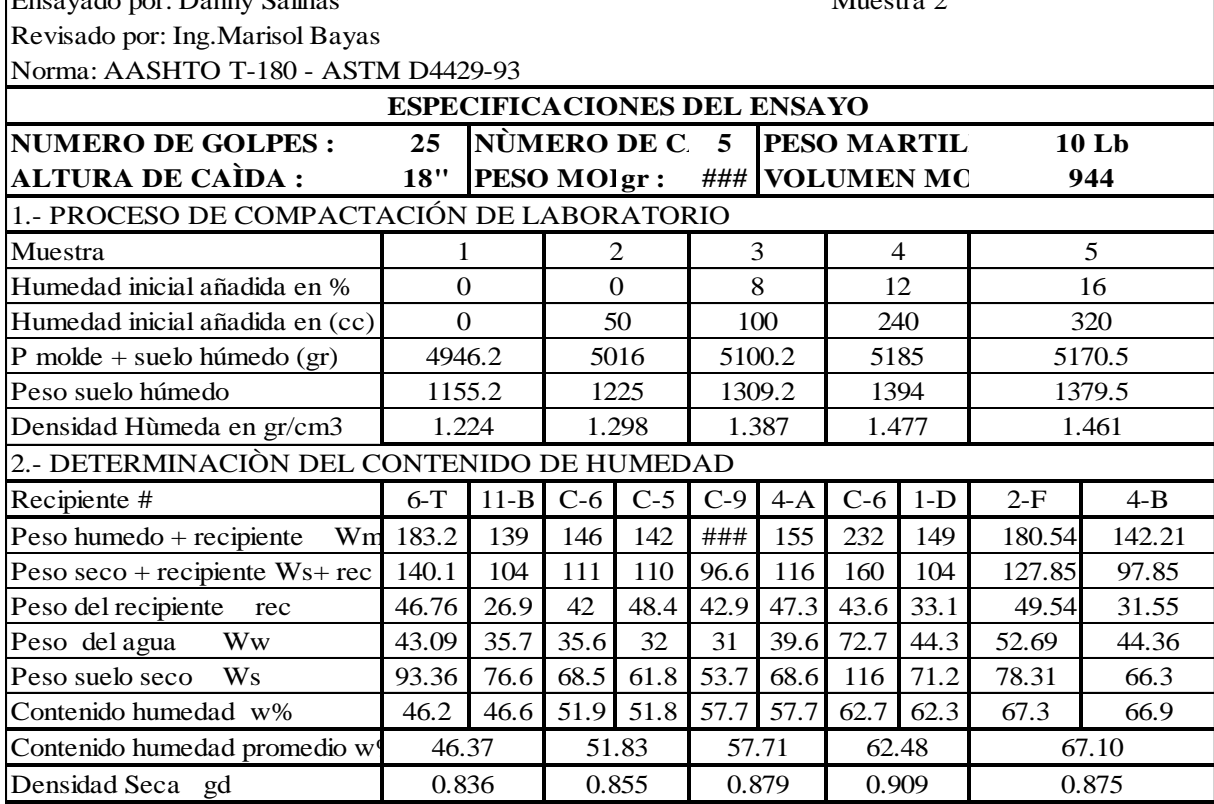

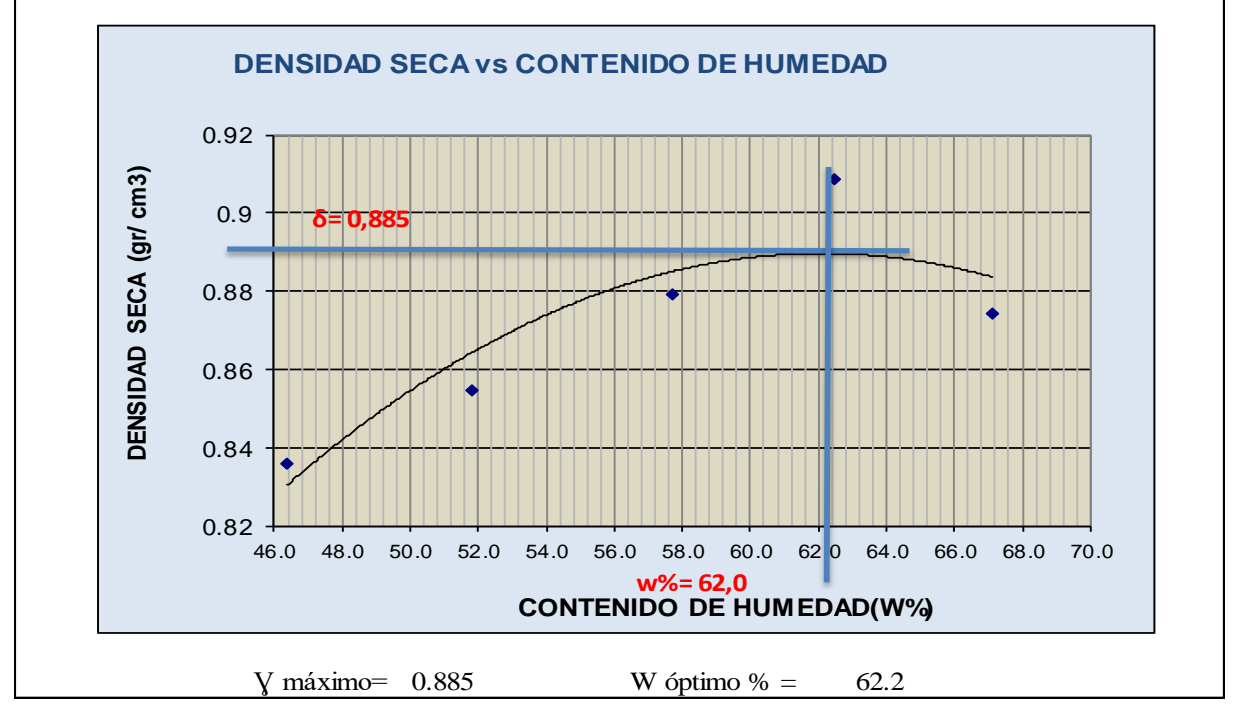

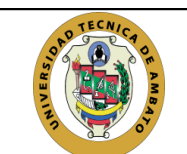

#### **UNIVERSIDAD TECNICA DE AMBATO FACULTAD DE INGENERÍA CIVIL Y MECÁNICA LABORATORIO DE MECÁNICA DE SUELOS ENSAYO DE COMPACTACIÓN PARA CBR**

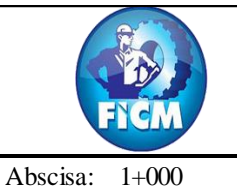

Fecha: 17-dic-19

Muestra 2

Sector: Puyo Proyecto: Vía paso lateral Puyo Norte

Ubicación: Provincia de Pastaza

Ensayado por: Danny Salinas

Revisado por: Ing.Marisol Bayas

Norma: AASHTO T-180 - ASTM D4429-93

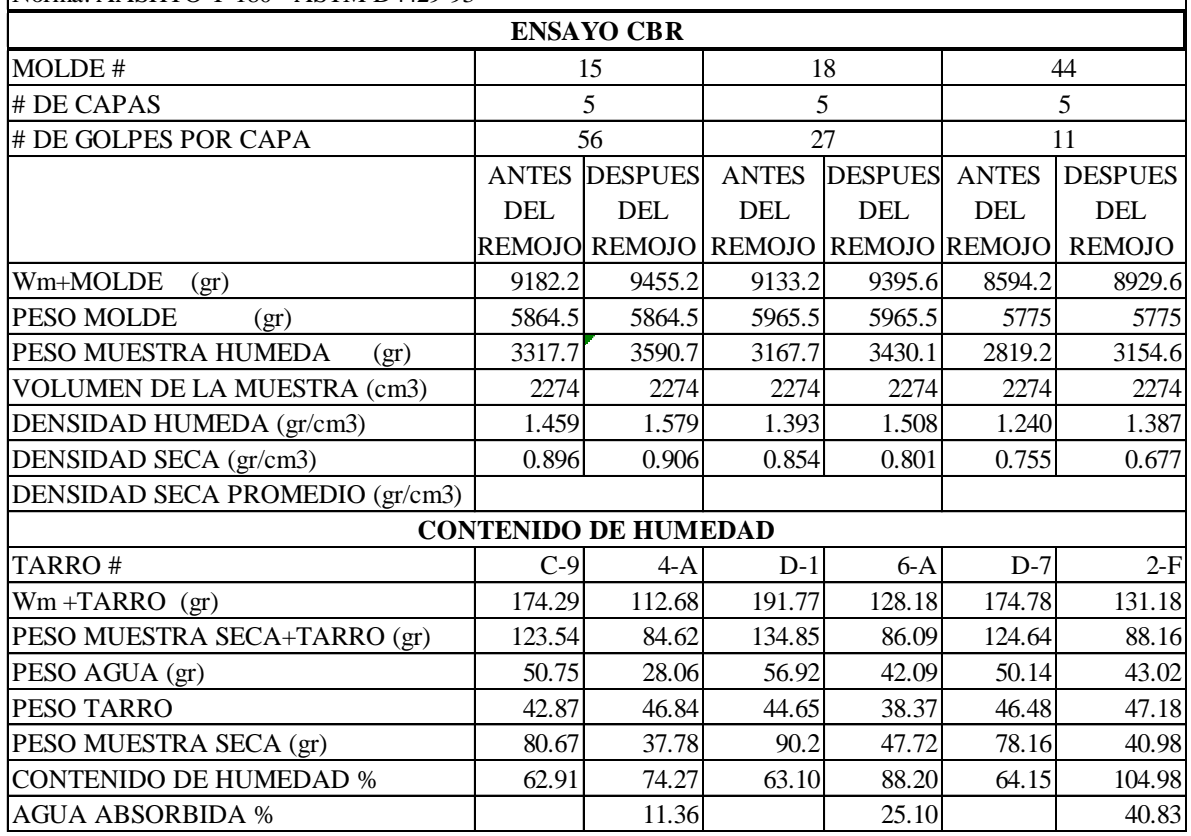

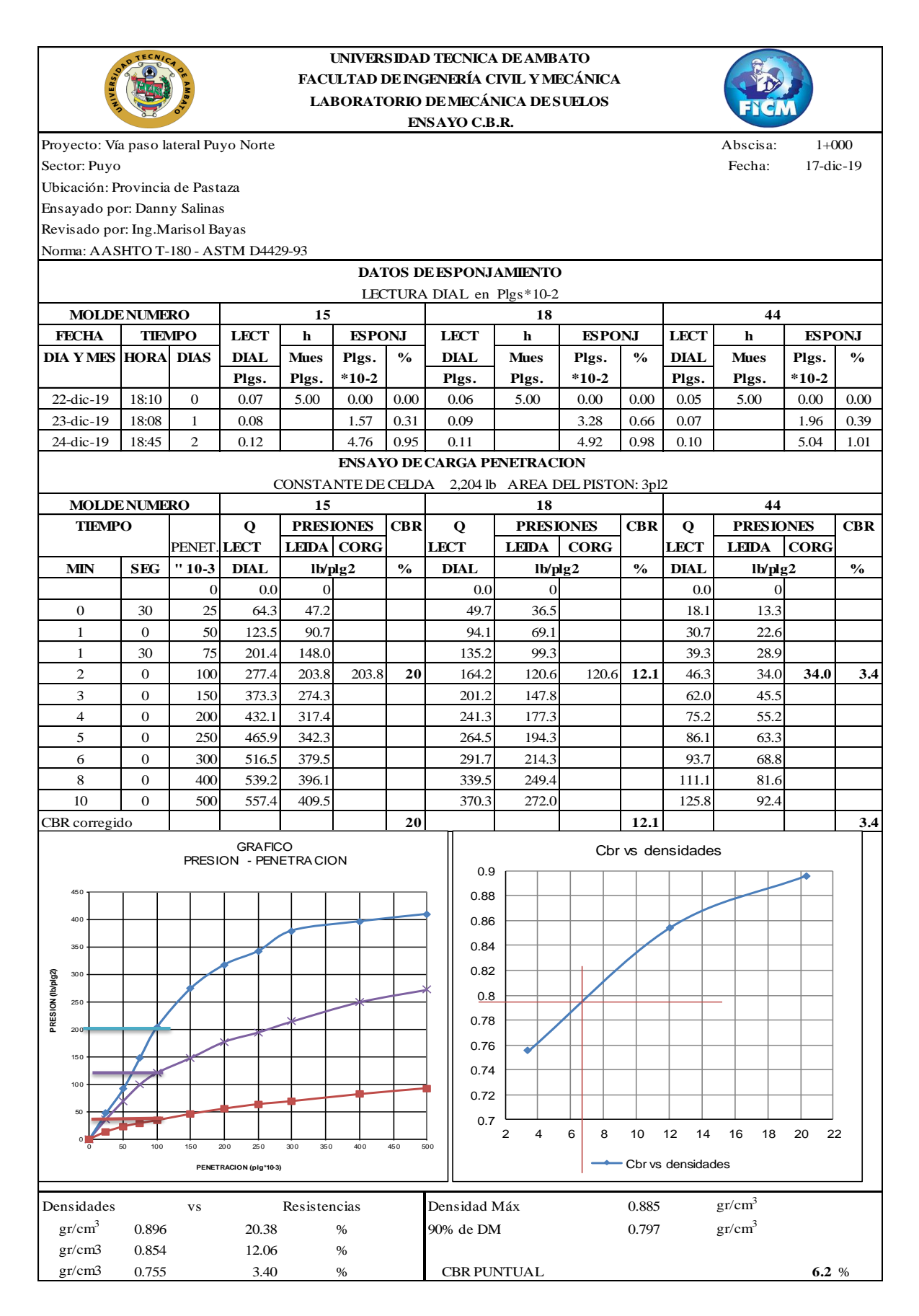

## **MUESTRA 3**

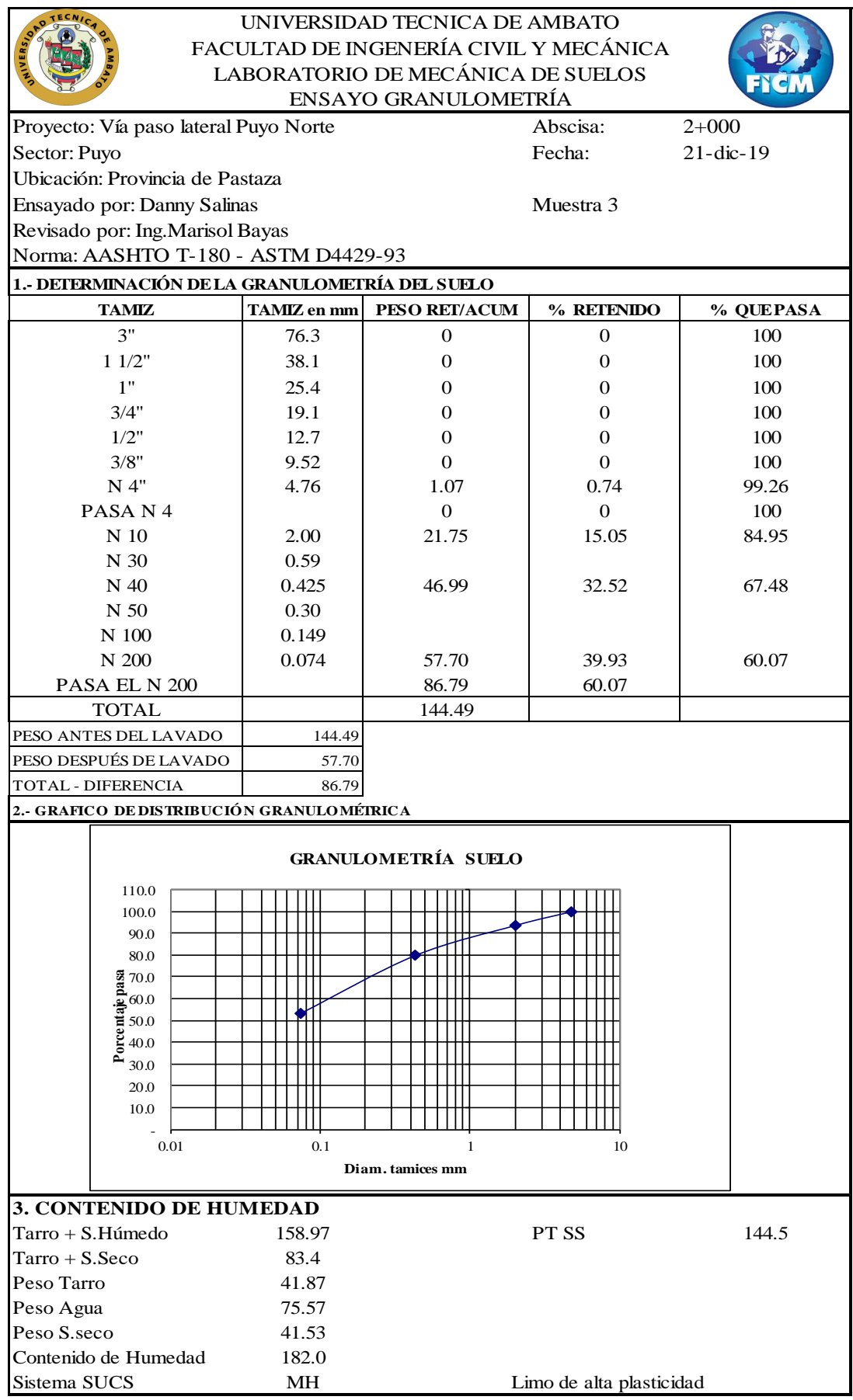

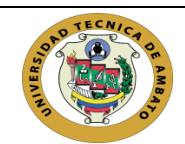

#### UNIVERSIDAD TECNICA DE AMBATO FACULTAD DE INGENERÍA CIVIL Y MECÁNICA LABORATORIO DE MECÁNICA DE SUELOS ENSAYO LÍMITES DE ATTERBERG

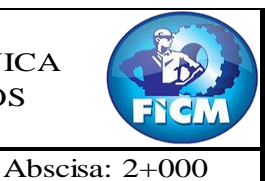

Fecha: 21-dic-19

Sector: Puyo Ubicación: Provincia de Pastaza Ensayado por: Danny Salinas Revisado por: Ing.Marisol Bayas Proyecto: Vía paso lateral Puyo Norte

Muestra 3

**1.- DETERMINACIÓN DEL ÍIMITE LÍQUIDO** Norma: AASHTO T-180 - ASTM D4429-93 34 23 10

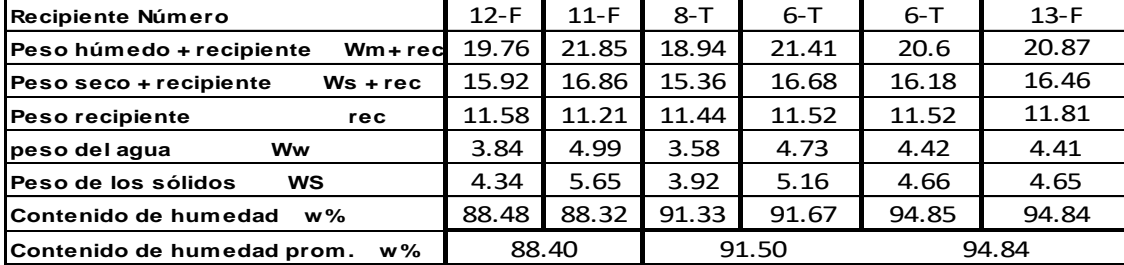

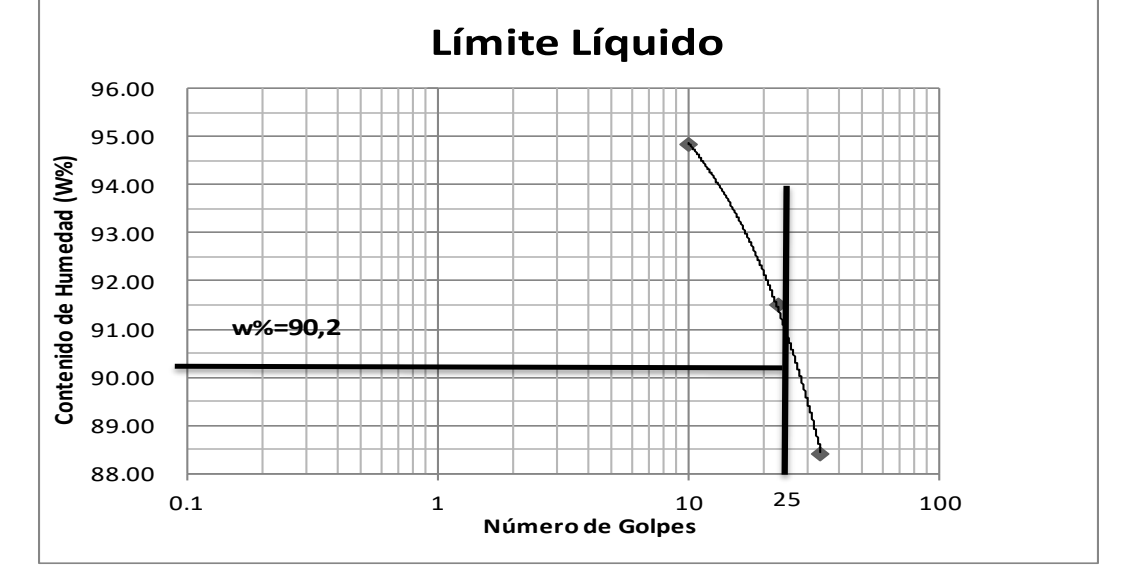

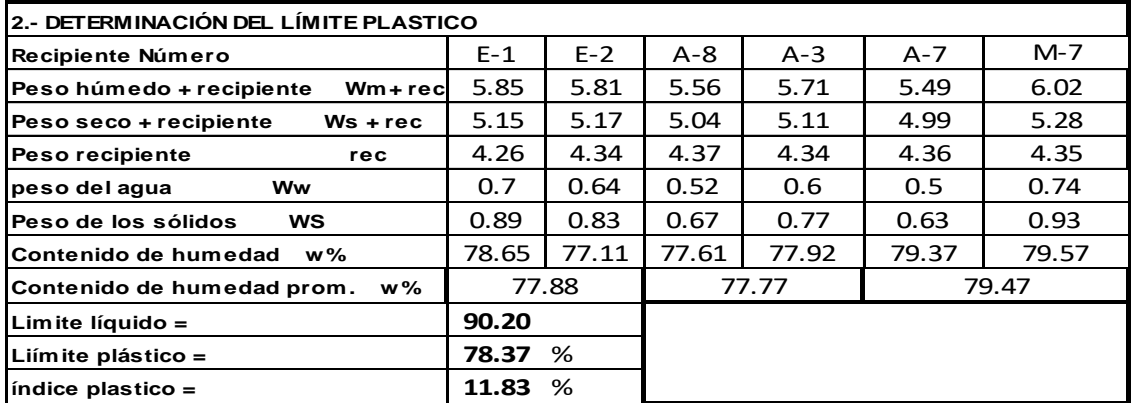

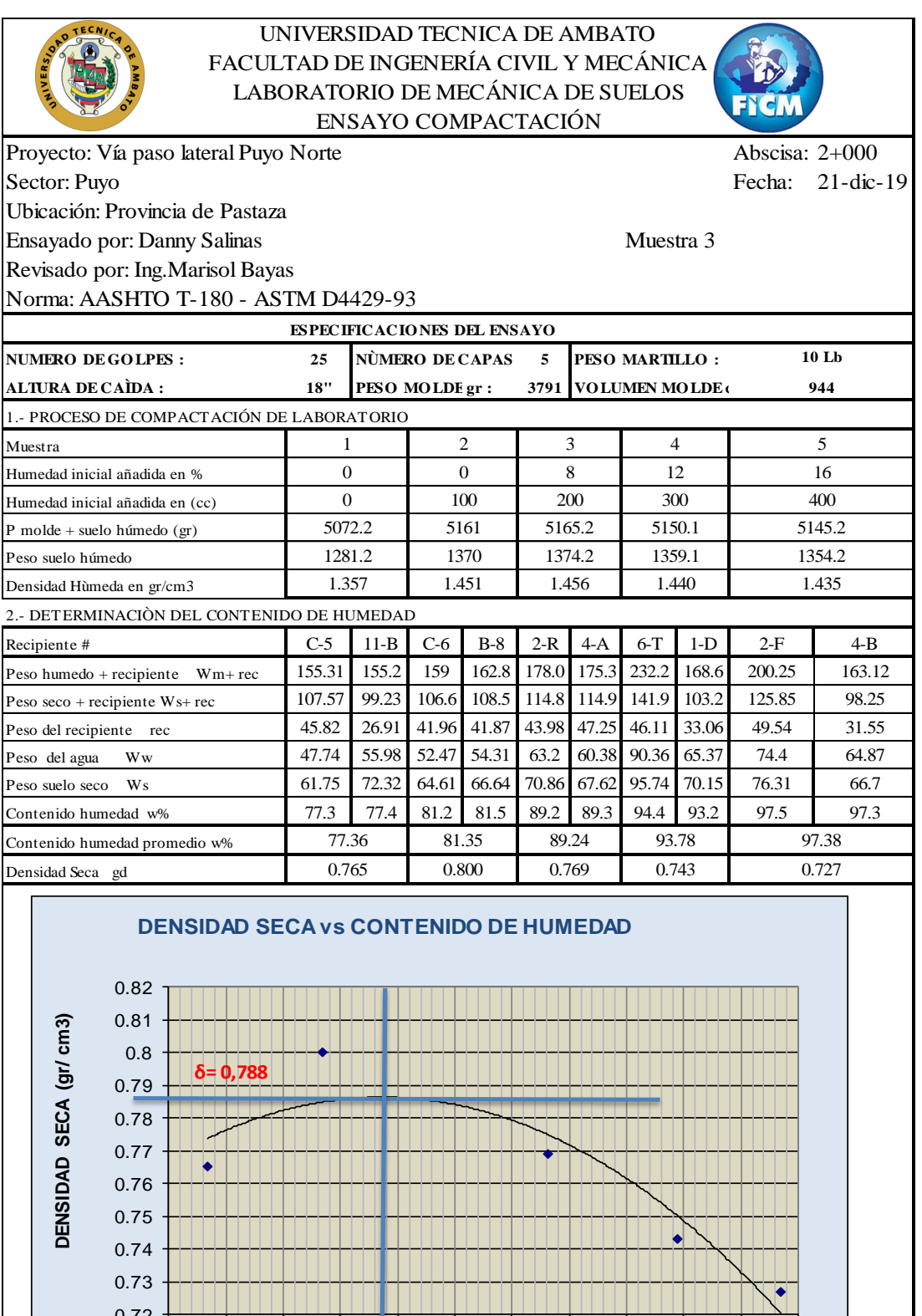

0.72 76.0 78.0 80.0 82.0 84.0 86.0 88.0 90.0 92.0 94.0 96.0 98.0 **CONTENIDO DE HUMEDAD(W%) w%= 83,5**

 $\text{V}$  máximo= 0.788 W óptimo % = 83.5

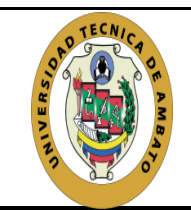

## UNIVERSIDAD TECNICA DE AMBATO FACULTAD DE INGENERÍA CIVIL Y MECÁNICA LABORATORIO DE MECÁNICA DE SUELOS ENSAYO DE COMPACTACIÓN PARA CBR

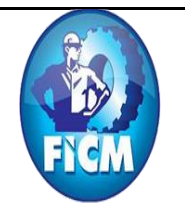

Proyecto: Vía paso lateral Puyo Norte

Sector: Puyo

Ubicación: Provincia de Pastaza

Ensayado por: Danny Salinas

Revisado por: Ing.Marisol Bayas

Norma: AASHTO T-180 - ASTM D4429-93

MOLDE # # DE CAPAS # DE GOLPES POR CAPA ANTES DESPUES ANTES DESPUES ANTES DESPUES DEL DEL DEL DEL DEL DEL REMOJO REMOJO REMOJO REMOJO REMOJO REMOJO Wm+MOLDE (gr) | 12114.25 12315.2 11674 11918.4 11157 11591.4 PESO MOLDE (gr) 8340.7 8340.7 8366.7 8366.7 8480.8 8480.8 PESO MUESTRA HUMEDA (gr) | 3773.55 3974.5 3307.3 3551.7 2676.2 3110.6 VOLUMEN DE LA MUESTRA (cm3)  $\begin{vmatrix} 2274 & 2274 & 2274 \end{vmatrix}$  2274 2274 2274 2274 DENSIDAD HUMEDA (gr/cm3) 1.659 1.748 1.454 1.562 1.177 1.368 DENSIDAD SECA (gr/cm3) 0.981 0.911 0.854 0.765 0.688 0.632 DENSIDAD SECA PROMEDIO (gr/cm3)  $TARRO$  #  $C-5$   $2-F$   $C-6$   $D-7$   $C-9$   $4-A$ Wm +TARRO (gr) 137.77 114.57 146.24 124.21 159.13 121.78 PESO MUESTRA SECA+TARRO (gr) 100.22 82.29 103.21 84.55 110.52 81.45 PESO AGUA (gr) 37.55 32.28 43.03 39.66 48.61 40.33 PESO MUESI RA SECA+I ARRO (gr)  $\begin{array}{|c|c|c|c|c|c|c|c|c|c|c|c|} \hline 81.45 & 103.21 & 84.55 & 110.52 & 81.45 \\ \hline 9250 & 45.80 & 37.55 & 32.28 & 43.03 & 39.66 & 48.61 & 40.33 \\ \hline 10550 & 45.88 & 47.15 & 42 & 46.48 & 42.08 & 46.8 \\ \hline \end{array}$ PESO MUESTRA SECA (gr)  $\begin{array}{|c|c|c|c|c|c|c|c|} \hline \end{array}$  54.34 35.14 61.21 38.07 68.44 34.65 CONTENIDO DE HUMEDAD % 69.10 91.86 70.30 104.18 71.03 116.39 AGUA ABSORBIDA % 22.76 33.88 45.37 **CONTENIDO DE HUMEDAD ENSAYO CBR** 4 5 6<br>5 5<br>5 5 5 5 5 5 6 7 7 11 4 5 6 5 5 5

Abscisa: 2+000 Fecha: 15-dic-19

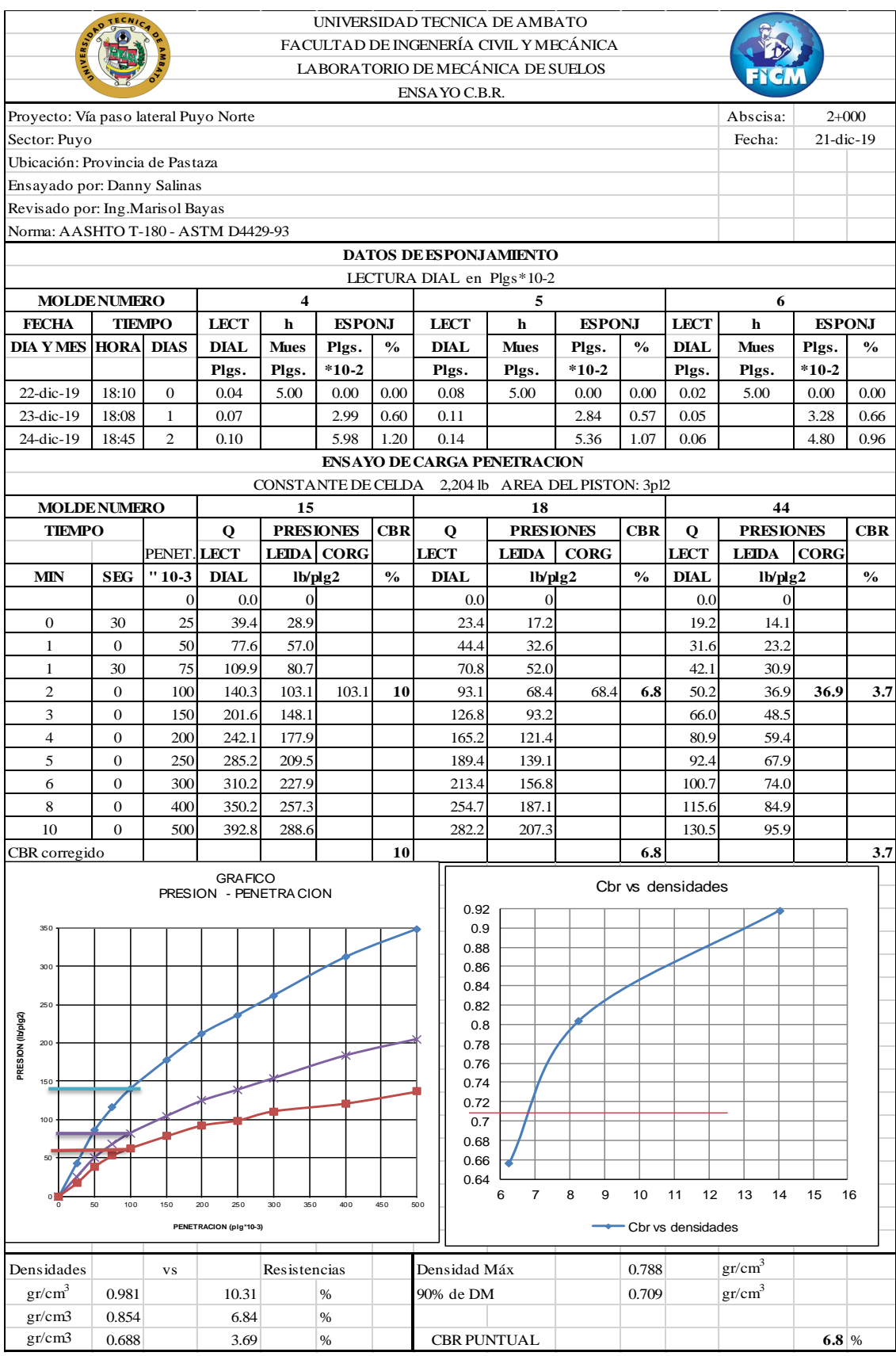

# **ANEXO D Conteo Vehicular**

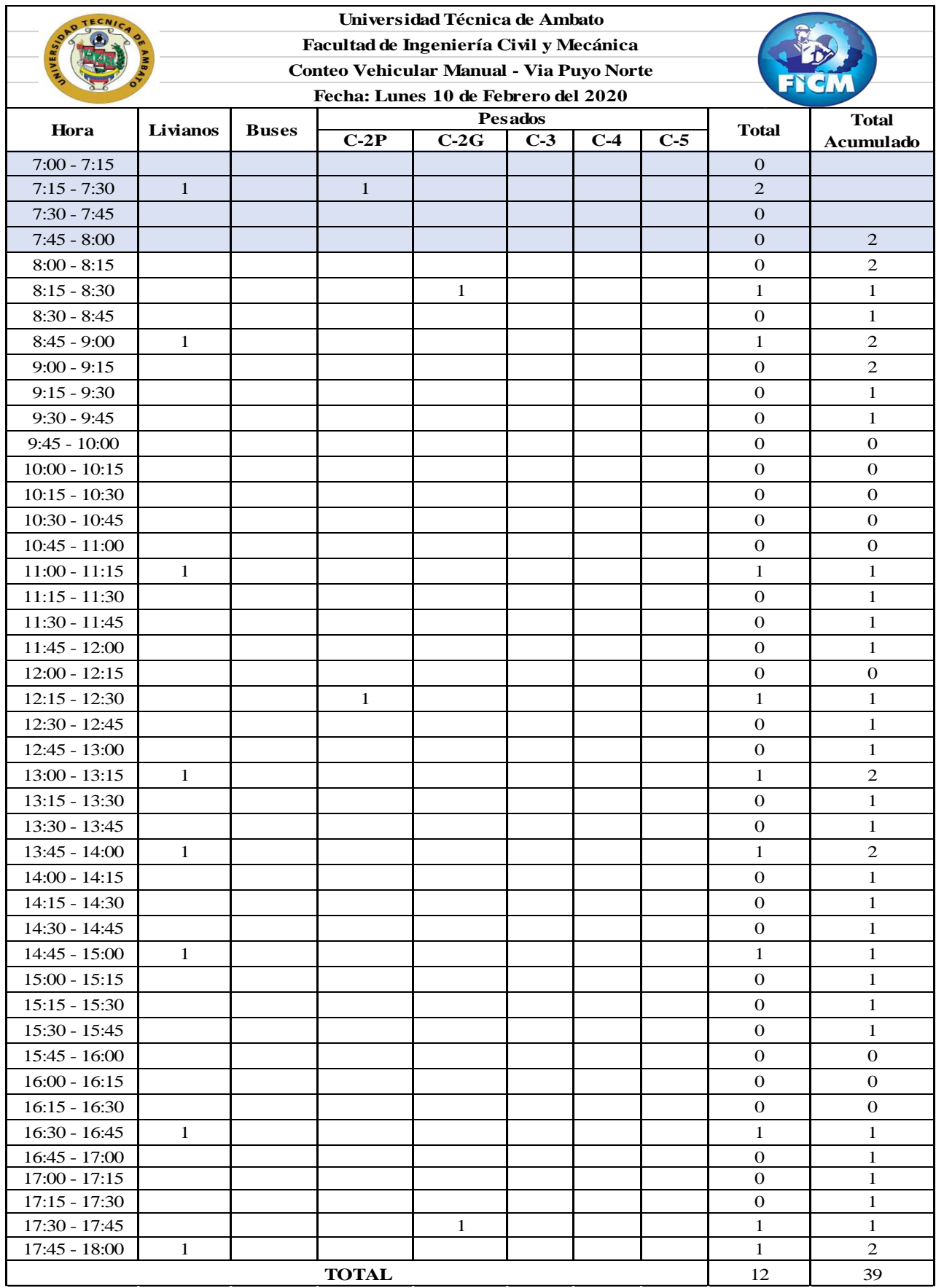

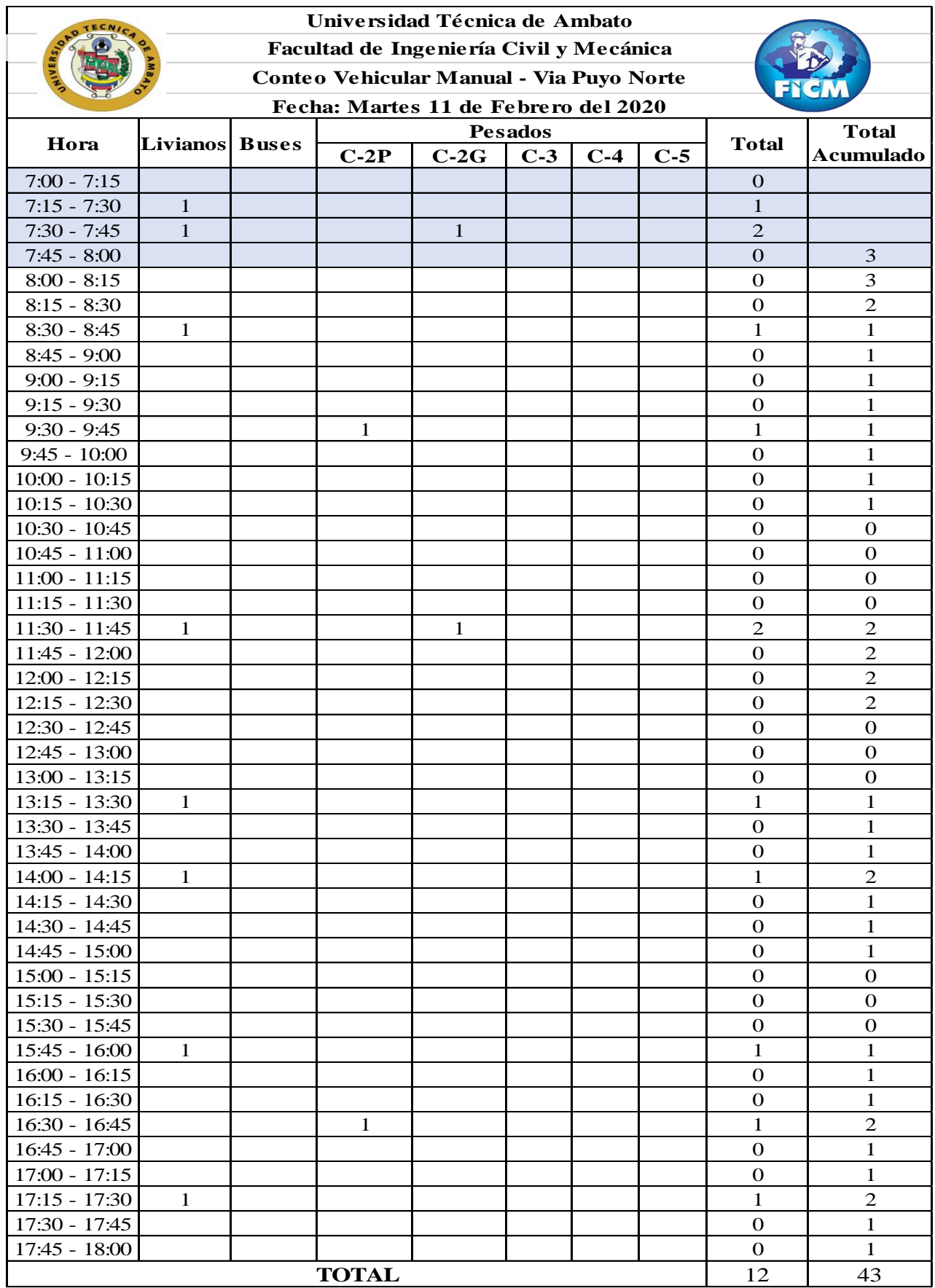

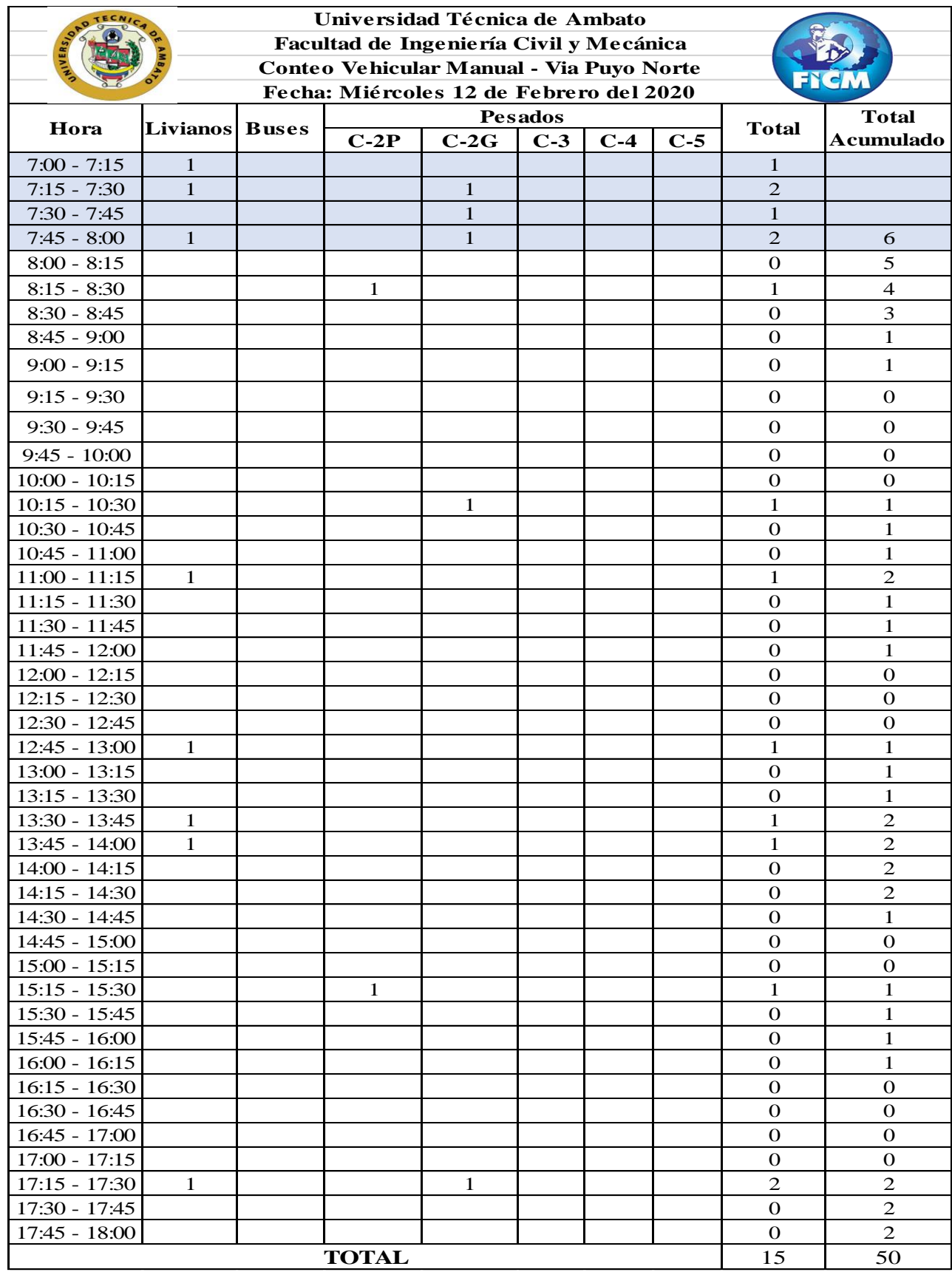

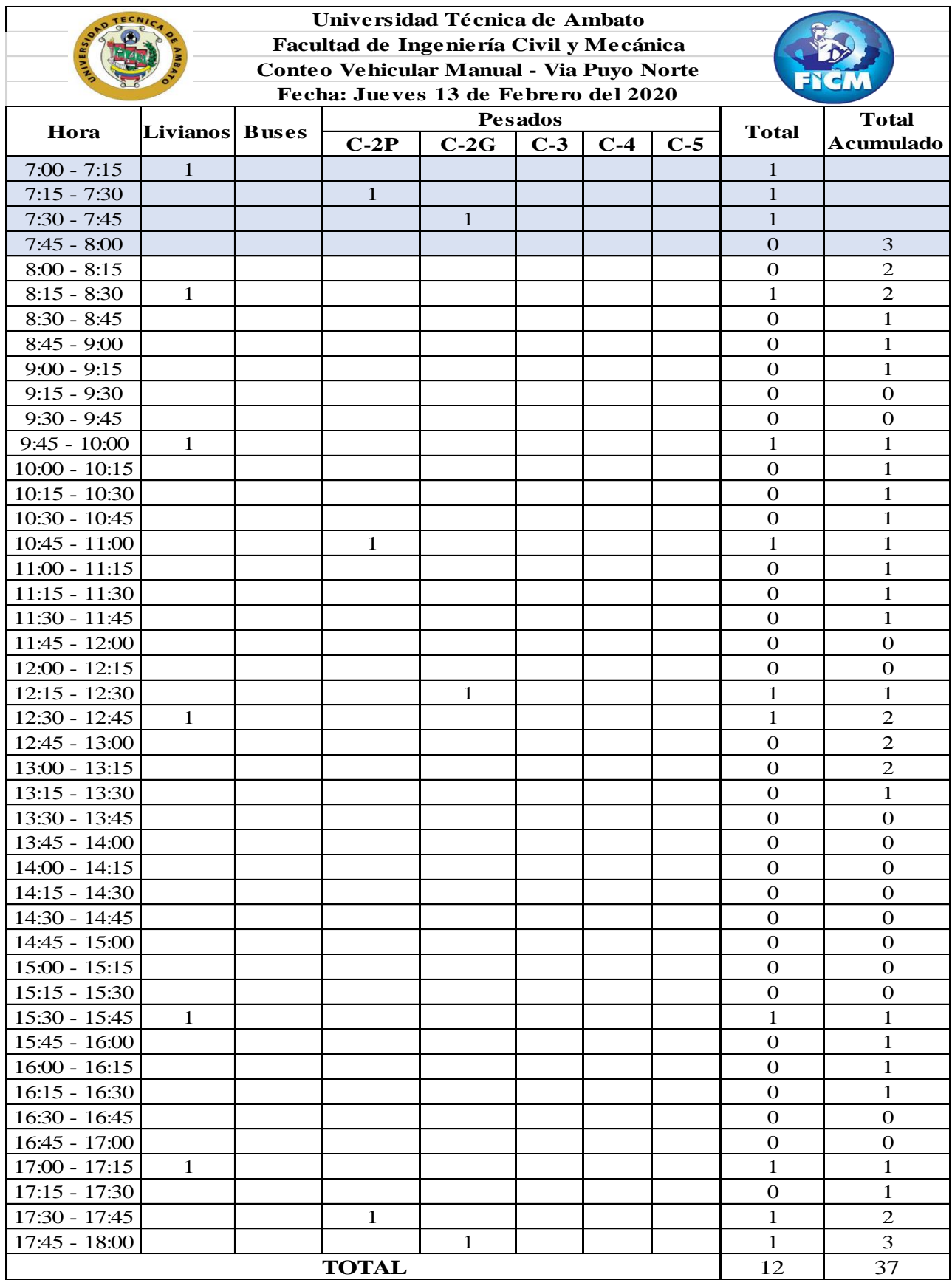

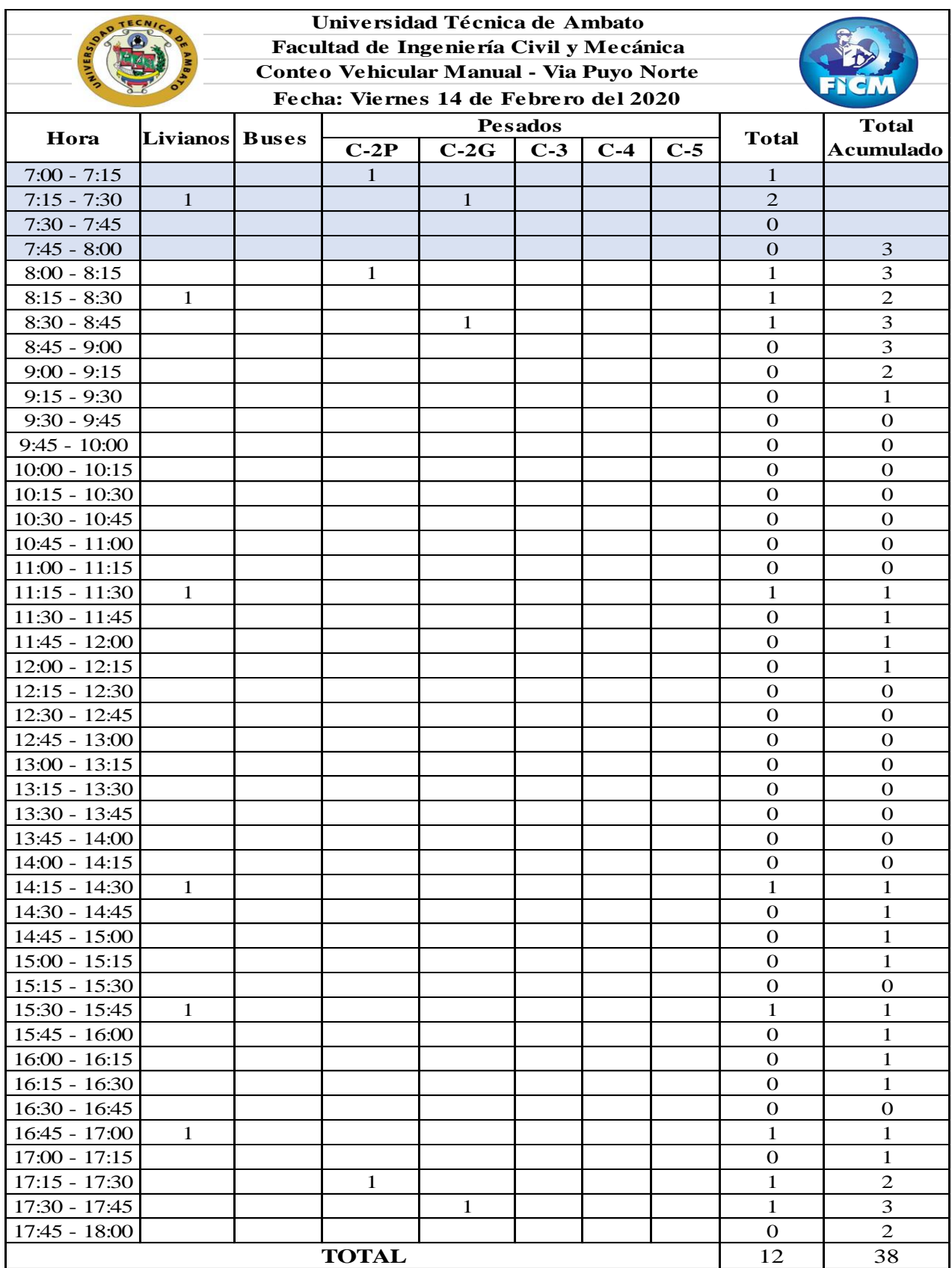

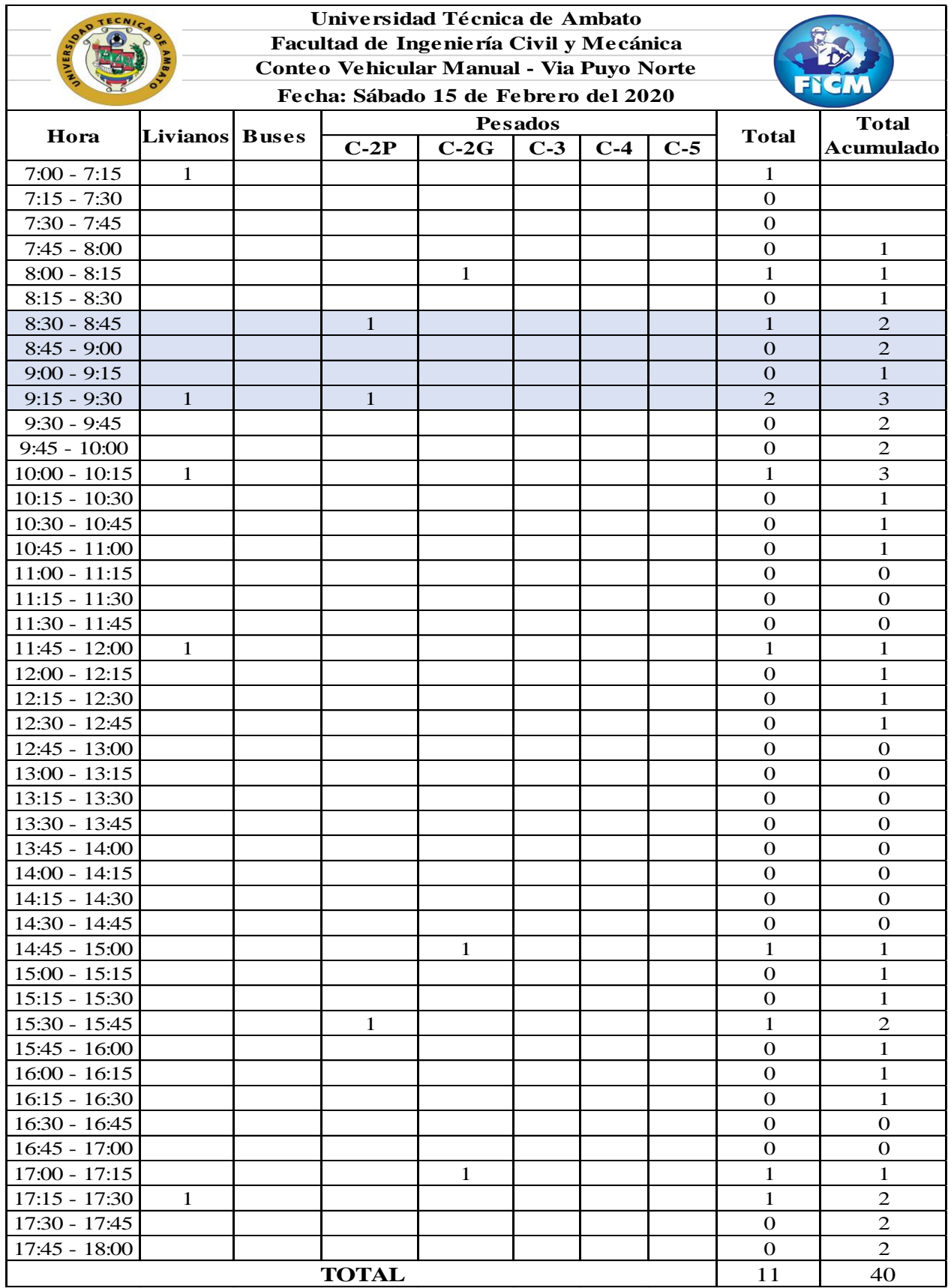

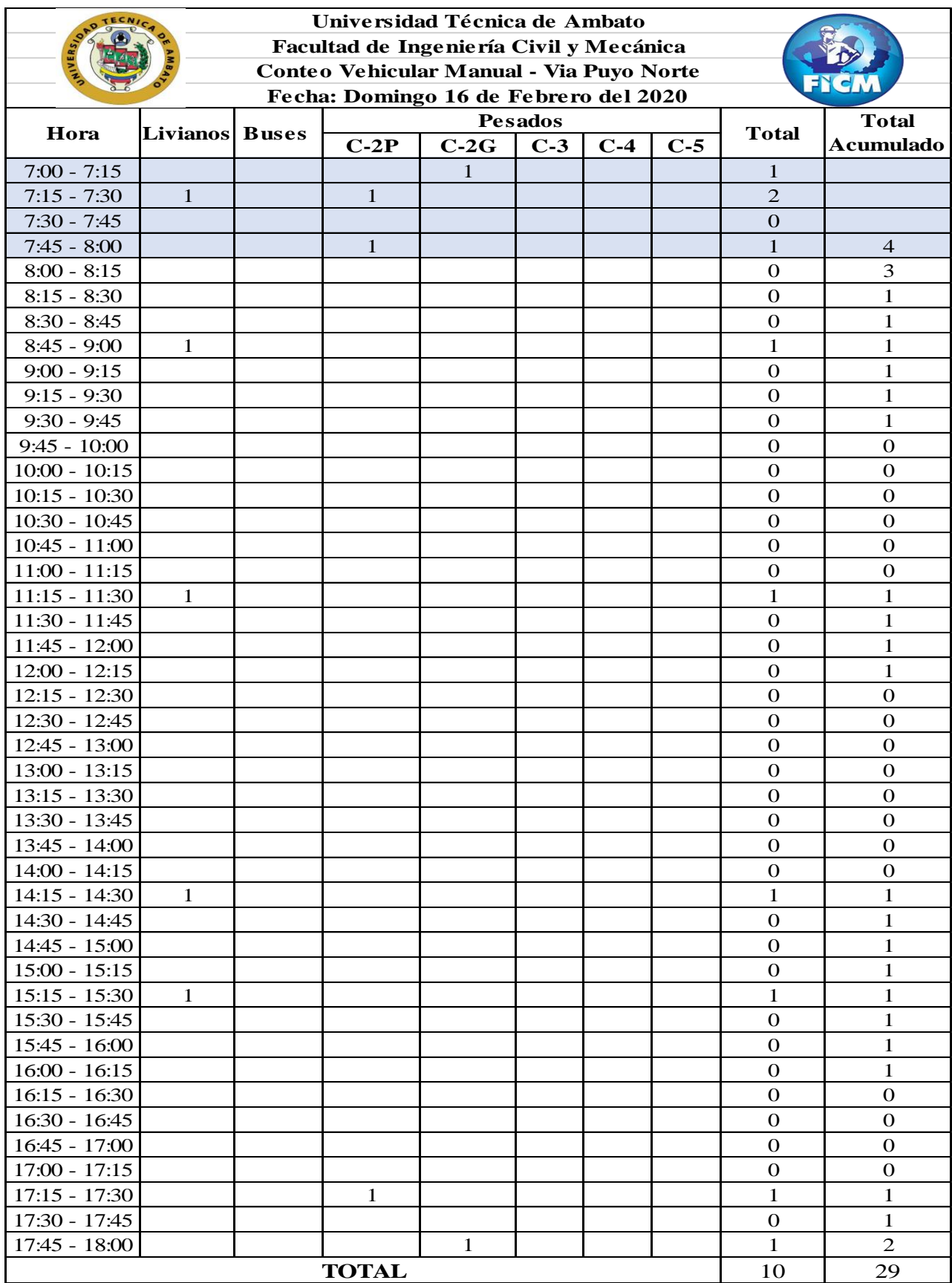

# **ANEXO E Anchos preestablecidos de la vía**
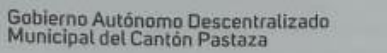

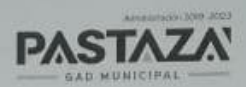

 $\odot$ 

 $\circ$ 

 $\circ$ 

 $\circ$ 

Oficio Nº 34-DPU-OT 2020<br>Puyo, 03 de marzo de 2020

Señor **Danny Salinas<br>EGRESADO DE INGENIERIA CIVIL UTA** Presente.

De mi consideración:

En referencia al oficio enviado por Quipux  $N^{\circ}$  33764-E, en el que solicita información sobre los anchos pre-establecidos de la Vía Curaray sector de la Hostería D'Marcos y de la vía a la Parroquia 10 de agosto, me per

VÍA CURARAY<br>Sector Urbano: Via 10m de ancho, aceras 1,5m cada una, calzada 7,00m<br>Sector Rural: Calzada 8m, cunetas 1m a cada lado, vía 10m ancho

VIA DE ACCESO AL RELLENO<br>Sector Rural: calzada 8m, cunctas 1m a cada lado, vía 10m de ancho

Adjunto al presente el mapa para su ubicación y además el cuadro de los derechos de vías rurales establecido en el actual Código de Regulación Urbana y Rural del cantón Pastaza para su conocimiento.

Particular que informo para su conocimiento.

Atentamente, 25

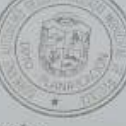

Ang Celso Muñoz DIRECTOR DE PLANIFICACIÓN

El cantón que Sonamos!

# **ANEXO F Modelación Puente**

• Definición de línea y carriles de diseño

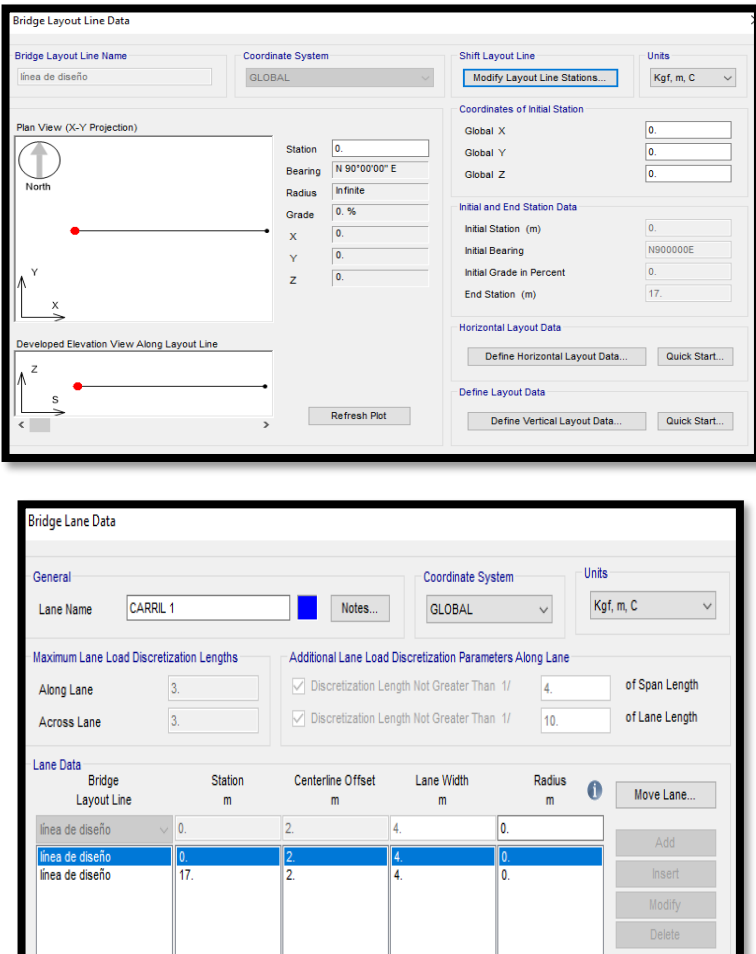

• Definición de acero estructural para puentes

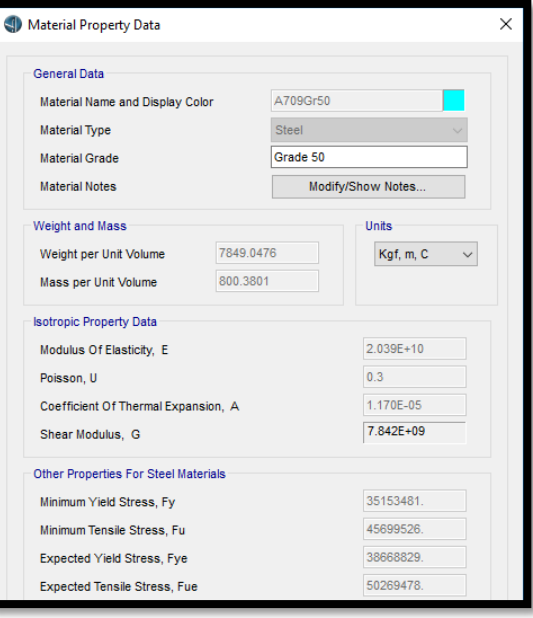

ш

• Definición de sección general de viga tipo I.

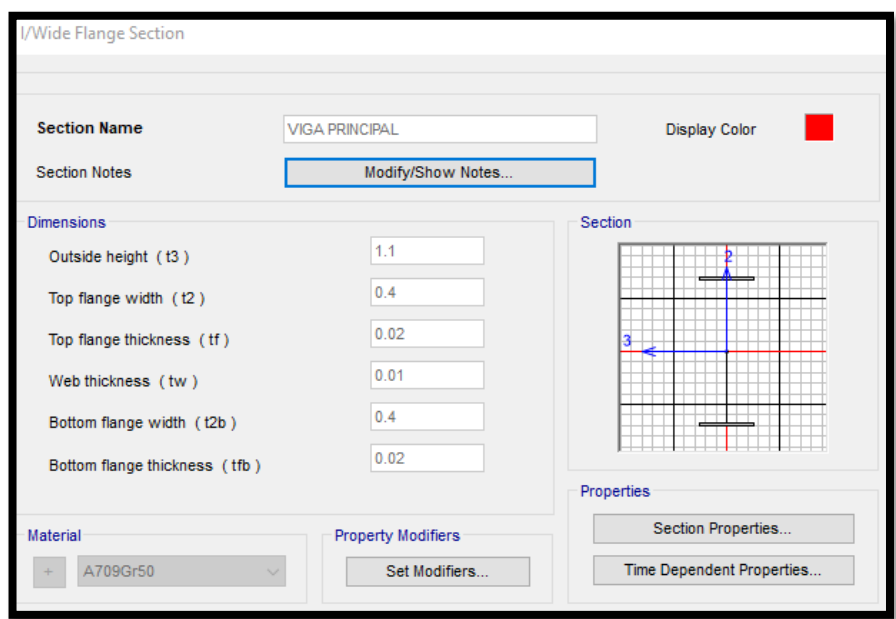

• Sección general del puente

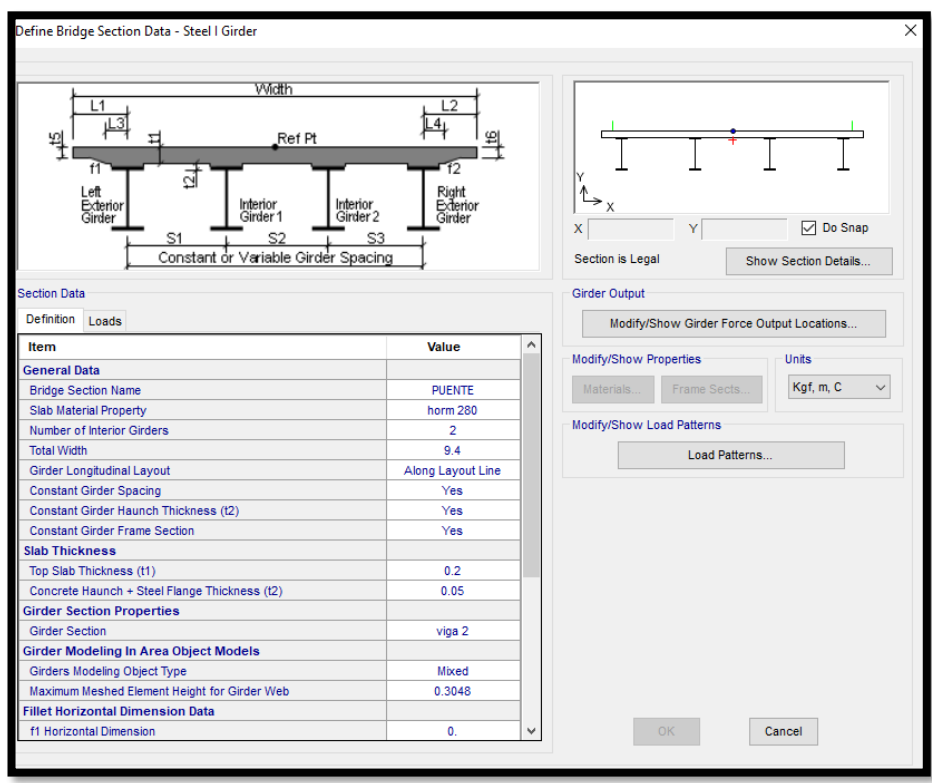

• Apoyos y restricciones

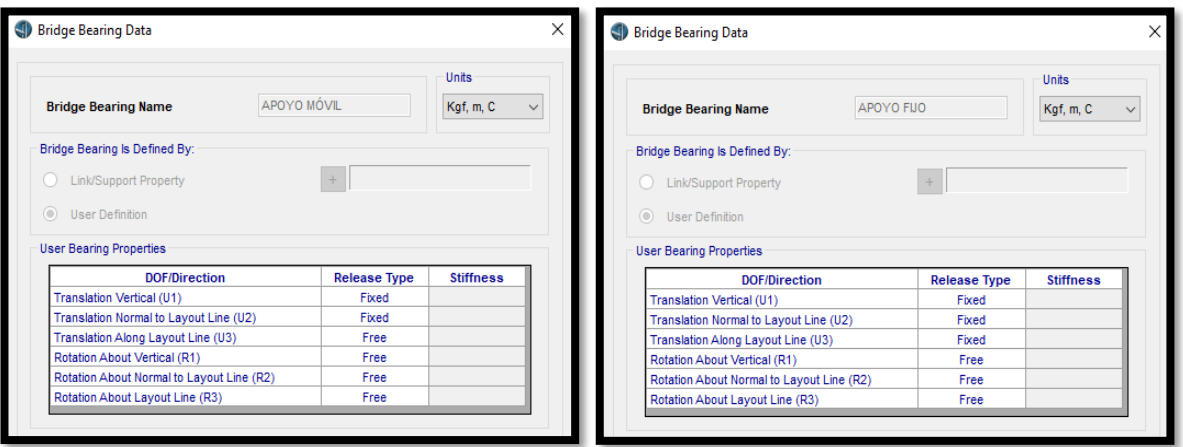

• Patrones de carga y espectro de respuesta

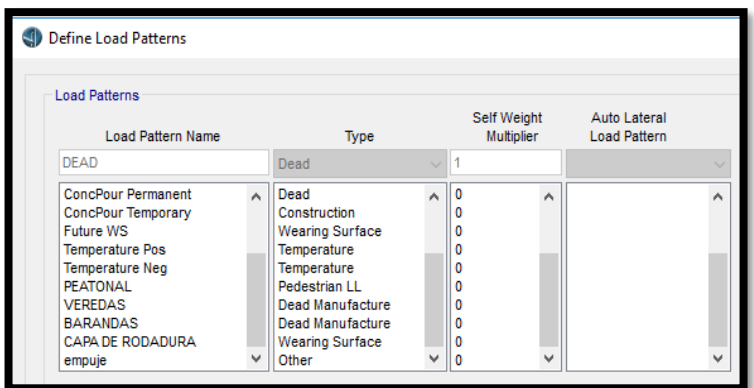

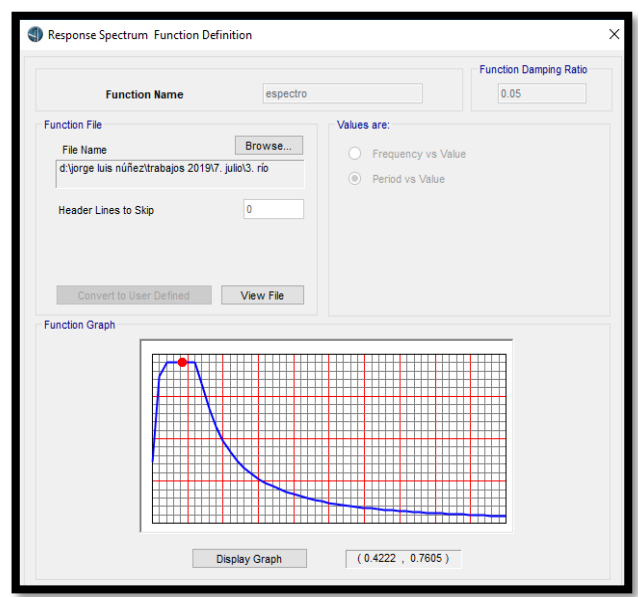

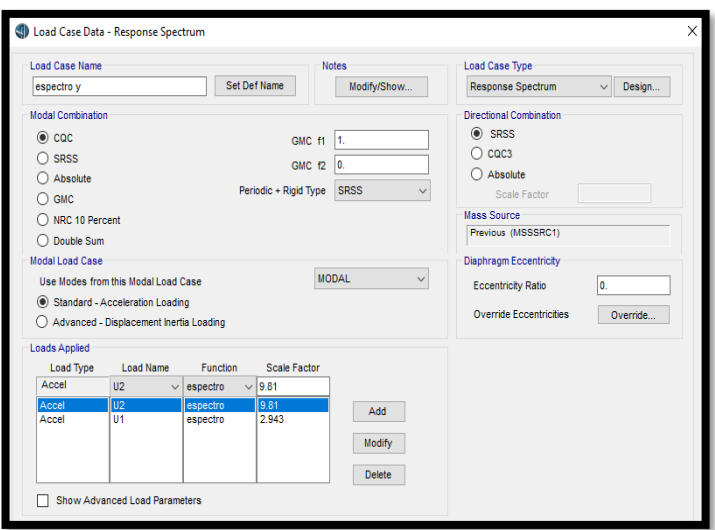

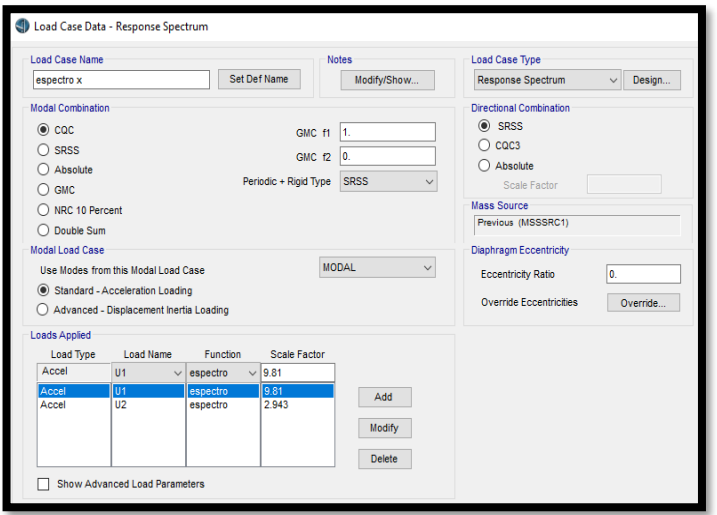

• Camión de diseño HL-93K

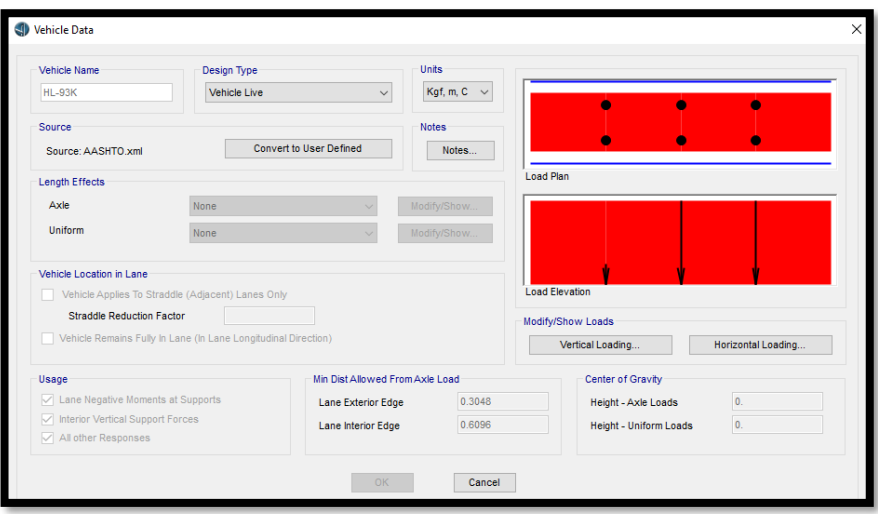

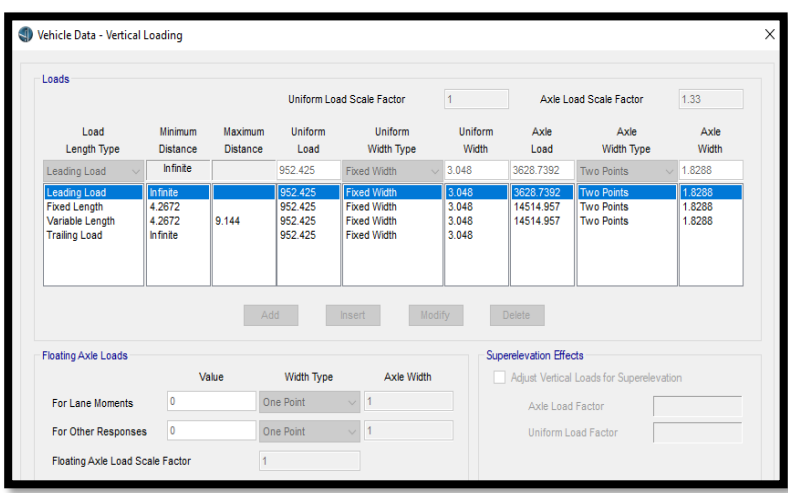

• Tándem de diseño HL-93M

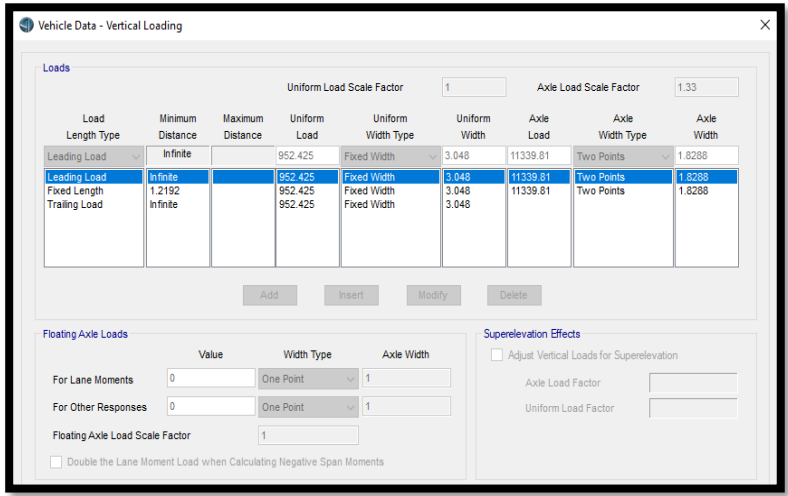

• Camión especial de diseño HL-93s

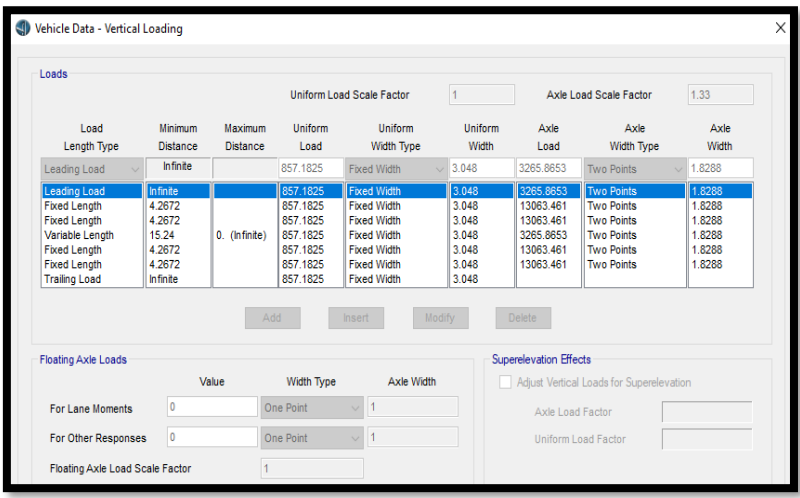

• Cargas de postes y peatones

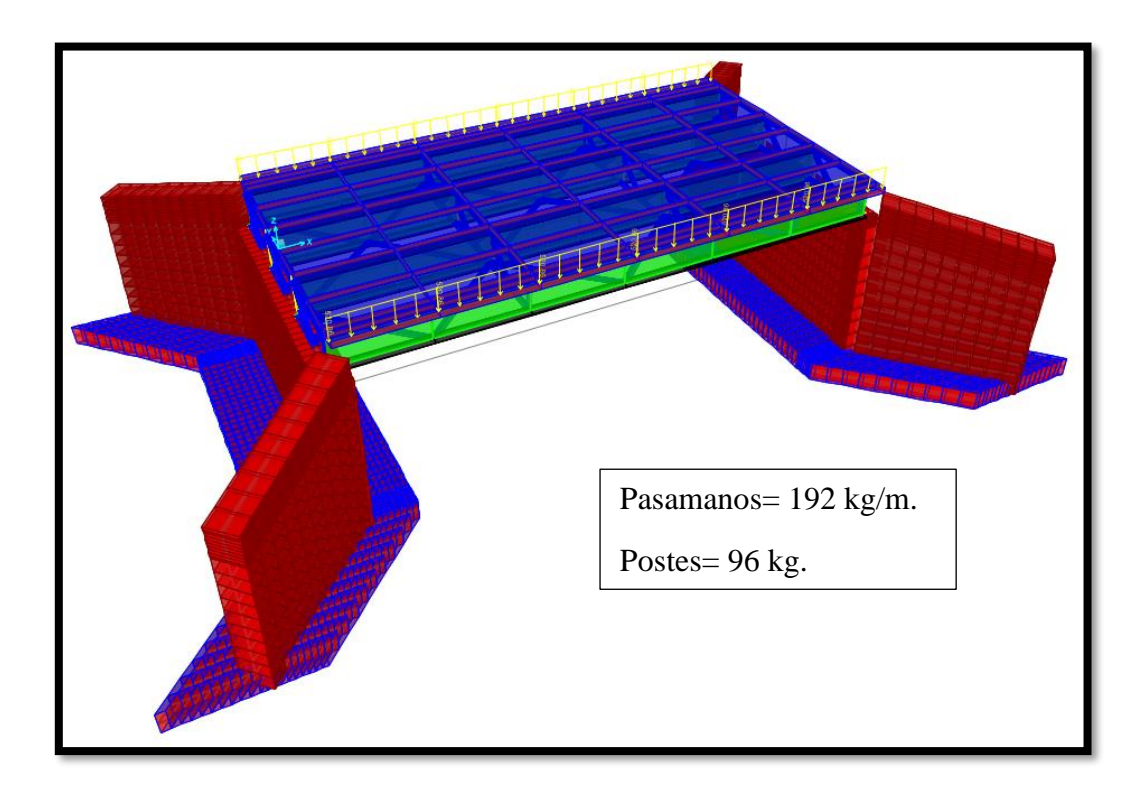

• Carga de capa de rodadura

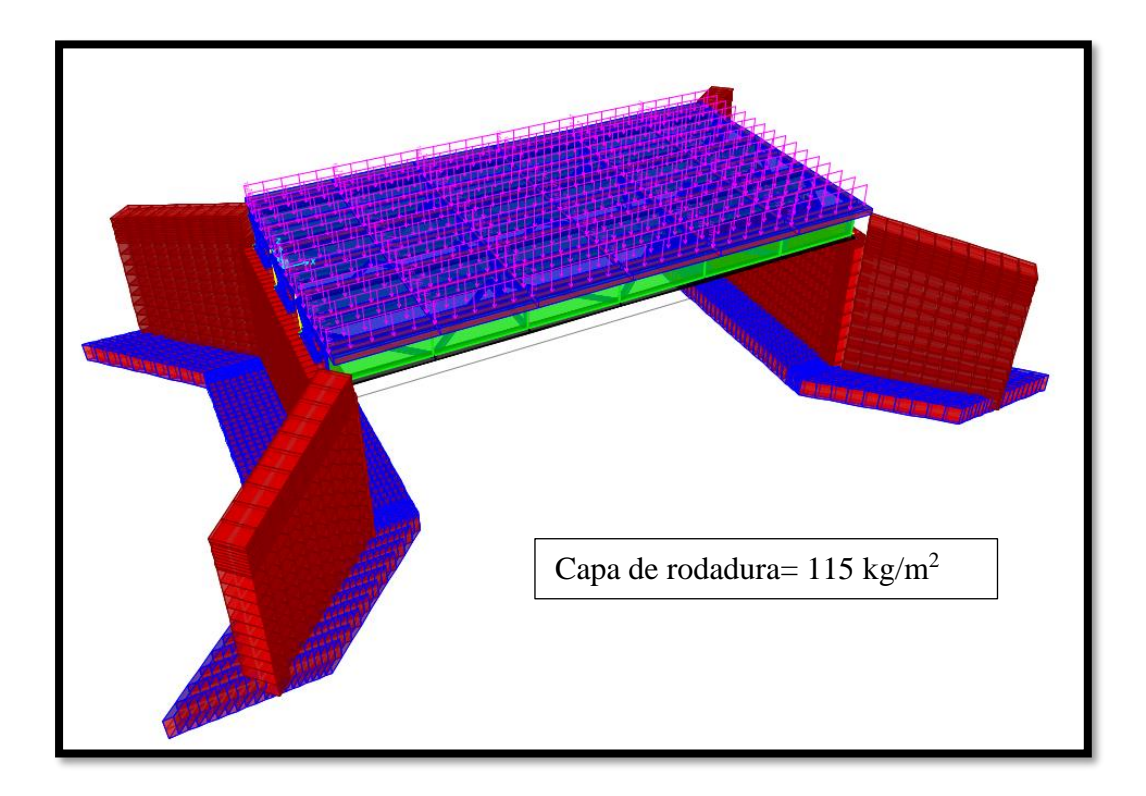

• Cargas peatonales

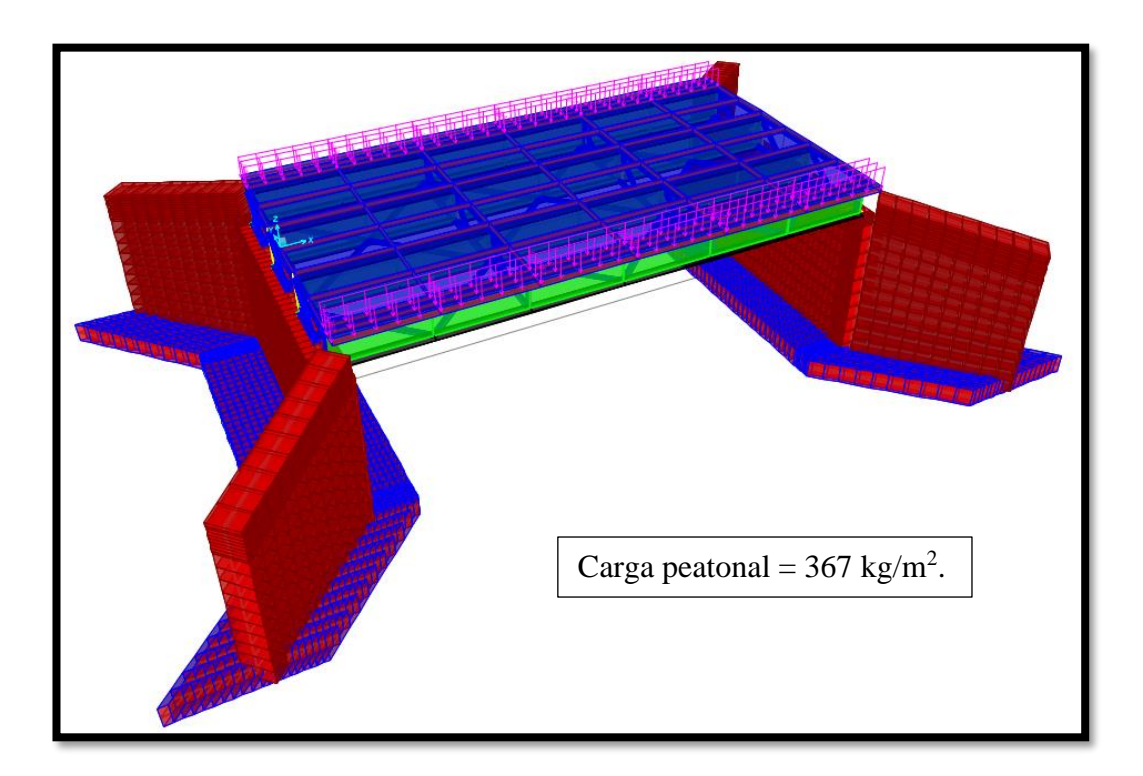

• Cargas de veredas

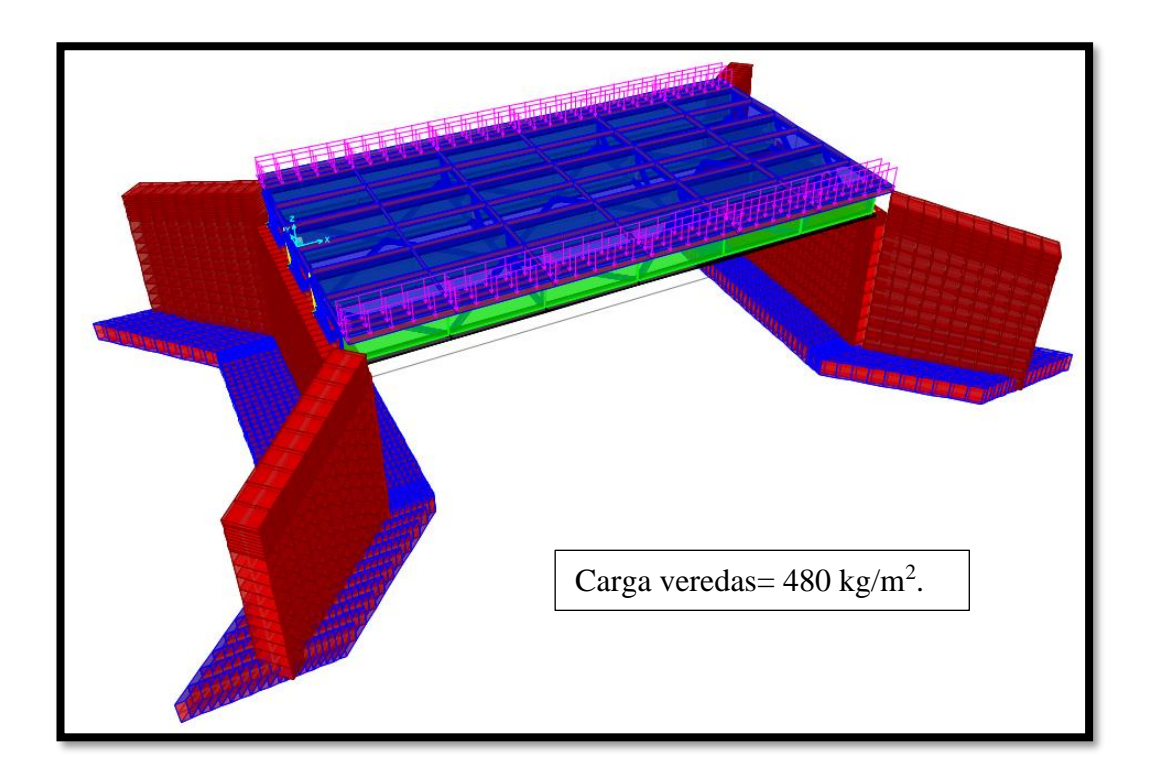

• Empuje sobre estribos y muros

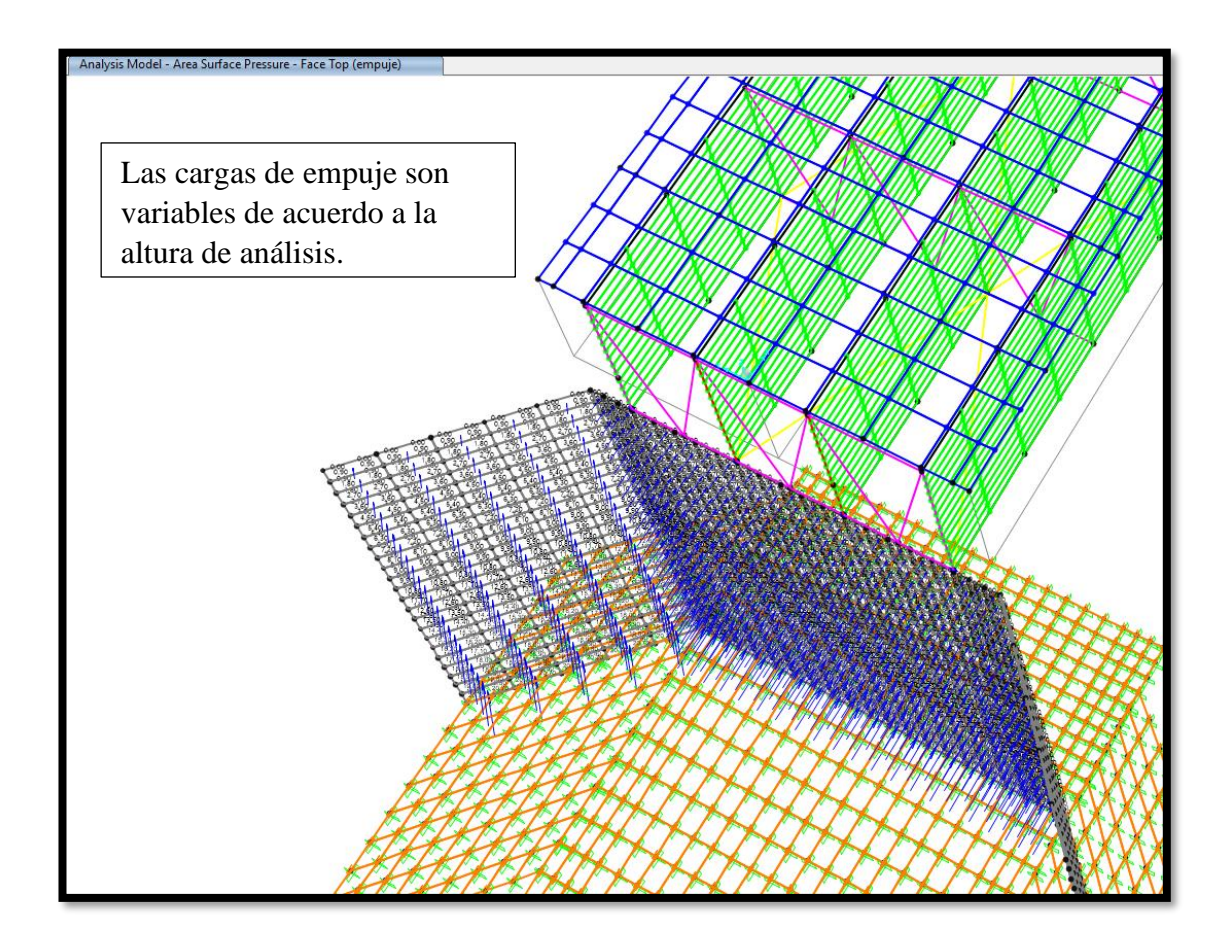

• Combinaciones de cargas

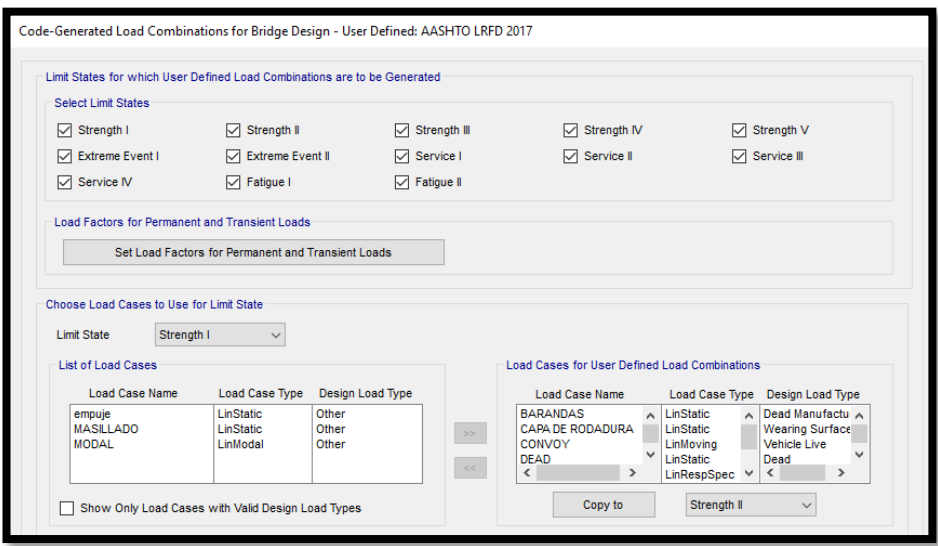

• Modelado de estribos

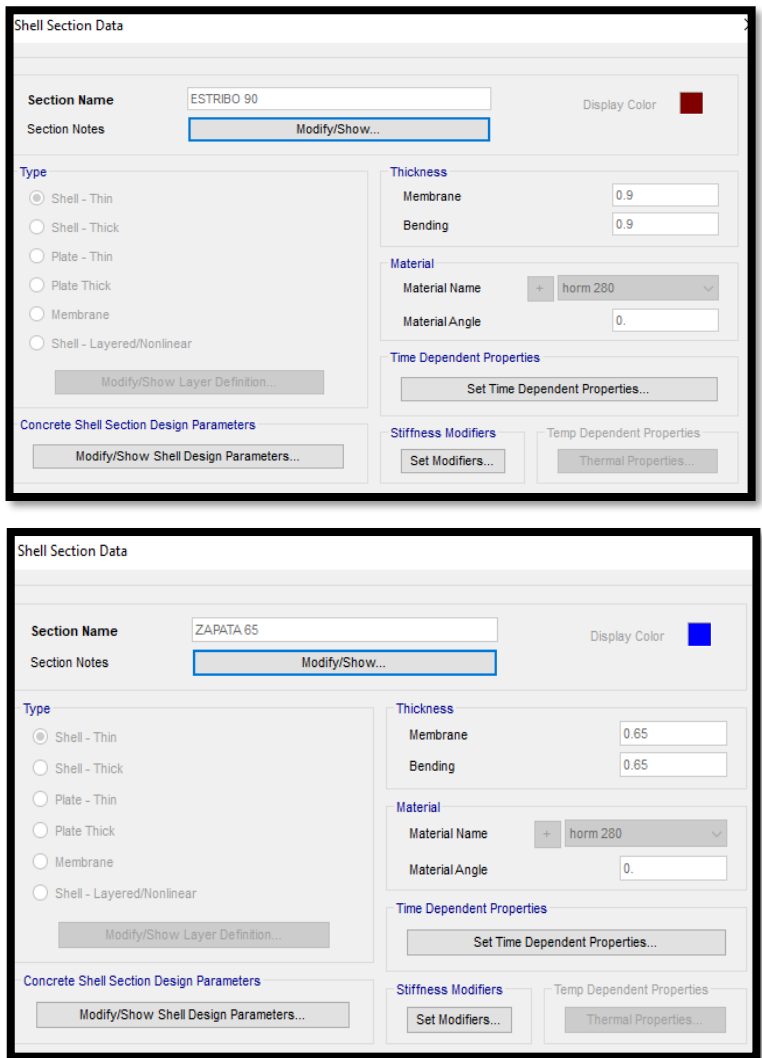

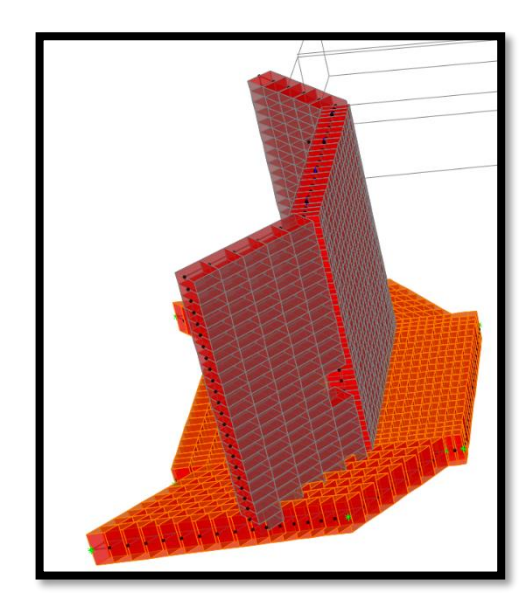

• Modelo final

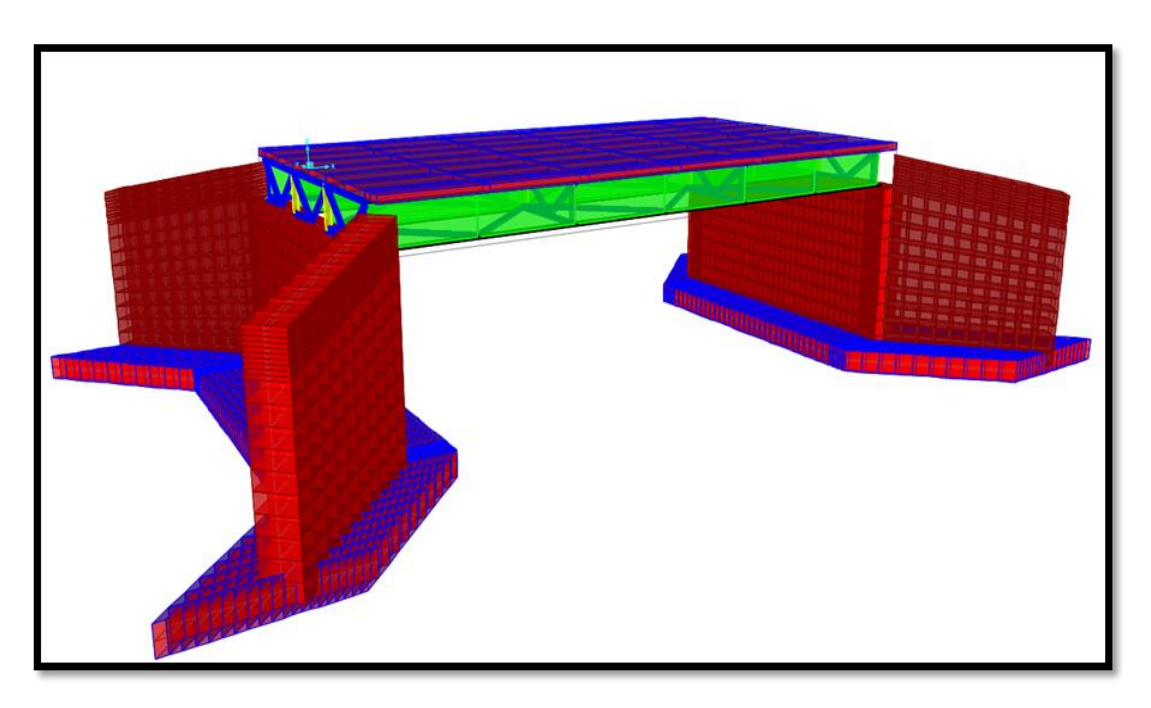

# **ANEXO G Análisis de Precios Unitarios**

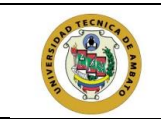

## **UNIVERSIDAD TÉCNICA DE AMBATO**

## **FACULTAD DE INGENIERÍA CIVIL Y MECÁNICA PRESUPUESTO REFERENCIAL**

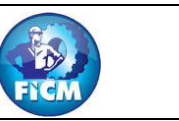

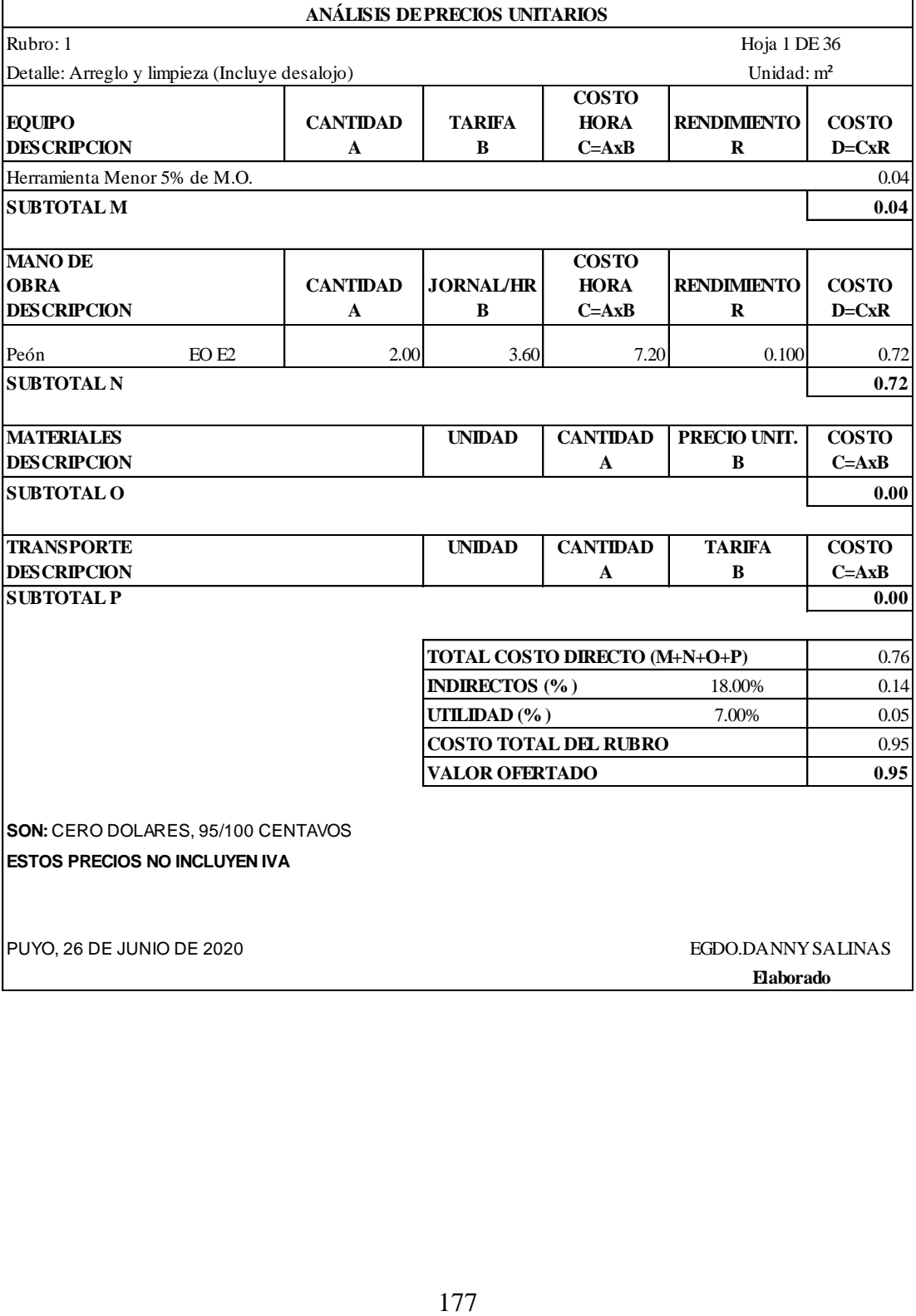

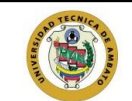

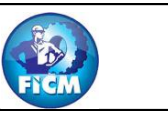

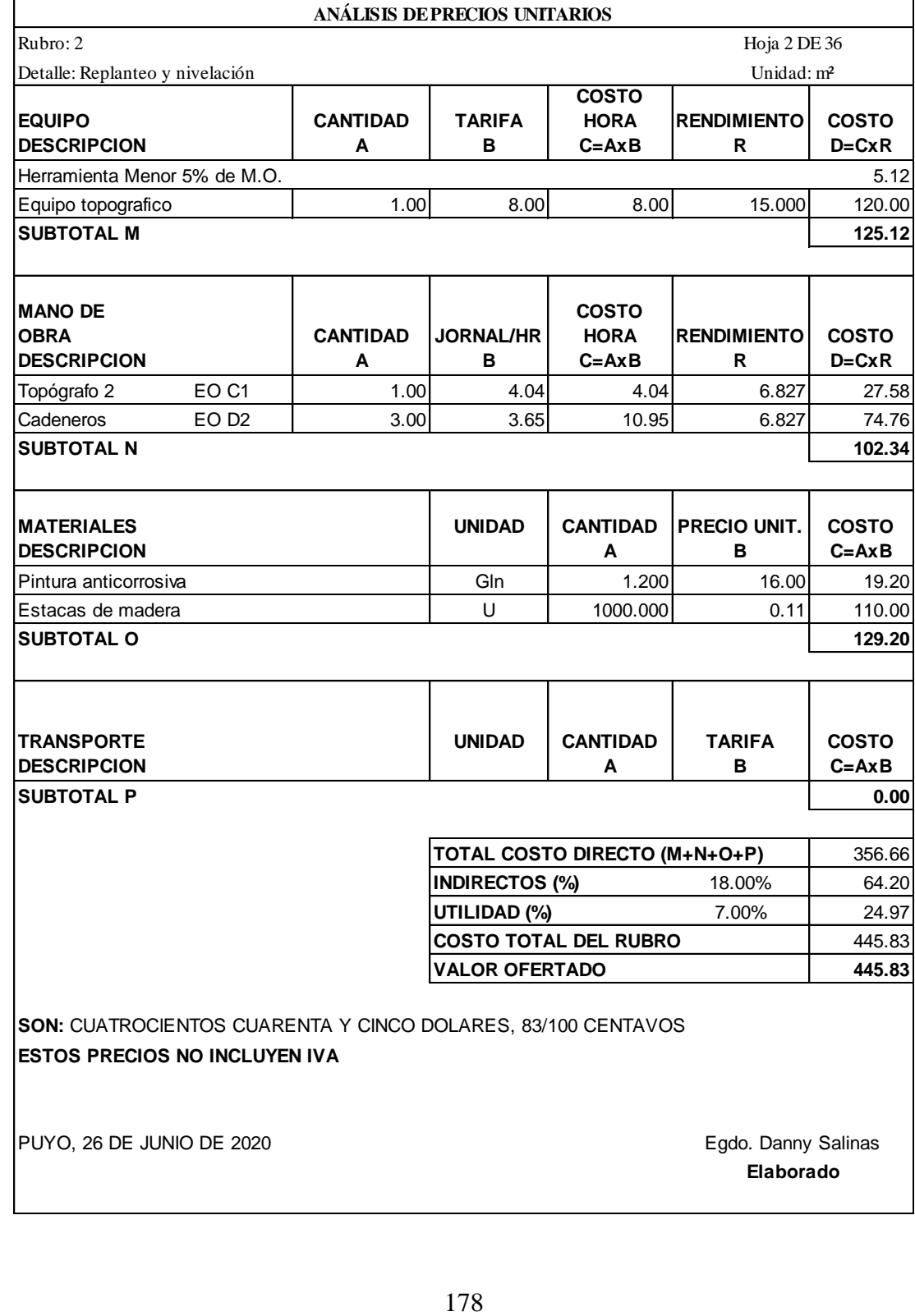

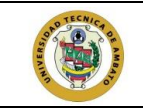

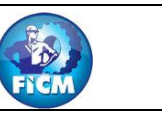

**PROYECTO:** MEJORAMIENTO DEL TRAZADO GEOMÉTRICO Y DISEÑO DE LA ESTRUCTURA DE PAVIMENTO DE LA VÍA PASO LATERAL PUYO NORTE, CANTÓN PASTAZA, PROVINCIA DE PASTAZA

#### **ANÁLISIS DE PRECIOS UNITARIOS**

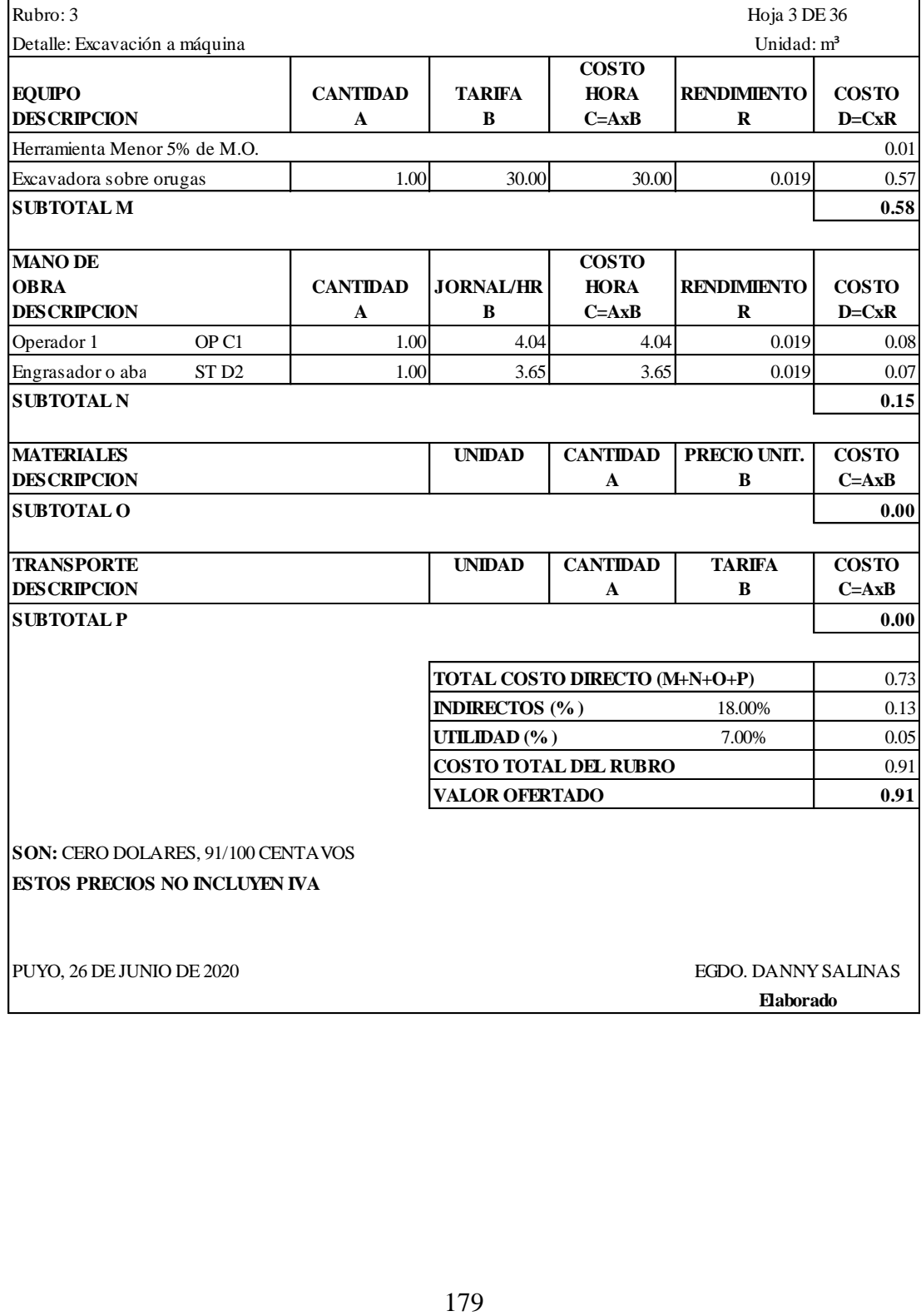

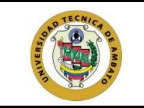

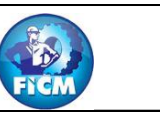

**PROYECTO:** MEJORAMIENTO DEL TRAZADO GEOMÉTRICO Y DISEÑO DE LA ESTRUCTURA DE PAVIMENTO DE LA VÍA PASO LATERAL PUYO NORTE, CANTÓN PASTAZA, PROVINCIA DE PASTAZA

#### **ANÁLISIS DE PRECIOS UNITARIOS**

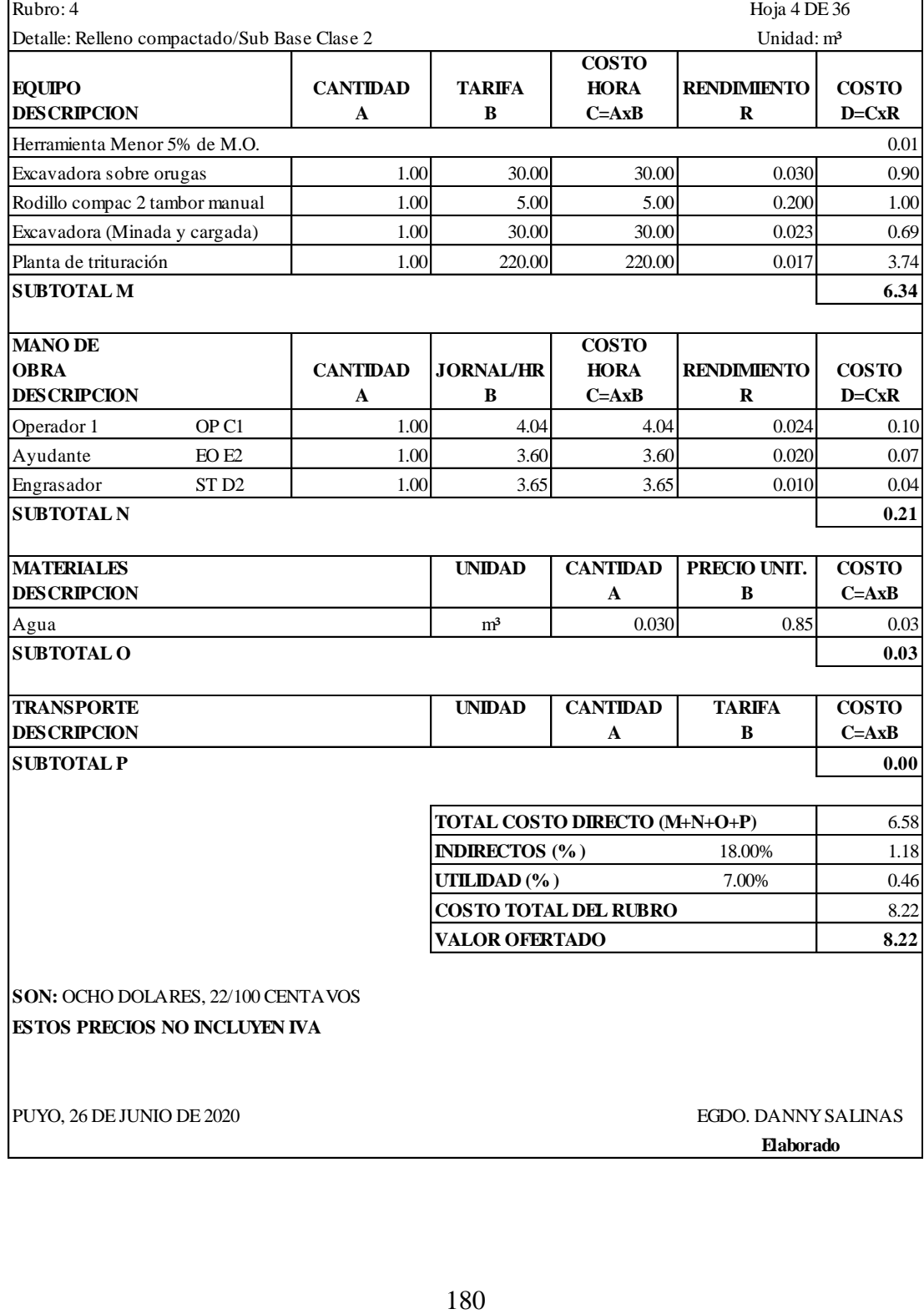

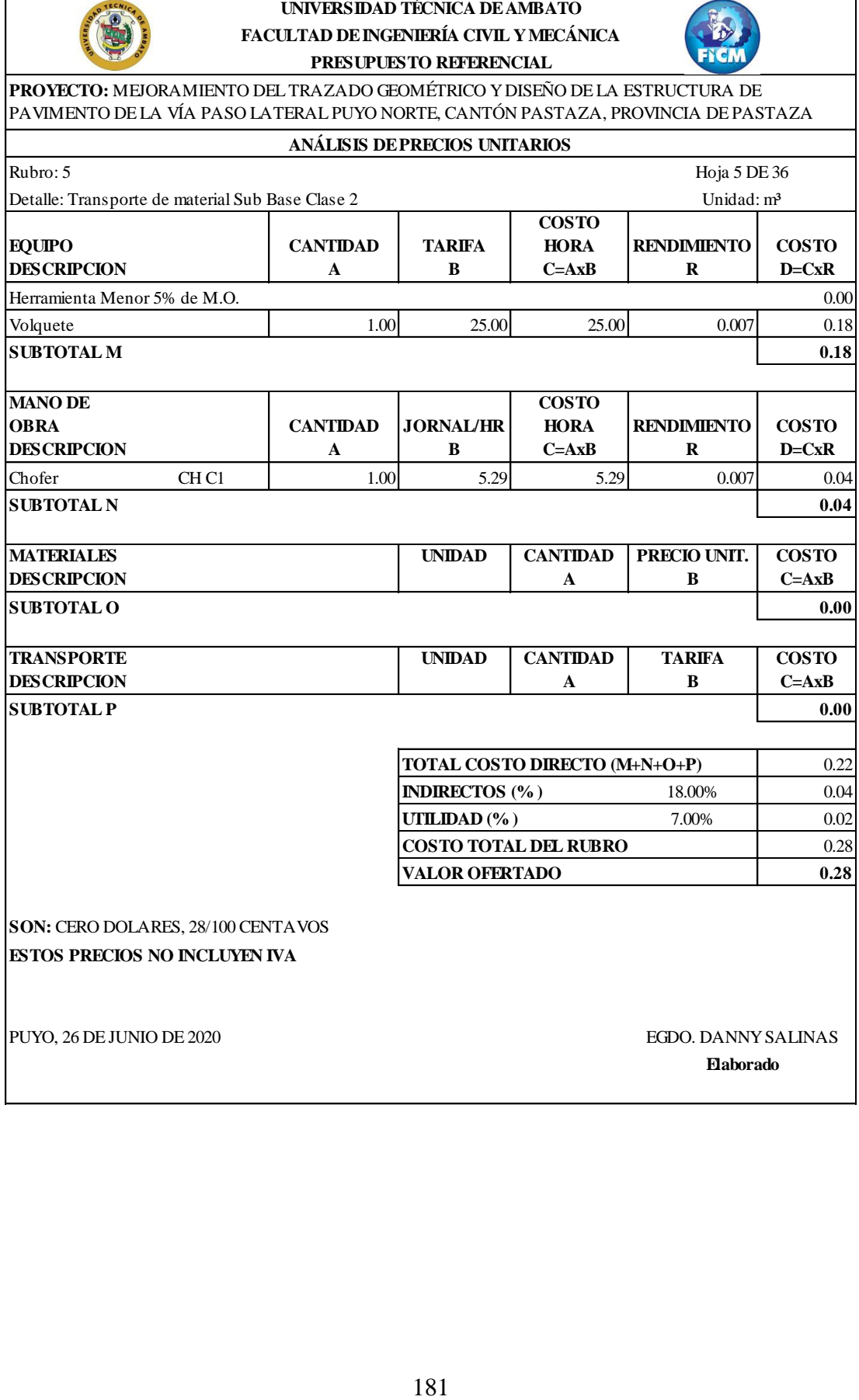

 $\overline{\phantom{0}}$ 

 $\mathbf{r}$ 

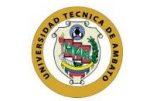

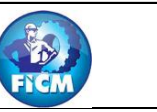

**PROYECTO:** MEJORAMIENTO DEL TRAZADO GEOMÉTRICO Y DISEÑO DE LA ESTRUCTURA DE PAVIMENTO DE LA VÍA PASO LATERAL PUYO NORTE, CANTÓN PASTAZA, PROVINCIA DE PASTAZA

#### **ANÁLISIS DE PRECIOS UNITARIOS**

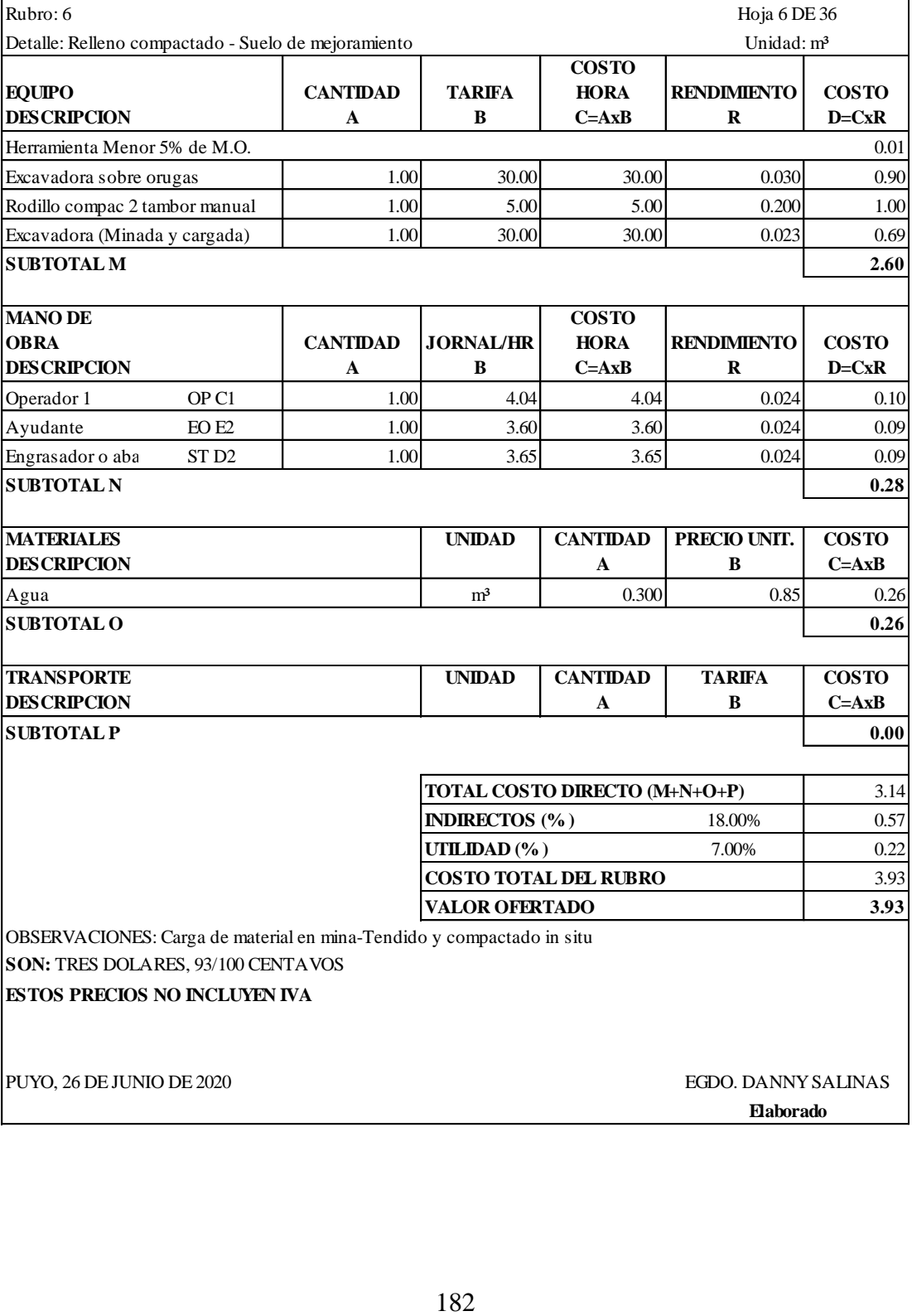

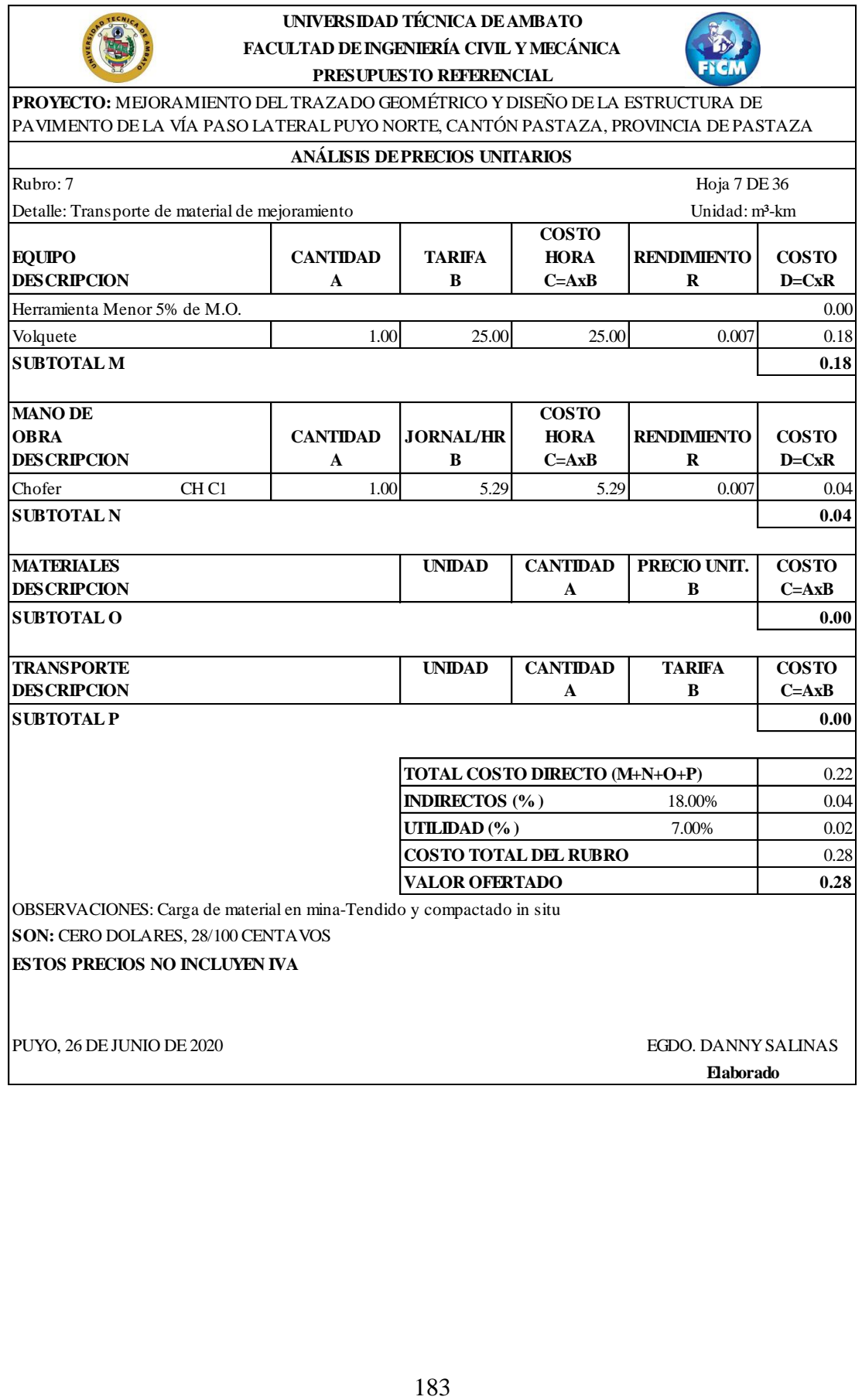

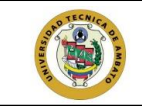

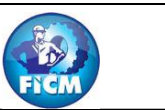

**PROYECTO:** MEJORAMIENTO DEL TRAZADO GEOMÉTRICO Y DISEÑO DE LA ESTRUCTURA DE PAVIMENTO DE LA VÍA PASO LATERAL PUYO NORTE, CANTÓN PASTAZA, PROVINCIA DE PASTAZA

## **ANÁLISIS DE PRECIOS UNITARIOS**

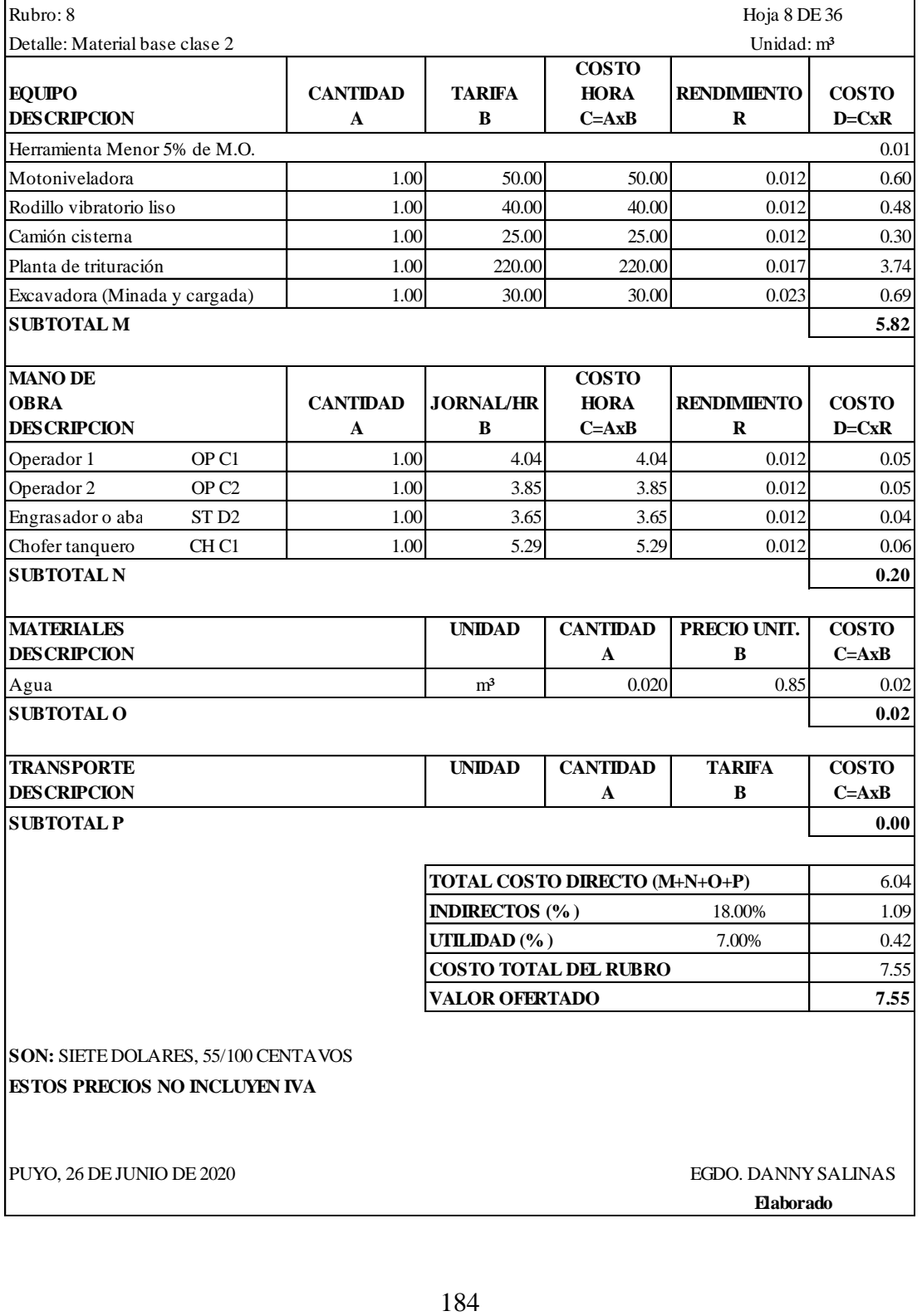

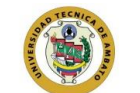

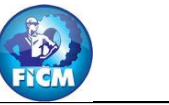

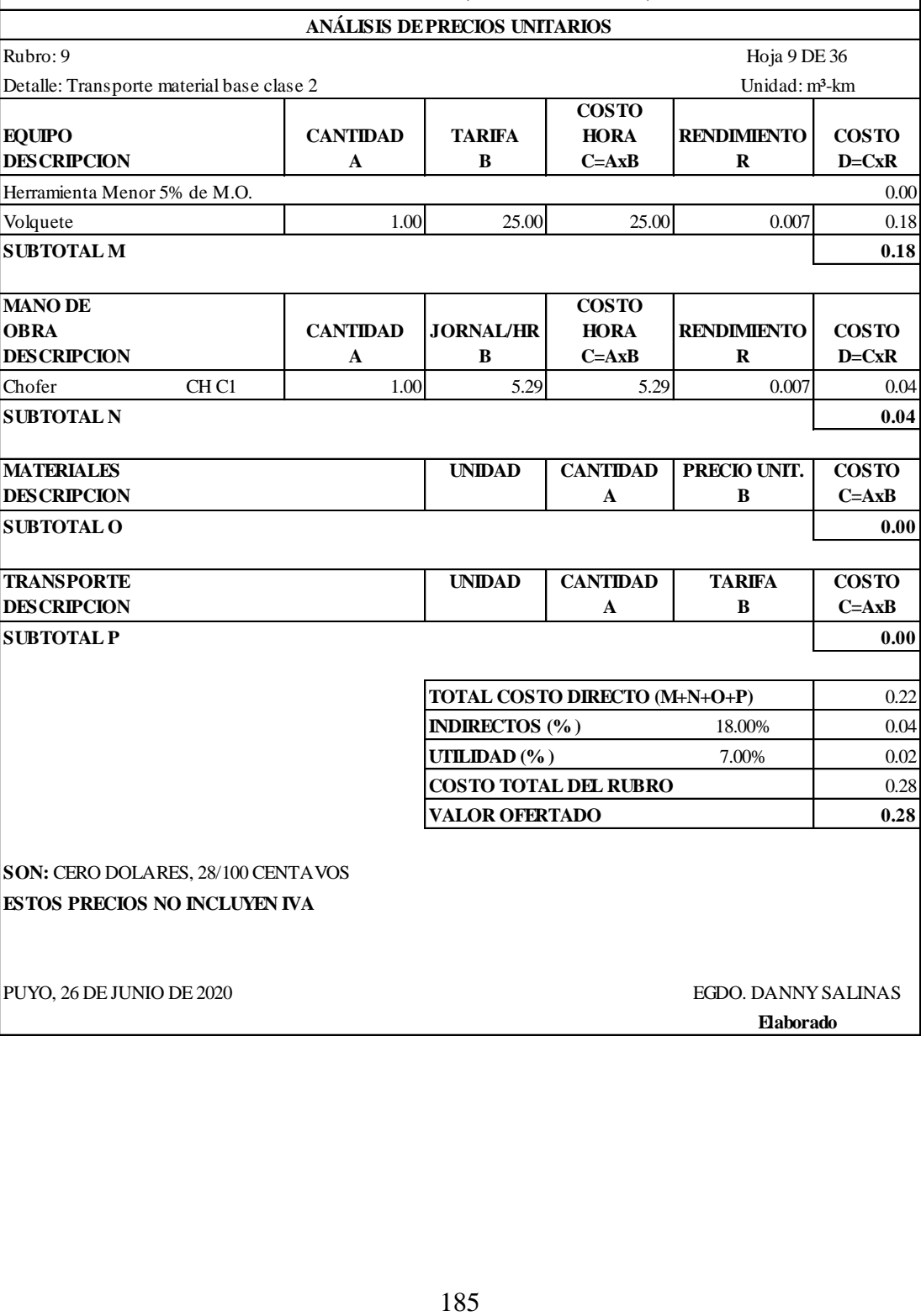

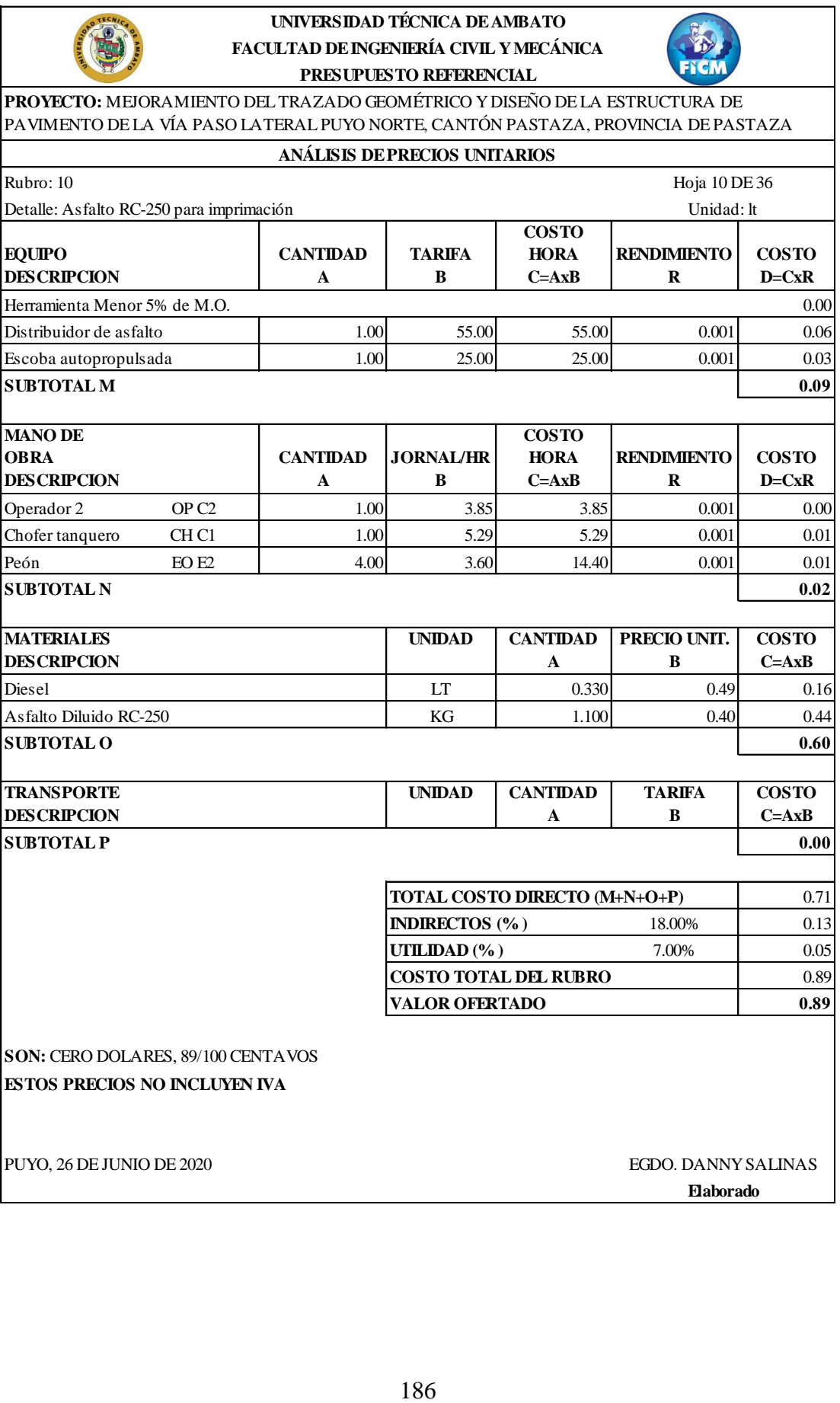

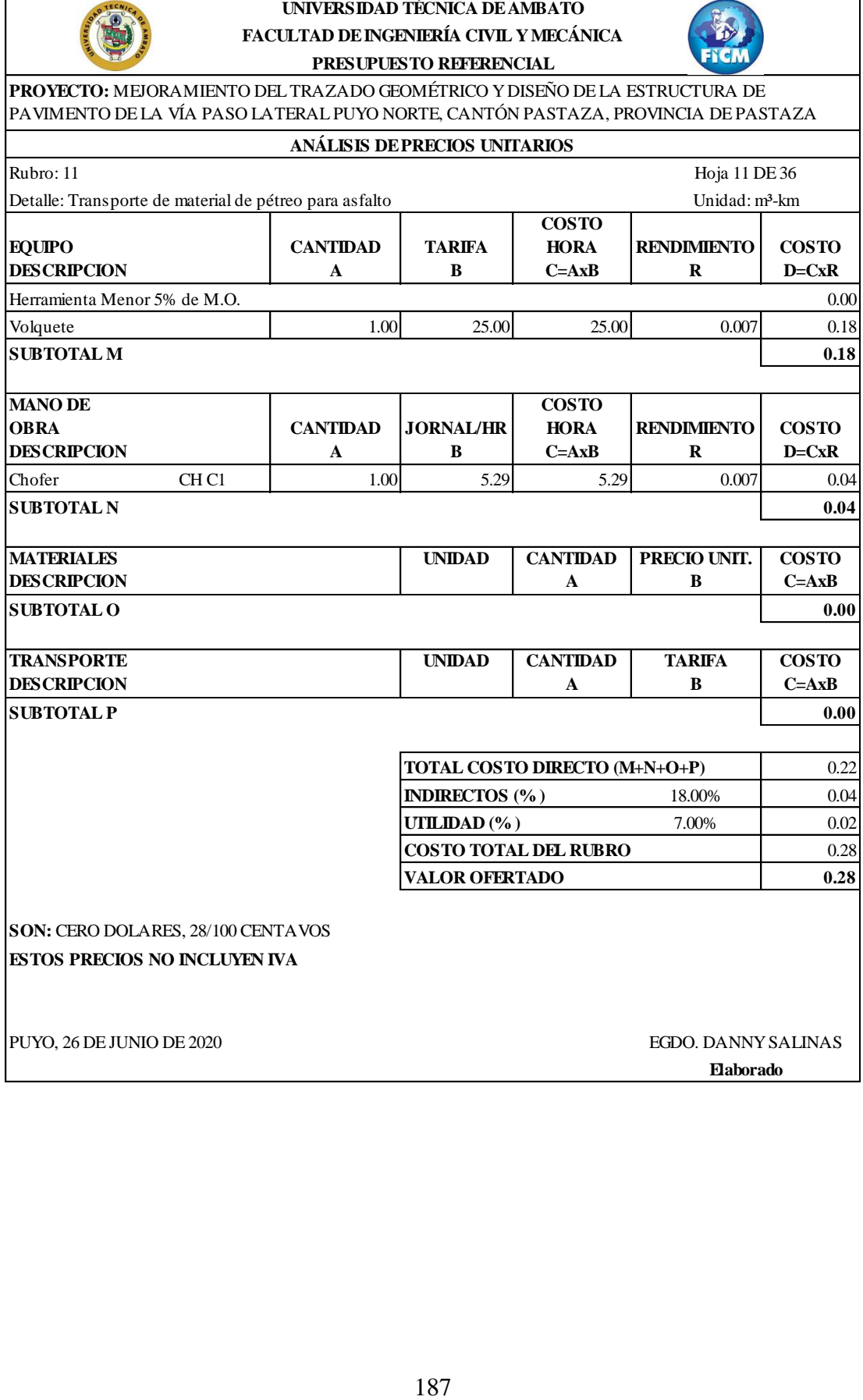

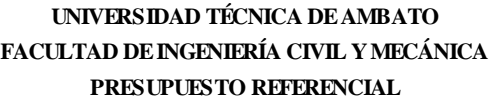

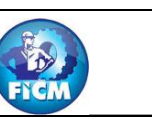

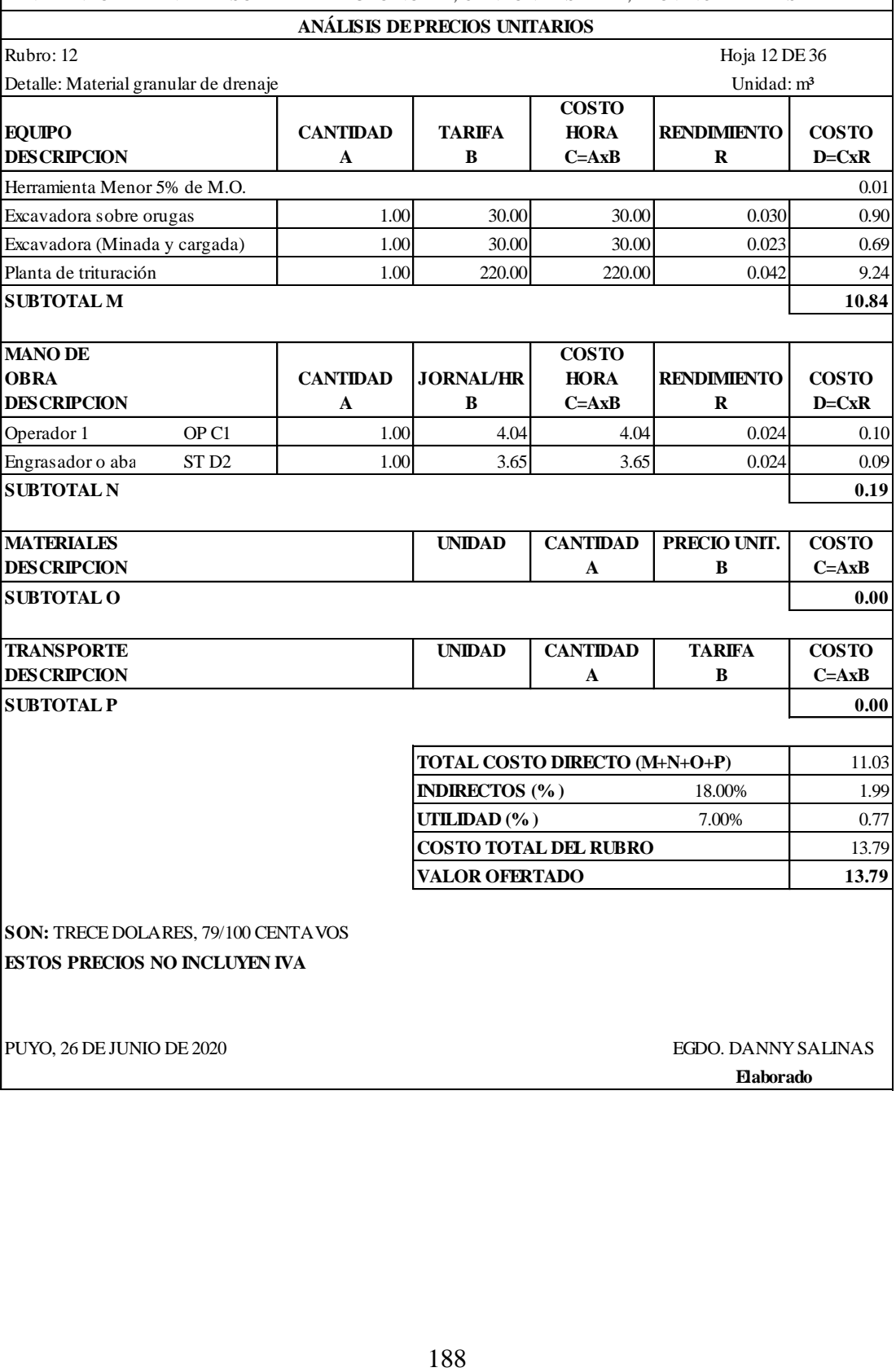

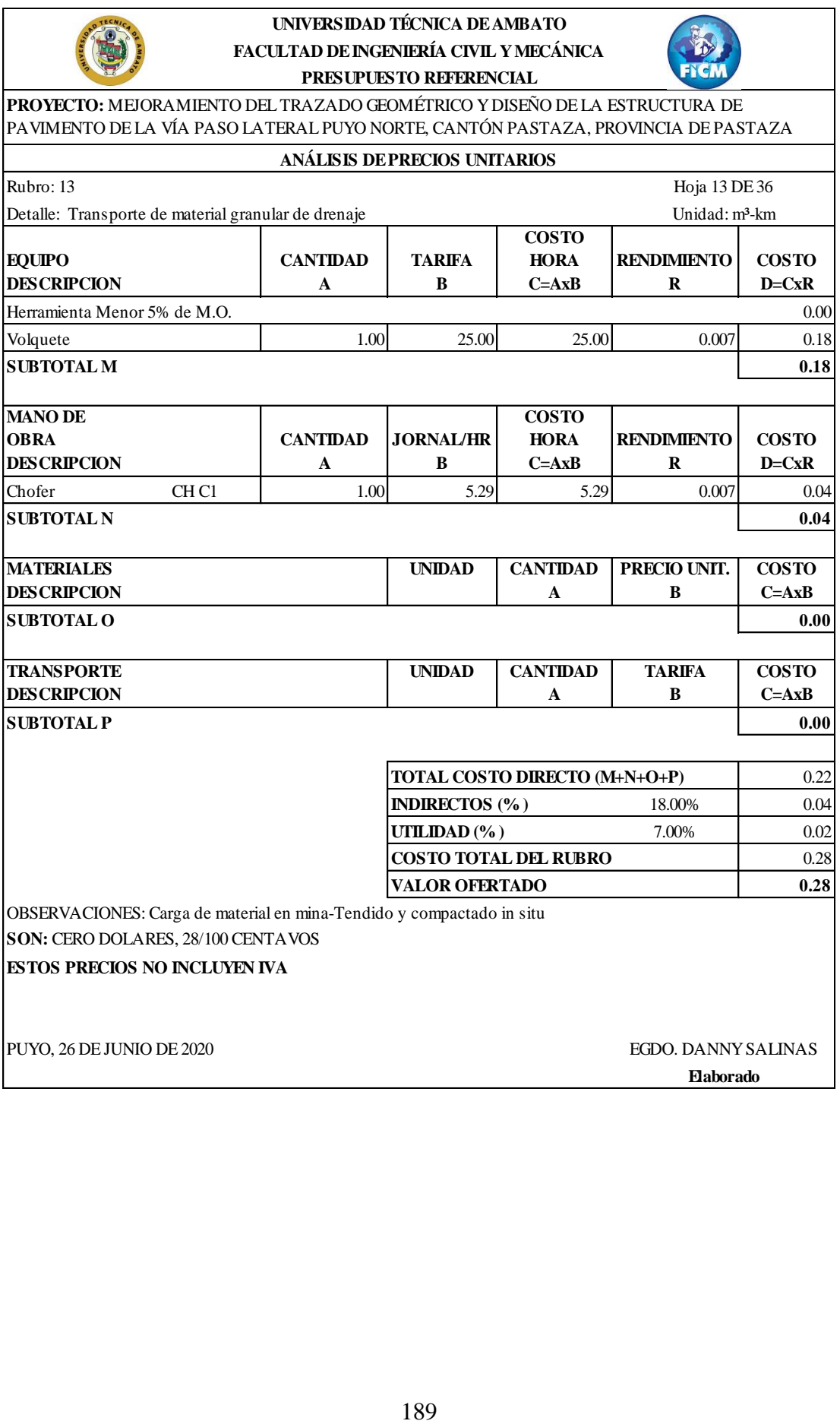

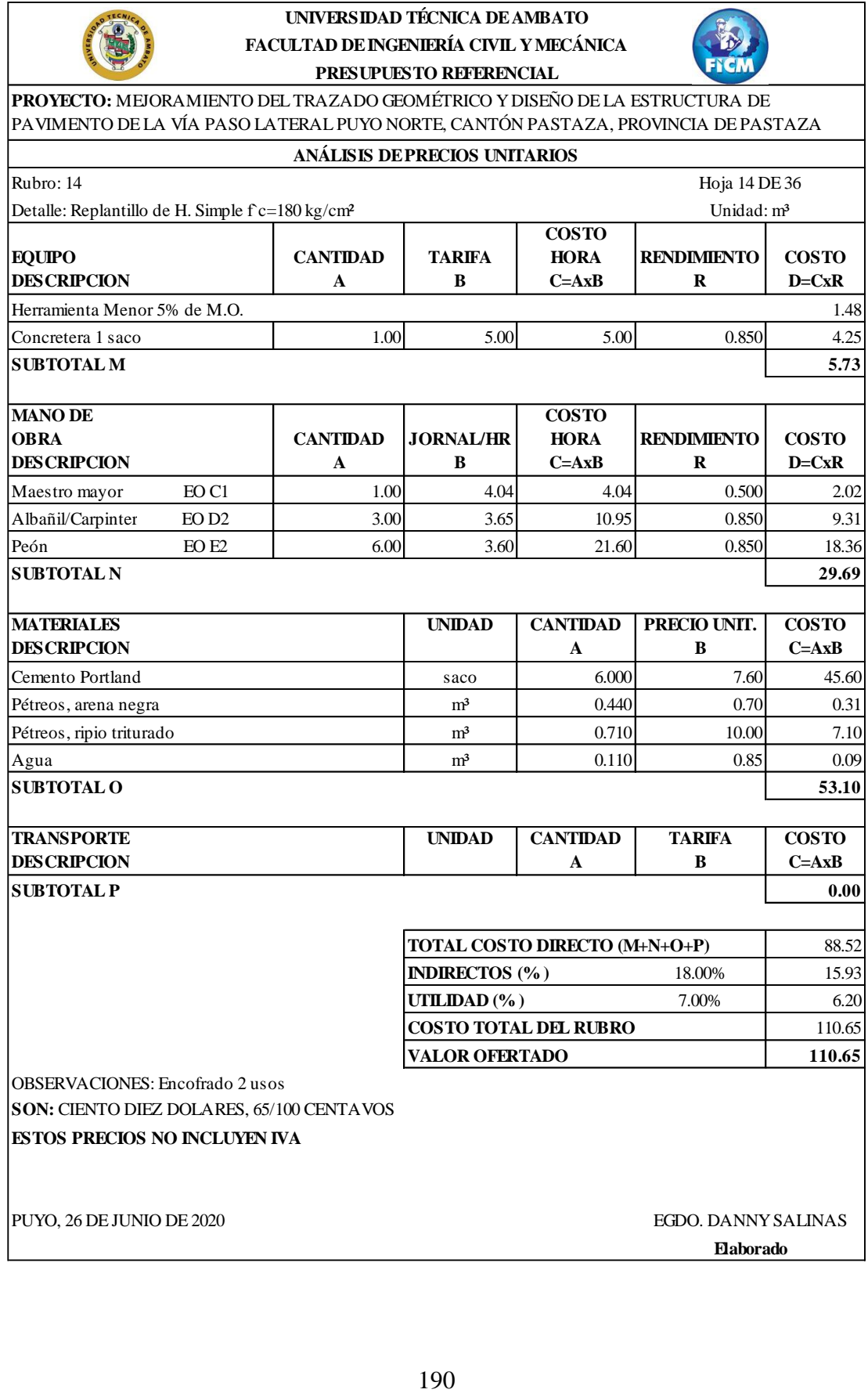

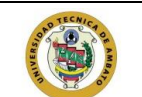

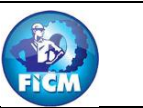

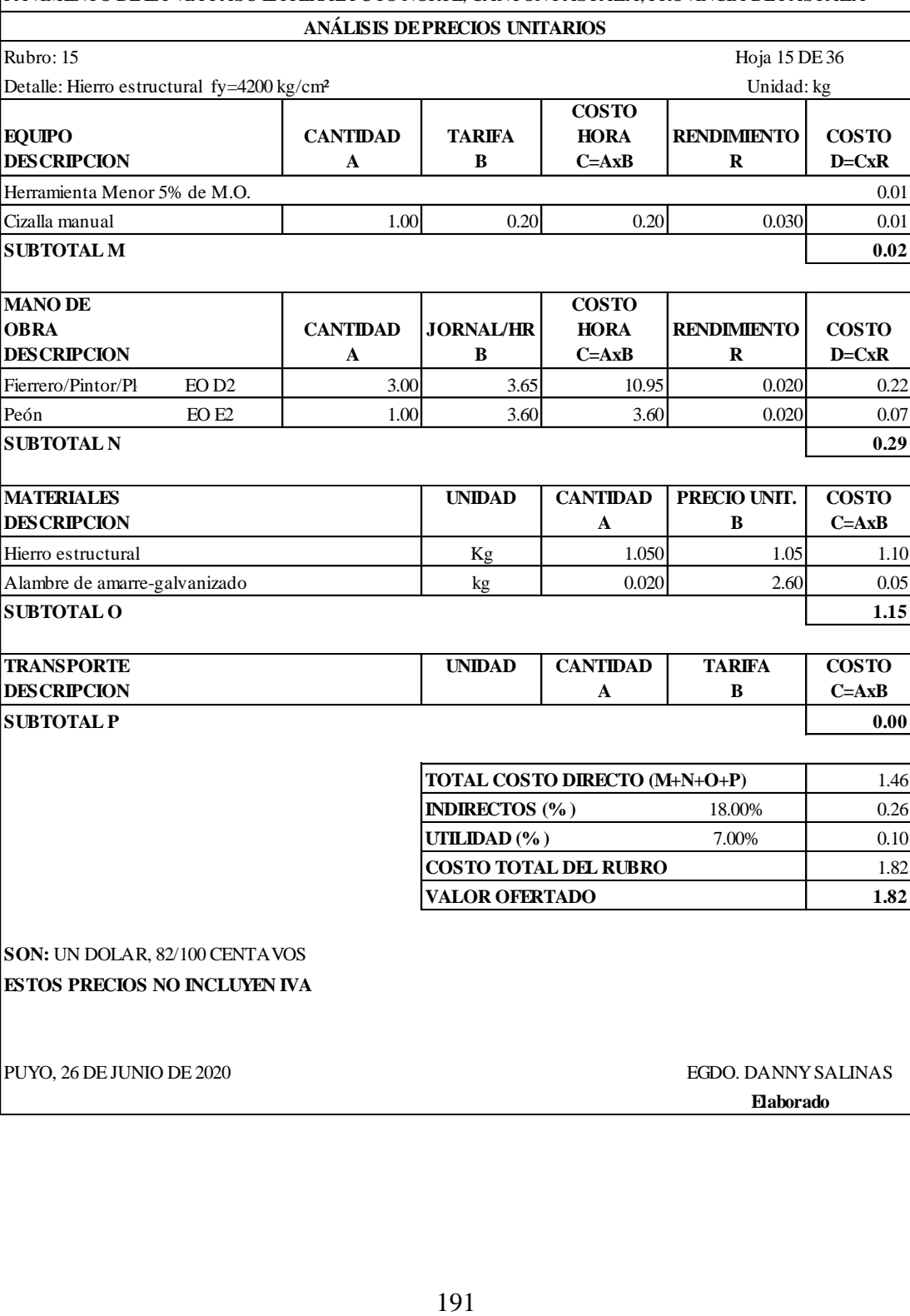

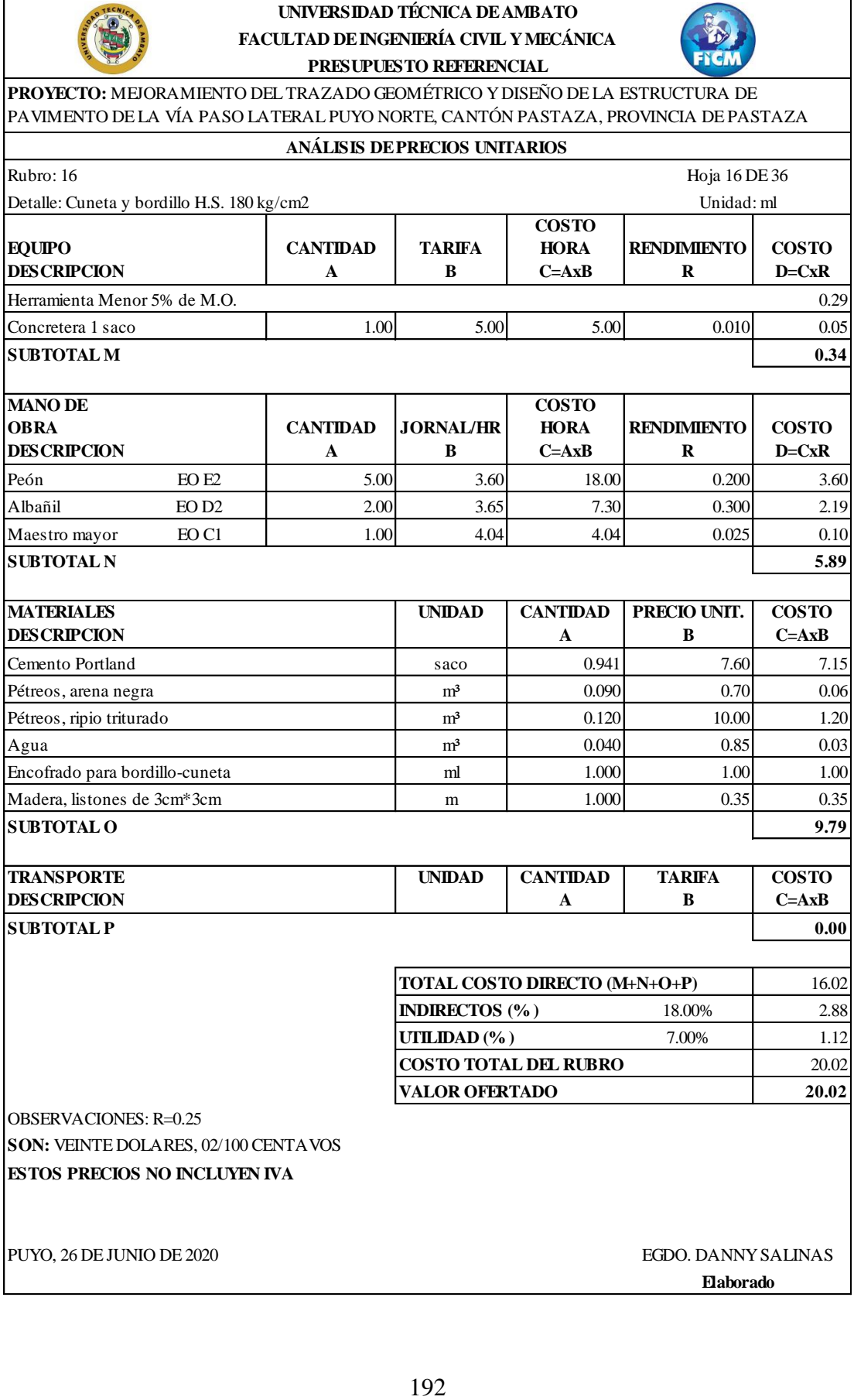

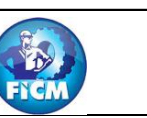

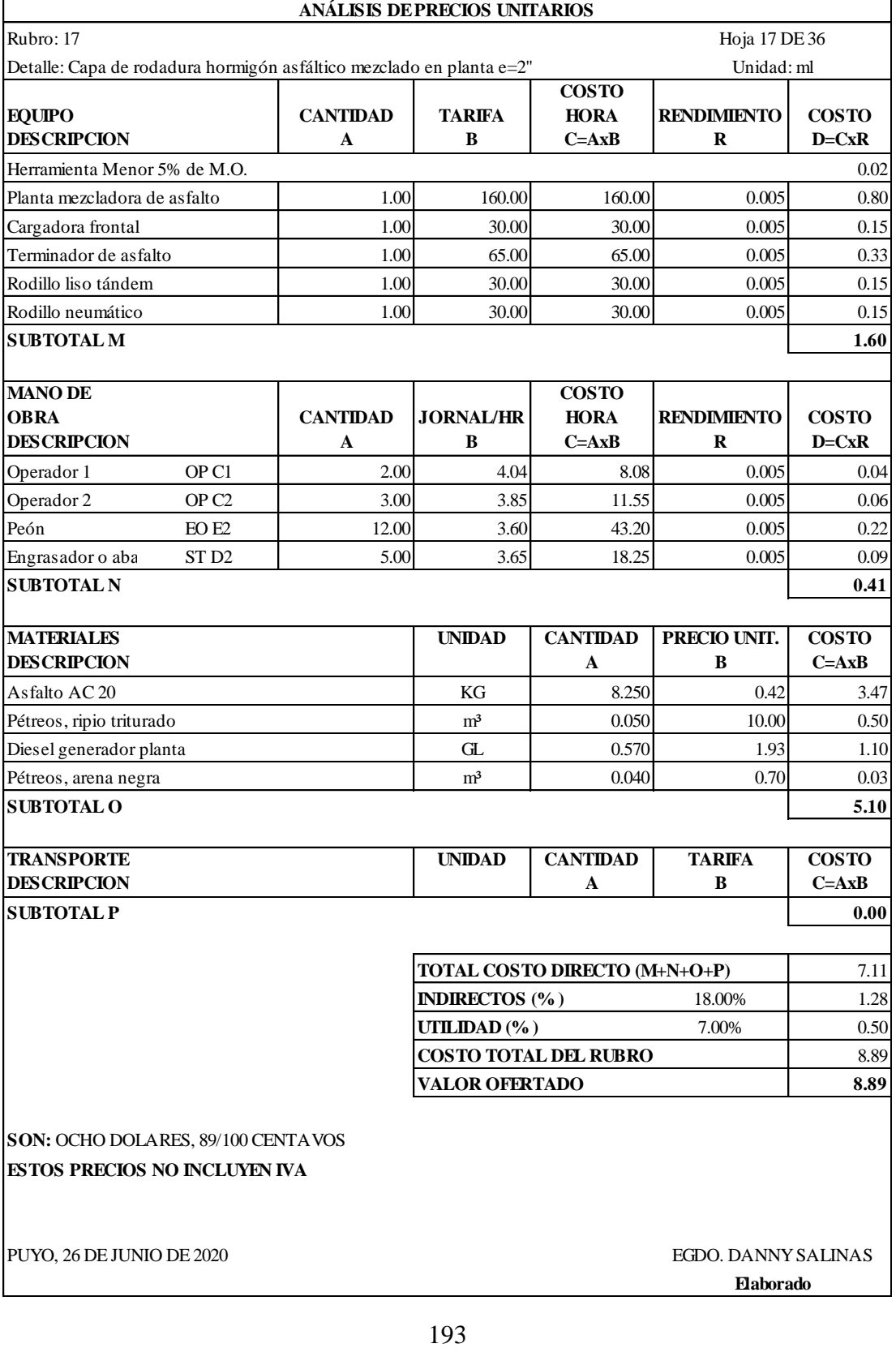

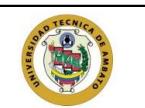

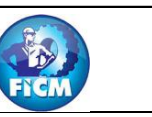

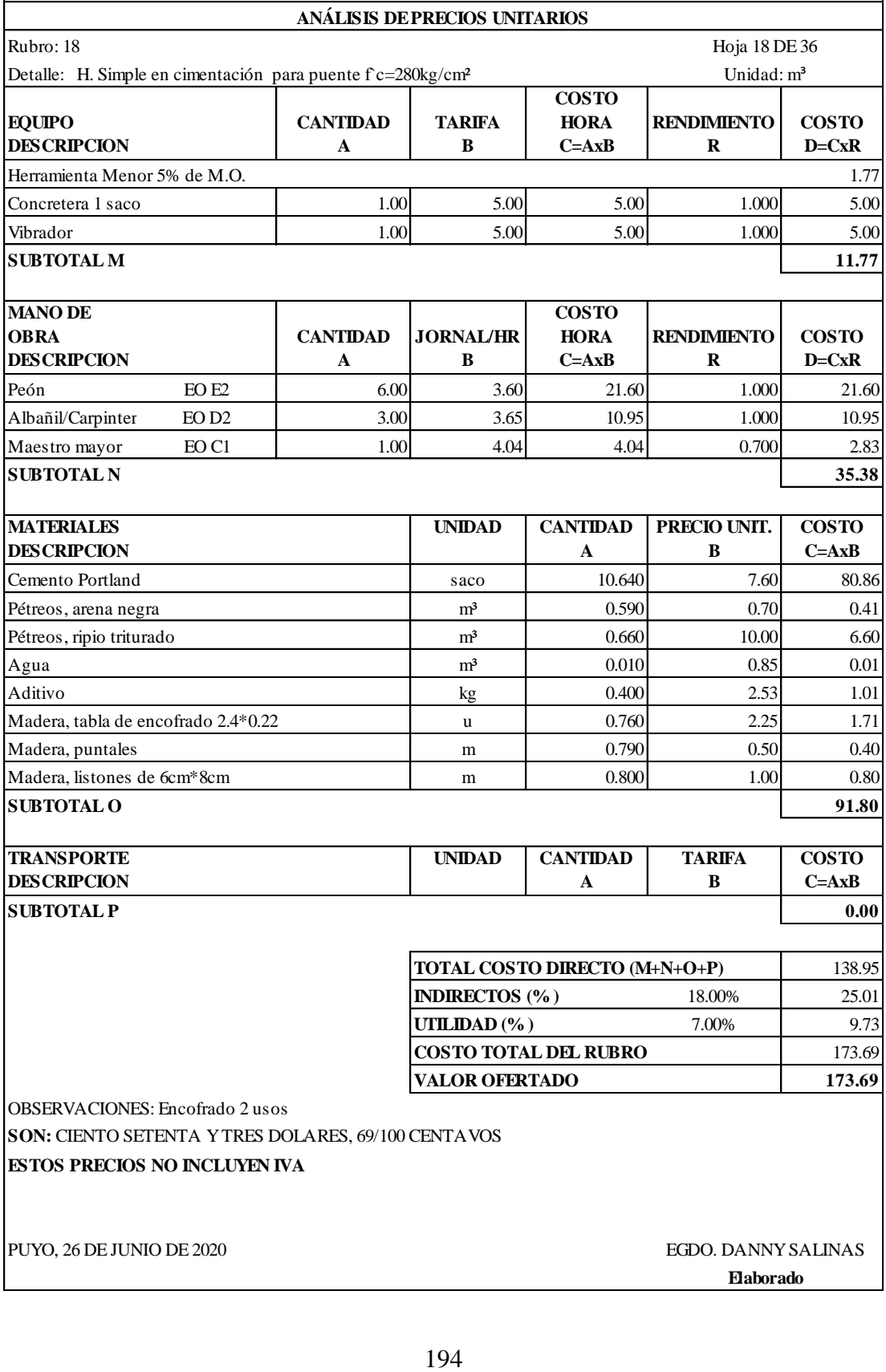

## **FACULTAD DE INGENIERÍA CIVIL Y MECÁNICA PRESUPUESTO REFERENCIAL UNIVERSIDAD TÉCNICA DE AMBATO**

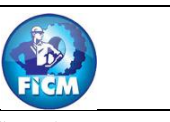

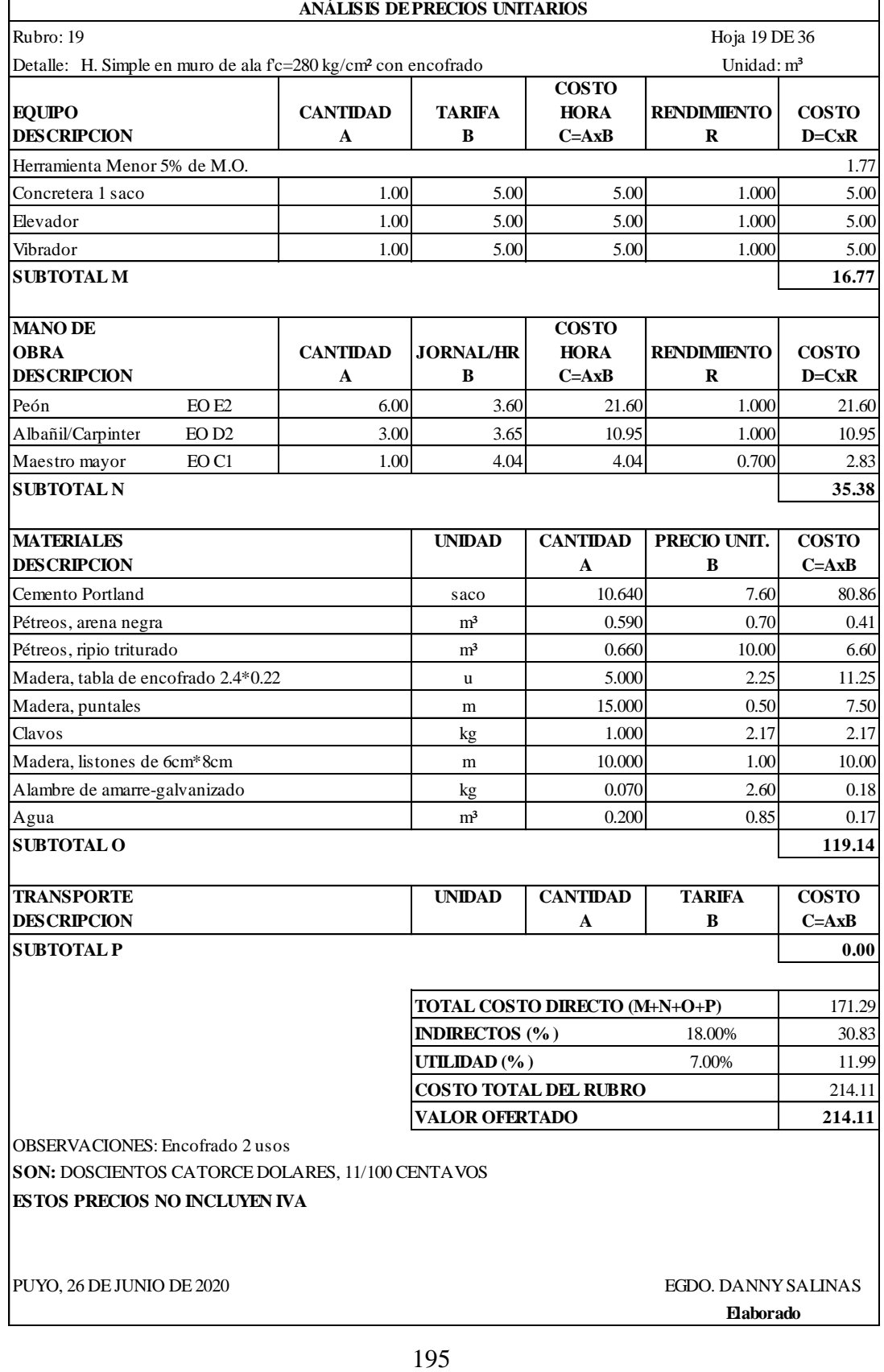

## **FACULTAD DE INGENIERÍA CIVIL Y MECÁNICA PRESUPUESTO REFERENCIAL UNIVERSIDAD TÉCNICA DE AMBATO**

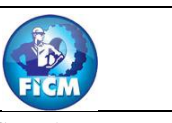

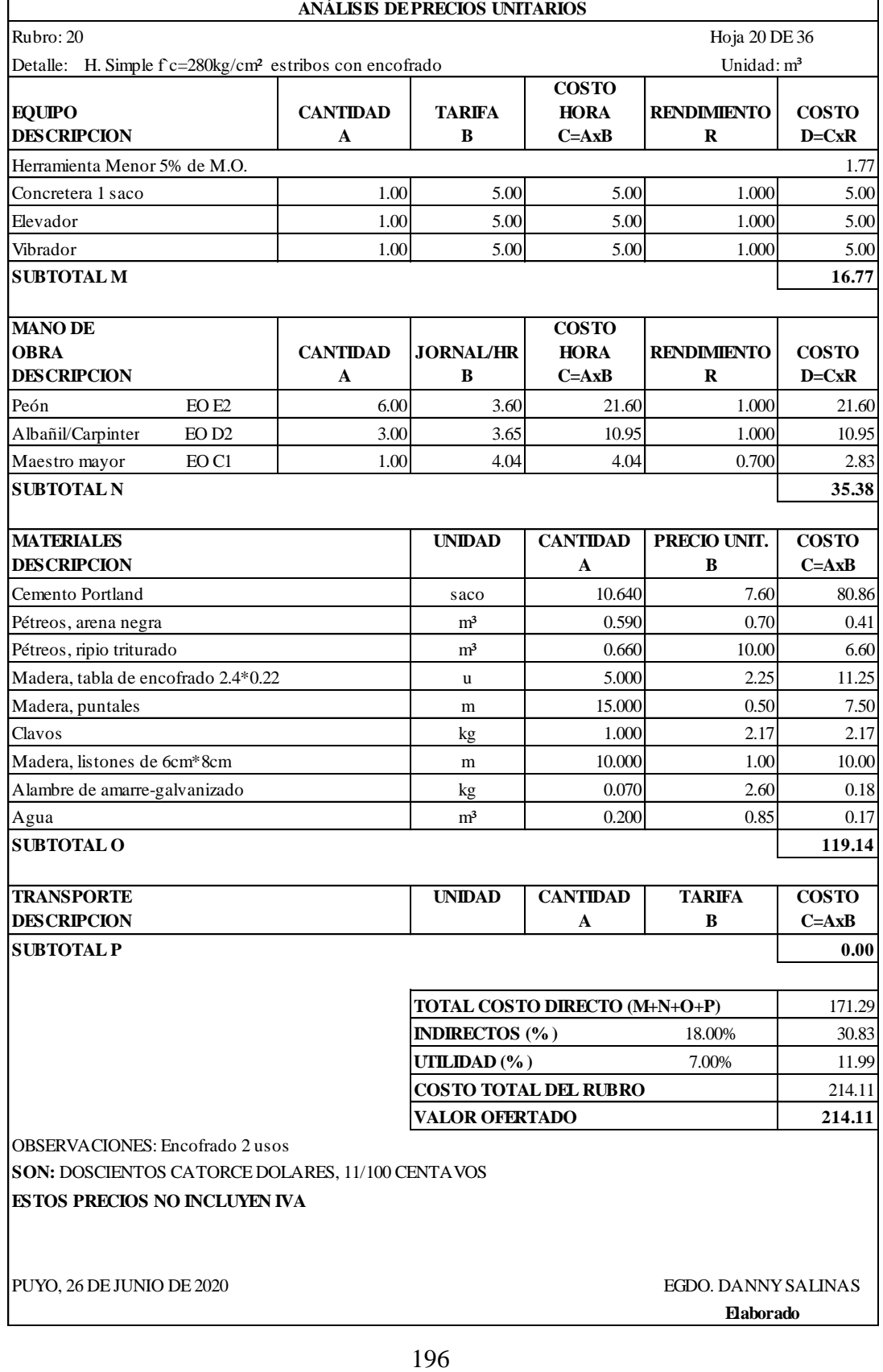

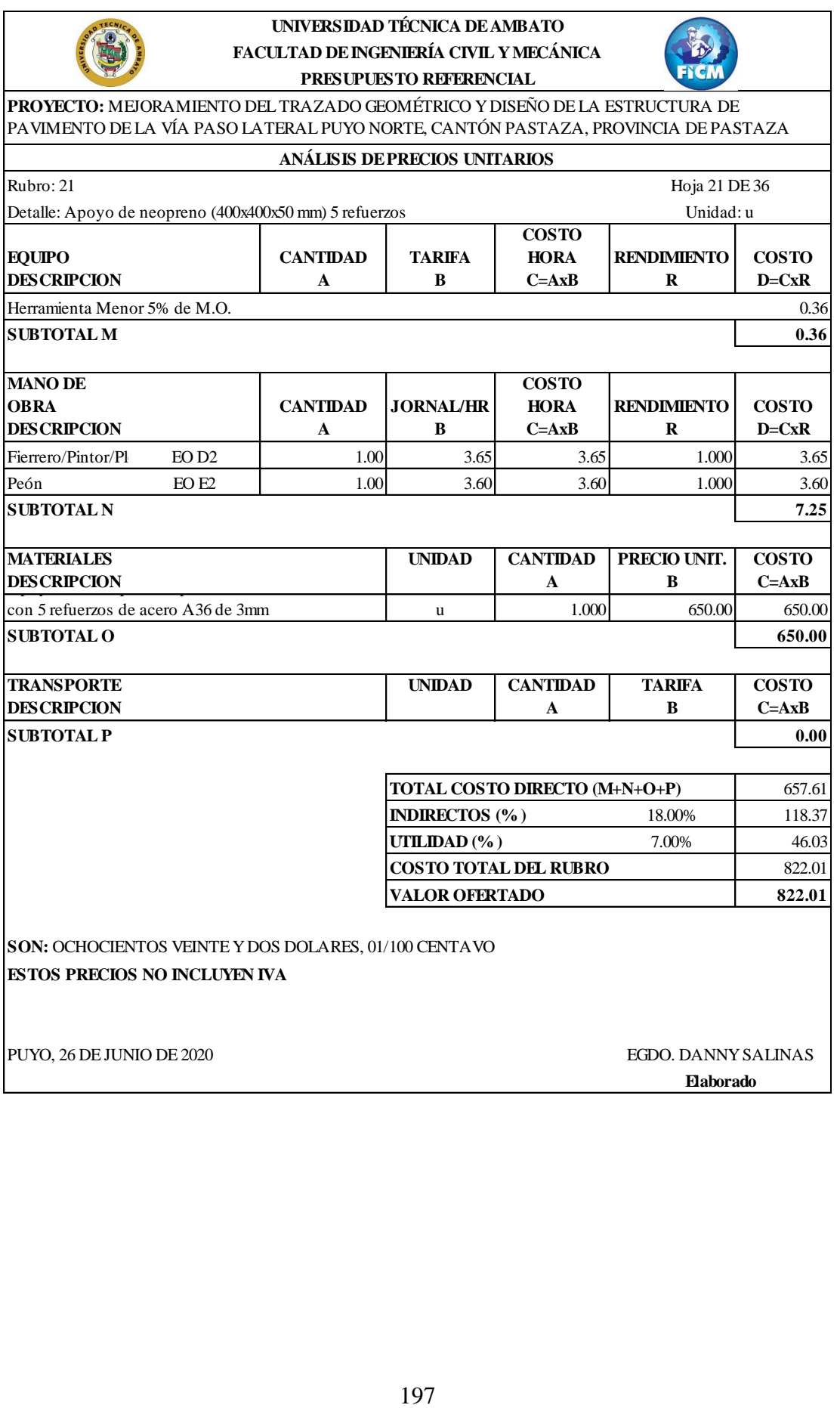

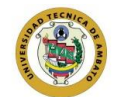

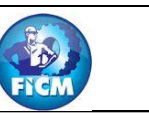

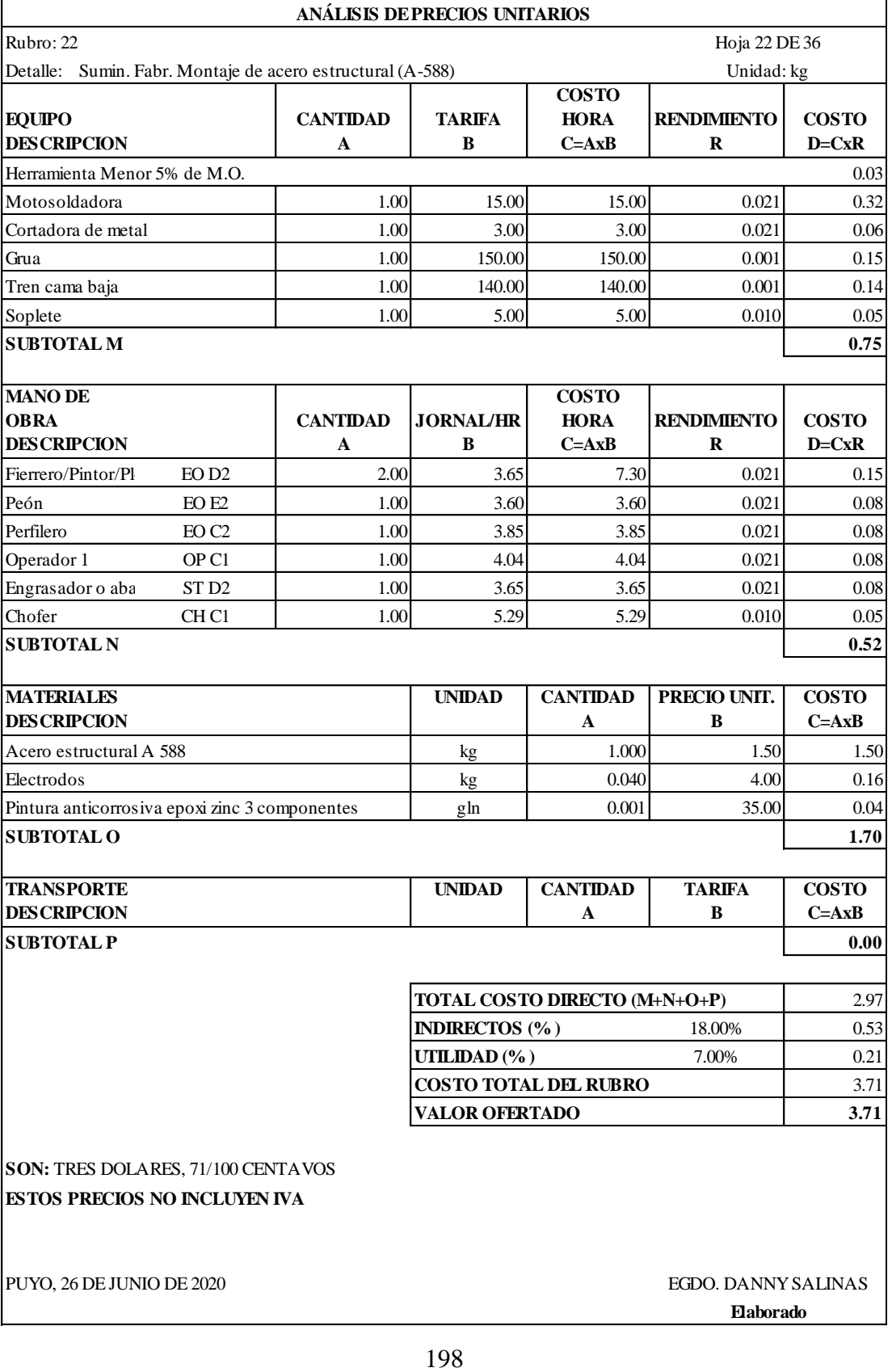

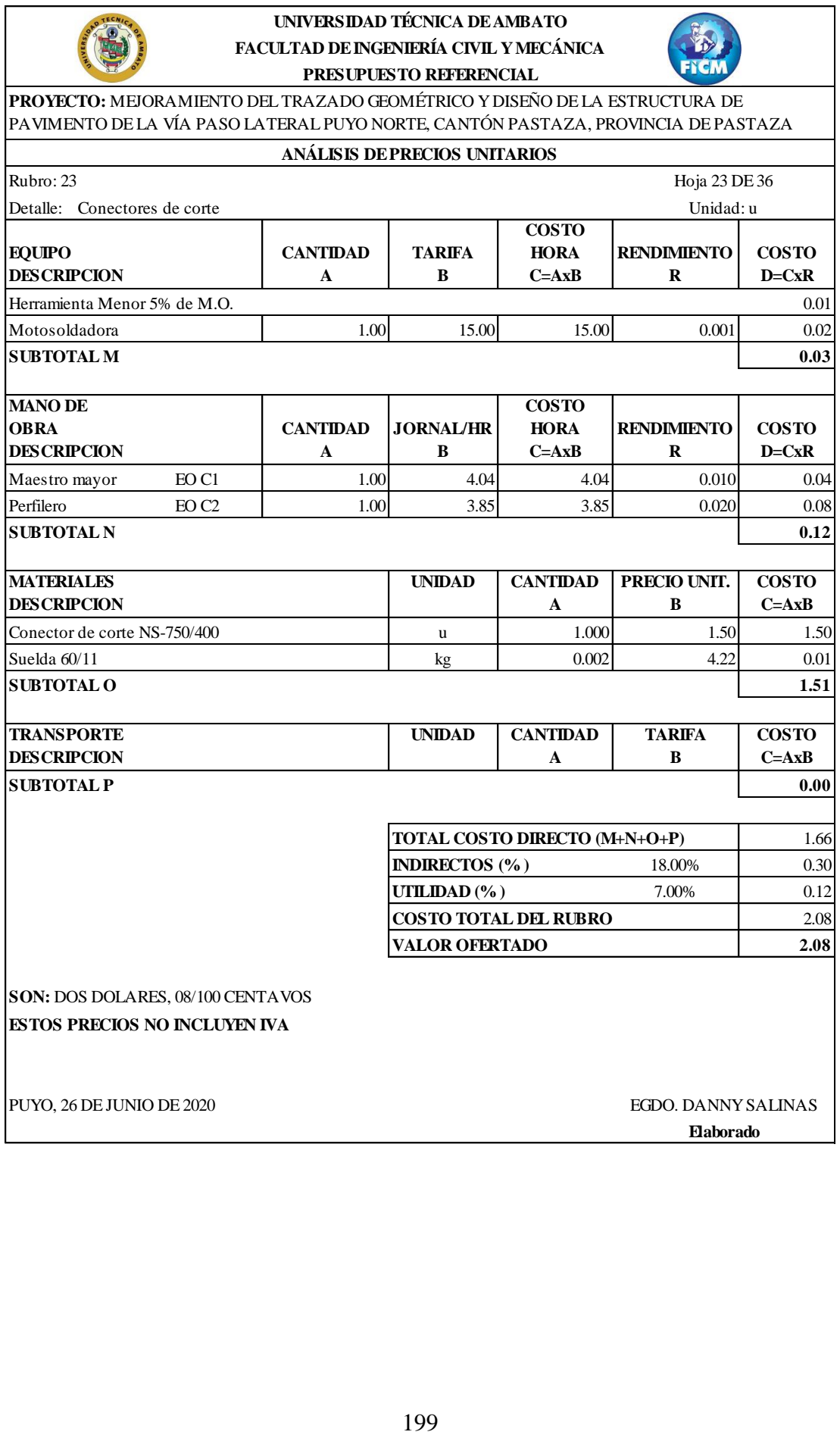
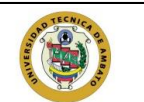

# **FACULTAD DE INGENIERÍA CIVIL Y MECÁNICA PRESUPUESTO REFERENCIAL UNIVERSIDAD TÉCNICA DE AMBATO**

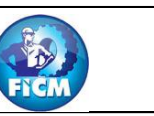

**PROYECTO:** MEJORAMIENTO DEL TRAZADO GEOMÉTRICO Y DISEÑO DE LA ESTRUCTURA DE PAVIMENTO DE LA VÍA PASO LATERAL PUYO NORTE, CANTÓN PASTAZA, PROVINCIA DE PASTAZA

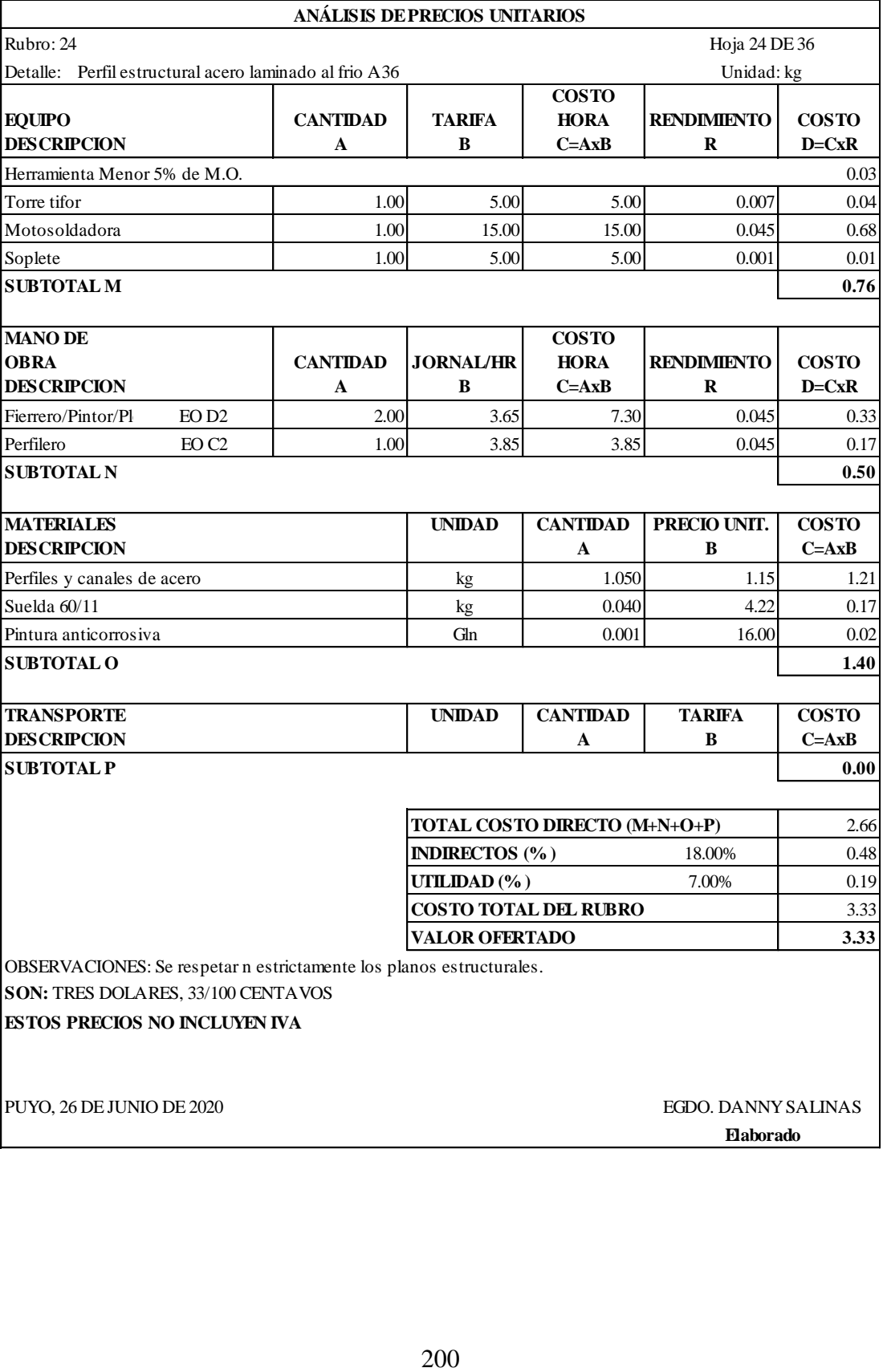

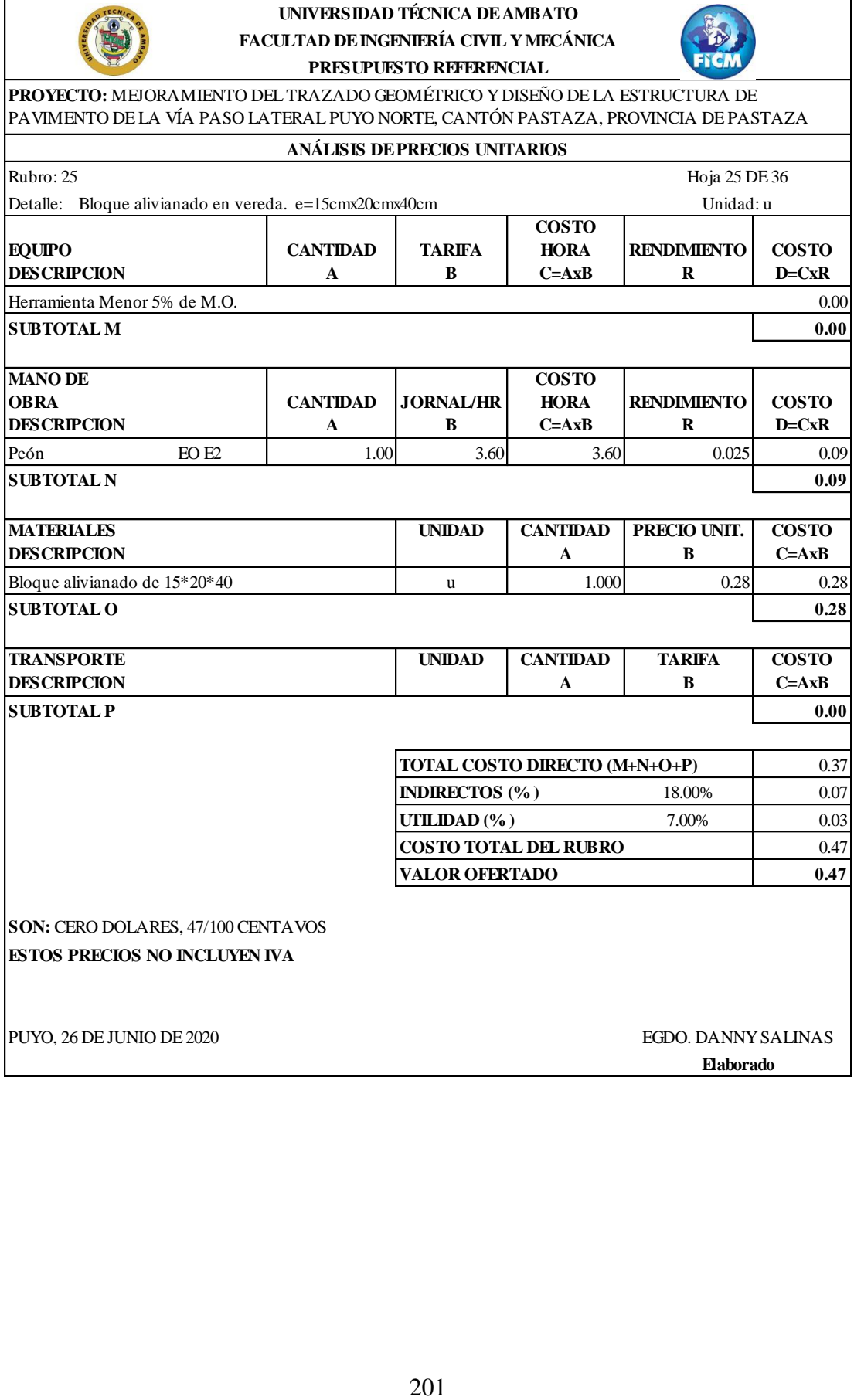

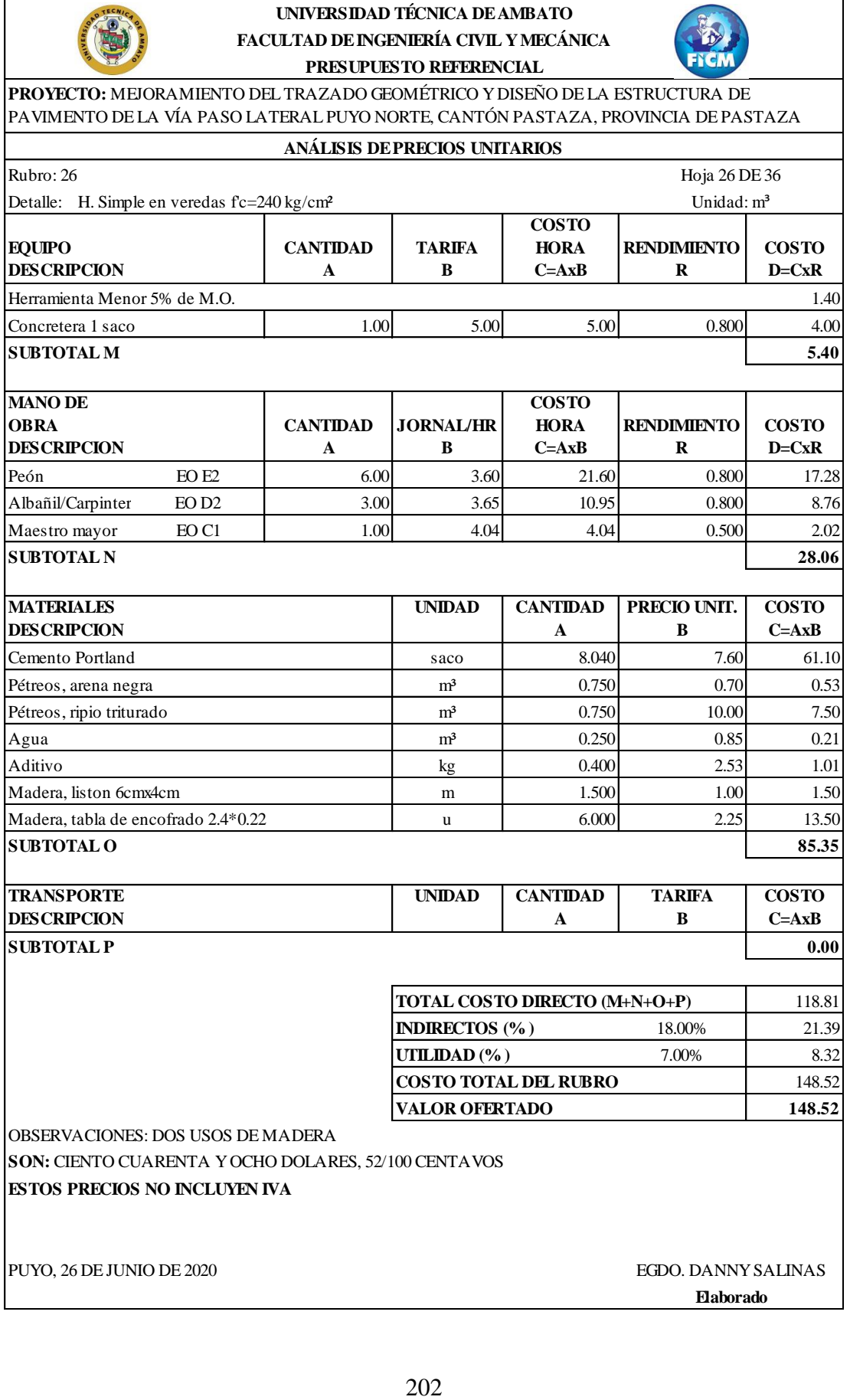

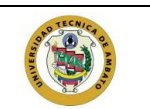

# **UNIVERSIDAD TÉCNICA DE AMBATO FACULTAD DE INGENIERÍA CIVIL Y MECÁNICA PRESUPUESTO REFERENCIAL**

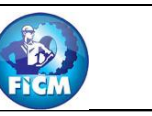

**PROYECTO:** MEJORAMIENTO DEL TRAZADO GEOMÉTRICO Y DISEÑO DE LA ESTRUCTURA DE PAVIMENTO DE LA VÍA PASO LATERAL PUYO NORTE, CANTÓN PASTAZA, PROVINCIA DE PASTAZA

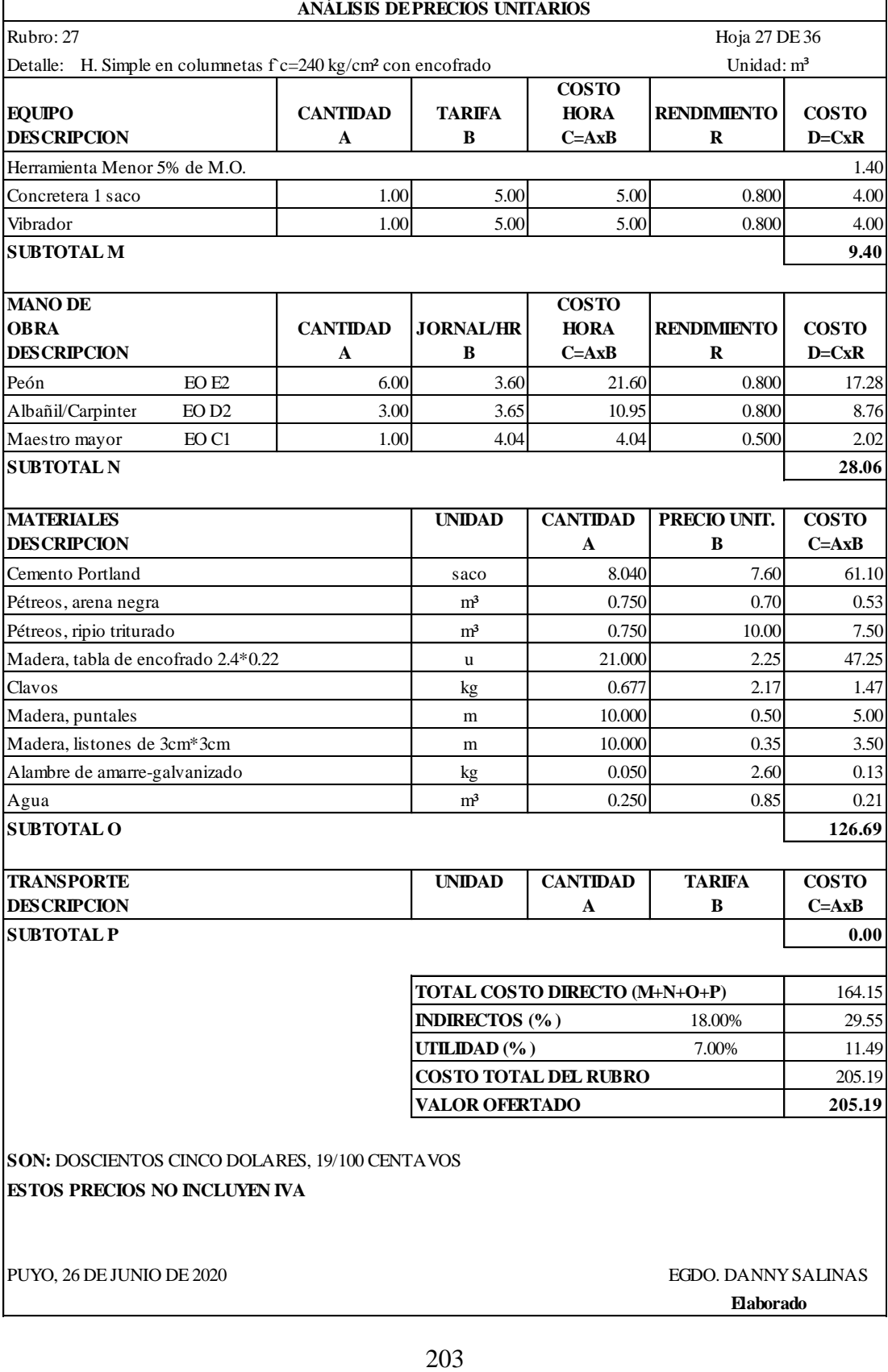

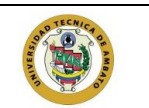

## **UNIVERSIDAD TÉCNICA DE AMBATO FACULTAD DE INGENIERÍA CIVIL Y MECÁNICA PRESUPUESTO REFERENCIAL**

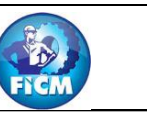

**PROYECTO:** MEJORAMIENTO DEL TRAZADO GEOMÉTRICO Y DISEÑO DE LA ESTRUCTURA DE PAVIMENTO DE LA VÍA PASO LATERAL PUYO NORTE, CANTÓN PASTAZA, PROVINCIA DE PASTAZA

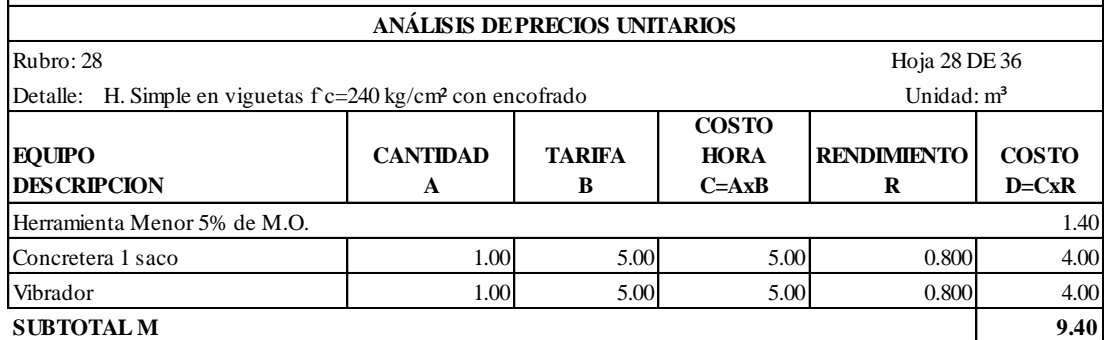

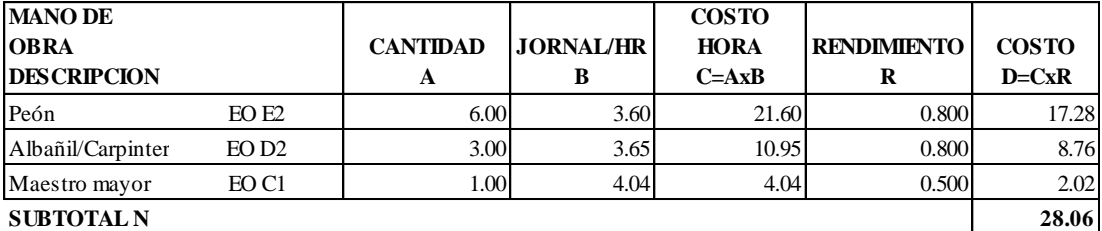

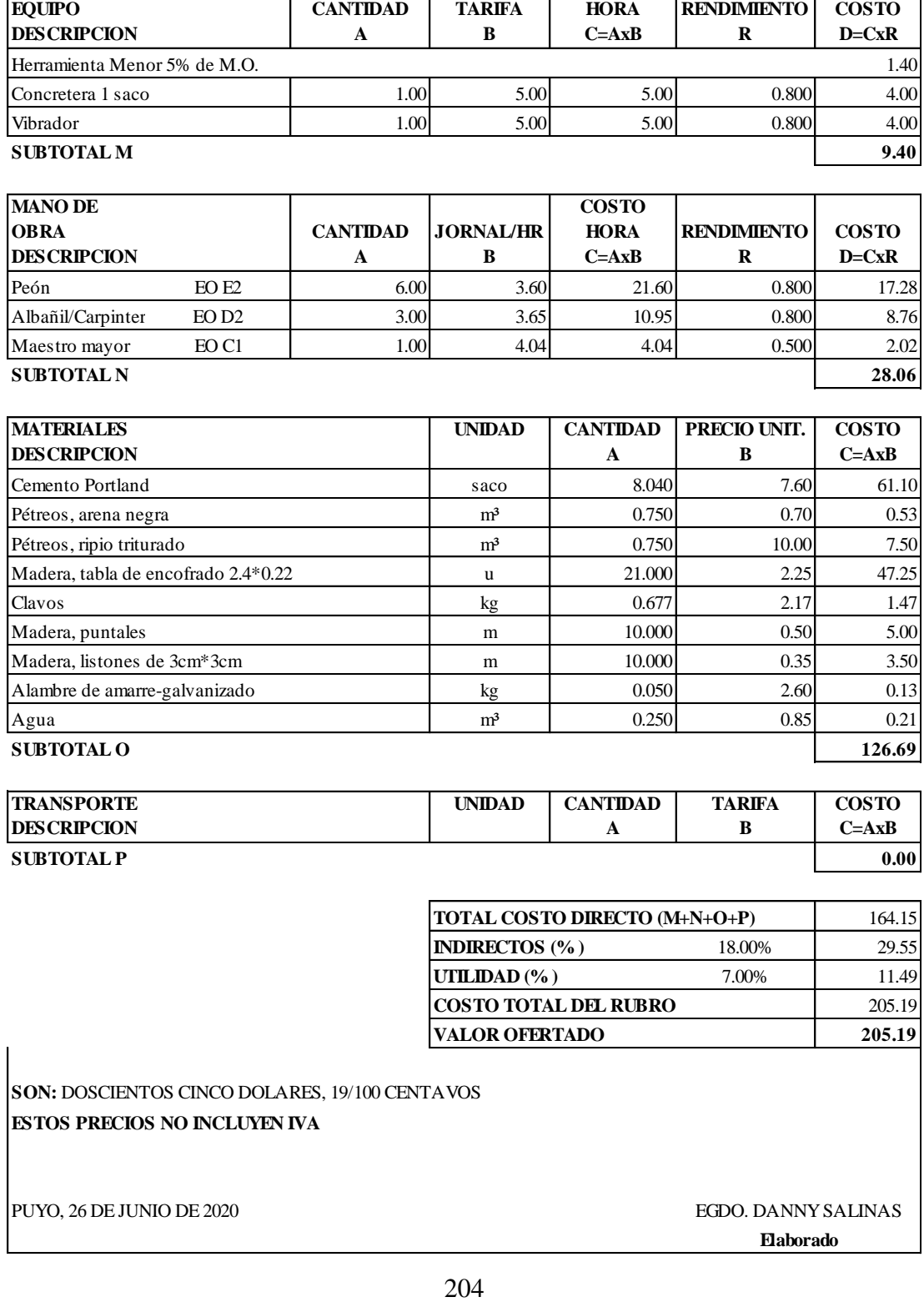

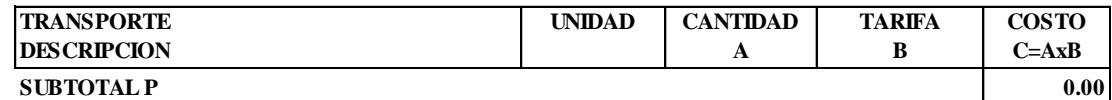

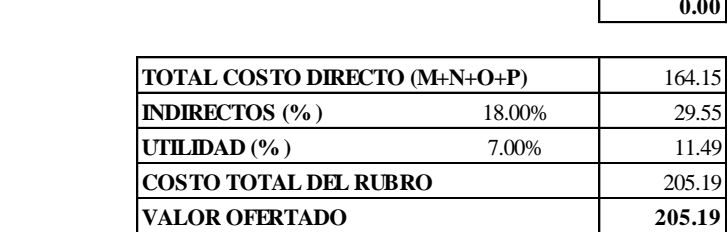

**SON:** DOSCIENTOS CINCO DOLARES, 19/100 CENTAVOS **ESTOS PRECIOS NO INCLUYEN IVA**

PUYO, 26 DE JUNIO DE 2020 EGDO. DANNY SALINAS

**Elaborado**

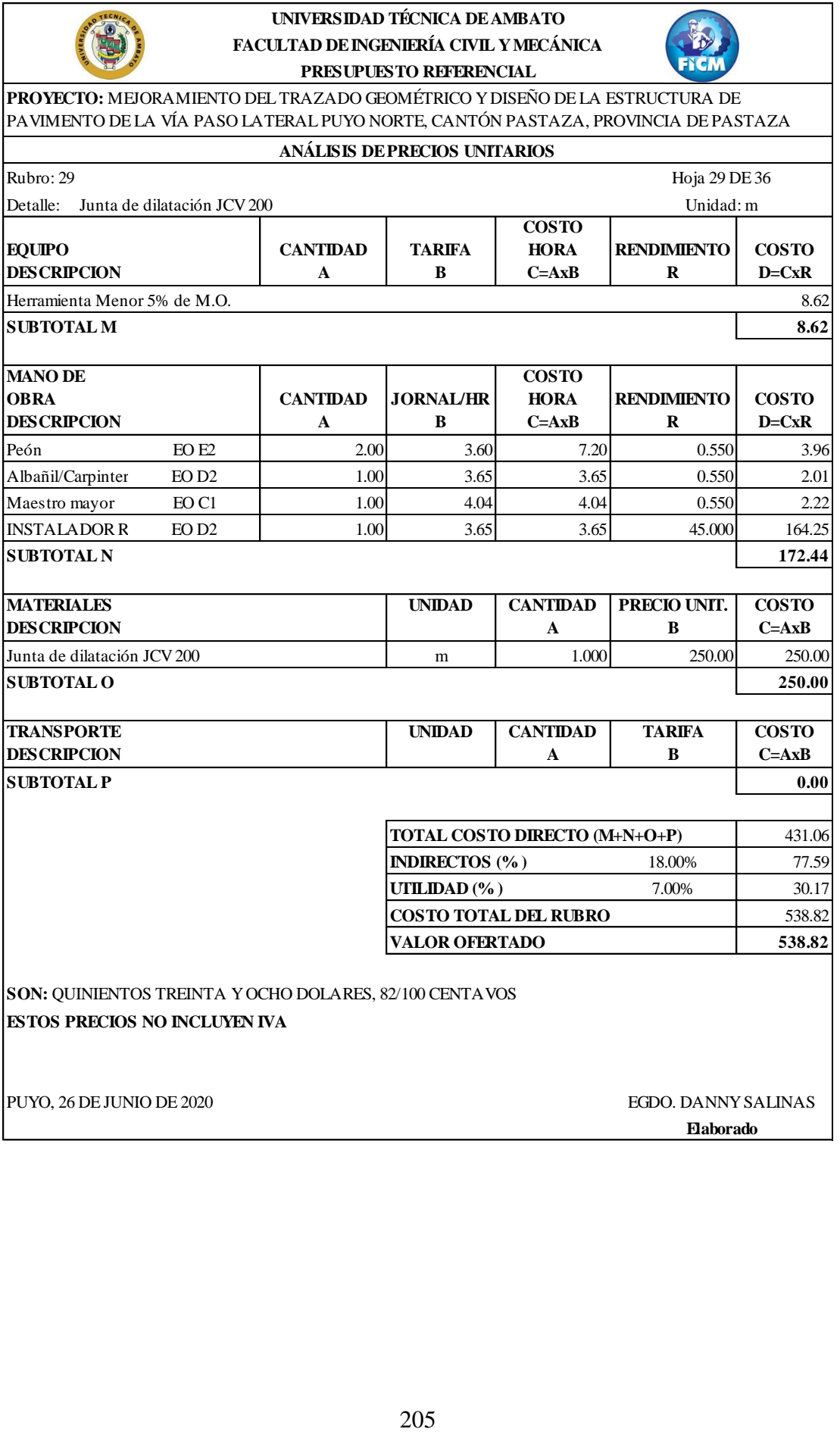

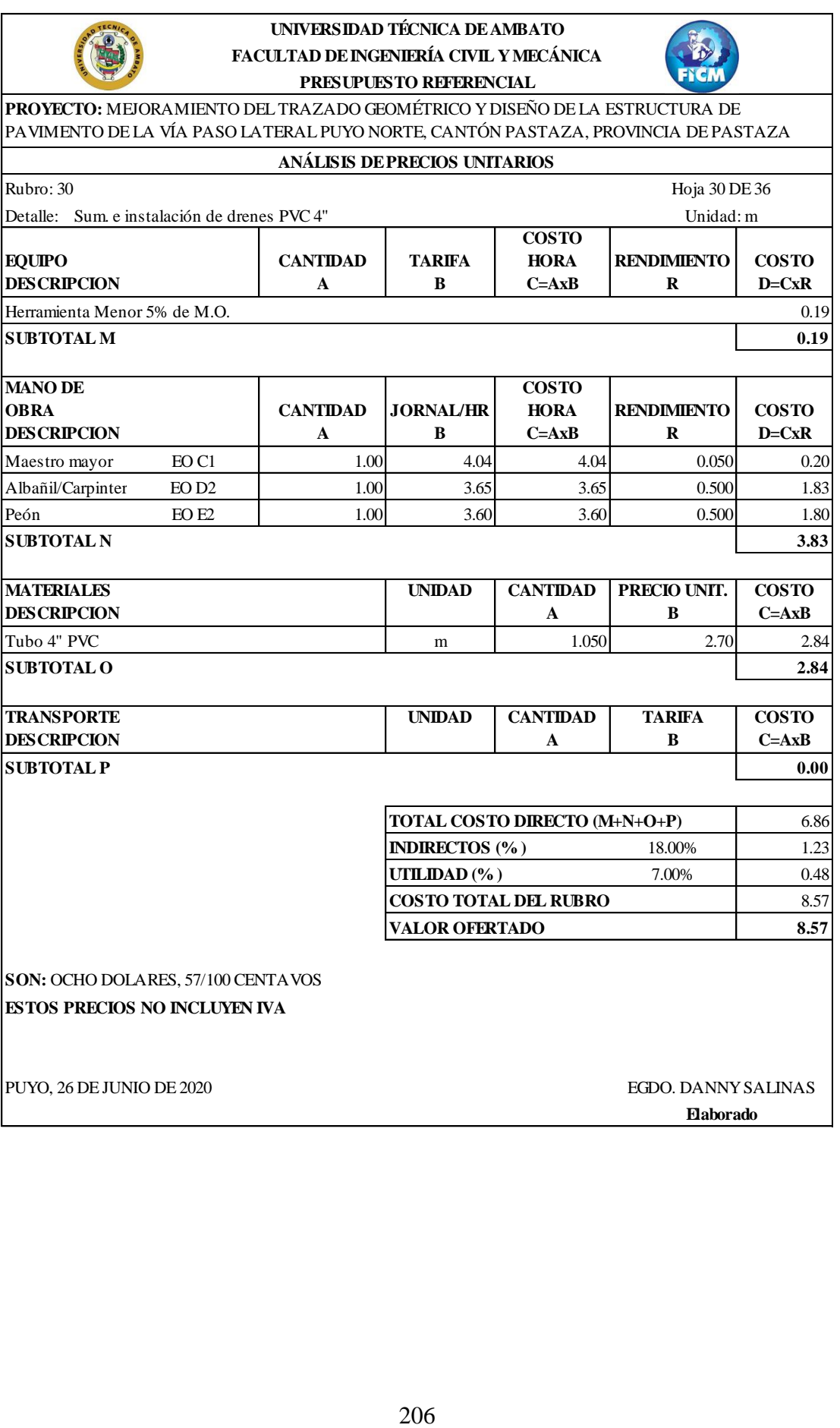

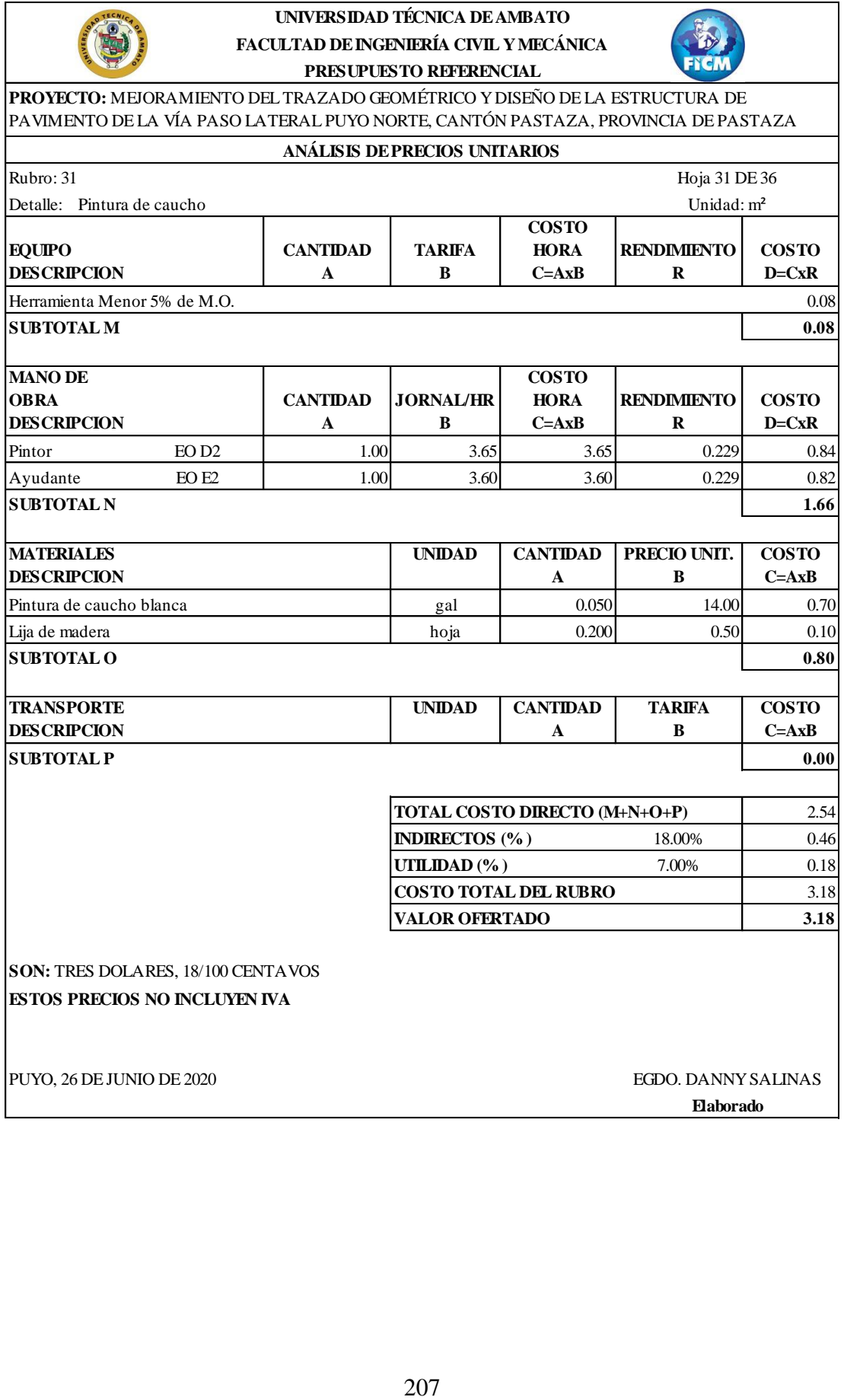

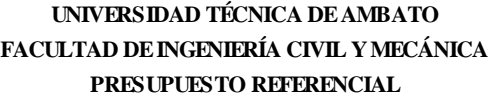

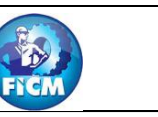

**PROYECTO:** MEJORAMIENTO DEL TRAZADO GEOMÉTRICO Y DISEÑO DE LA ESTRUCTURA DE PAVIMENTO DE LA VÍA PASO LATERAL PUYO NORTE, CANTÓN PASTAZA, PROVINCIA DE PASTAZA

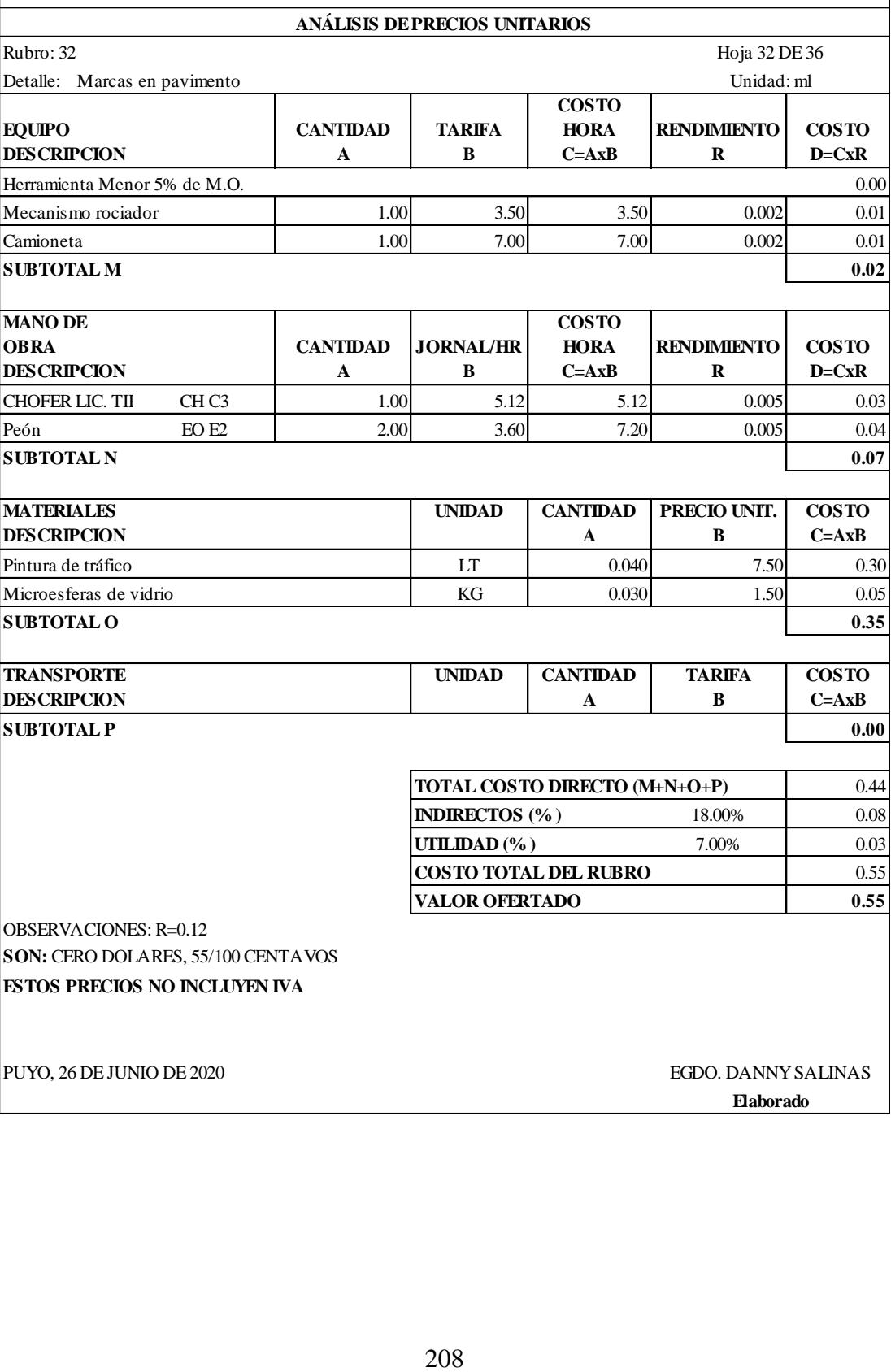

### **UNIVERSIDAD TÉCNICA DE AMBATO FACULTAD DE INGENIERÍA CIVIL Y MECÁNICA PRESUPUESTO REFERENCIAL**

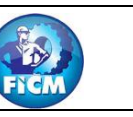

**PROYECTO:** MEJORAMIENTO DEL TRAZADO GEOMÉTRICO Y DISEÑO DE LA ESTRUCTURA DE PAVIMENTO DE LA VÍA PASO LATERAL PUYO NORTE, CANTÓN PASTAZA, PROVINCIA DE PASTAZA

### EQUIPO<br>
EQUIPO<br>
EDESCRIPCION<br>
Hermanienta Menor 5% de M.O.<br>
Soldadora eléctrica<br>
SUBTOTAL M<br>
OBRA<br>
OBRA<br>
OBRA<br>
OBRA<br>
DESCRIPCION<br>
Maesito mayor BOCI<br>
Maesito mayor BOCI<br>
Maesito mayor BOCI<br>
Maesito mayor BOCI<br>
Maesito mayo **DESCRIPCION CANTIDAD A TARIFA B COSTO HORA C=AxB RENDIMIENTO R COSTO D=CxR** Herramienta Menor 5% de M.O. 1.39 Soldadora eléctrica  $1.00 \t\t 5.00 \t\t 5.00 \t\t 1.500 \t 7.50$ **SUBTOTAL M 8.89 MANO DE OBRA DESCRIPCION CANTIDAD A JORNAL/HR B COSTO HORA C=AxB RENDIMIENTO R COSTO D=CxR** Albañil EO D2 1.00 3.65 3.65 1.500 5.48 Peón EO E2 2.00 3.60 7.20 1.500 10.80 Maestro mayor EO C1 1.00 4.04 4.04 1.500 6.06 Pintor EO D2 1.00 3.65 3.65 1.500 5.48 **SUBTOTAL N 27.82 MATERIALES DESCRIPCION UNIDAD CANTIDAD A PRECIO UNIT. B COSTO C=AxB** U 0.610 34.00 20.74 (IDAD CANTIDAD PRECIO UNIT. COSTO<br>
A B C=AxB<br>
U 0.610 34.00 20.74<br>
ML 6.000 4.50 27.00 U 4.000 0.50 2.00 U 0.610 34.00 20.74<br>
ML 6.000 4.50 27.00<br>
U 4.000 0.50 2.00<br>
M3 0.140 105.00 14.70<br>
M1 4.600 1.80 8.28 ML 6.000 4.50 27.00<br>
U 4.000 0.50 2.00<br>
M3 0.140 105.00 14.70<br>
ML 4.600 1.80 8.28<br>
Gln 0.100 16.00 1.60 Gln 0.100 16.00 1.60 kg | 1.440 4.00 5.76 GL  $\vert$  0.050 30.00 1.50 **SUBTOTAL O 81.58 TRANSPORTE DESCRIPCION UNIDAD CANTIDAD A TARIFA B COSTO C=AxB SUBTOTAL P** 0.00 **TOTAL COSTO DIRECTO (M+N+O+P)** 118.29 **IOTAL COSTO DIRECTO** (M+N+O+P) 118.29<br> **INDIRECTOS (%)** 18.00% 21.29<br> **ITHE IDAD (%)** 7.00% 22.29 **TOTAL COSTO DIRECTO (M+N+O+P)** 118.29<br> **INDIRECTOS (%)** 18.00% 21.29<br> **UTILIDAD (%)** 7.00% 8.28<br>
COSTO TOTAL DEL PURPO **COSTO TOTAL DEL RUBRO** 147.86 **VALOR OFERTADO 147.86 SON:** CIENTO CUARENTA Y SIETE DOLARES, 86/100 CENTAVOS **ESTOS PRECIOS NO INCLUYEN IVA** PUYO, 26 DE JUNIO DE 2020 EGDO. DANNY SALINAS **Elaborado** Hormigon clase b  $fc = 180 \text{ kg/cm2}$ Tub. Cuadrado negro 1"\*1"\*1.5m Pintura anticorrosiva Electrodos Pintura reflectiva **ANÁLISIS DE PRECIOS UNITARIOS** Rubro: 33 Hoja 33 DE 36 Detalle: Señales informativas (1.50 x 1.20 m) Unidad: u Lam.e tool galv. (2.44 x 1.22) e=1.4mm Tubo cuad. Galvan. 2"\*2"\*2mm Pernos inoxidables

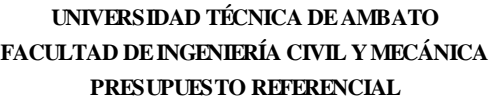

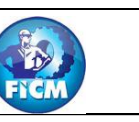

**PROYECTO:** MEJORAMIENTO DEL TRAZADO GEOMÉTRICO Y DISEÑO DE LA ESTRUCTURA DE PAVIMENTO DE LA VÍA PASO LATERAL PUYO NORTE, CANTÓN PASTAZA, PROVINCIA DE PASTAZA

### EQUIPO<br>
EXERPCION<br>
Hermanienta Menor 5% de M.O.<br>
Hermanienta Menor 5% de M.O.<br>
Soldadora eléctrica<br> **EXERPCION**<br> **EXERPCION**<br> **EXERPCION**<br> **EXERPCION**<br> **EXERPCION**<br> **EXERPCION**<br> **EXERPCION**<br> **EXERPCION**<br> **EXERPCION**<br> **EXER DESCRIPCION CANTIDAD A TARIFA B COSTO HORA C=AxB RENDIMIENTO R COSTO D=CxR** Herramienta Menor 5% de M.O. 1.39 Soldadora eléctrica 1.00 5.00 5.00 1.500 7.50 **SUBTOTAL M 8.89 MANO DE OBRA DESCRIPCION CANTIDAD A JORNAL/HR B COSTO HORA C=AxB RENDIMIENTO R COSTO D=CxR** Maestro mayor EO C1 1.00 4.04 4.04 1.500 6.06 Albañil EO D2 1.00 3.65 3.65 1.500 5.48 Peón EO E2 2.00 3.60 7.20 1.500 10.80 Pintor EO D2 1.00 3.65 3.65 1.500 5.48 **SUBTOTAL N 27.82 MATERIALES DESCRIPCION UNIDAD CANTIDAD A PRECIO UNIT. B COSTO C=AxB** U 0.189 34.00 6.43 (IDAD CANTIDAD PRECIO UNIT. COSTO<br>
A B C=AxB<br>
U 0.189 34.00 6.43<br>
ML 3.000 4.50 13.50 U 2.000 0.50 1.00 V 0.189 34.00 6.43<br>
ML 3.000 4.50 13.50<br>
U 2.000 0.50 1.00<br>
M3 0.070 105.00 7.35<br>
M 3.200 2.72 8.70 M 3.200 2.72 8.70 Gln 0.080 16.00 1.28 GL  $[0.100]$  30.00 3.00 kg  $0.100$  4.00  $0.40$ **SUBTOTAL O 41.66 TRANSPORTE DESCRIPCION UNIDAD CANTIDAD A TARIFA B COSTO C=AxB SUBTOTAL P** 0.00 **TOTAL COSTO DIRECTO (M+N+O+P)** 78.37 **IOTAL COSTO DIRECTO** (M+N+O+P) 78.37<br> **INDIRECTOS (%)** 18.00% 14.11<br> **ITH IDAD (%)** 7.00% 5.40 **TOTAL COSTO DIRECTO (M+N+O+P)** 78.37<br> **INDIRECTOS (%)** 18.00% 14.11<br> **UTILIDAD (%)** 7.00% 5.49<br>
COSTO TOTAL DEL PURPO **COSTO TOTAL DEL RUBRO** 97.97 **VALOR OFERTADO 97.97 SON:** NOVENTA Y SIETE DOLARES, 97/100 CENTAVOS **ESTOS PRECIOS NO INCLUYEN IVA** PUYO, 26 DE JUNIO DE 2020 EGDO. DANNY SALINAS **Elaborado** Ángulo 30 X 3mm Pintura anticorrosiva Pintura reflectiva Electrodos **ANÁLISIS DE PRECIOS UNITARIOS** Rubro: 34 Hoja 34 DE 36 Detalle: Señales reglamentarias (0.75x0.75m) Unidad: u Lam.e tool galv.  $(2.44 \times 1.22)$  e=1.4mm Tubo cuad. Galvan. 2"\*2"\*2mm Pernos inoxidables Hormigon clase b  $f = 180 \text{ kg/cm2}$

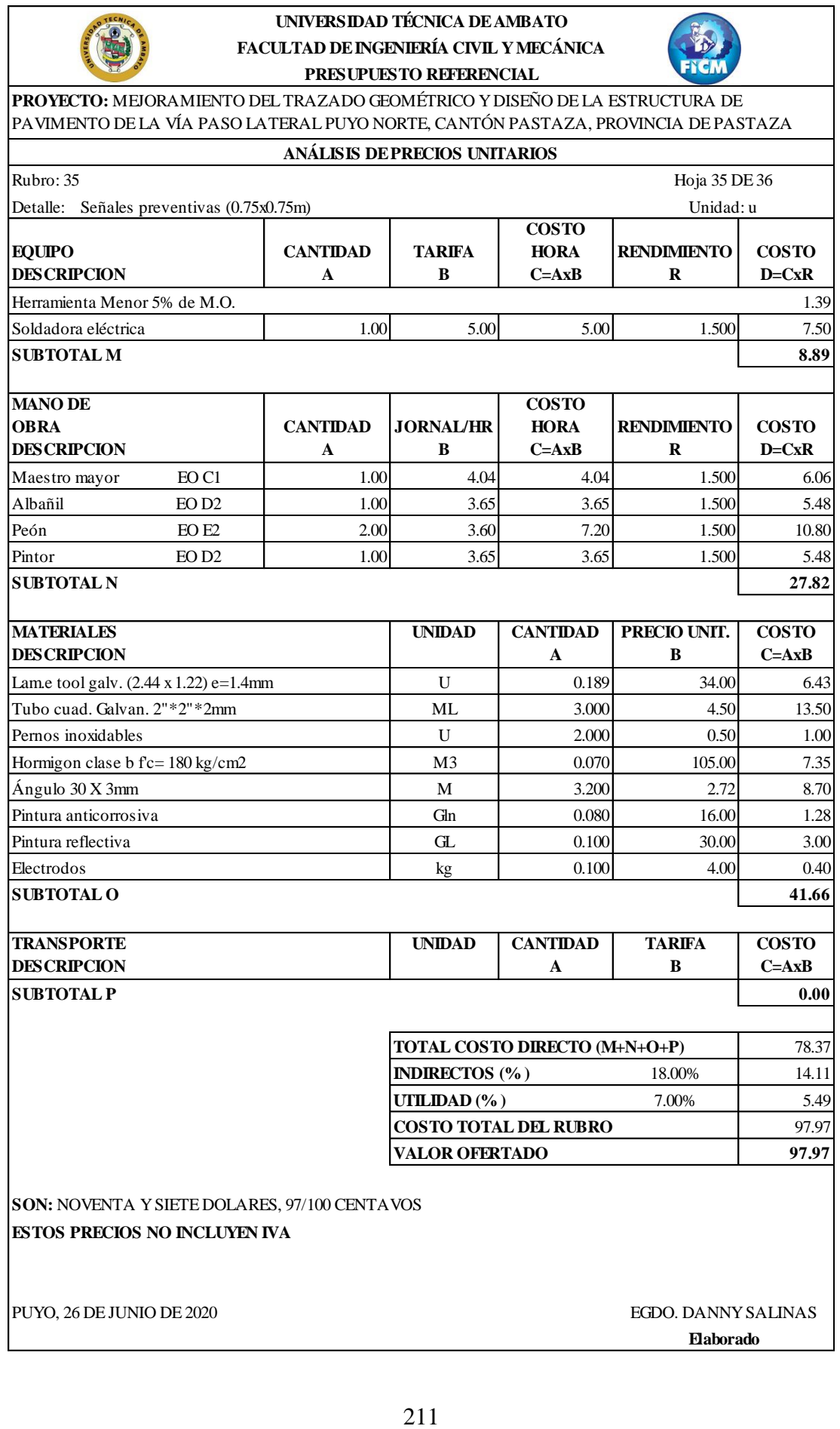

**UNIVERSIDAD TÉCNICA DE AMBATO**

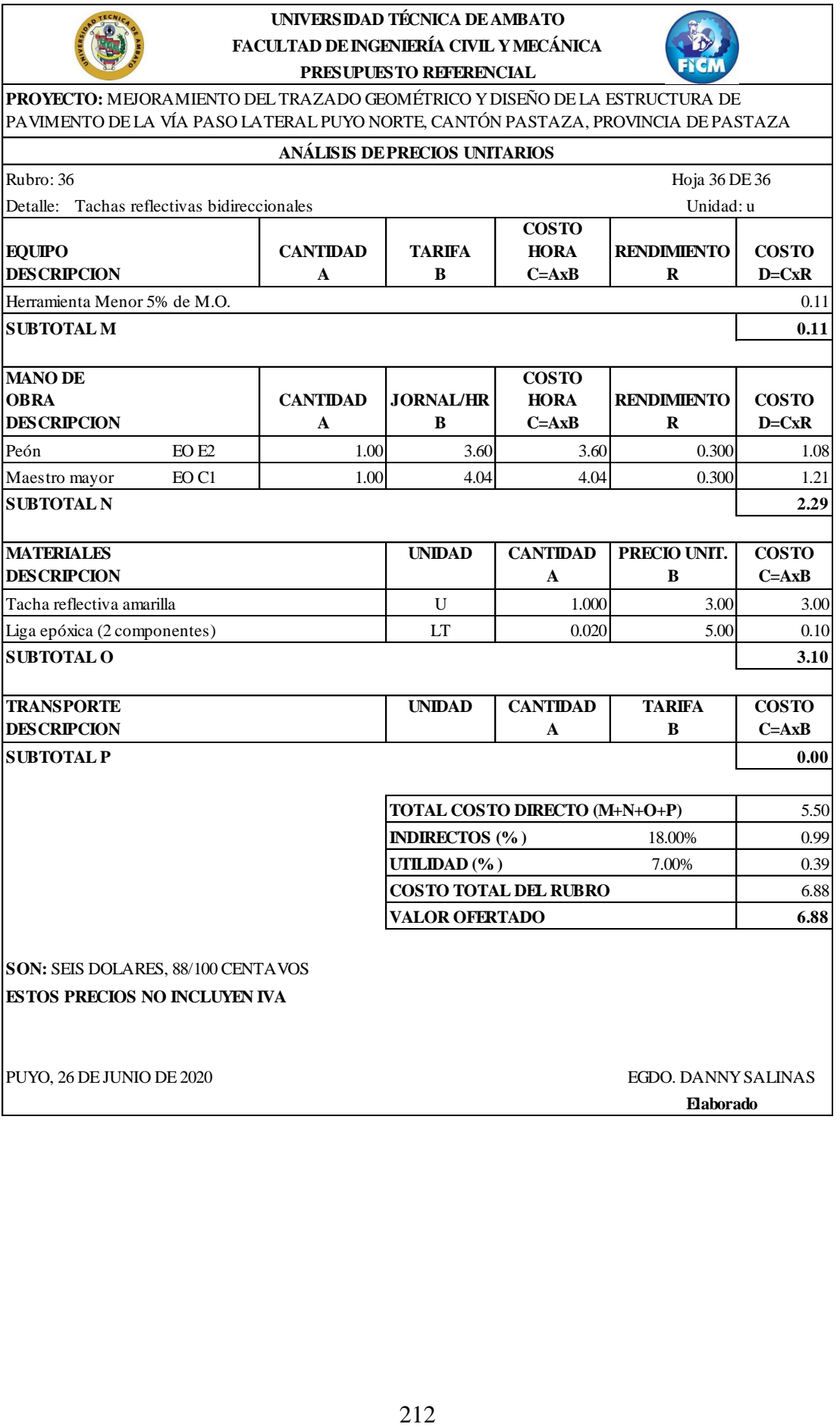

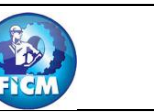

# **ANEXOH PLANOS**

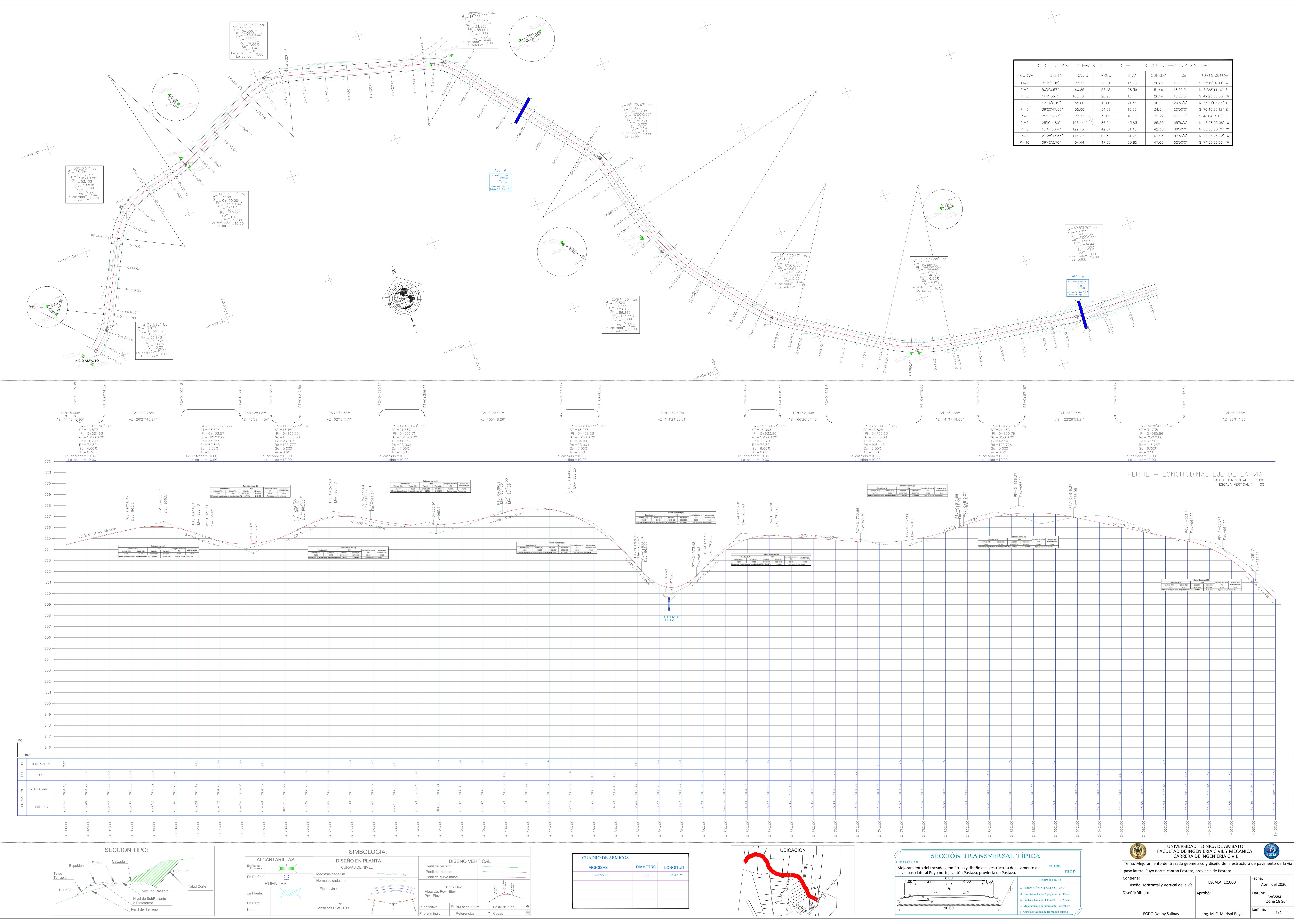

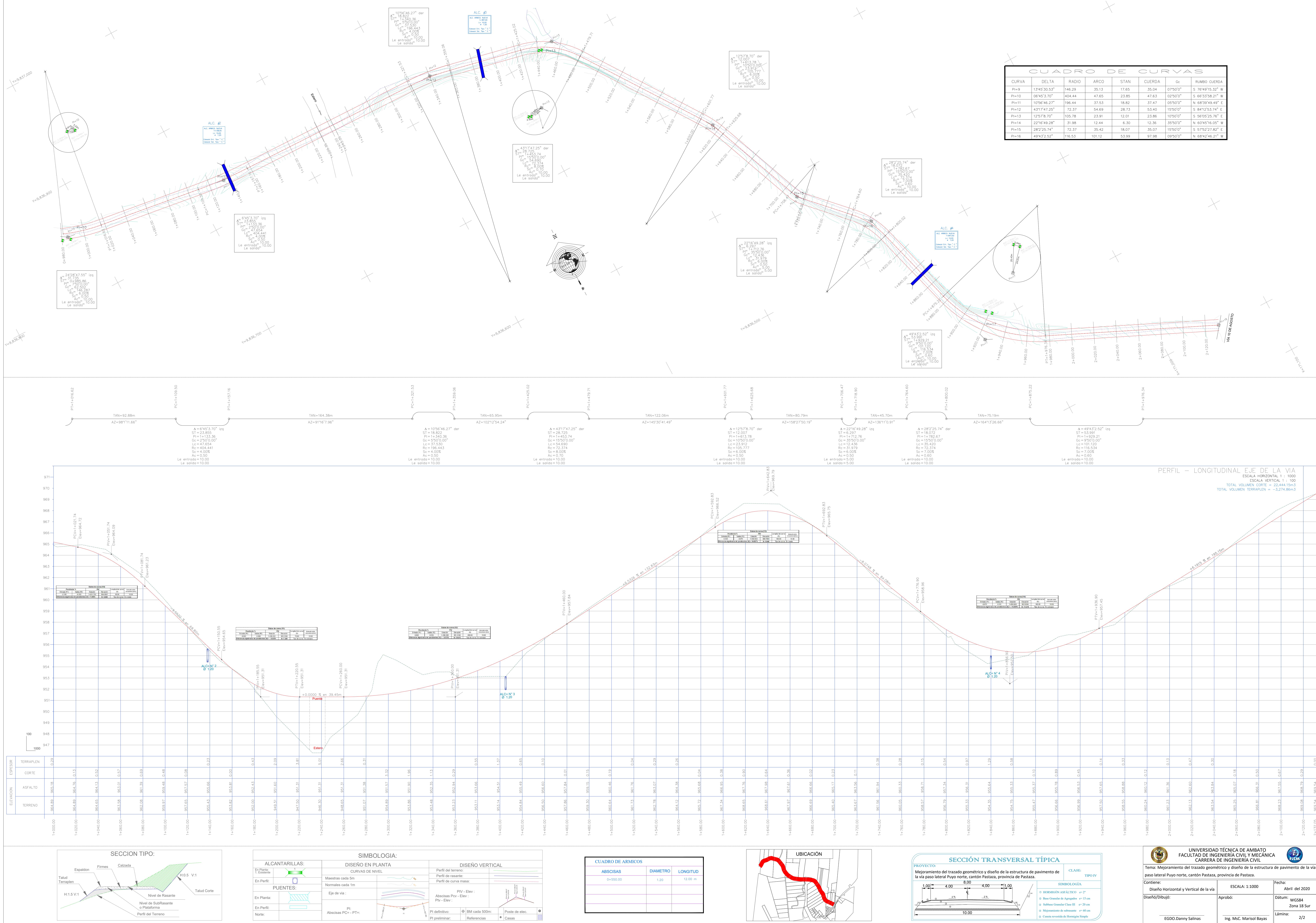

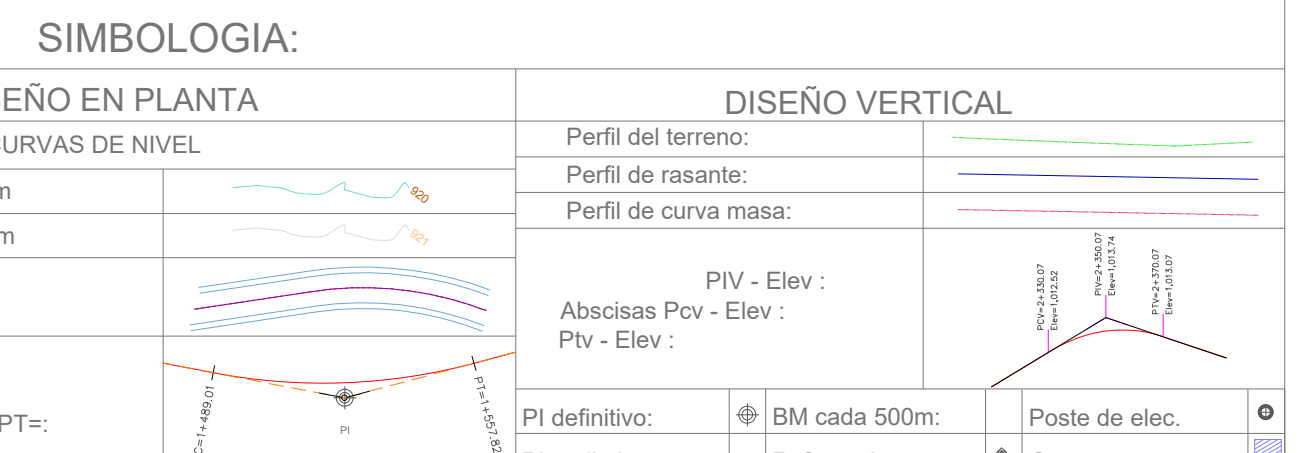

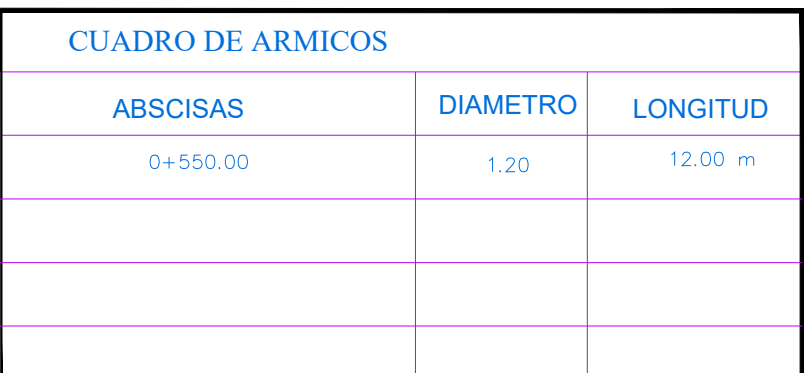

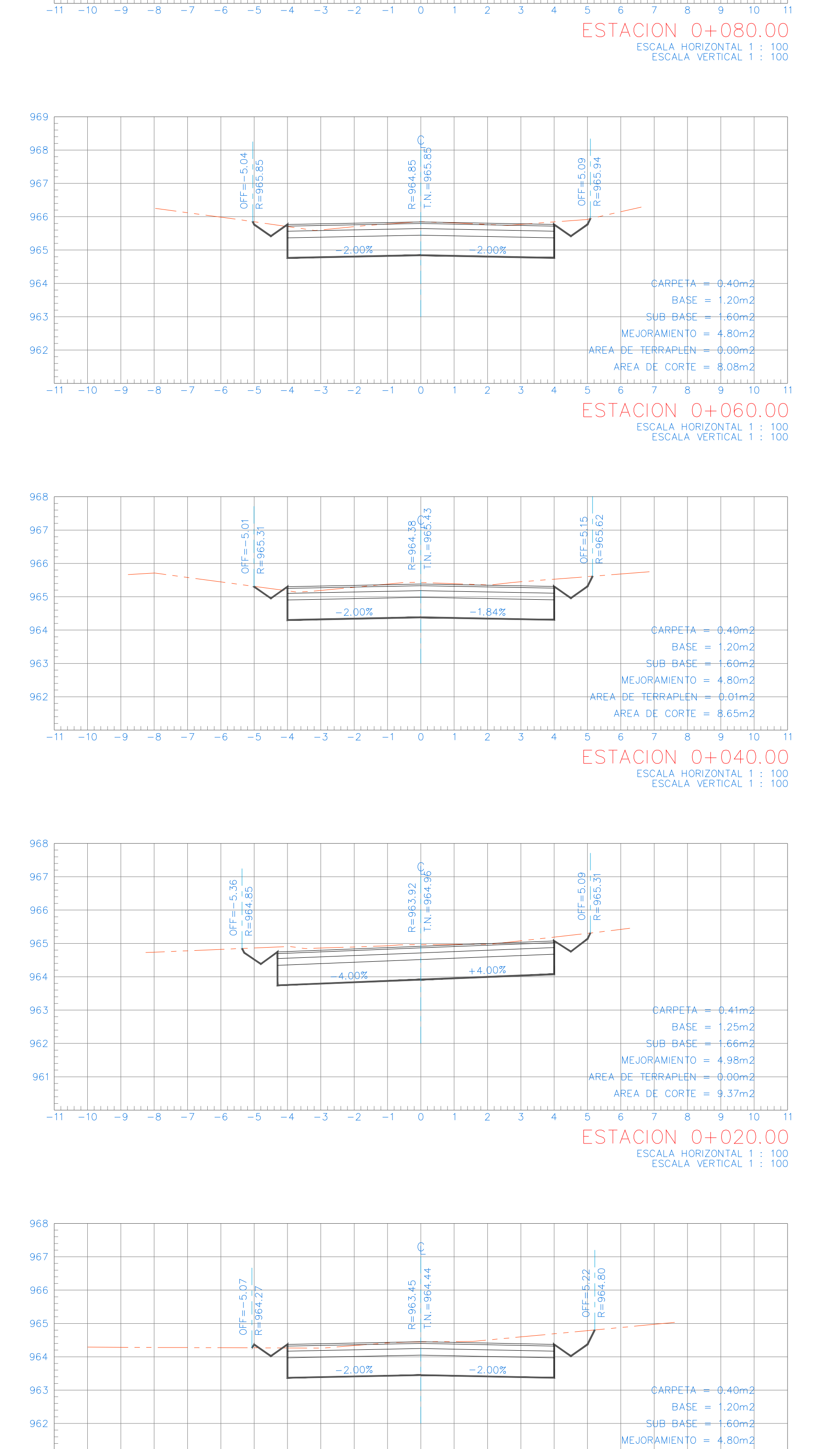

 $-11$   $-10$   $-9$   $-8$   $-7$   $-6$   $-5$   $-4$   $-3$   $-2$   $-1$  0 1 2 3 4 5 6 7 8 9 10

 $-2.00\%$ 

 $-2.00\%$ 

 $\text{C}$ ARPETA =  $\phi$ .40m2  $\Big|\qquad \text{BASE} = \Big|.20 \text{m2}$  $-SUB BASE = 1.60m2$  $MECJORAMIENTO = 4.80m2$  $AREA$  DE TERRAPLEN =  $\phi$ .00m2  $AREA DE CORTE = 8.72m2$ 

 $\left| \text{Area} \right|$  DE TERRAPLEN = 0.02m2 AREA DE CORTE =  $\frac{1}{3}$ .88m2

ESTACION 0+000.00<br>Escala horizontal 1 : 100<br>Escala vertical 1 : 100

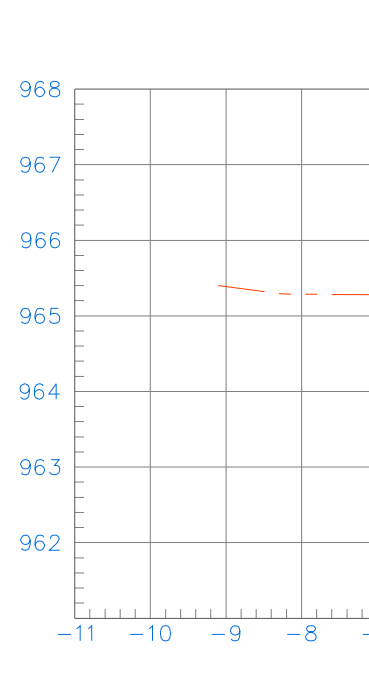

 $966 +$ 

964

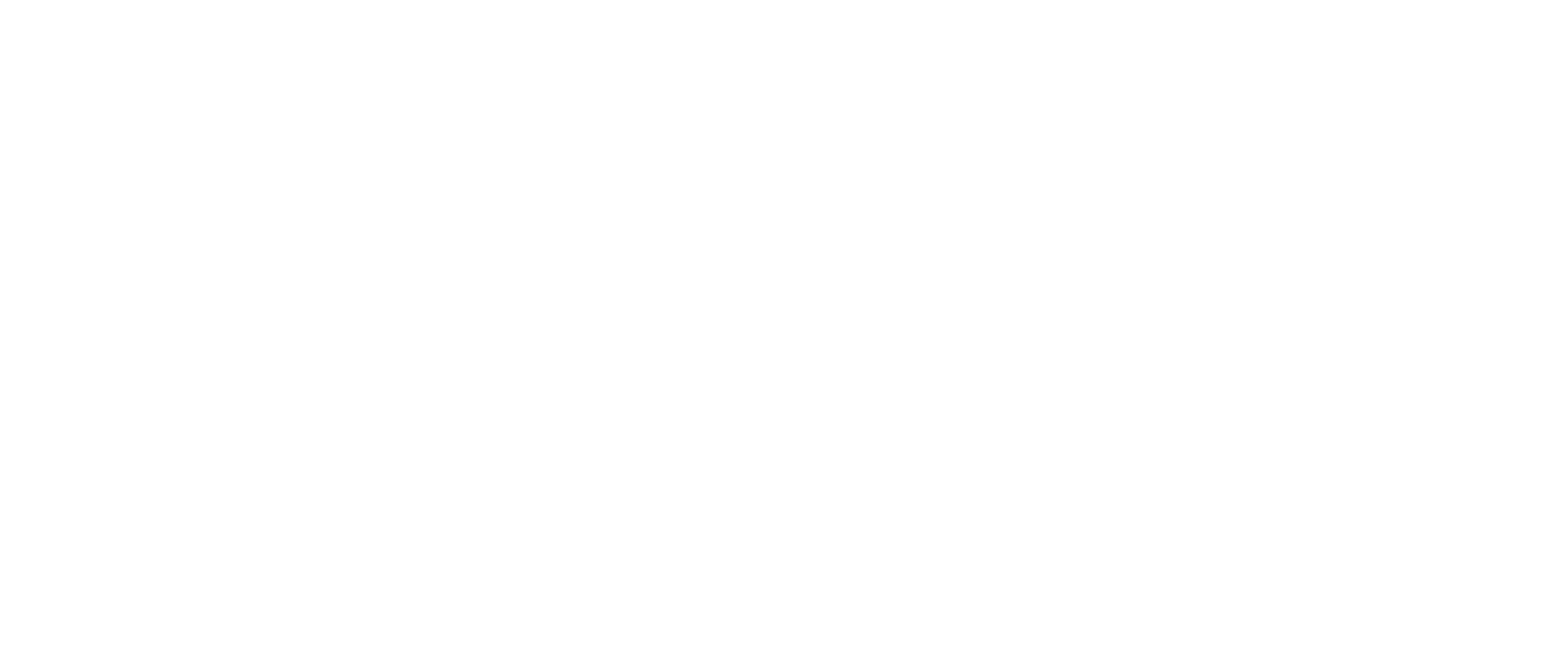

 $\frac{1}{2}$   $\frac{1}{2}$   $\frac{1}{2}$   $\frac{1}{2}$   $\frac{1}{2}$   $\frac{1}{2}$   $\frac{1}{2}$   $\frac{1}{2}$   $\frac{1}{2}$   $\frac{1}{2}$ 

 $-11$   $-10$   $-9$   $-8$   $-7$   $-6$   $-5$   $-4$   $-3$   $-2$   $-1$  0 1 2 3 4 5 6 7 8 9 10 11

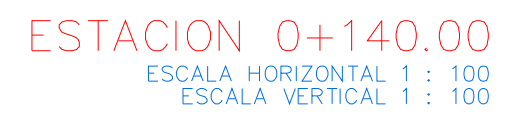

 $\textcolor{red}{\bigcirc}$   $\textcolor{red}{\bigcirc}$   $\textcolor{red}{\bigcirc}$ 

 $\Big|\qquad \text{BASE} = \Big|.20 \text{m2} \Big|$ 

 $SUB BASE = 1.60m2$ 

 $MEJORAMIENTO = 4.80m2$ 

 $\frac{1}{2}$  AREA DE TERRAPLEN =  $\phi$ .00m2

 $A$ REA DE CORTE =  $\phi$ .18m2

ESTACIÓN 0+100.00<br>Escala horizontal 1 : 100<br>Escala vertical 1 : 100

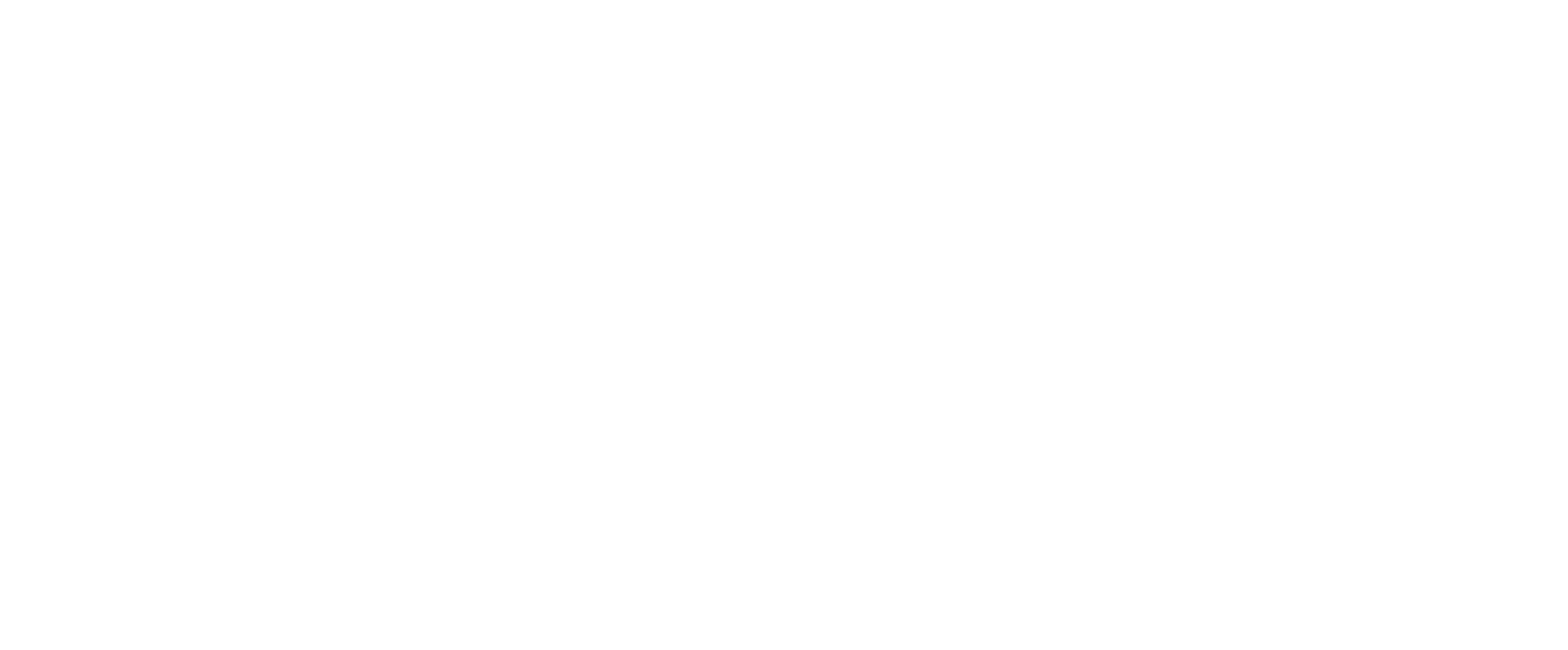

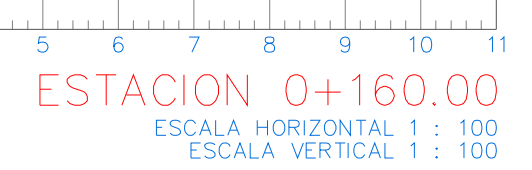

 $-965 \vdash$ 

964  $\longrightarrow$ 

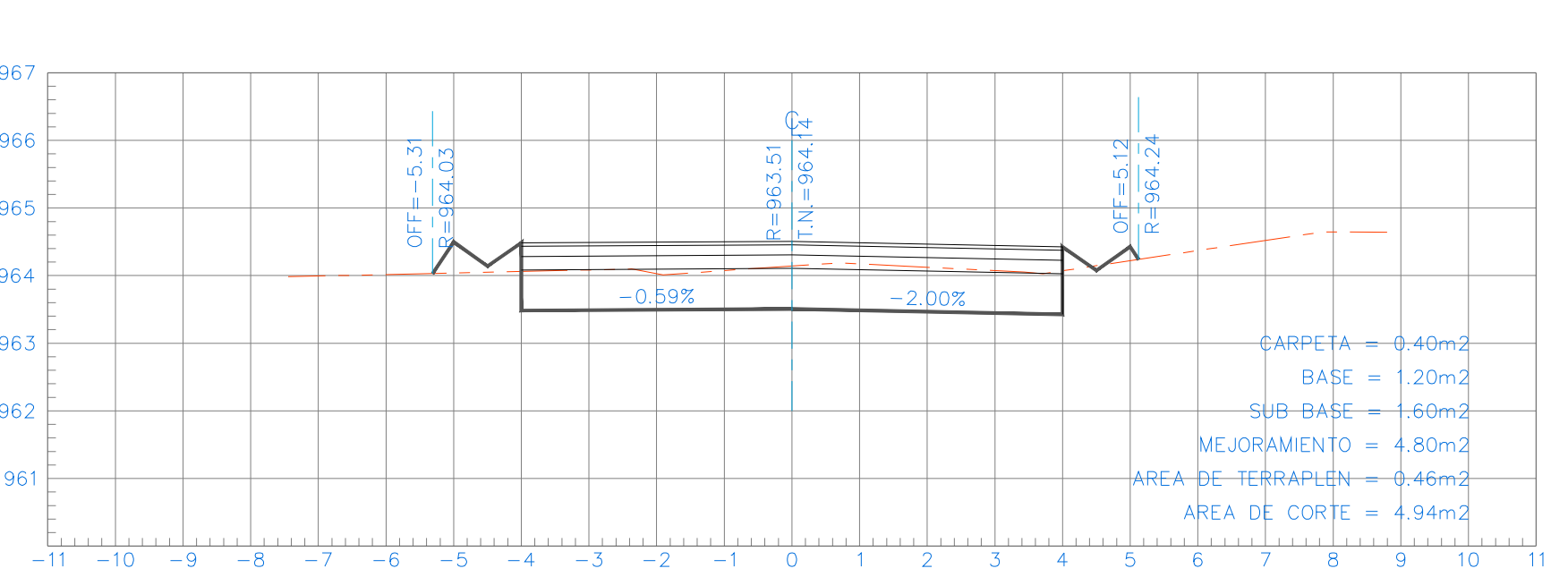

ESTACION 0+180.00<br>Escala horizontal 1 : 100<br>Escala vertical 1 : 100

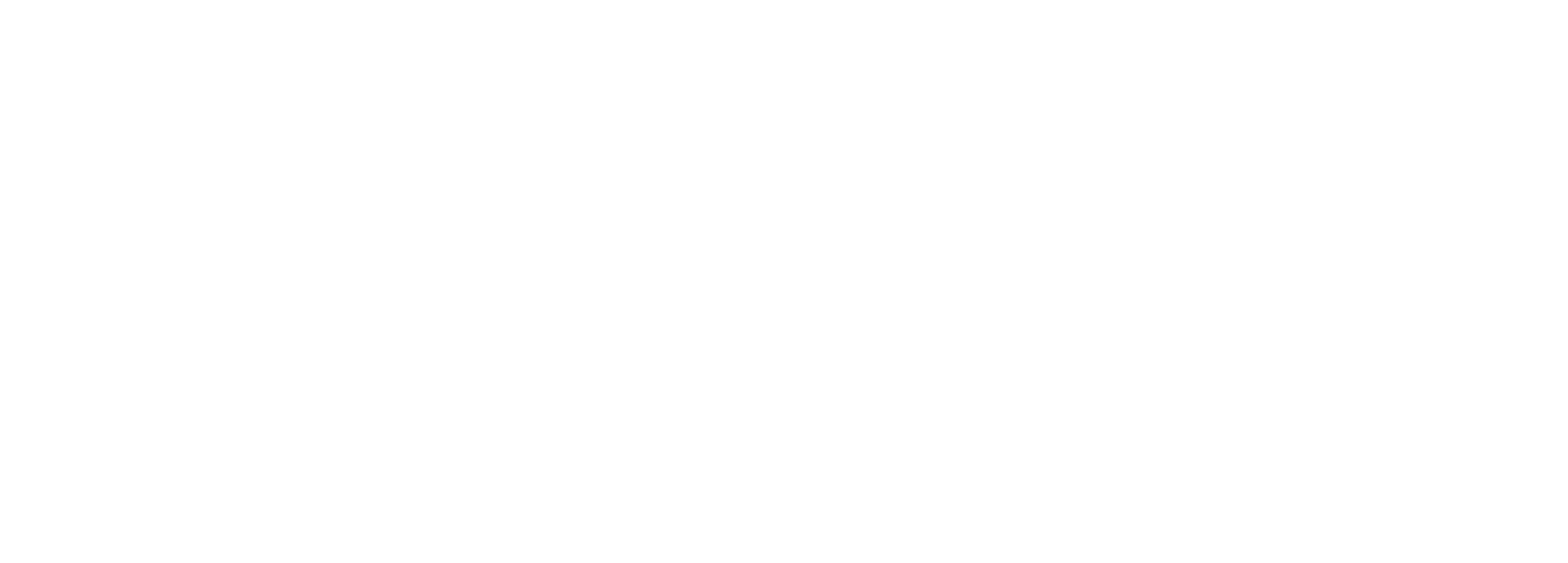

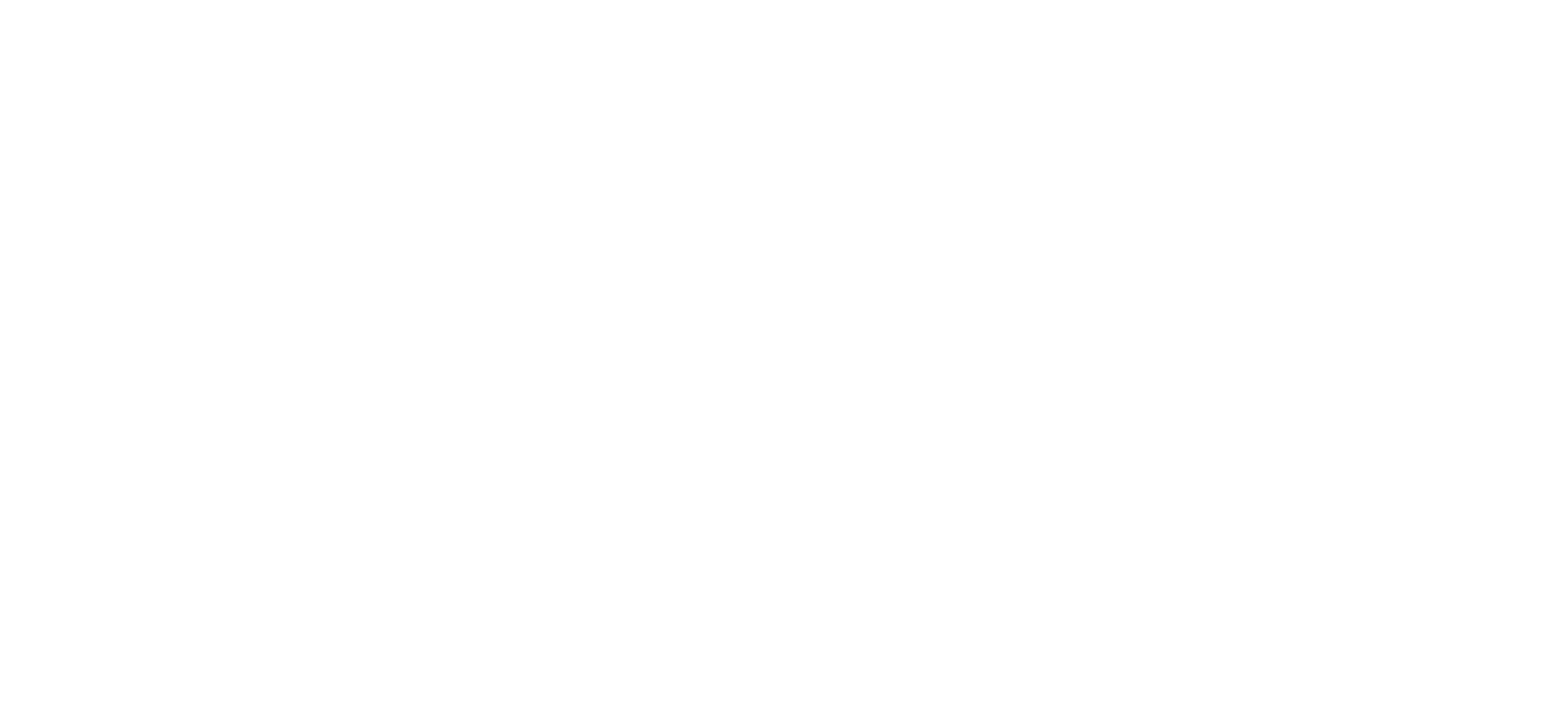

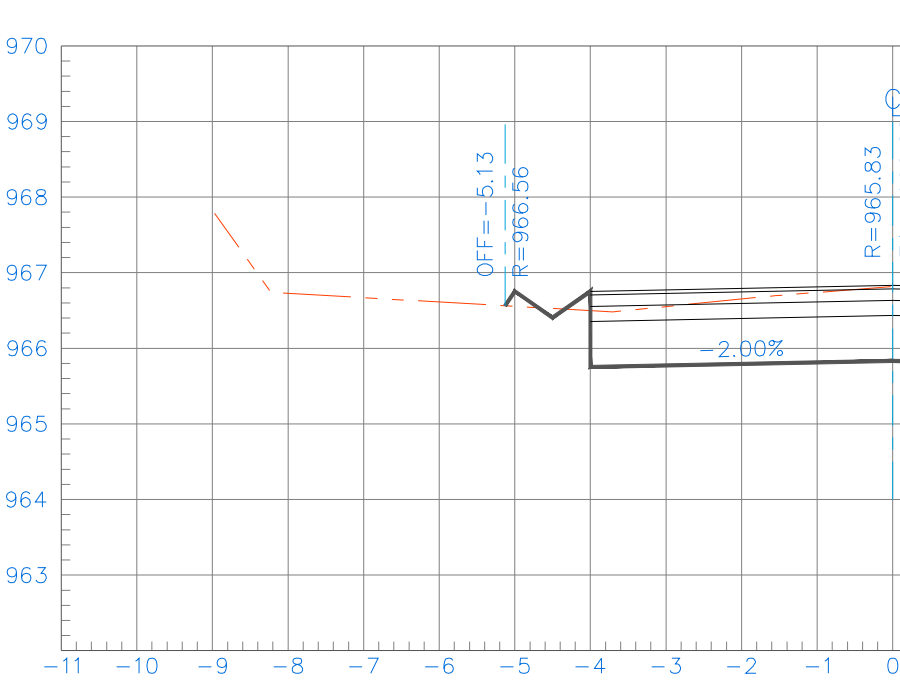

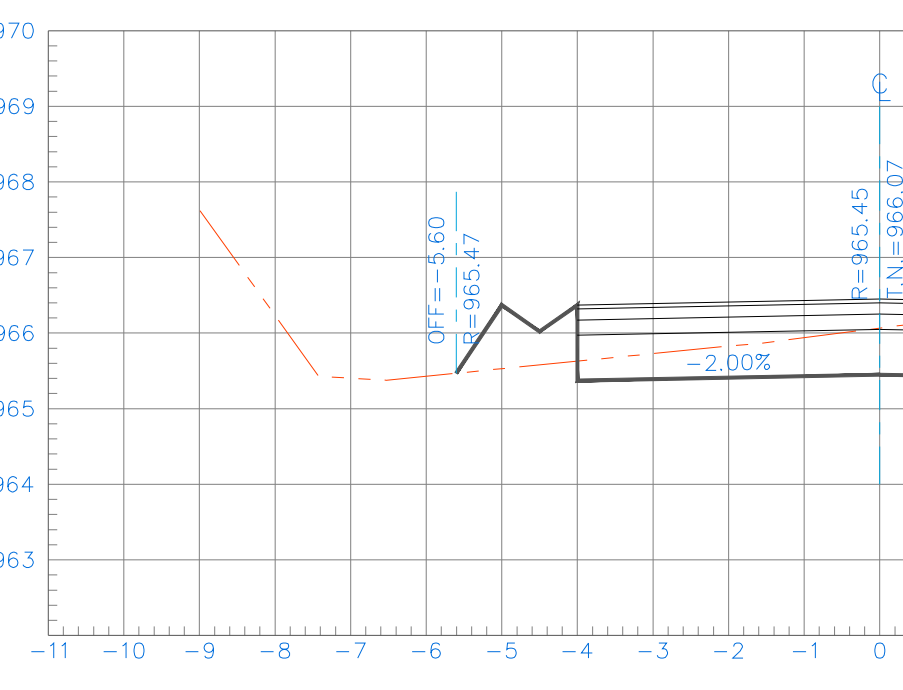

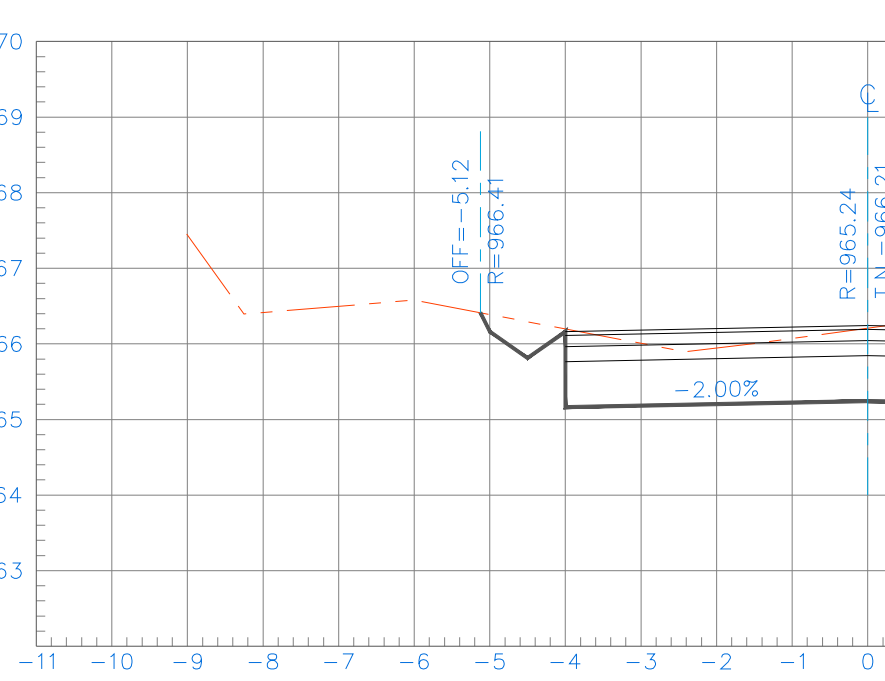

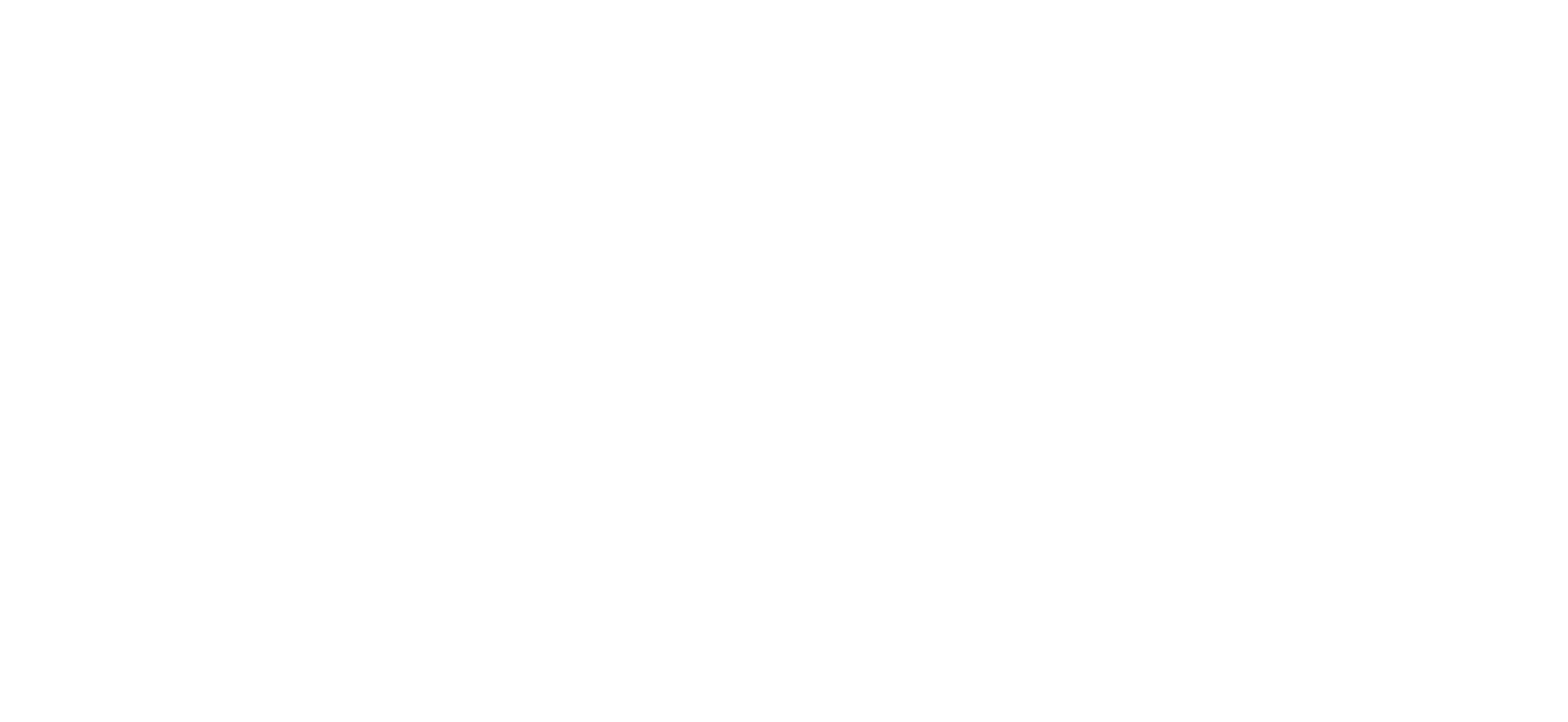

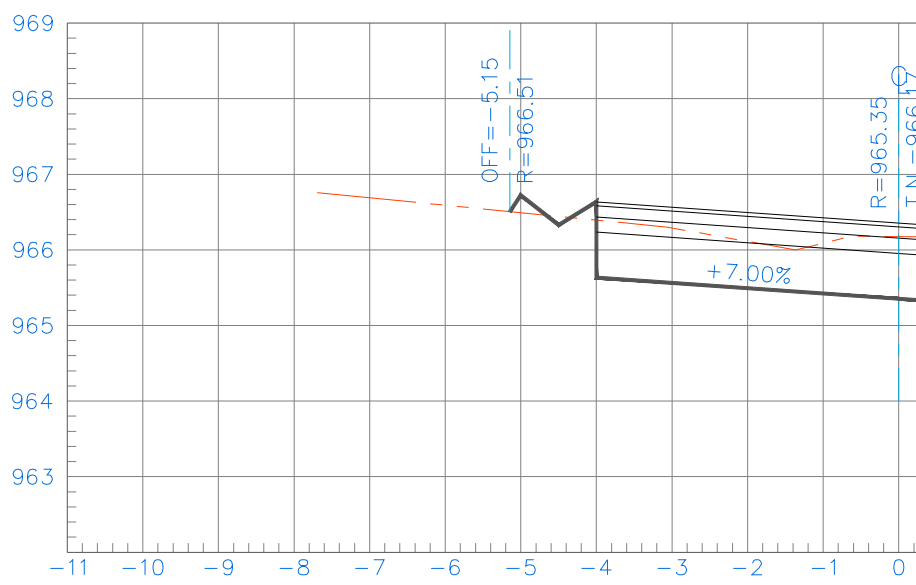

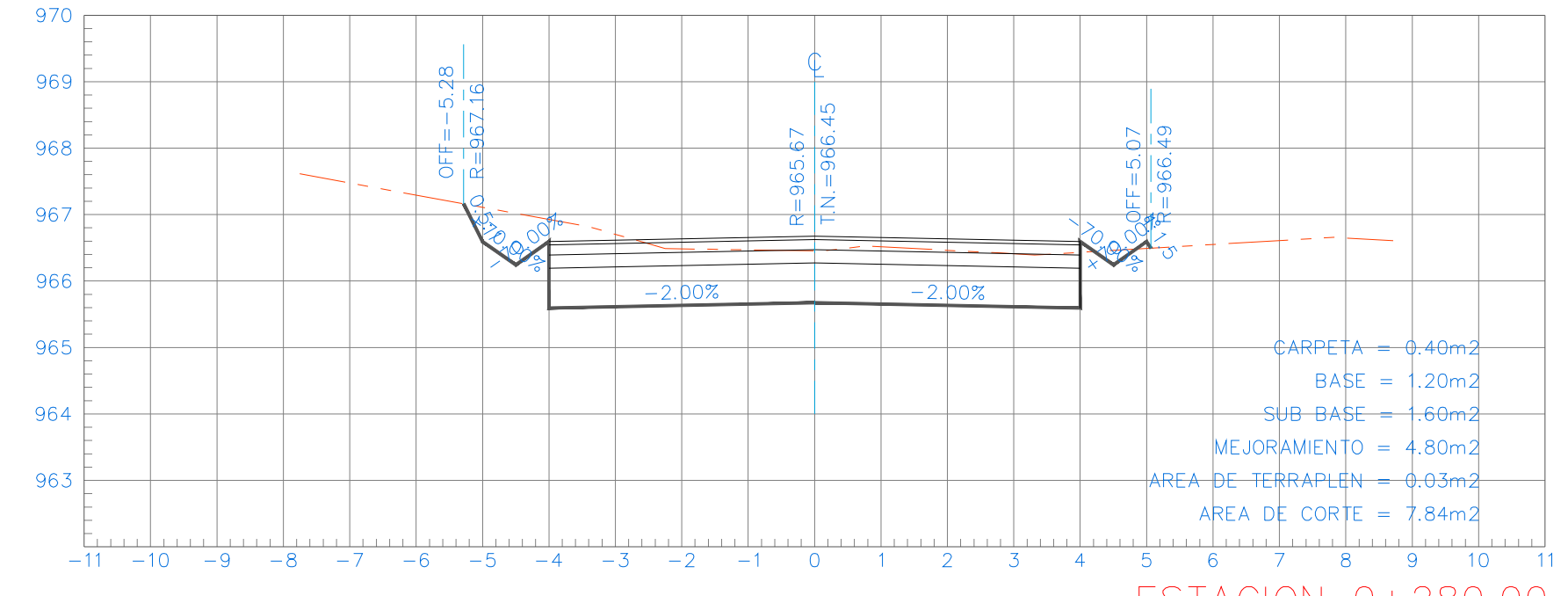

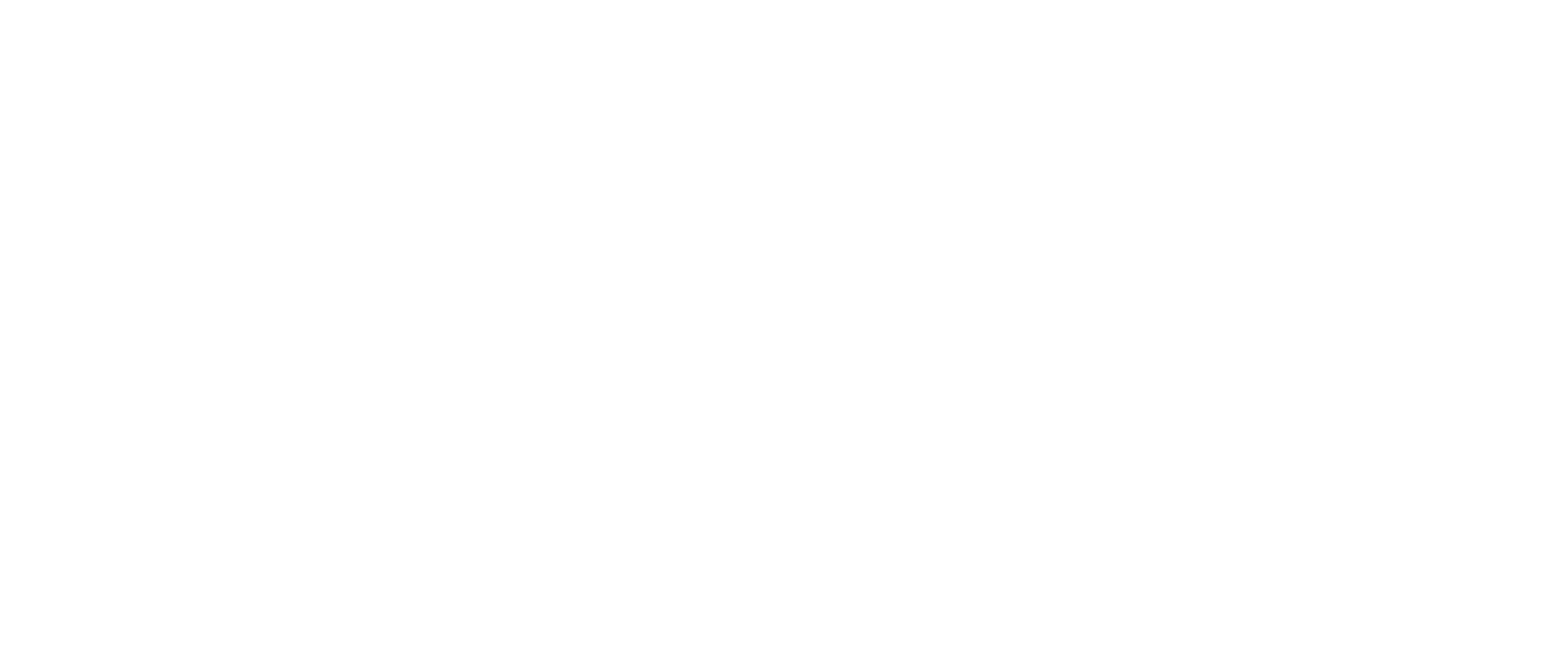

ESTACIÓN 0+260.00<br>Escala horizontal 1 : 100<br>Escala vertical 1 : 100

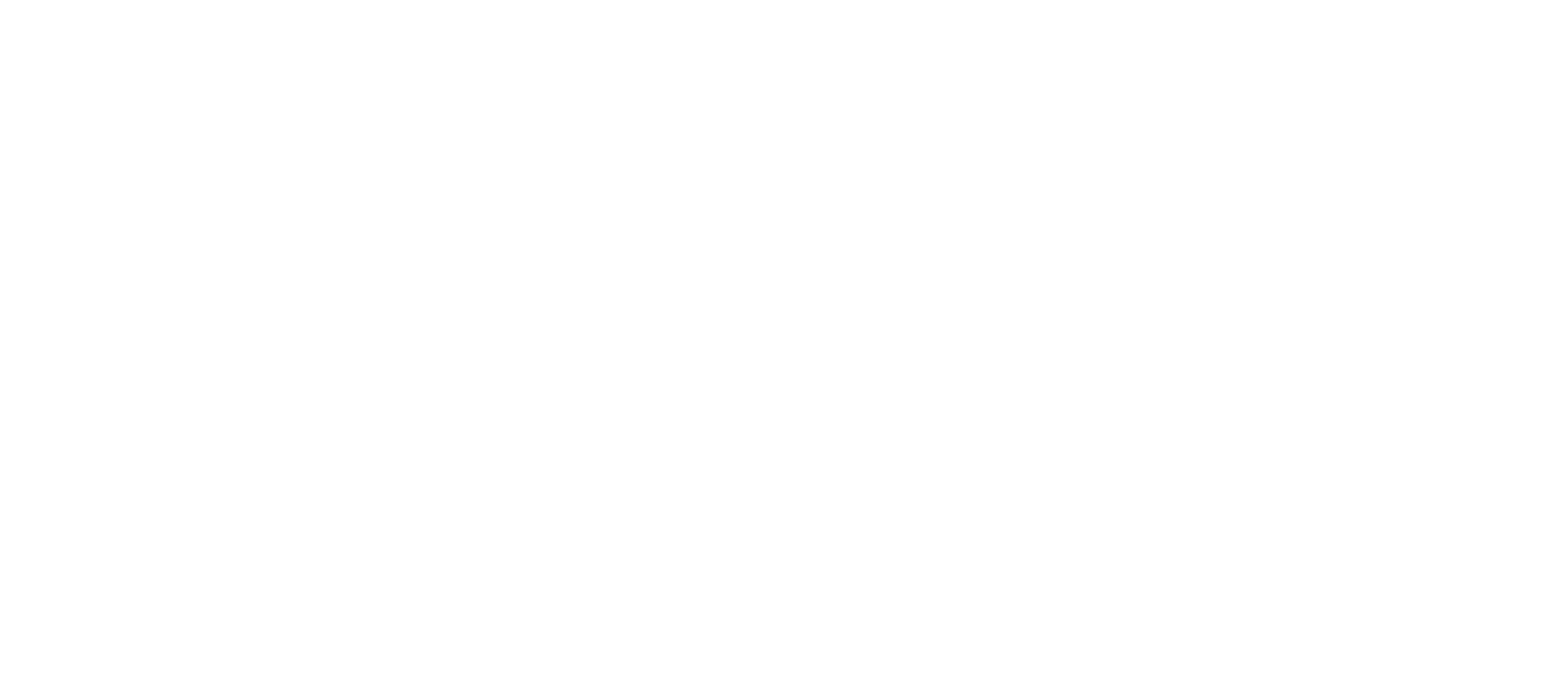

ESTACION 0+240.00<br>Escala horizontal 1 : 100<br>Escala vertical 1 : 100

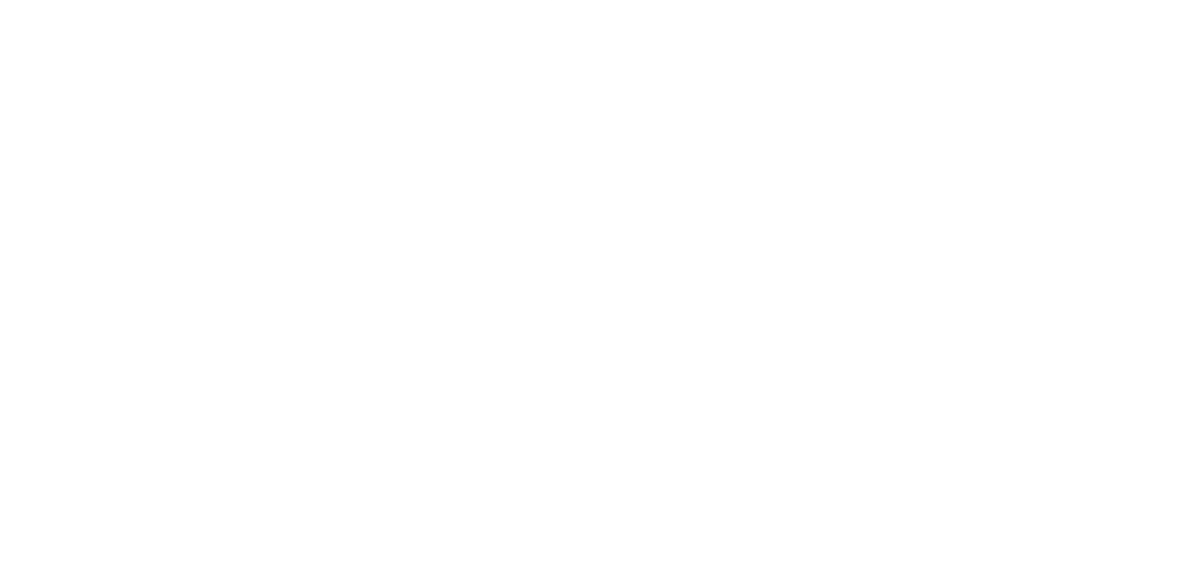

ESCALA HORIZONTAL 1 : 100<br>ESCALA VERTICAL 1 : 100

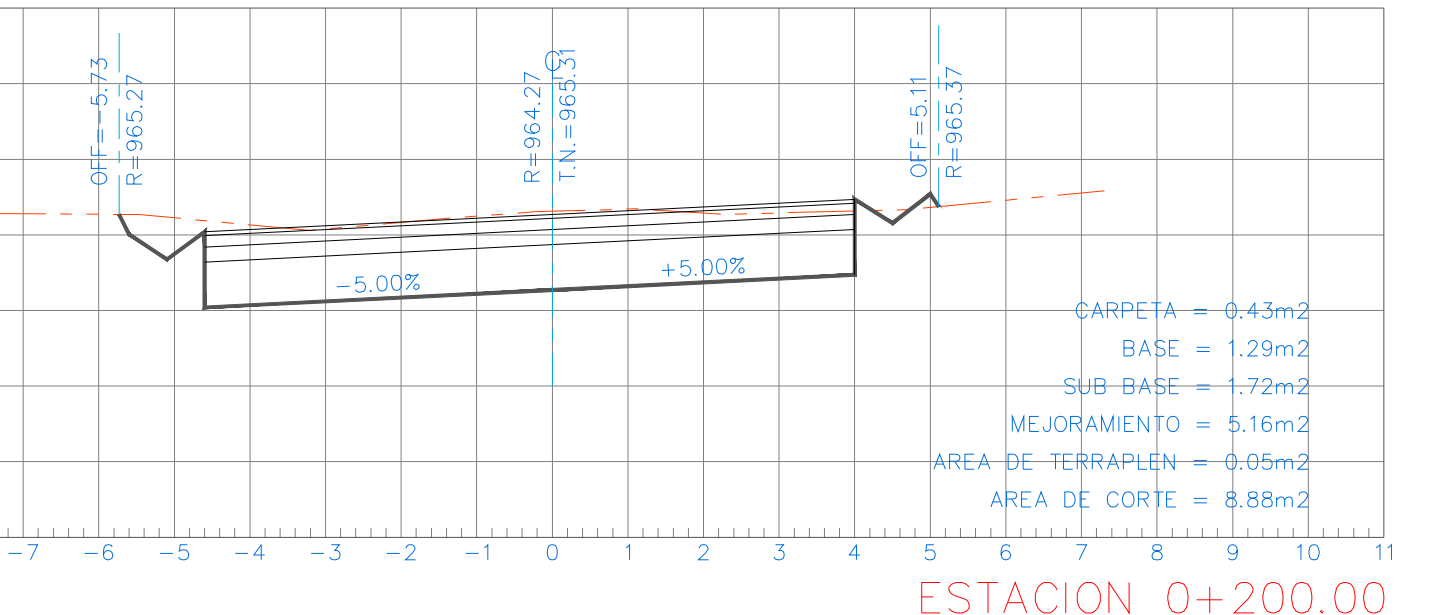

ESCALA HORIZONTAL 1 : 100<br>ESCALA VERTICAL 1 : 100

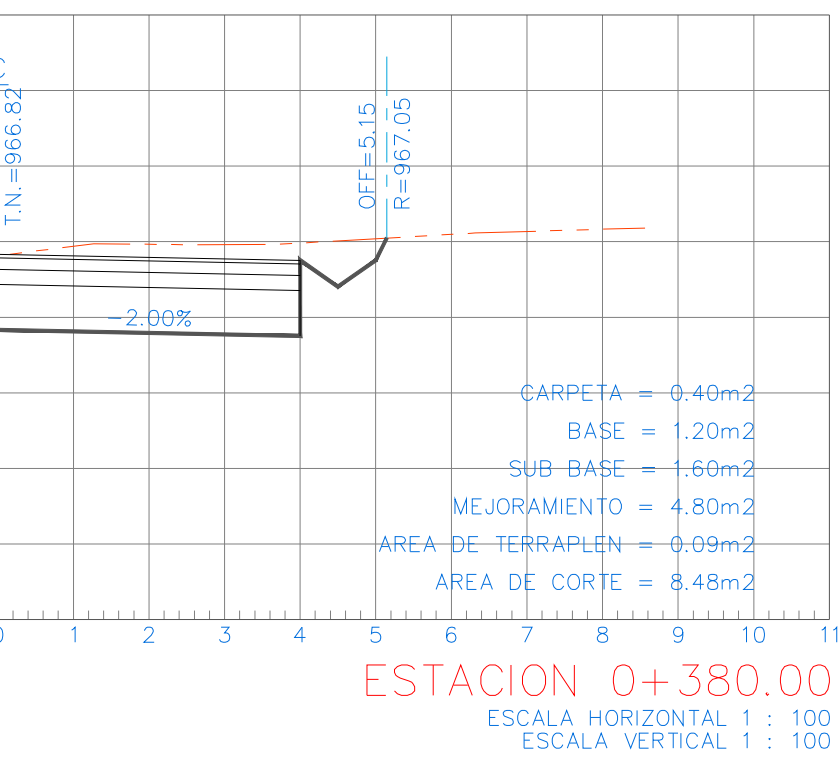

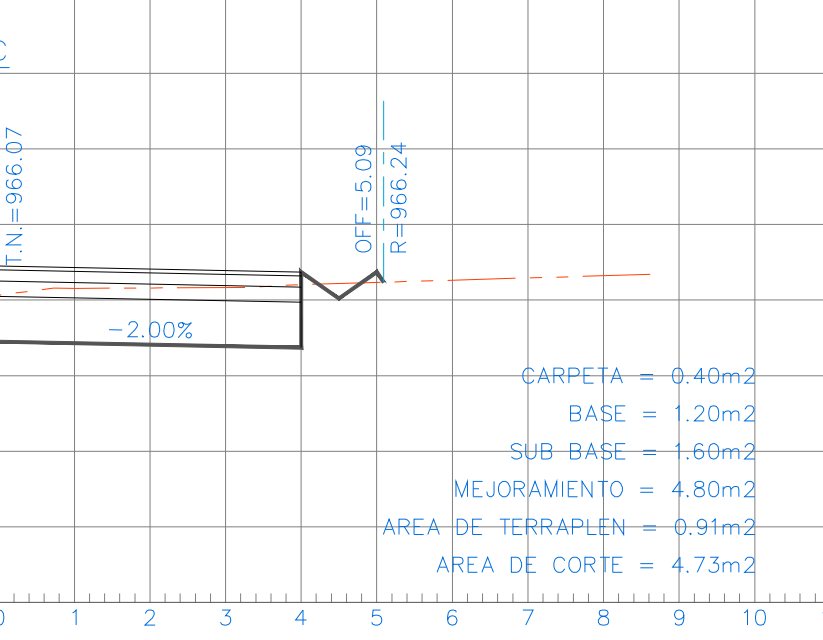

ESTACION 0+360.00<br>ESCALA HORIZONTAL 1 : 100<br>ESCALA VERTICAL 1 : 100

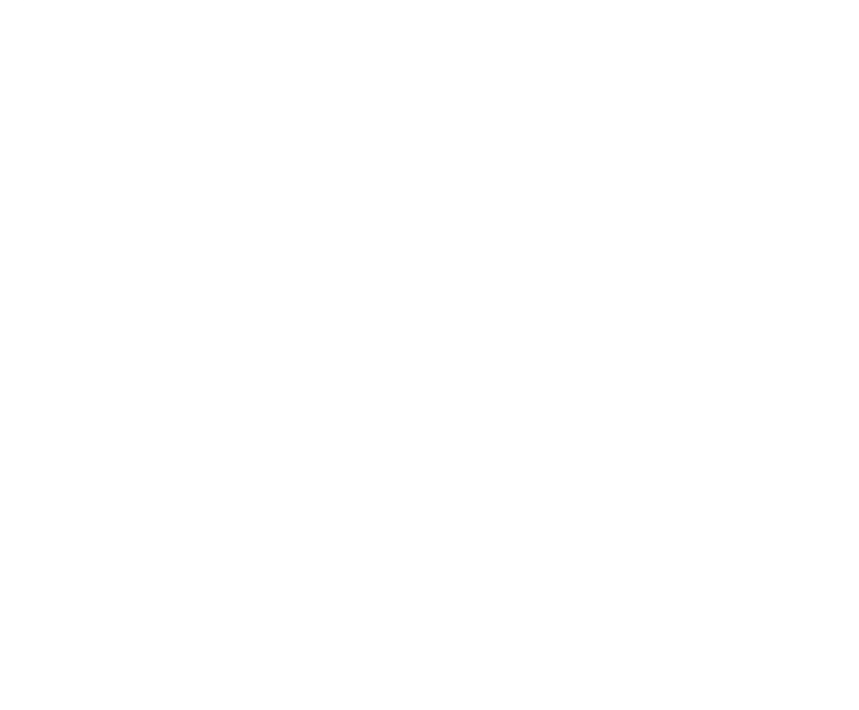

ESTACION 0+340.00<br>Escala horizontal 1 : 100<br>Escala vertical 1 : 100

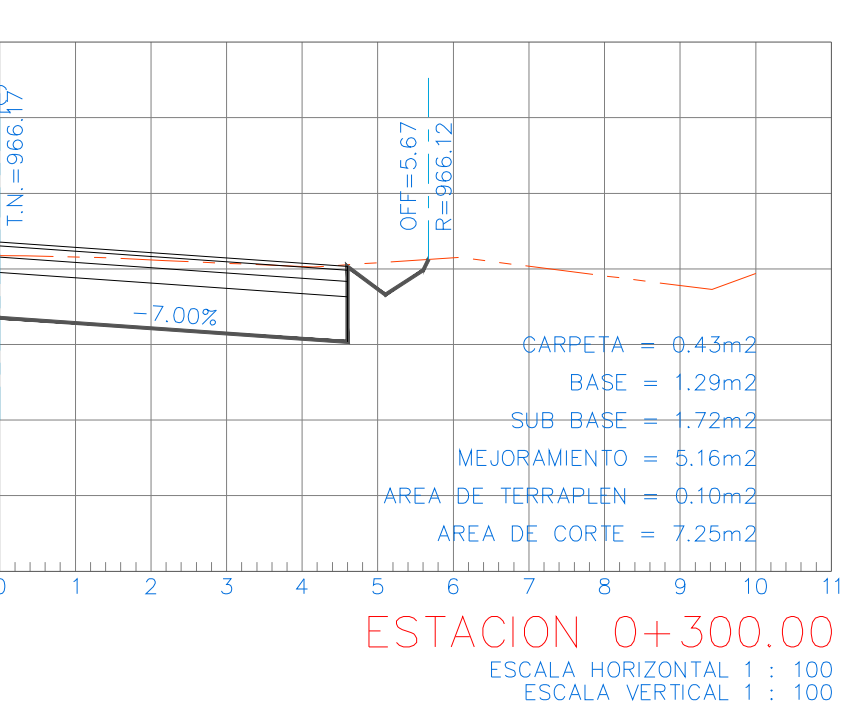

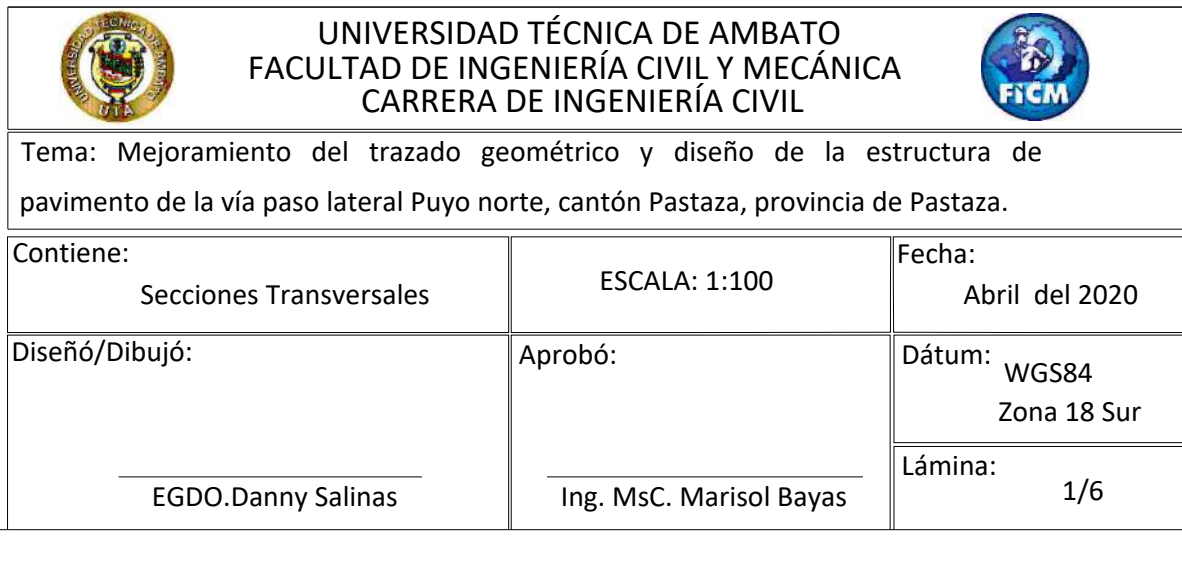

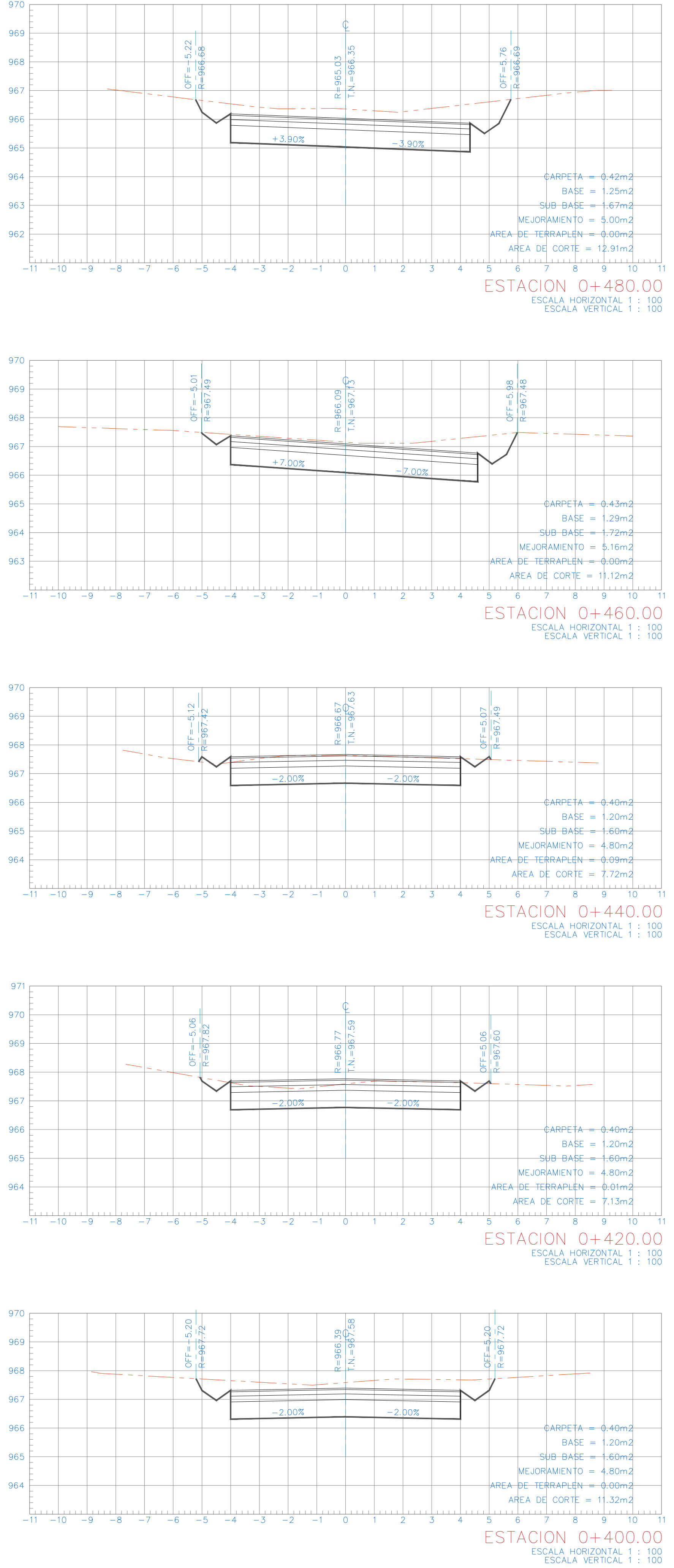

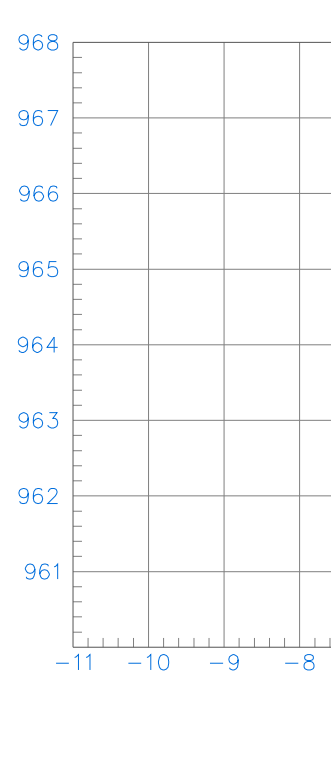

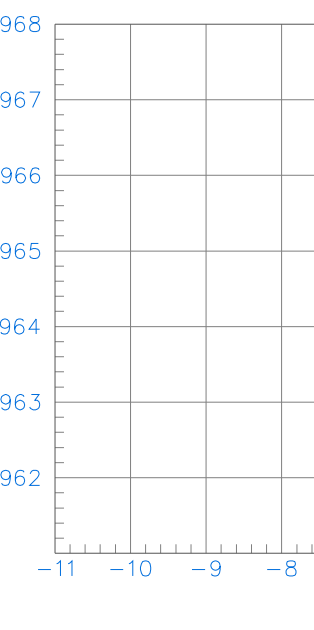

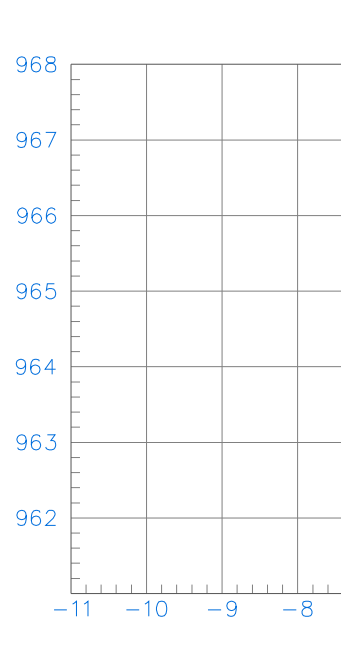

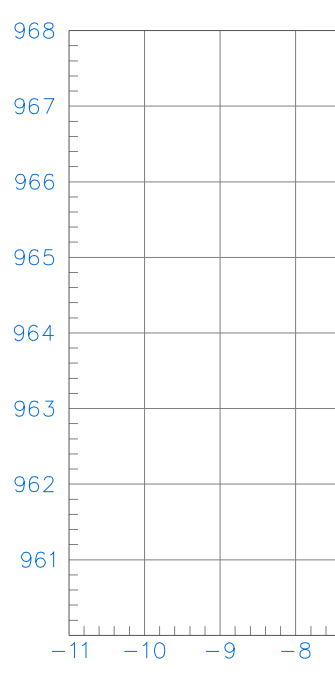

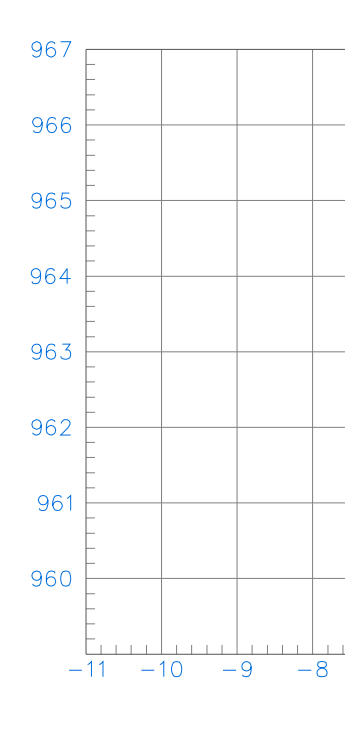

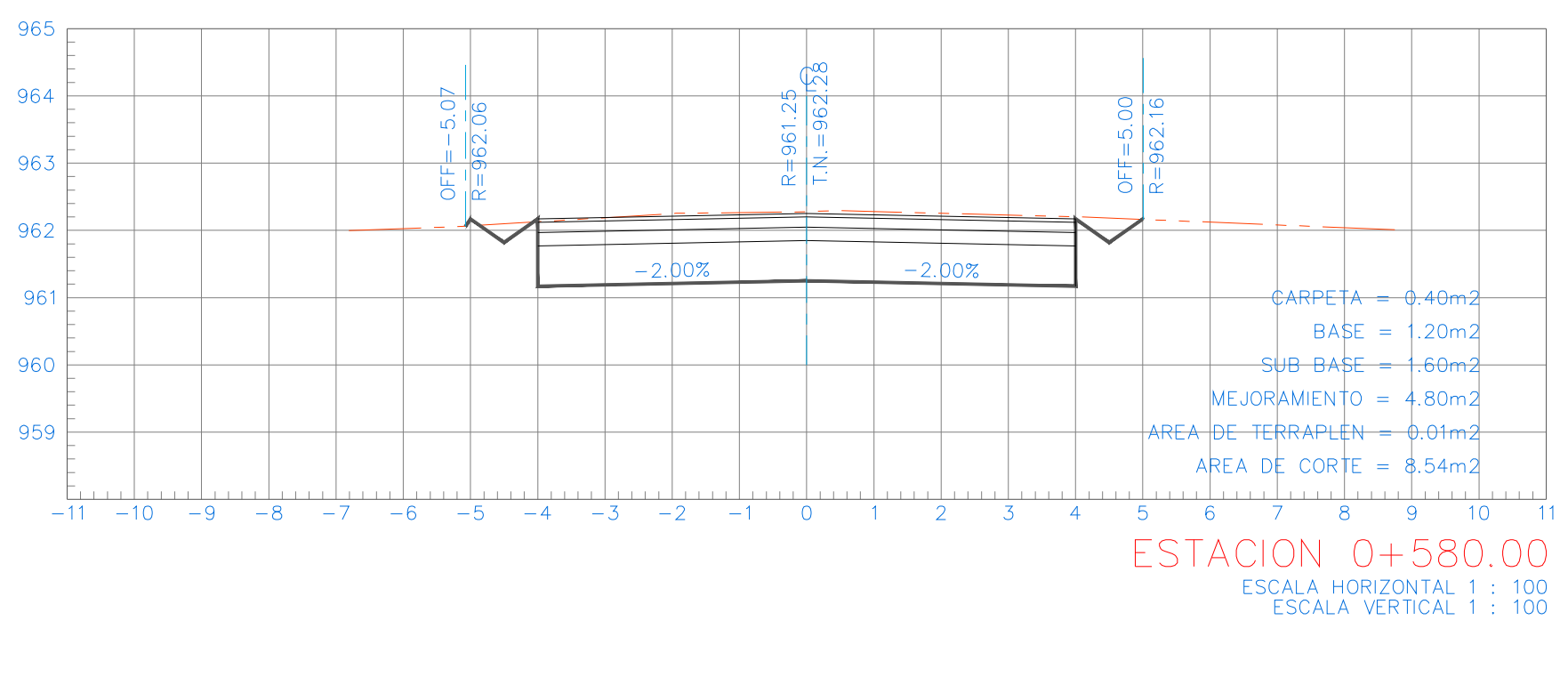

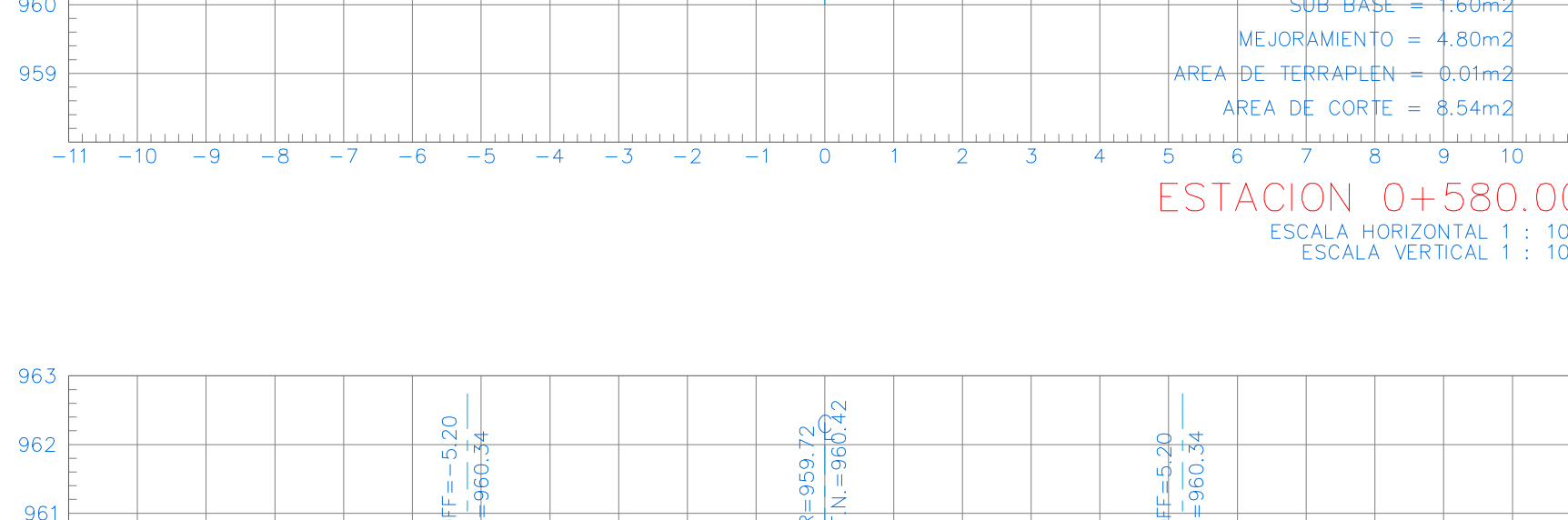

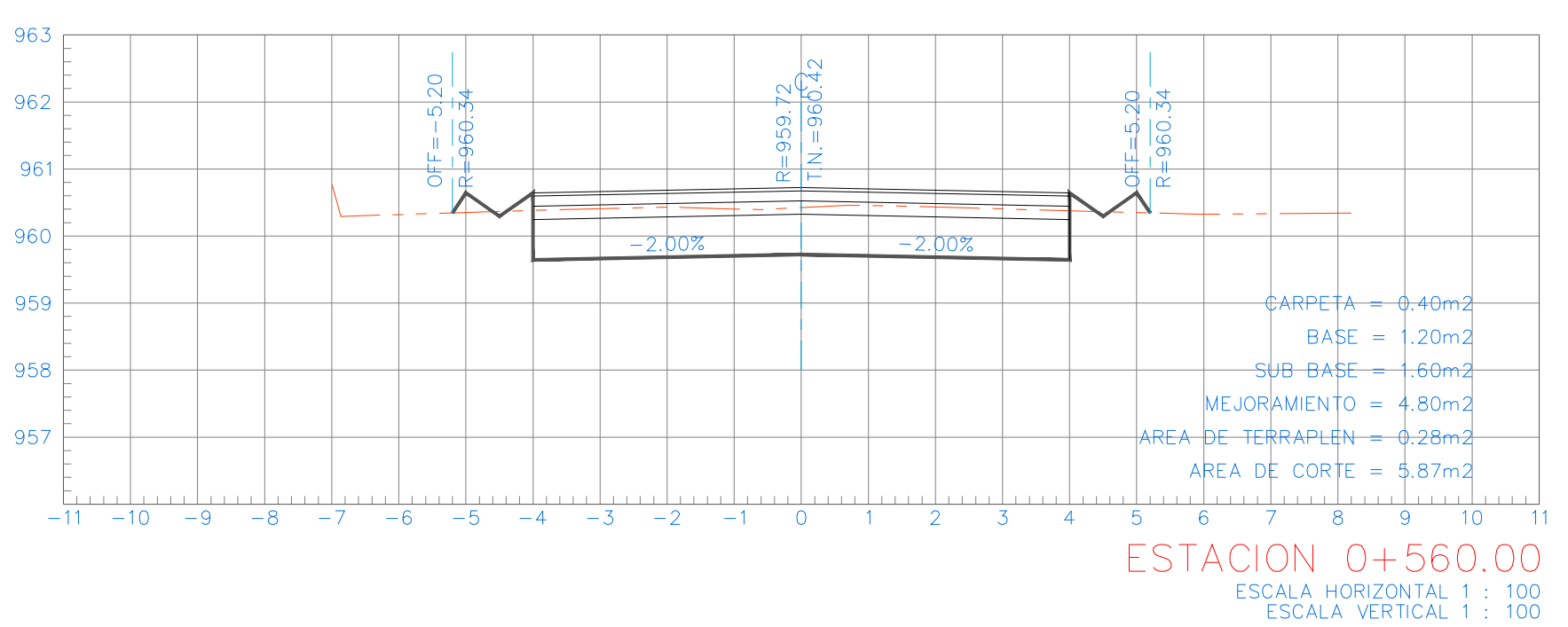

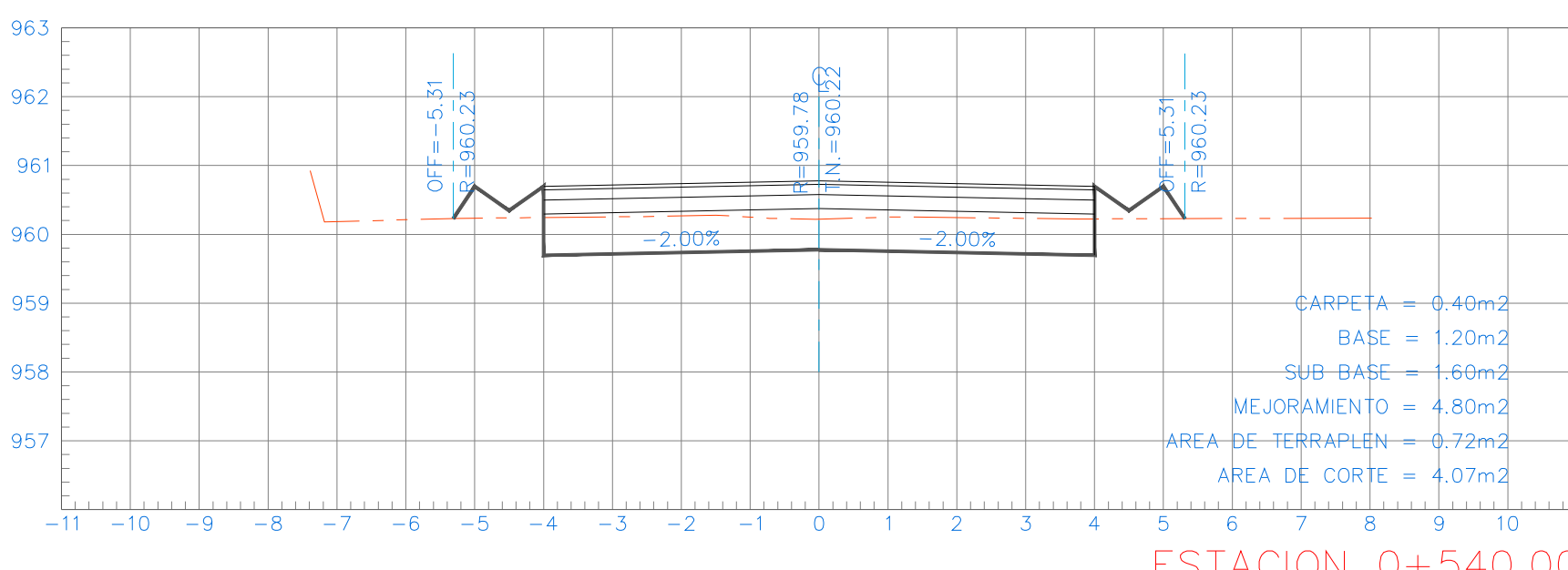

ESTACIÓN 0+540.00<br>Escala horizontal 1 : 100<br>Escala vertical 1 : 100

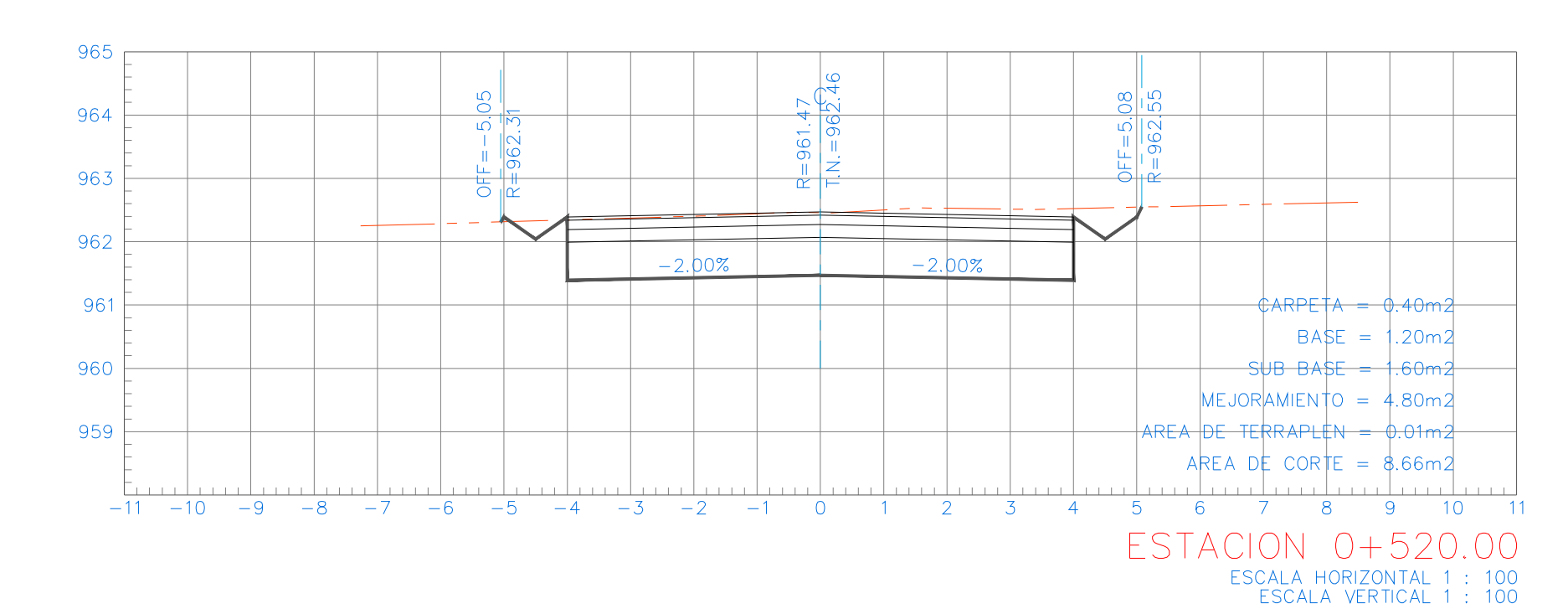

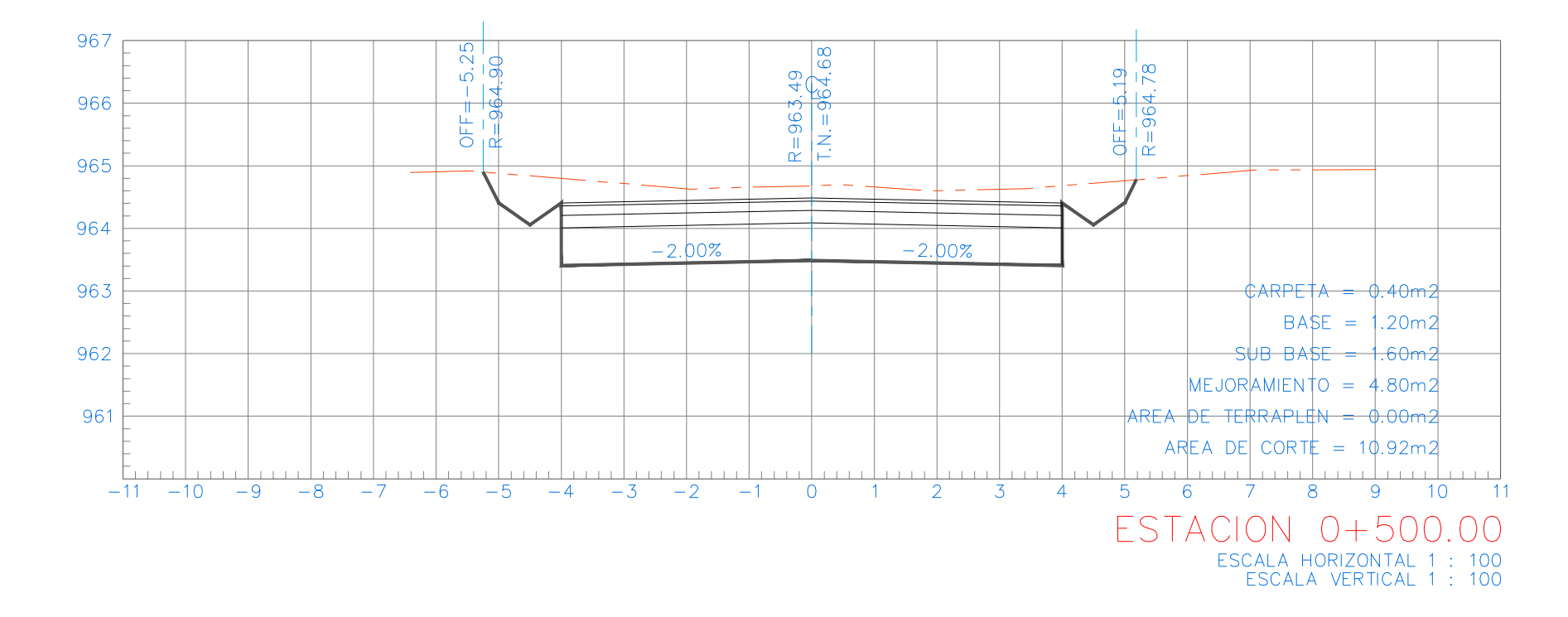

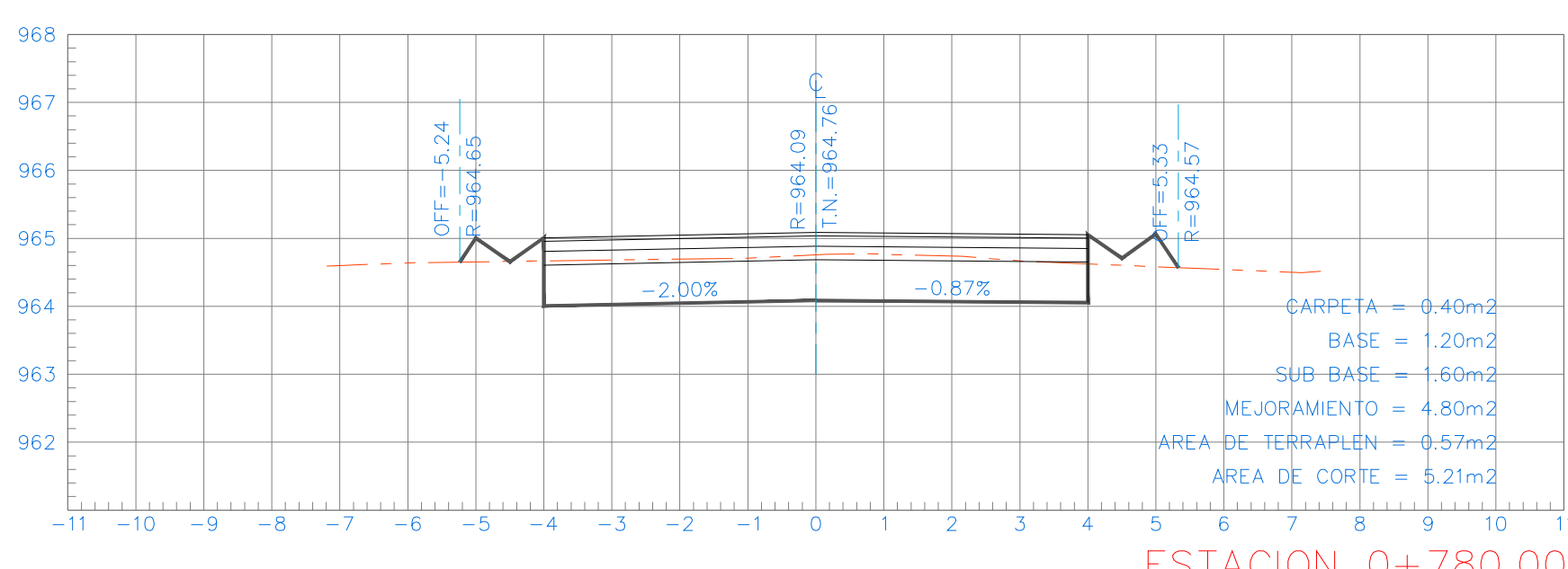

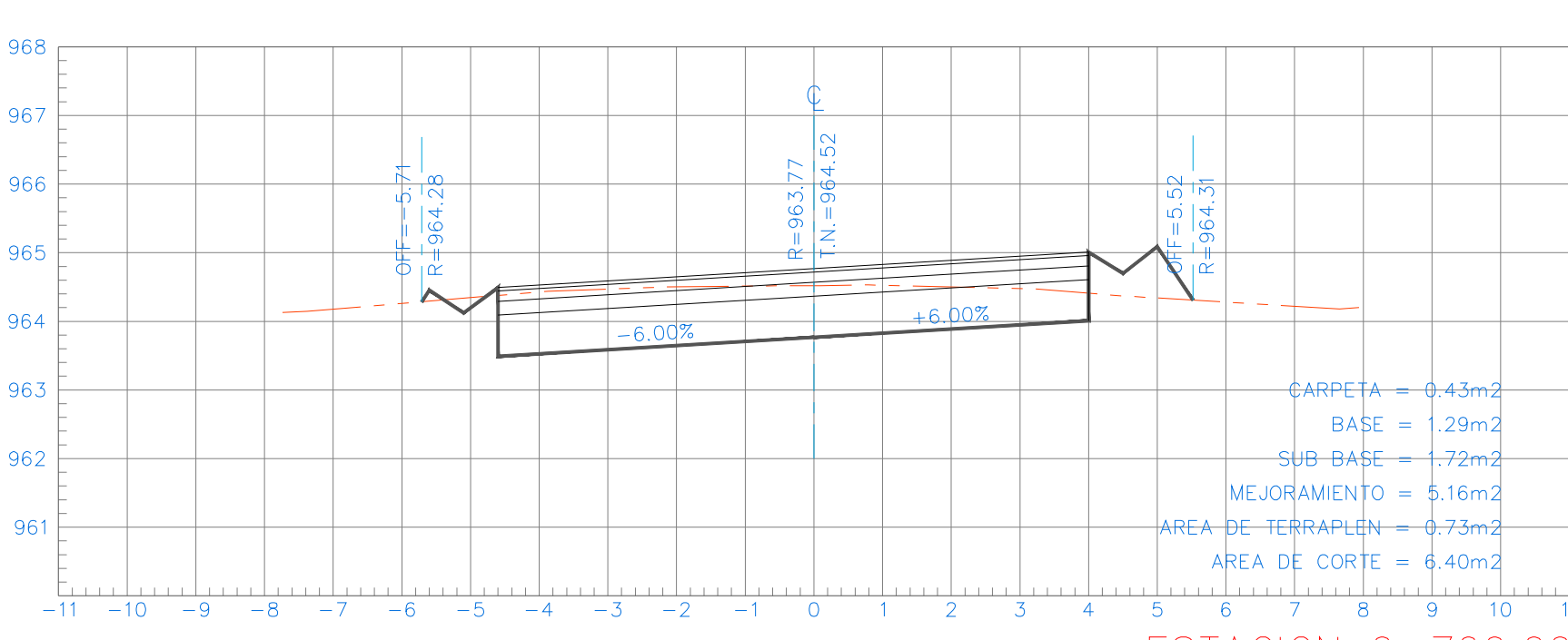

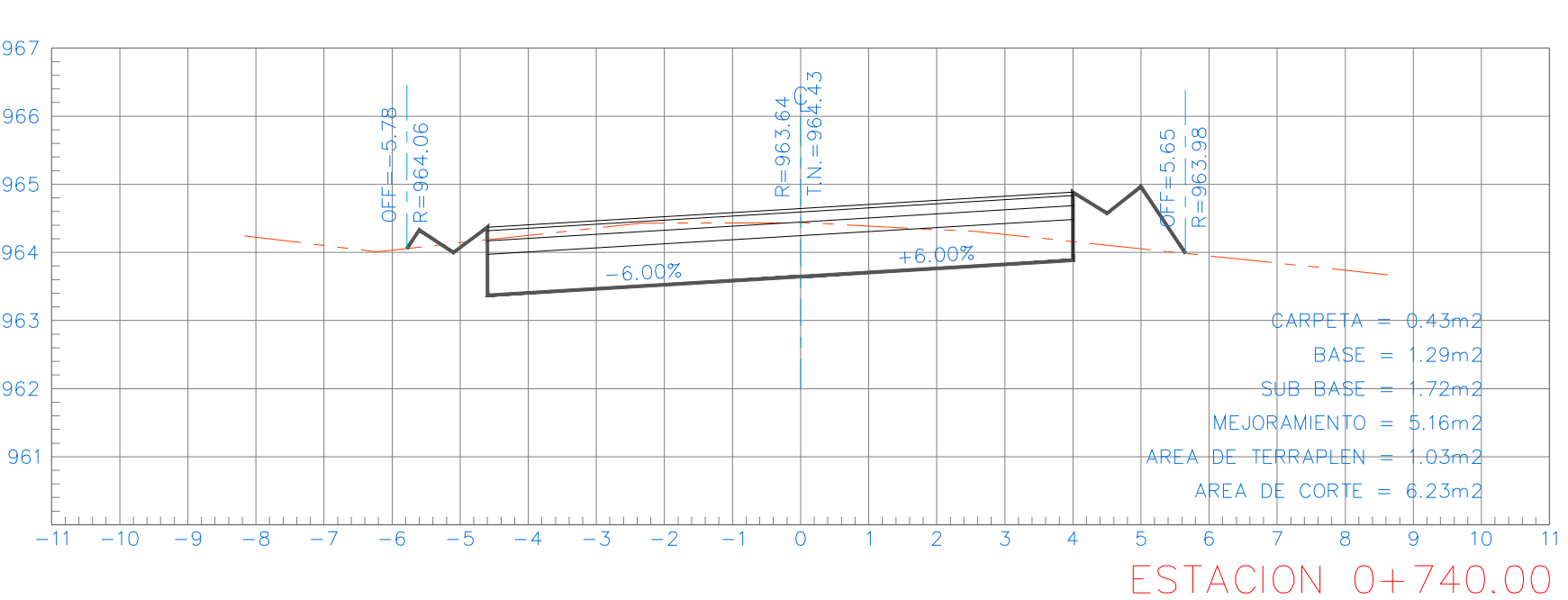

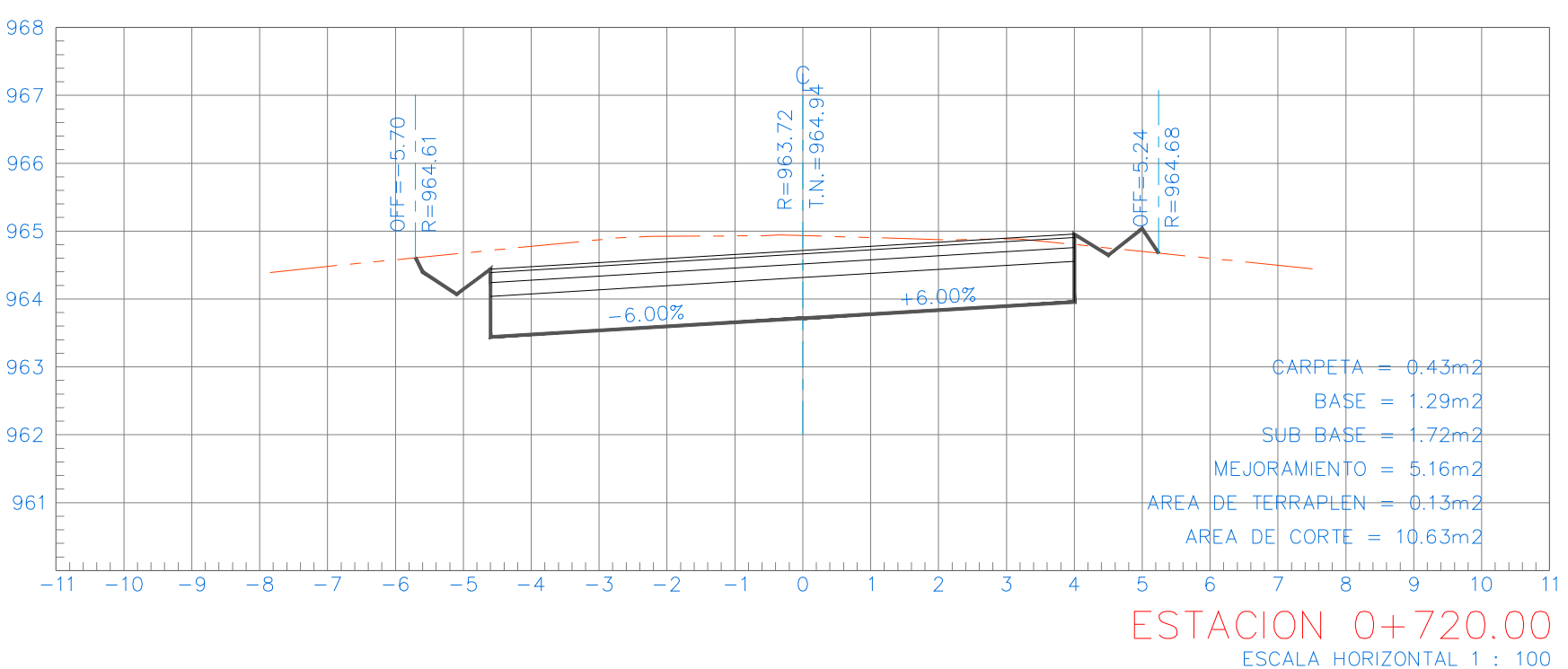

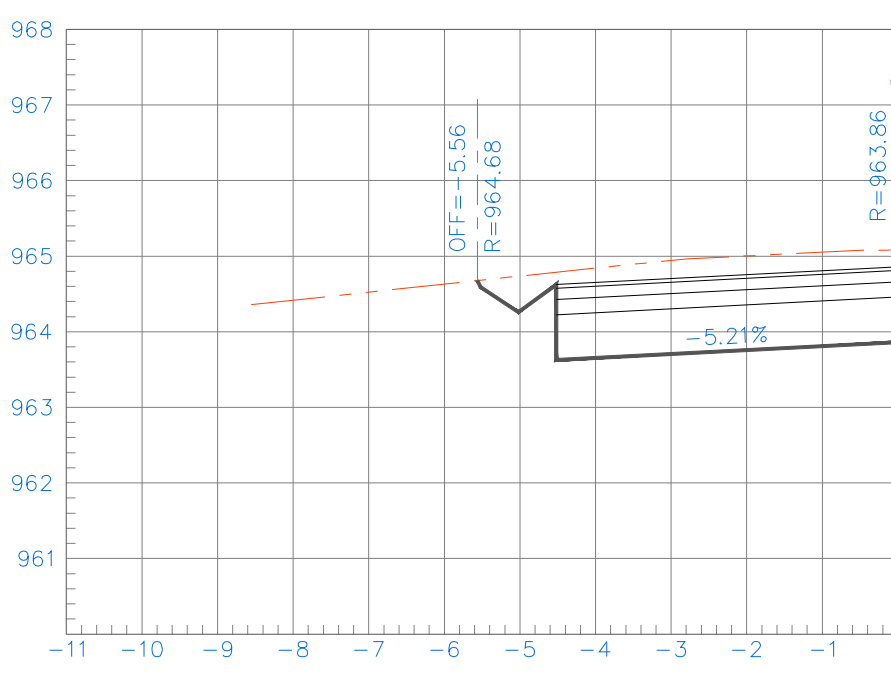

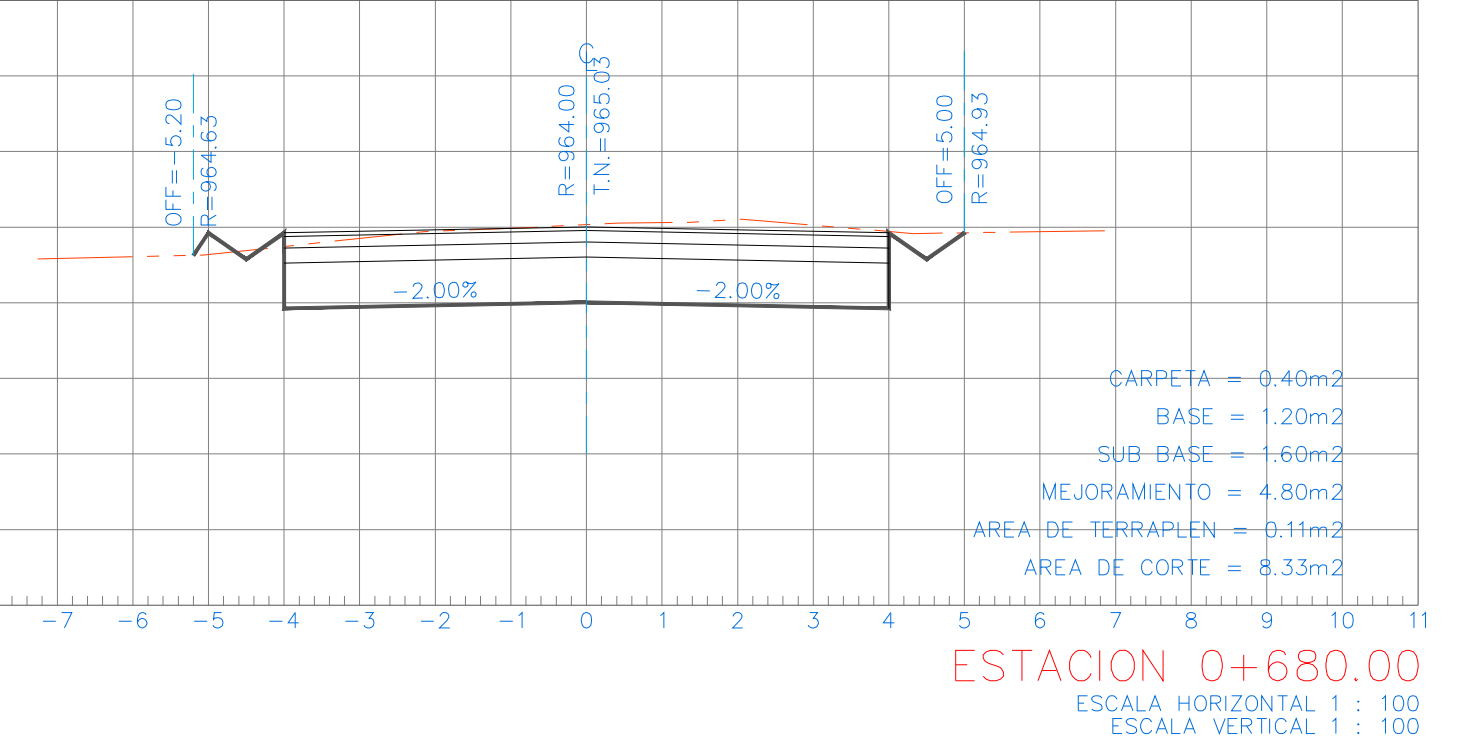

 $5.12$  $\mathbb{R}$   $\leq$  $-2.00\%$  $\vert -2 \log \vert$  $\downarrow$ ARPE†A =  $\phi$ .40m2  $\begin{vmatrix} BASE = 1.20m2 \end{vmatrix}$  $-SUB BASE = 1.60m2$  $MECJORAMIENTO = 4.80m2$  $AREADETERRAPLHN = 0.03m2$  $\overline{P}$ REA DE CORTE =  $\overline{P}$ .71m2 ESTACION 0+660.00

ESCALA HORIZONTAL 1 : 100<br>ESCALA VERTICAL 1 : 100

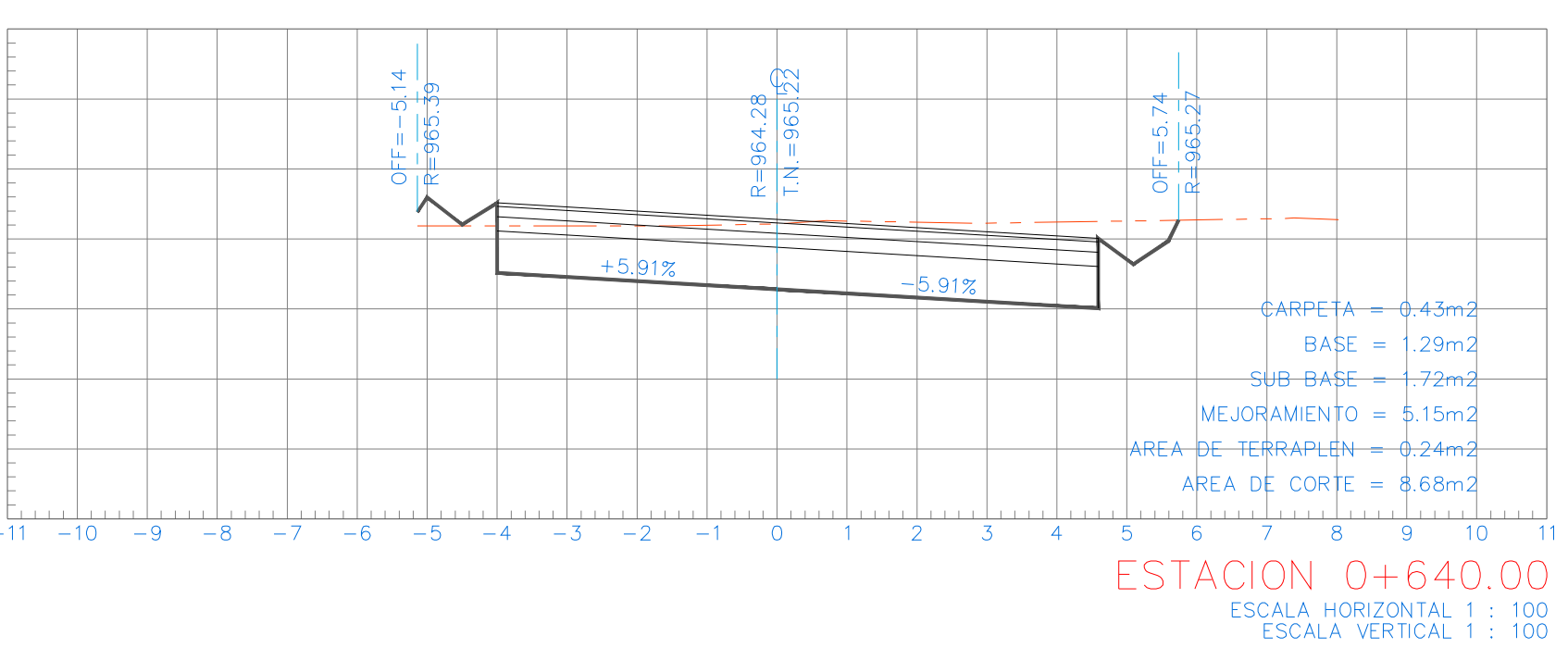

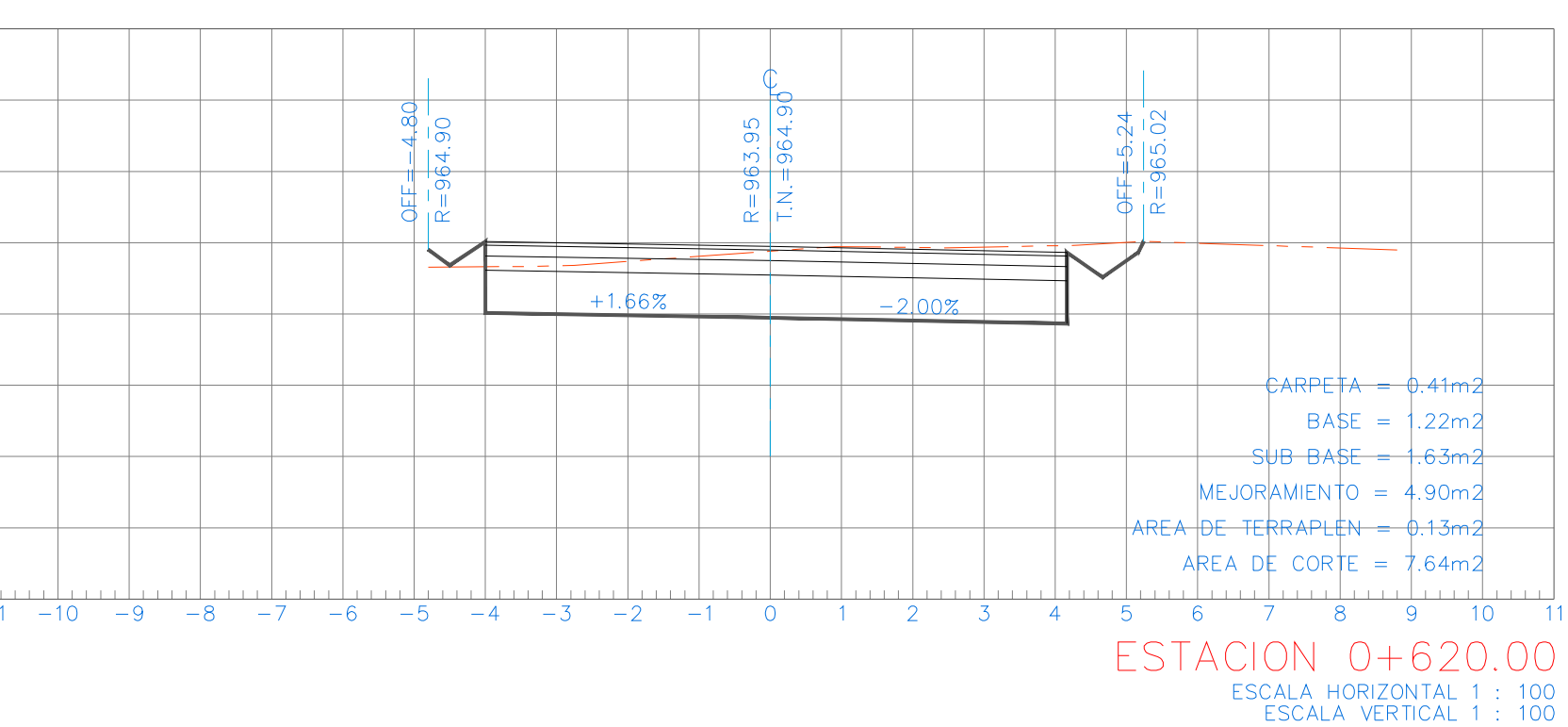

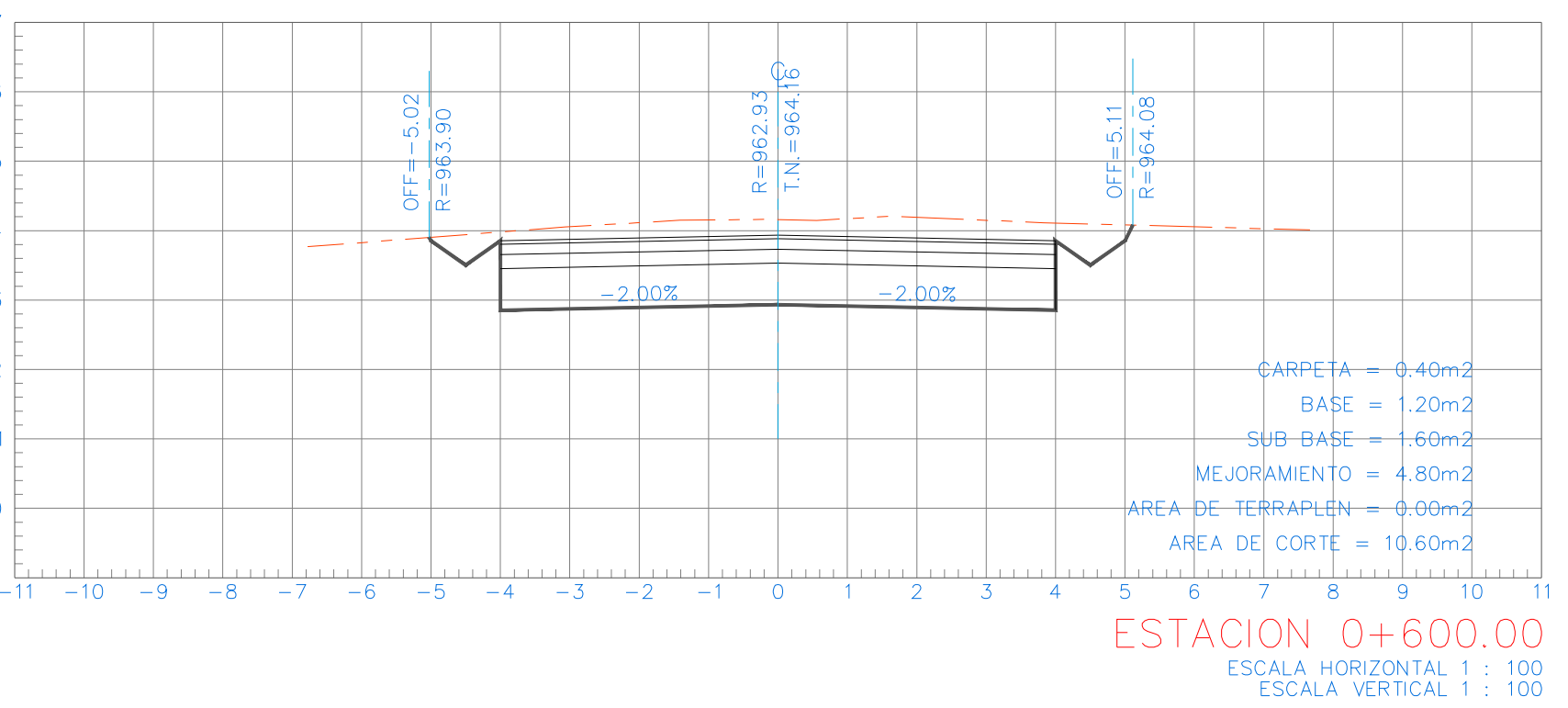

ESTACIÓN 0+780.00<br>Escala horizontal 1 : 100<br>Escala vertical 1 : 100

ESTACION 0+760.00 ESCALA HORIZONTAL 1 : 100<br>ESCALA VERTICAL 1 : 100

ESCALA HORIZONTAL 1 : 100<br>ESCALA VERTICAL 1 : 100

ESCALA HORIZONTAL 1 : 100<br>ESCALA VERTICAL 1 : 100

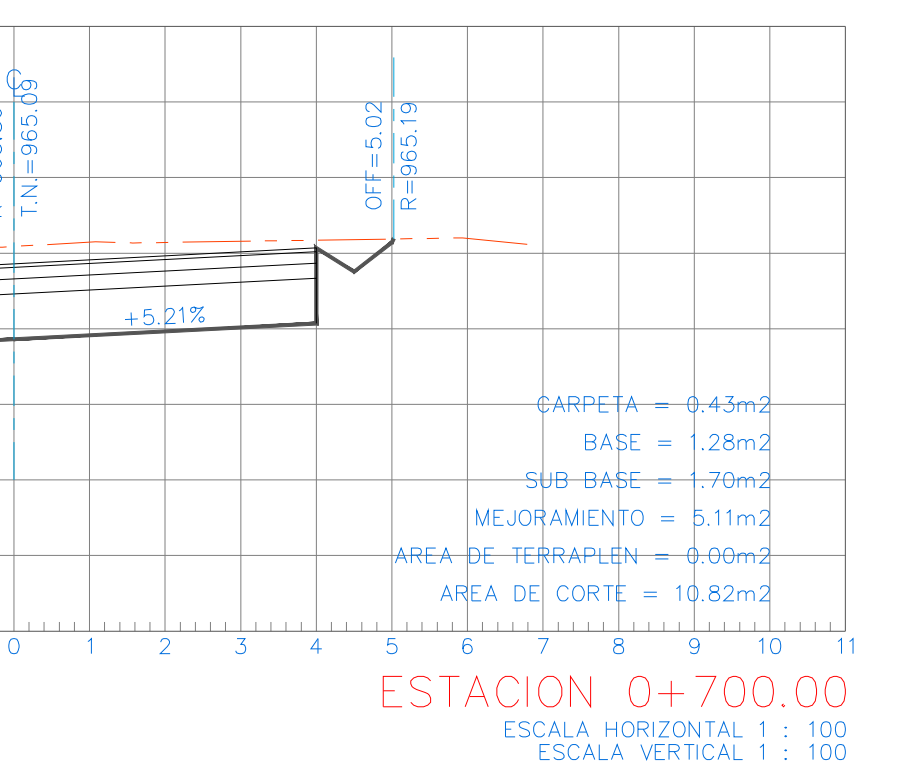

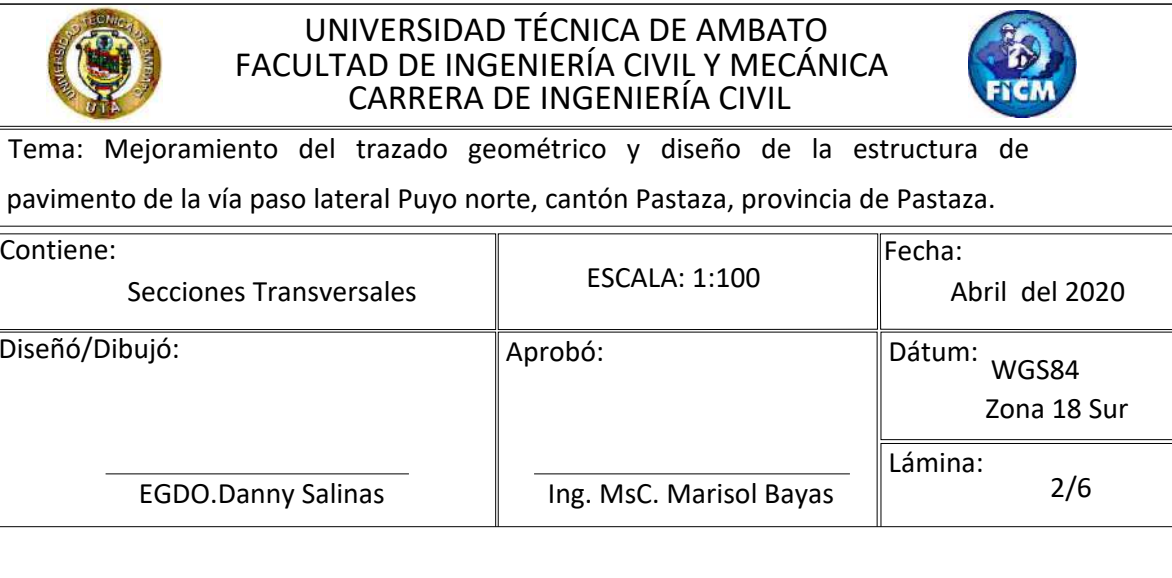

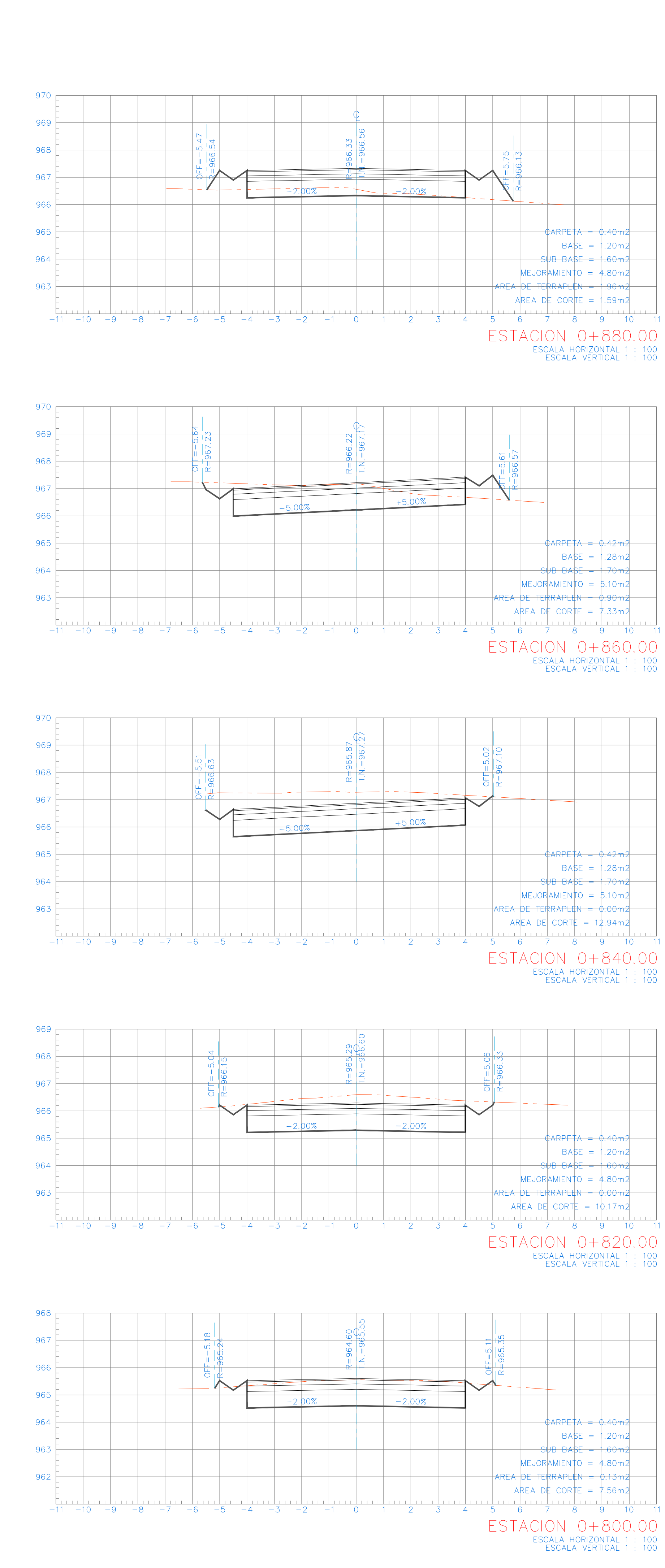

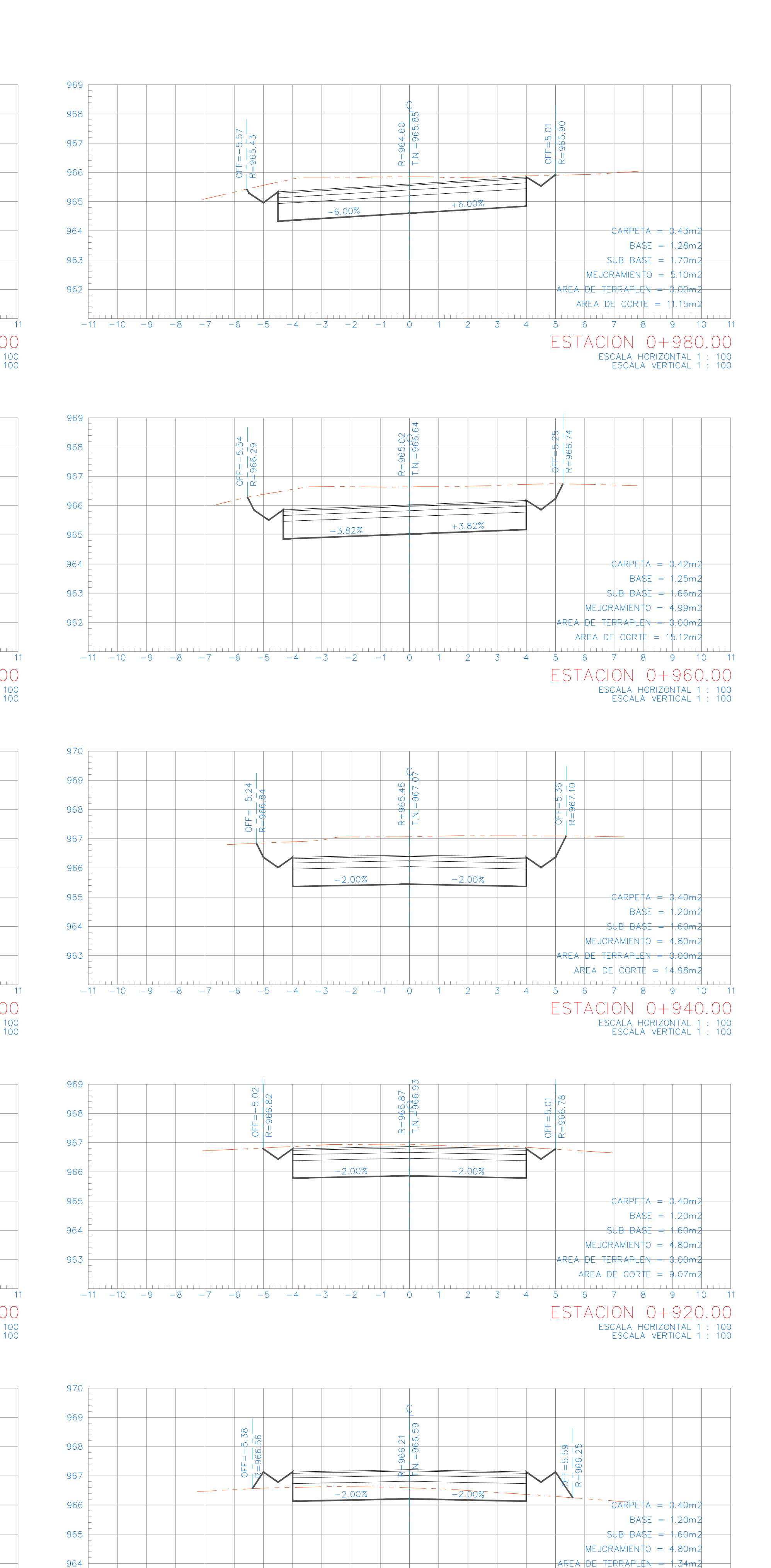

AREA DE CORTE =  $\frac{1}{2}$ .05m2  $-11$   $-10$   $-9$   $-8$   $-7$   $-6$   $-5$   $-4$   $-3$   $-2$   $-1$  0 1 2 3 4 5 6 7 8 9 10 11 ESTACION 0+900.00 ESCALA HORIZONTAL 1 : 100<br>ESCALA VERTICAL 1 : 100

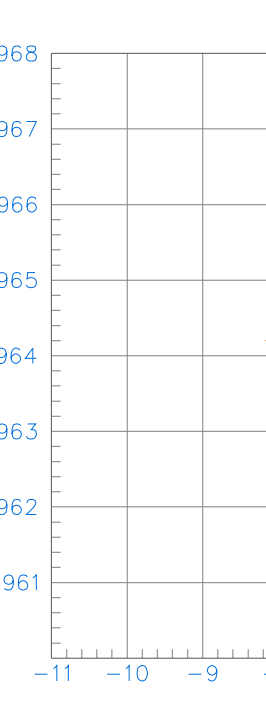

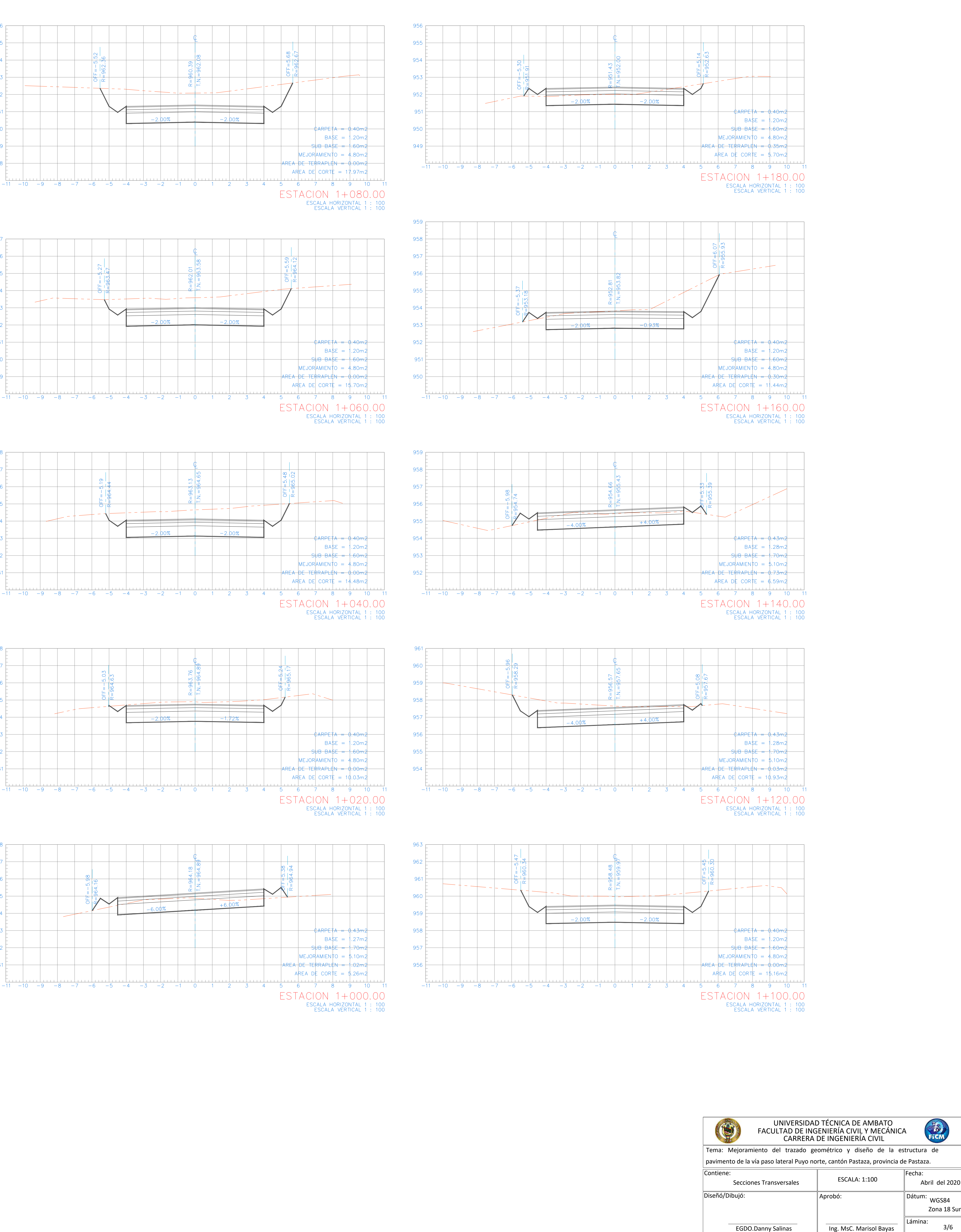

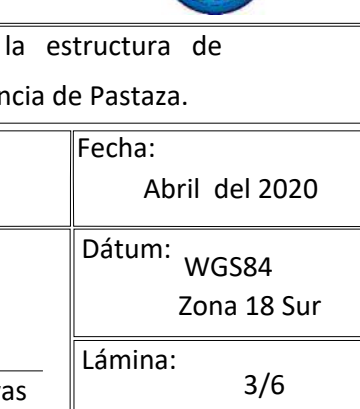

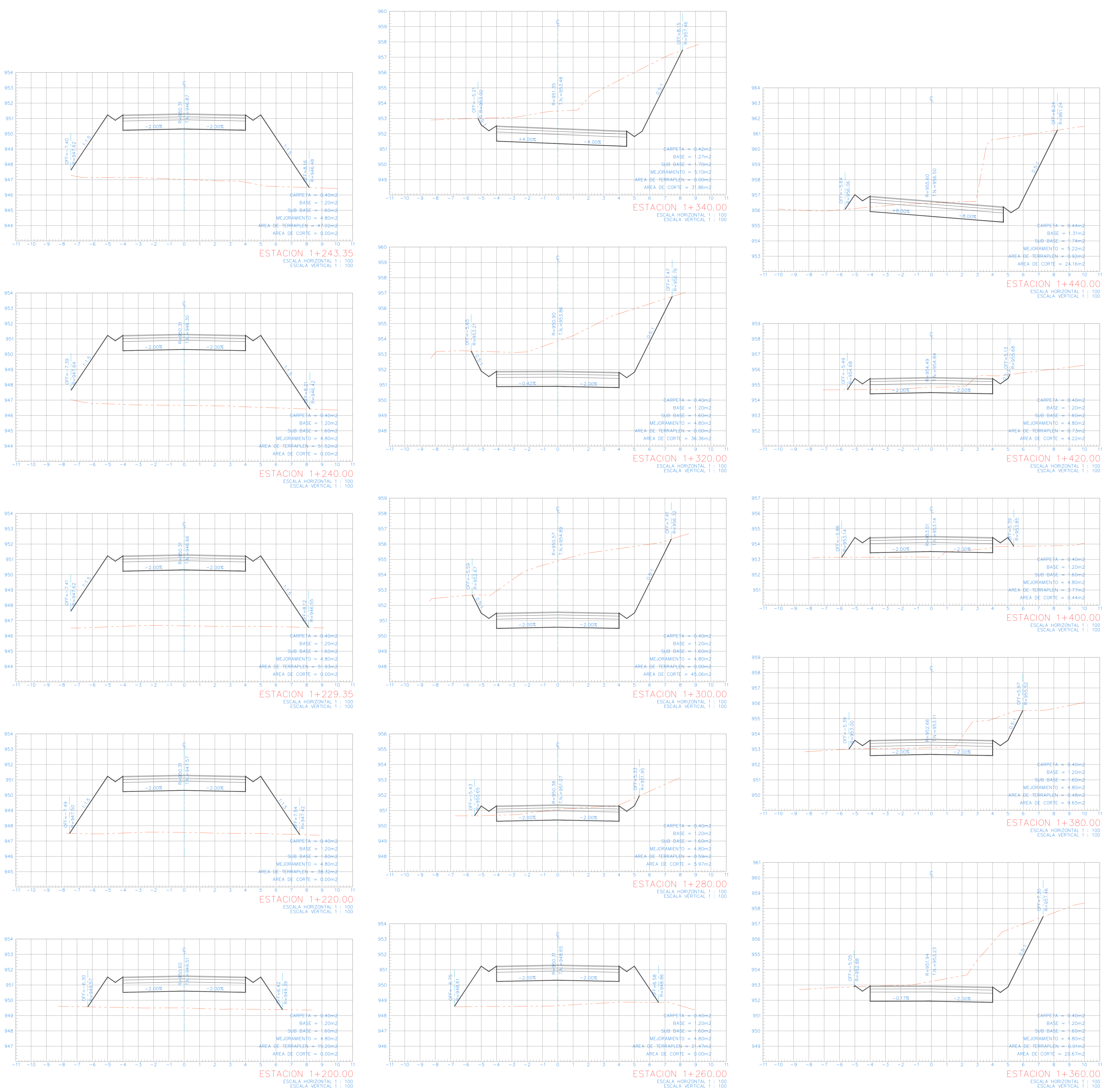

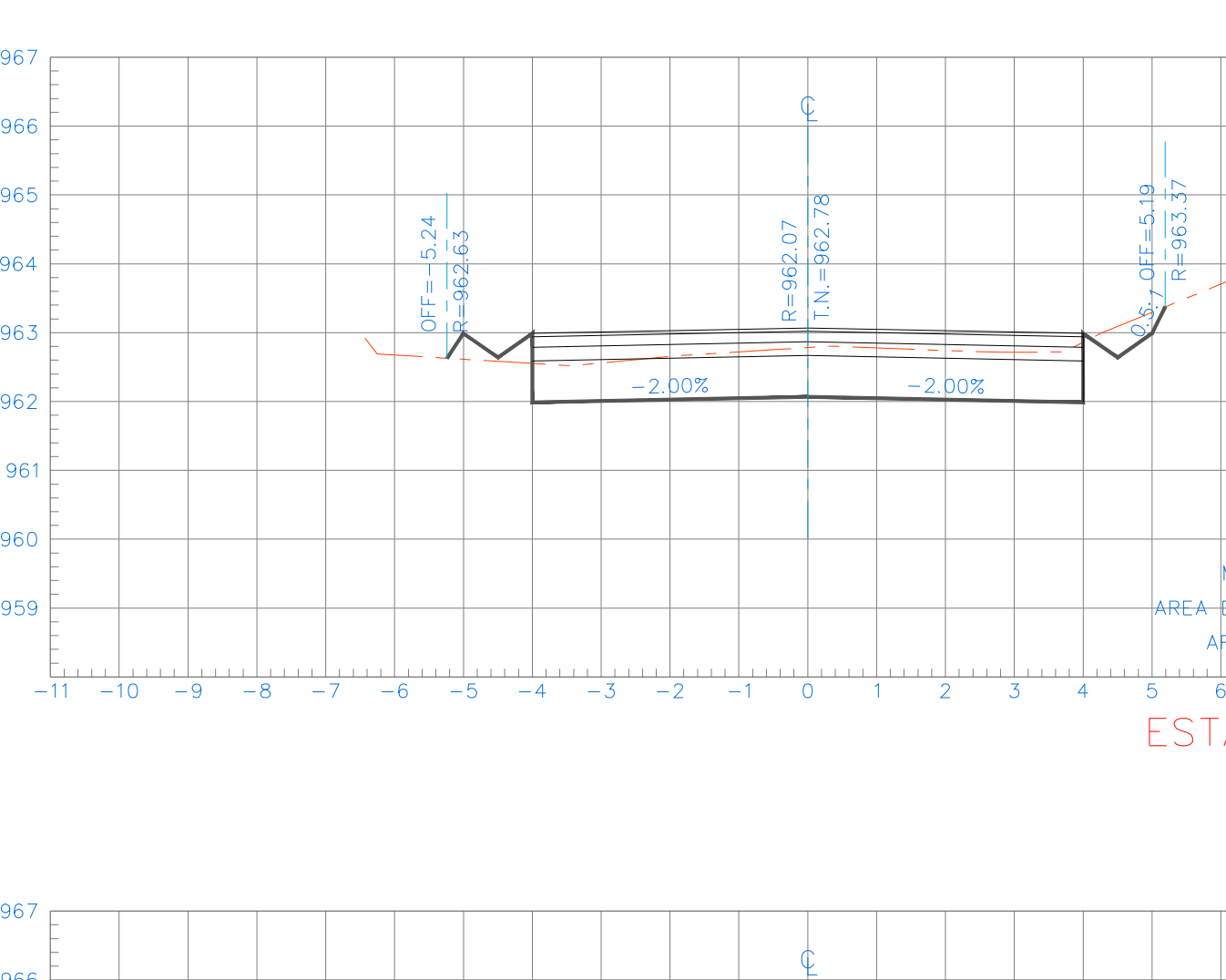

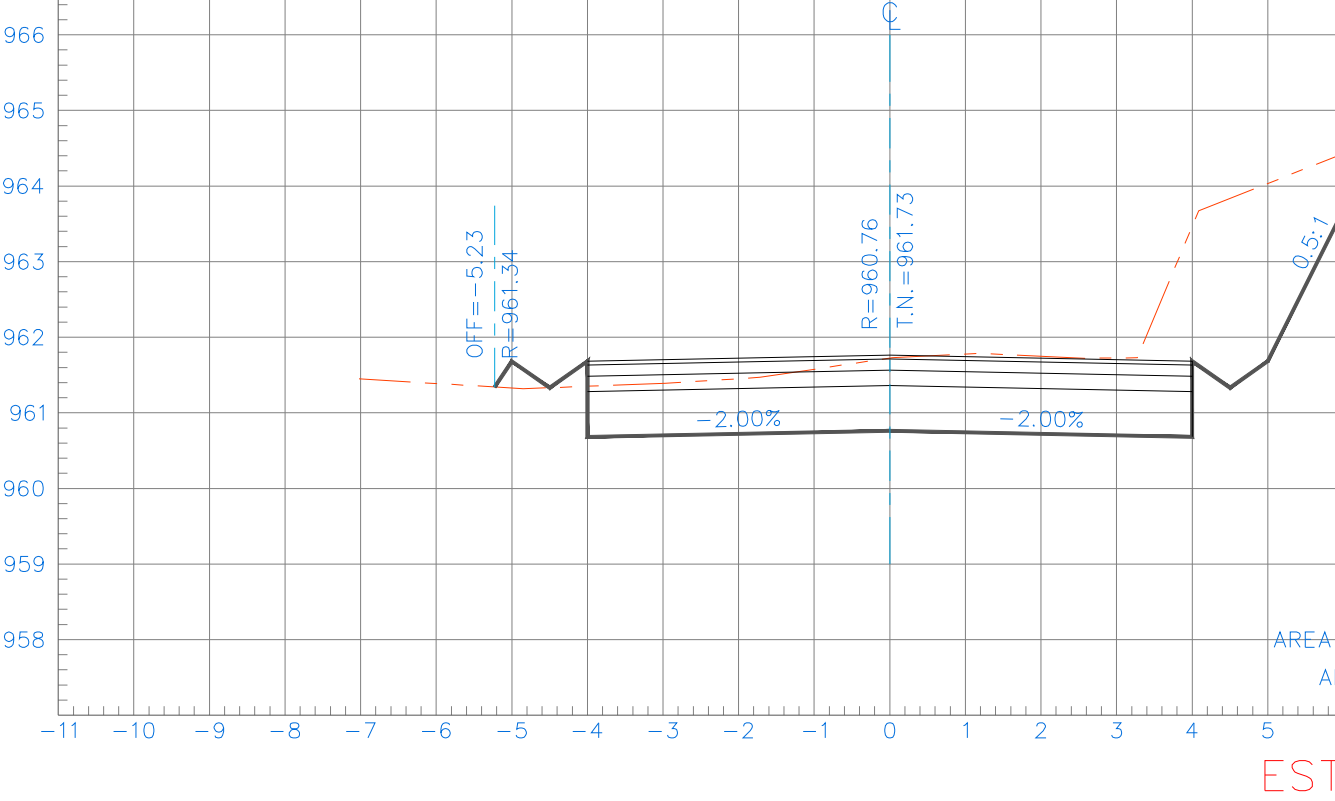

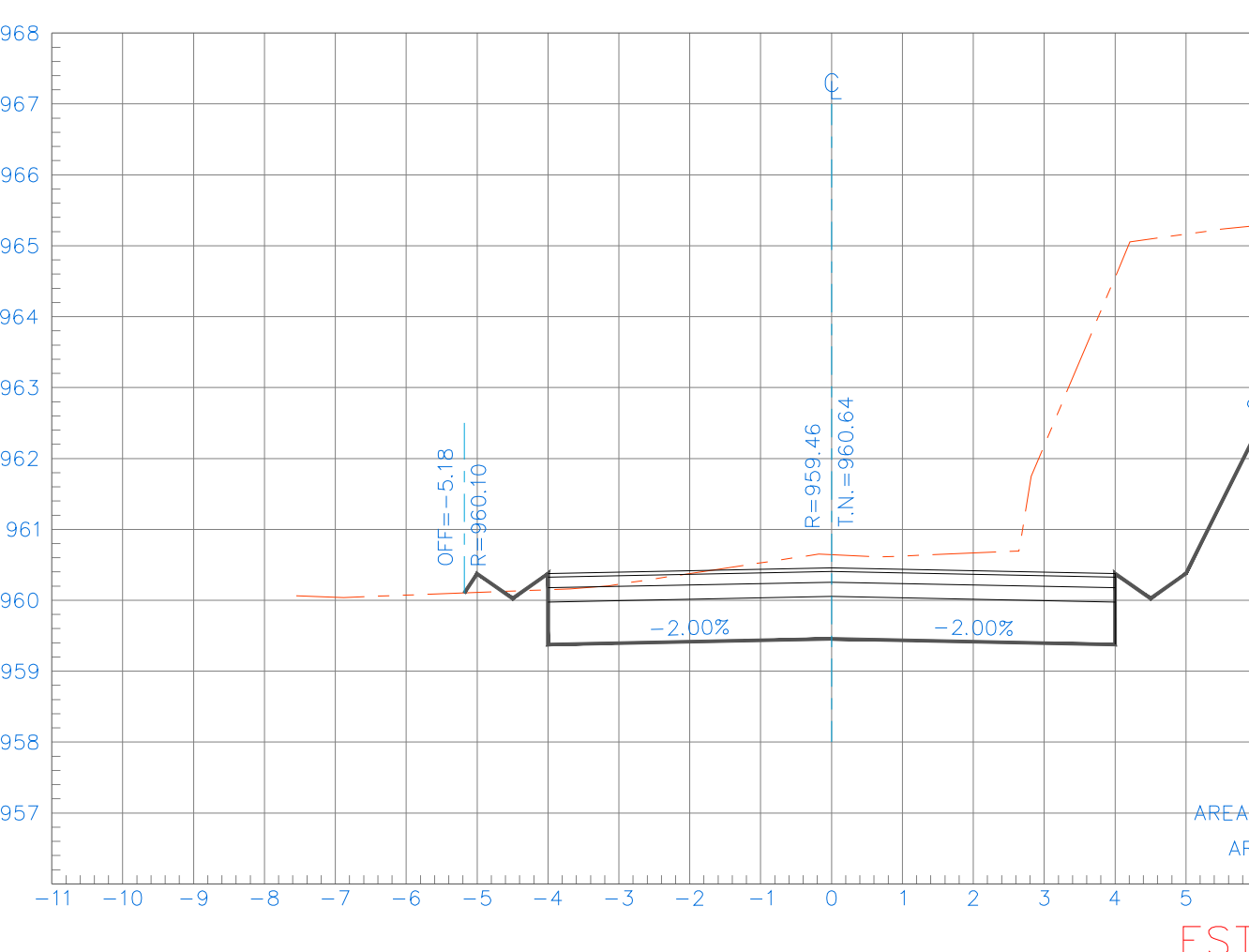

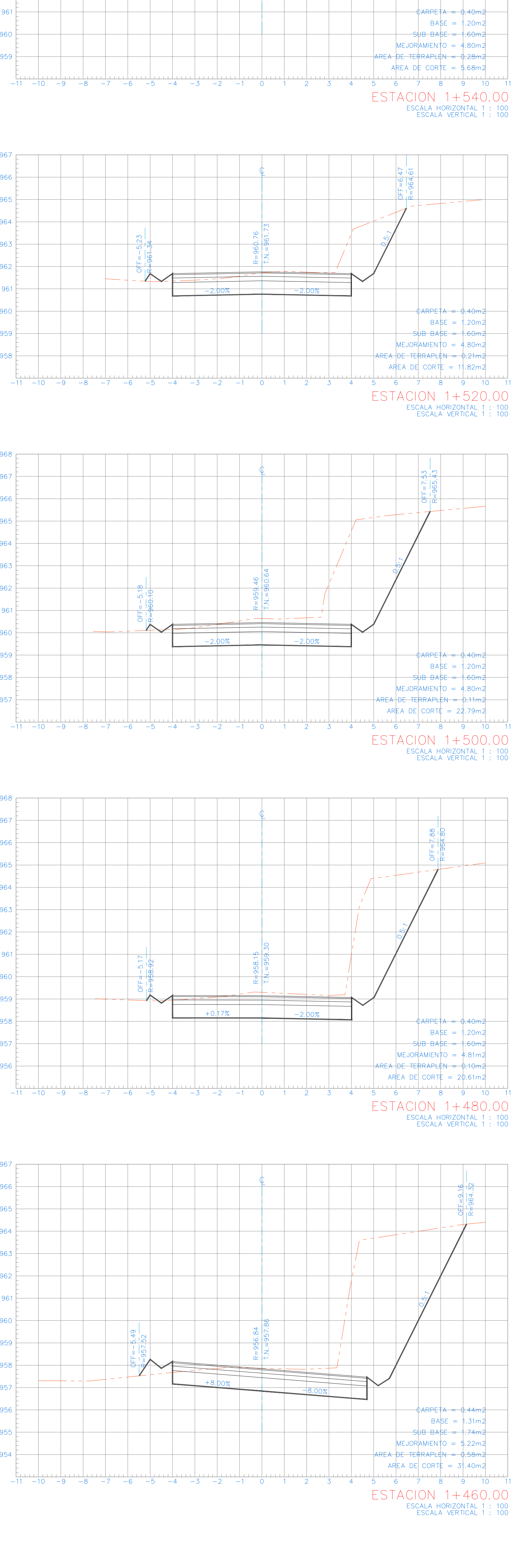

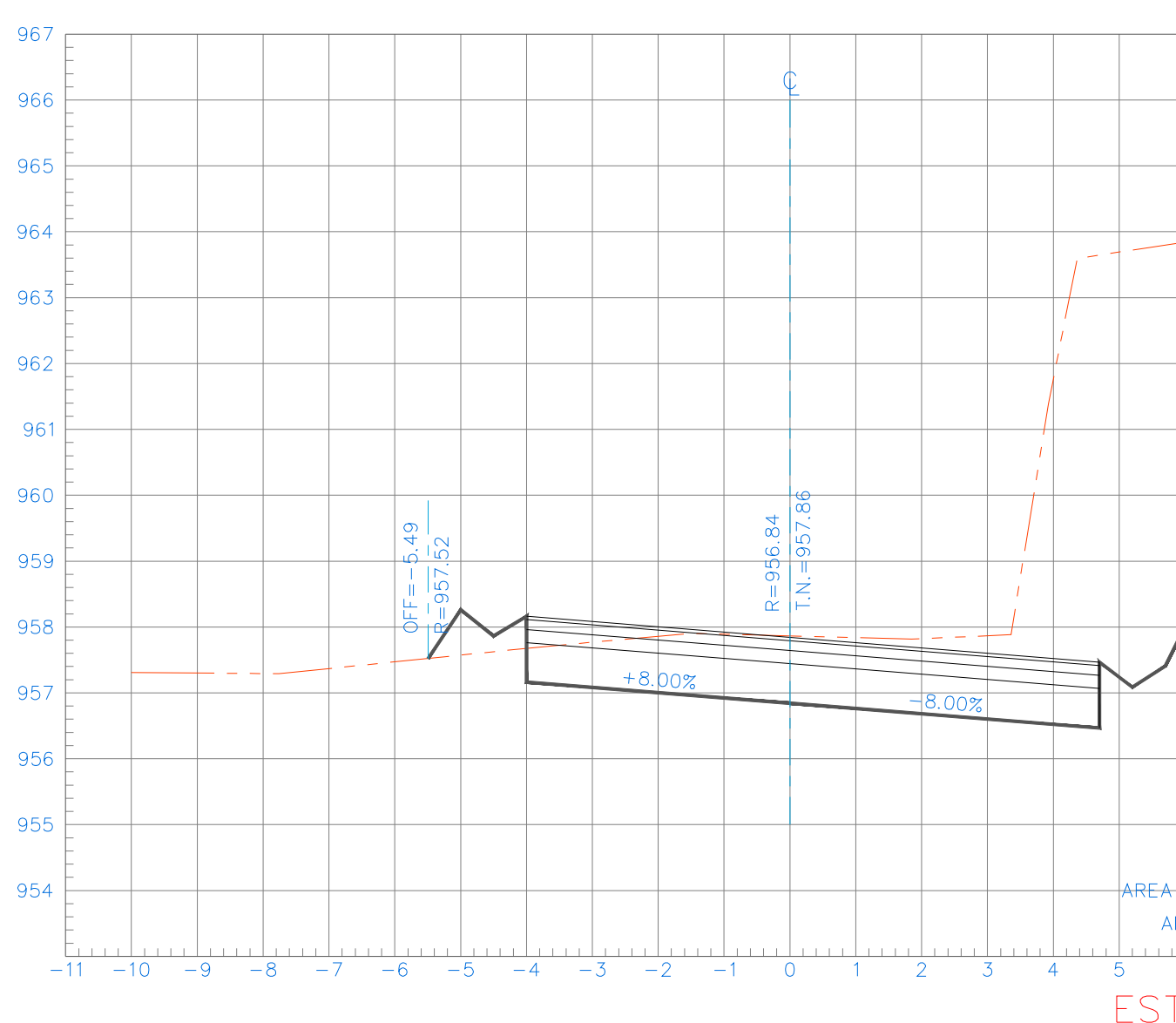

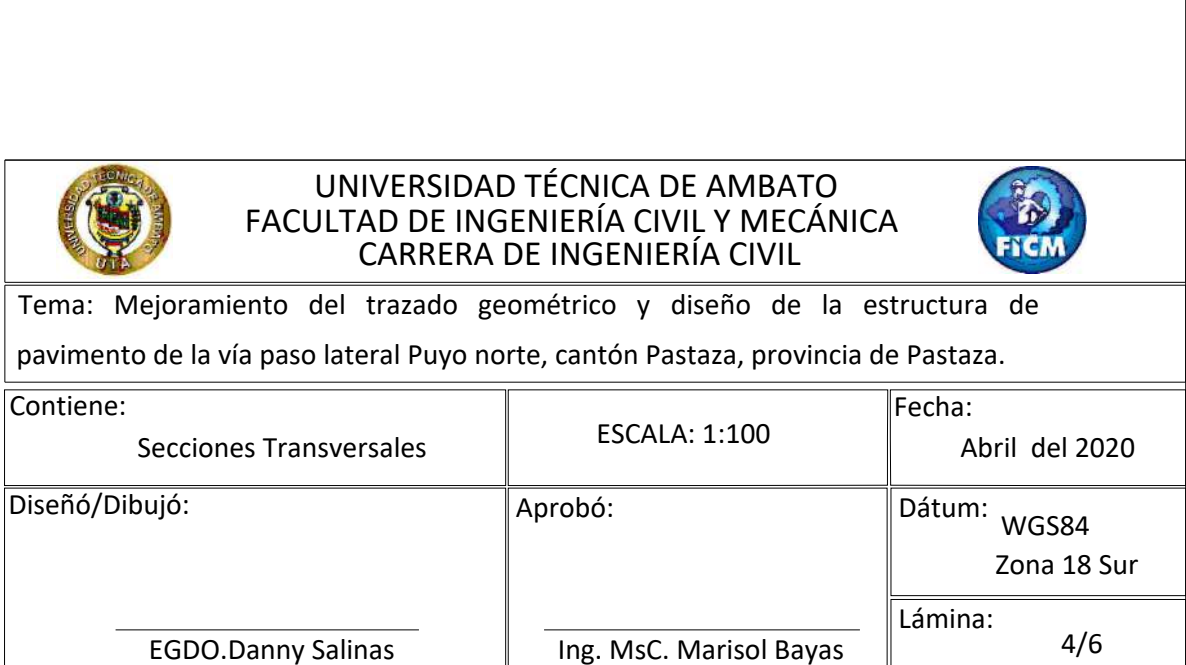

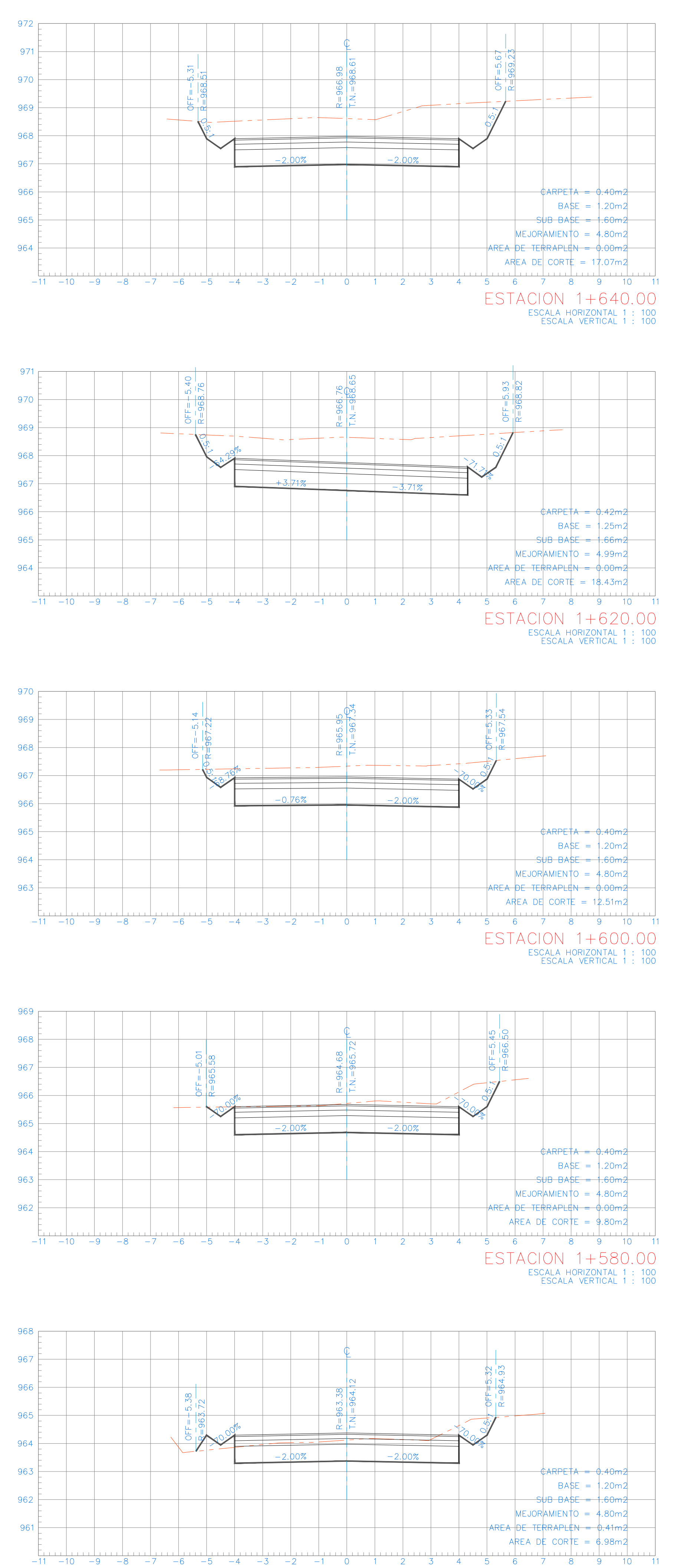

ESTACIÓN 1+560.00<br>Escala horizontal 1 : 100<br>Escala vertical 1 : 100

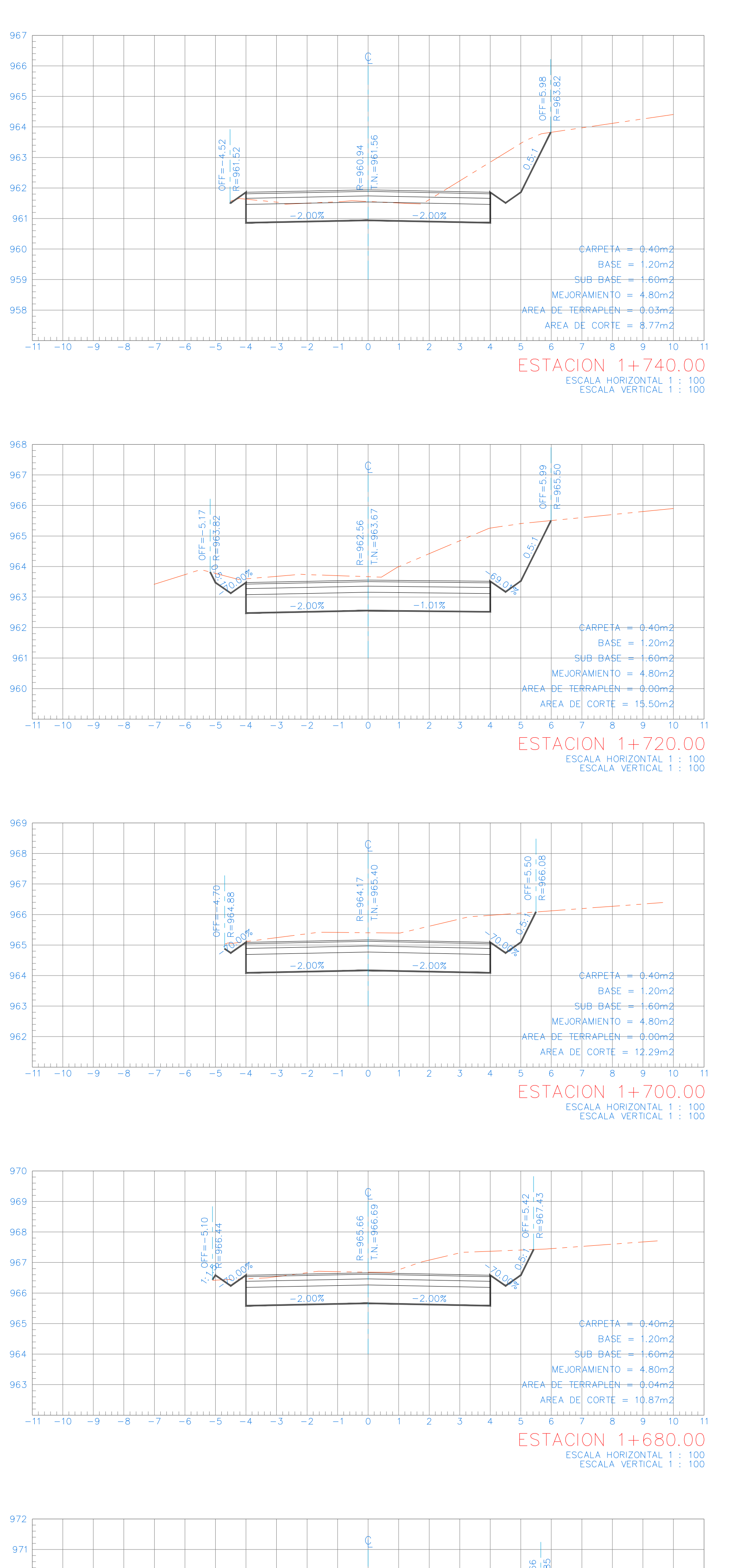

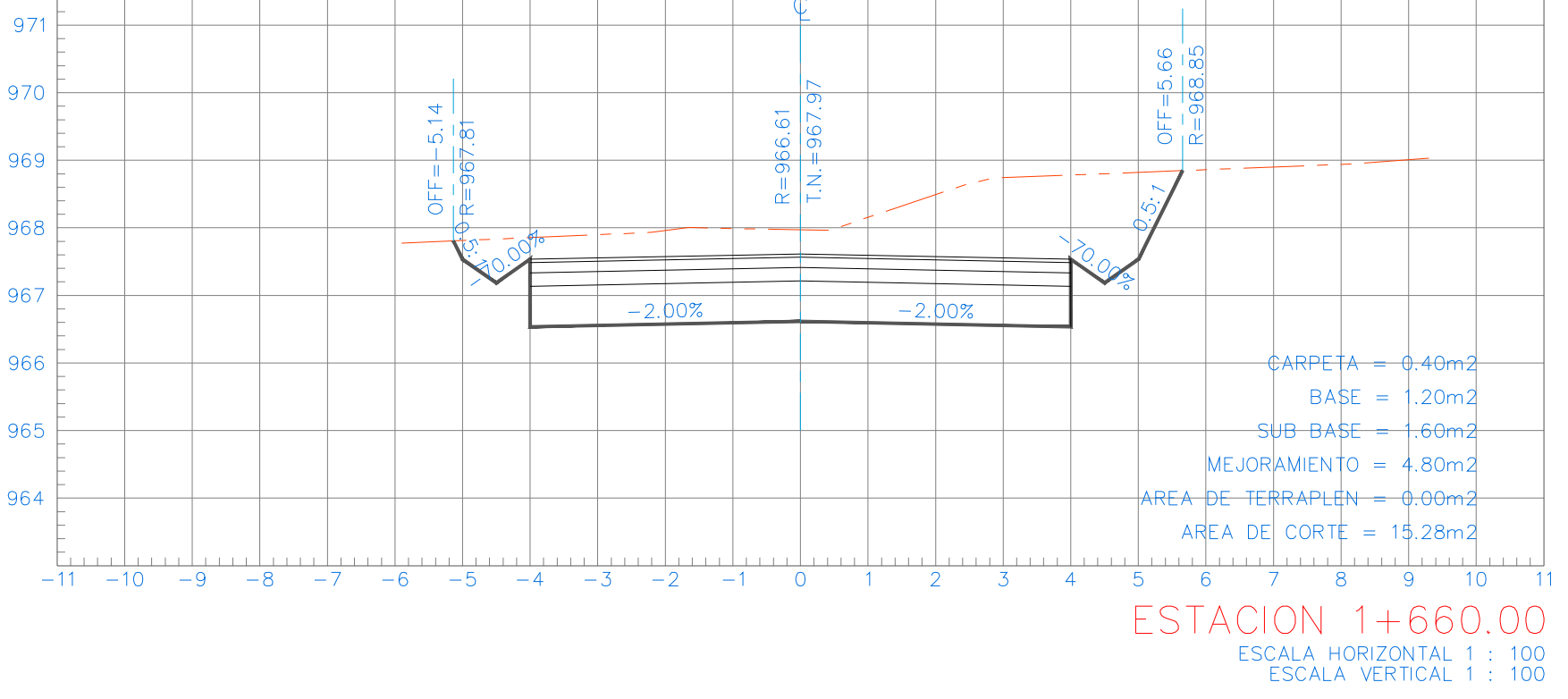

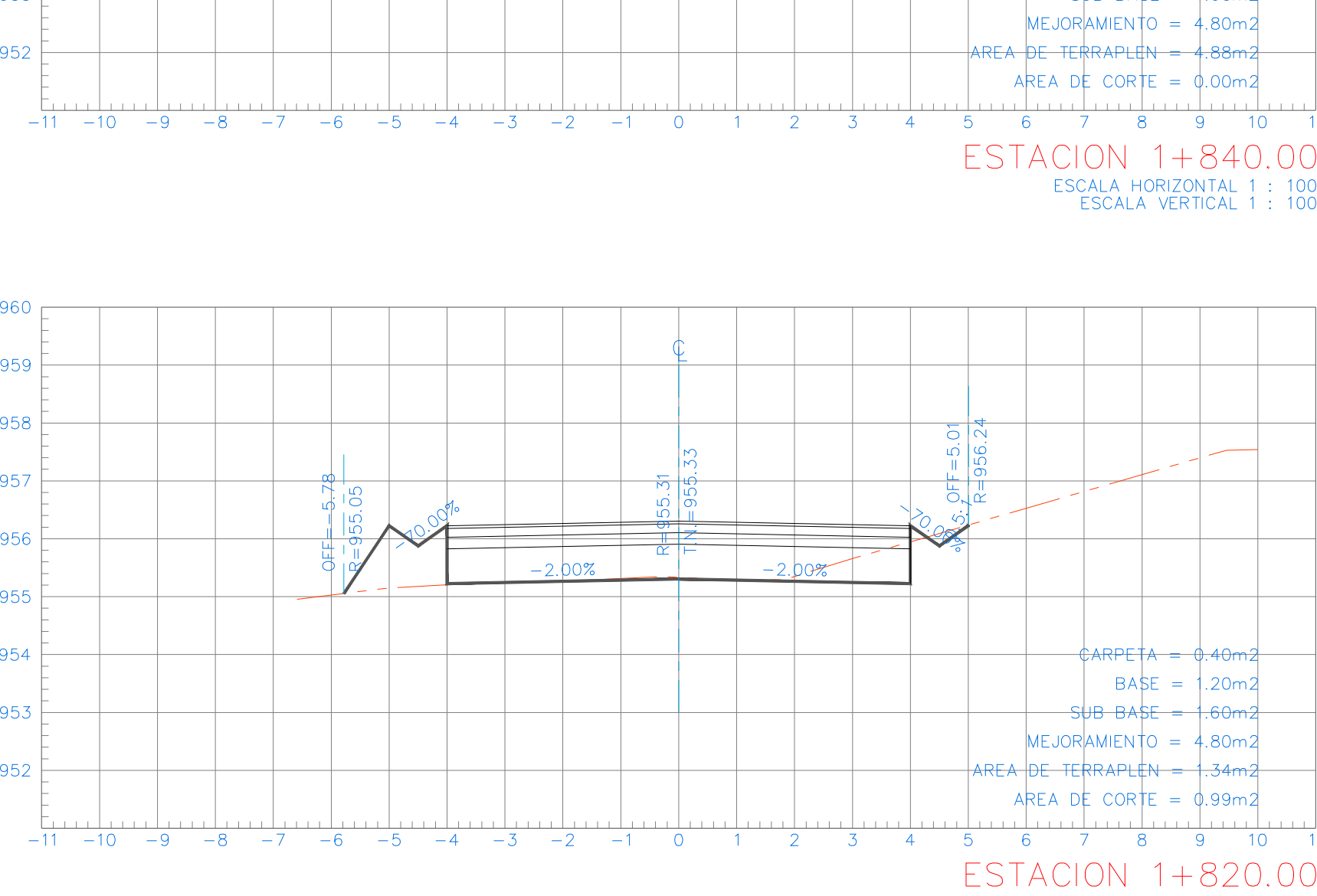

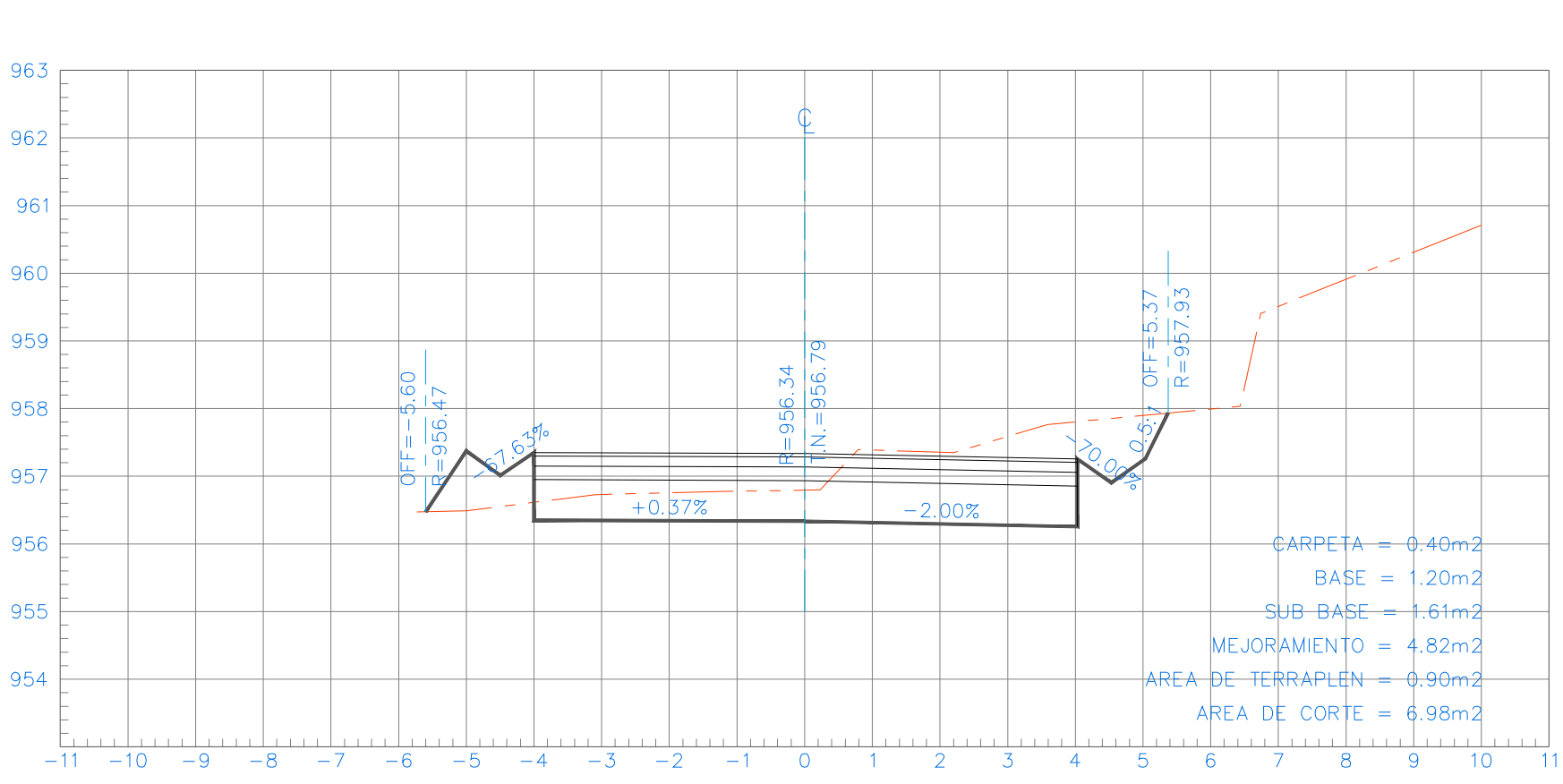

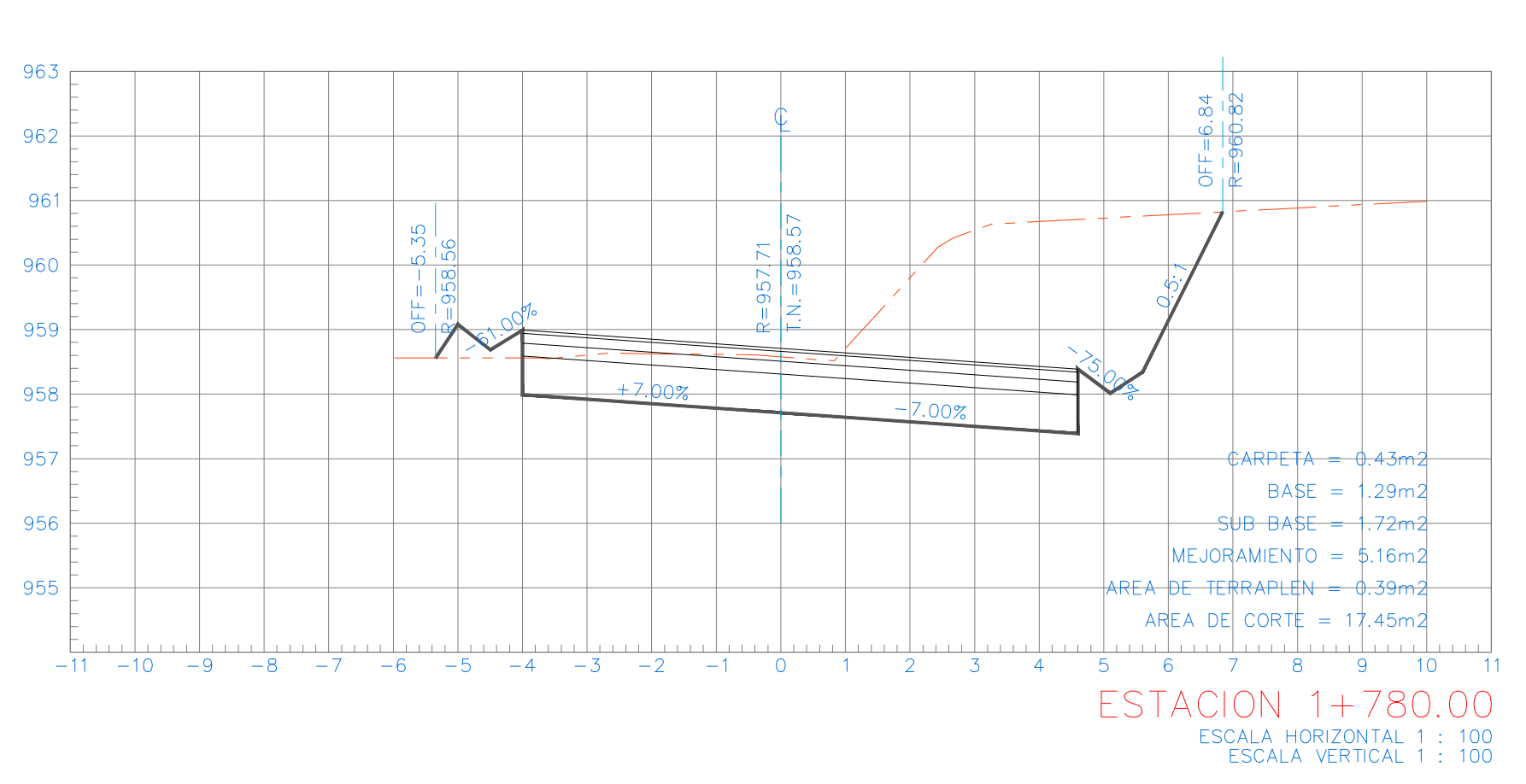

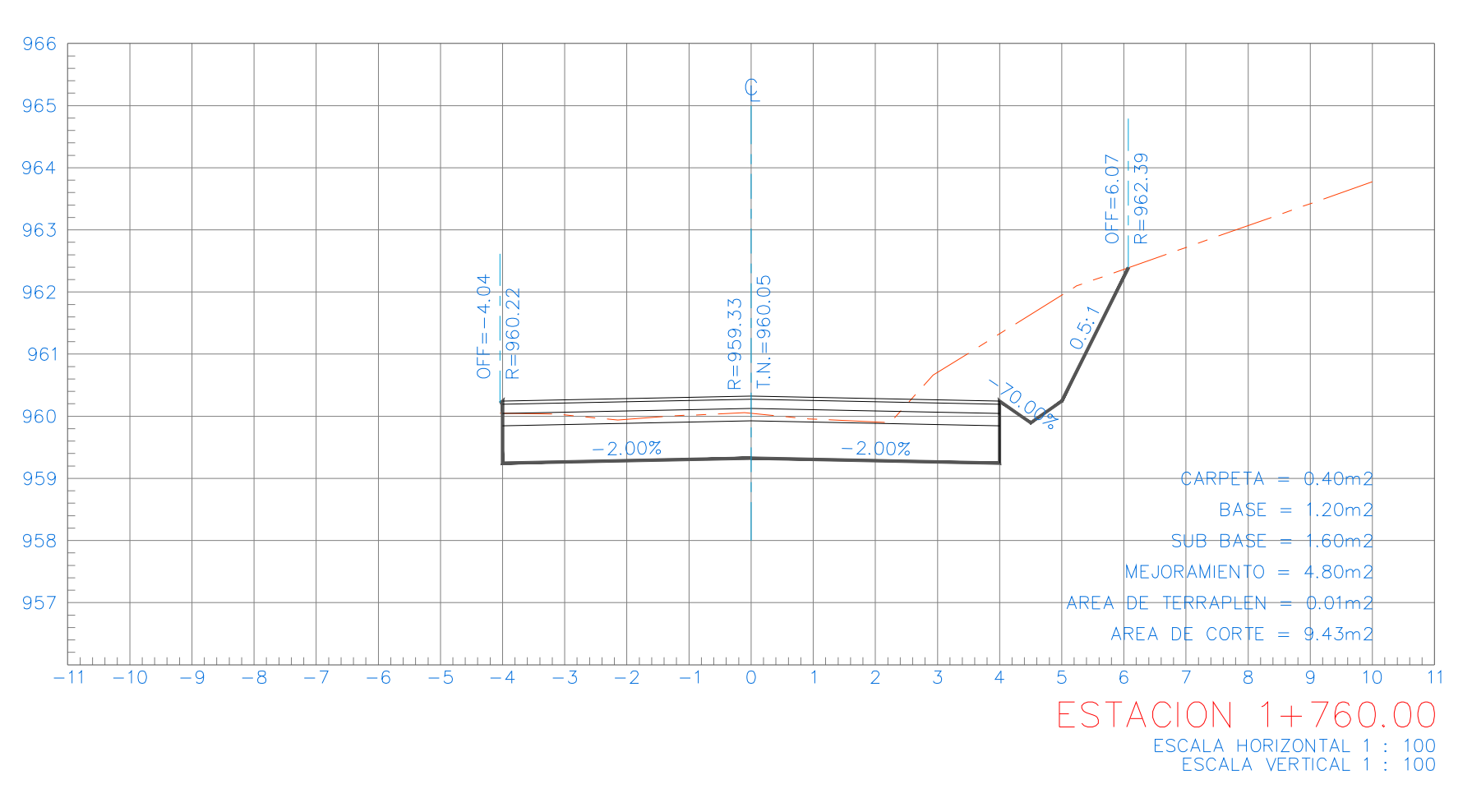

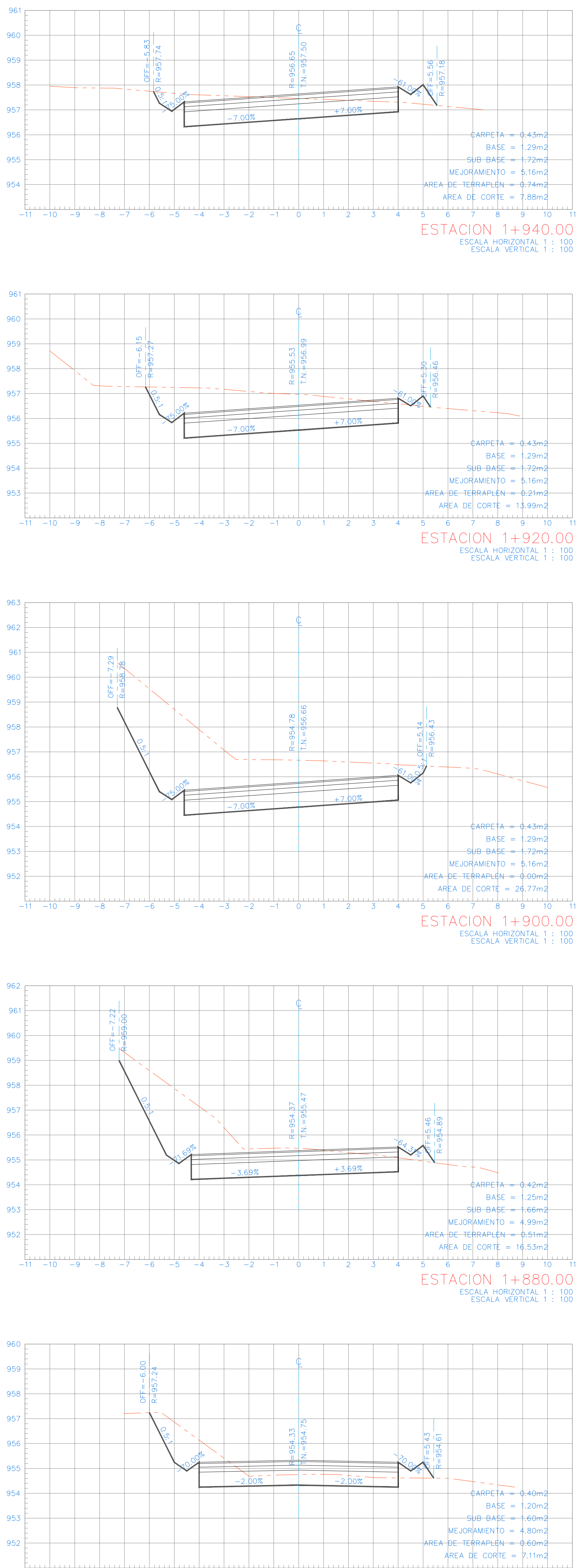

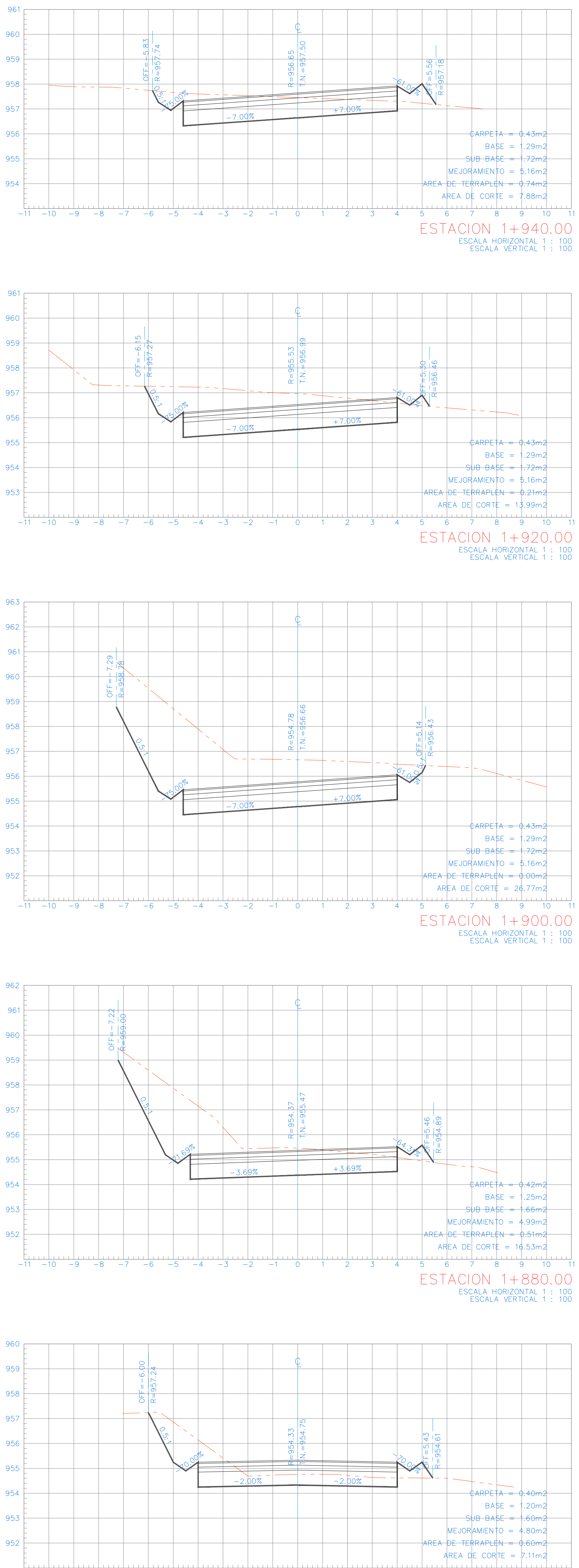

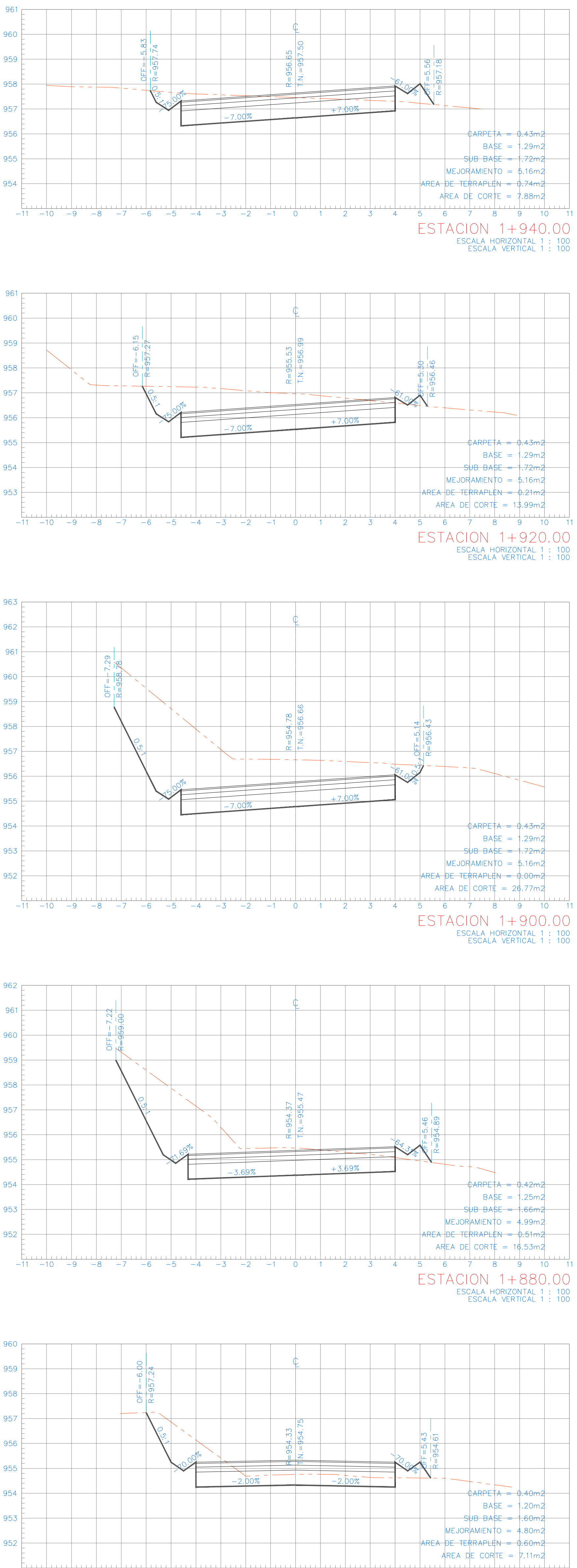

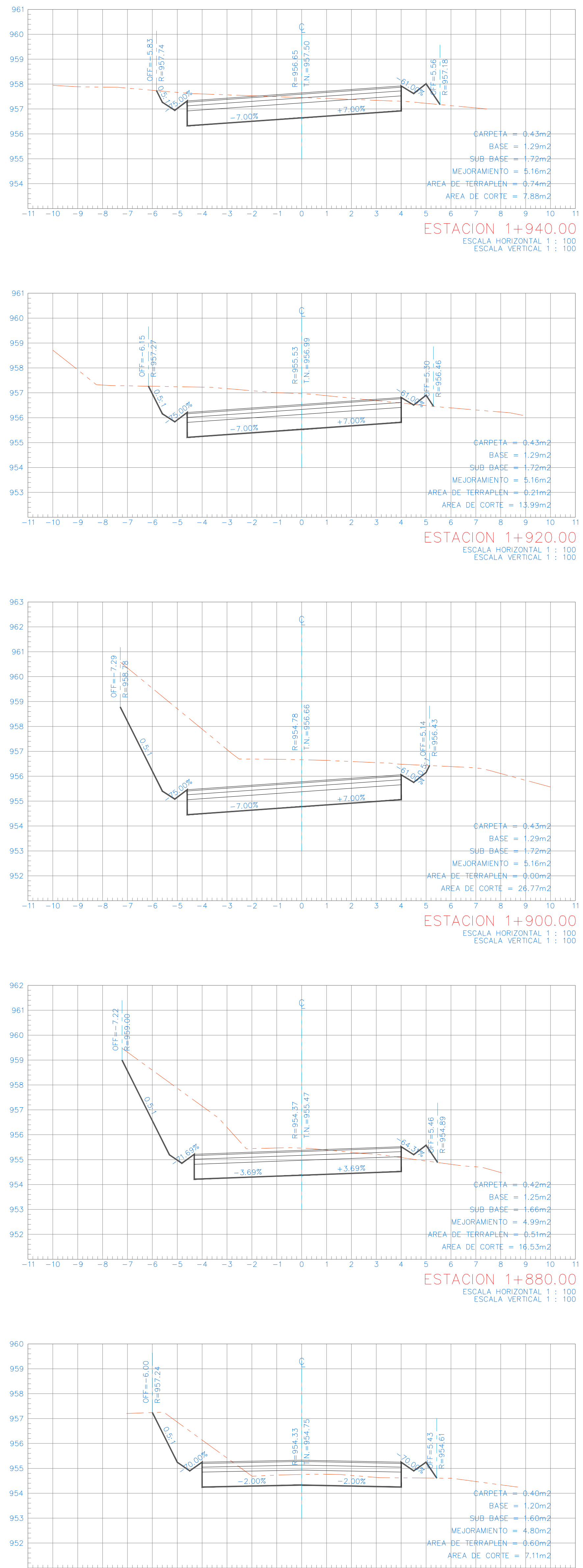

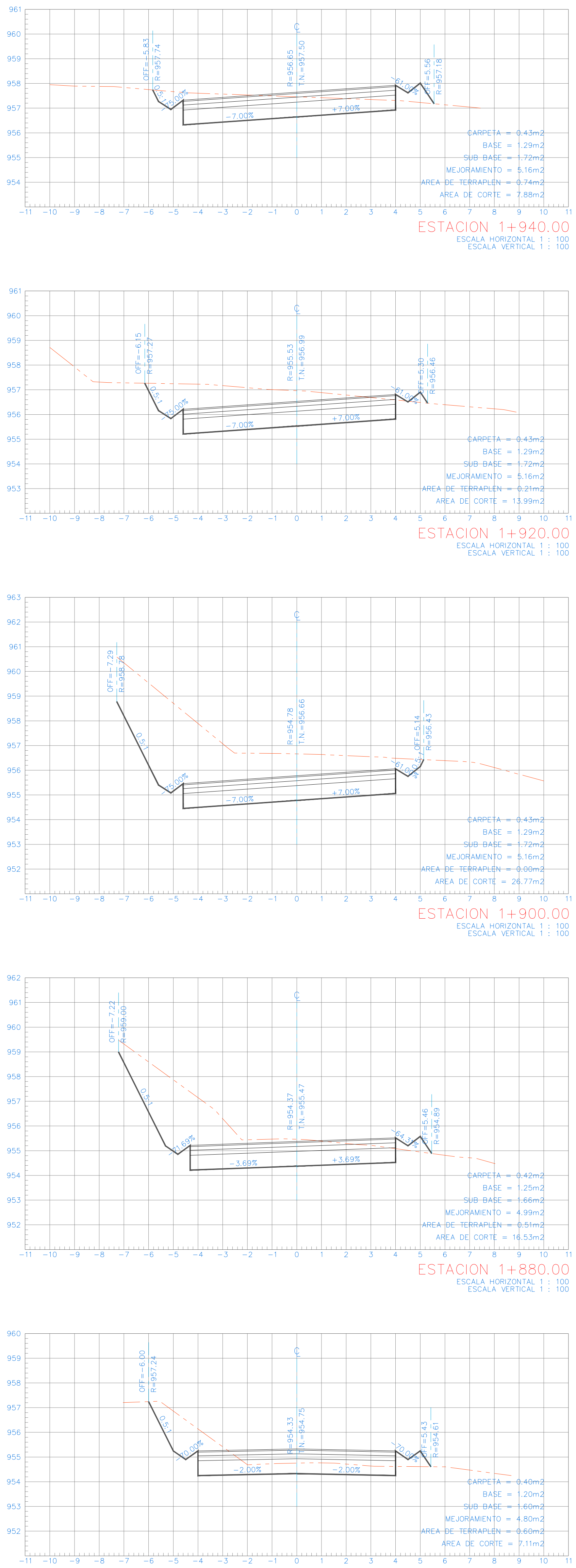

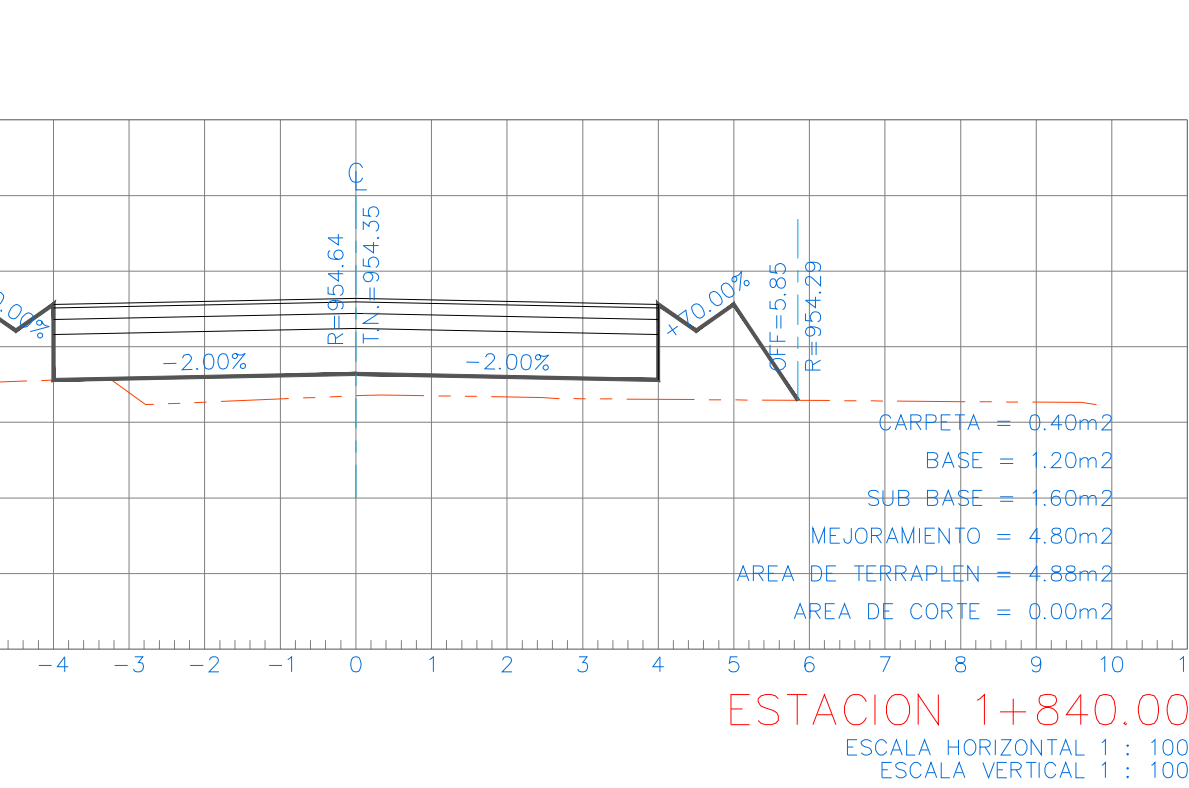

ESTACION 1+800.00<br>Escala horizontal 1 : 100<br>Escala vertical 1 : 100

ESTACION 1+860.00 ESCALA HORIZONTAL 1 : 100<br>ESCALA VERTICAL 1 : 100

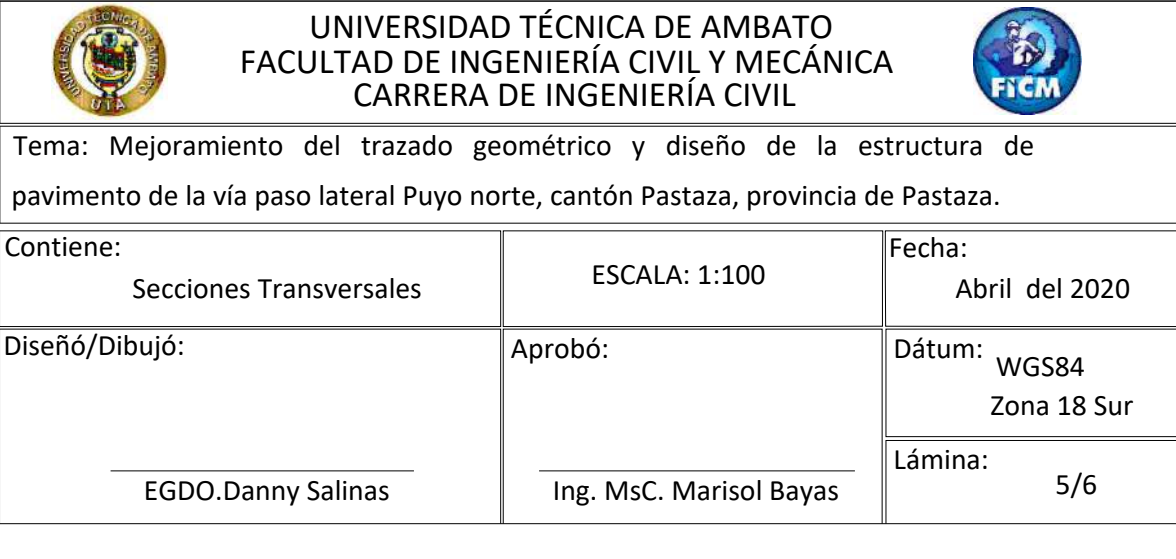

ESCALA HORIZONTAL 1 : 100<br>ESCALA VERTICAL 1 : 100

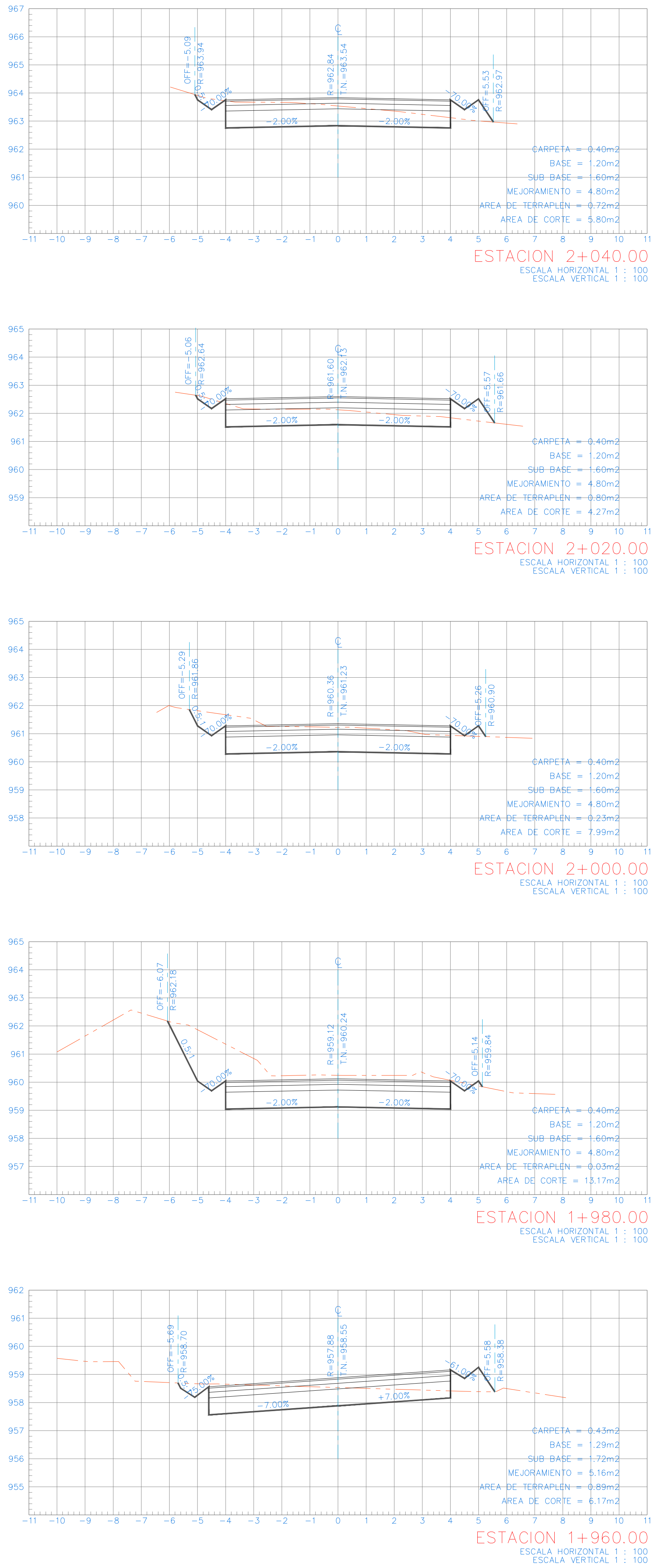

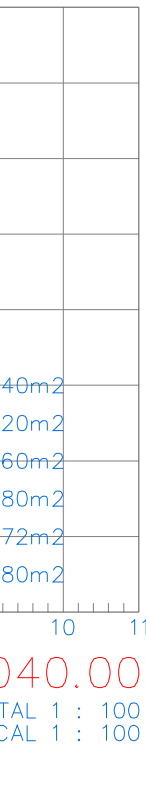

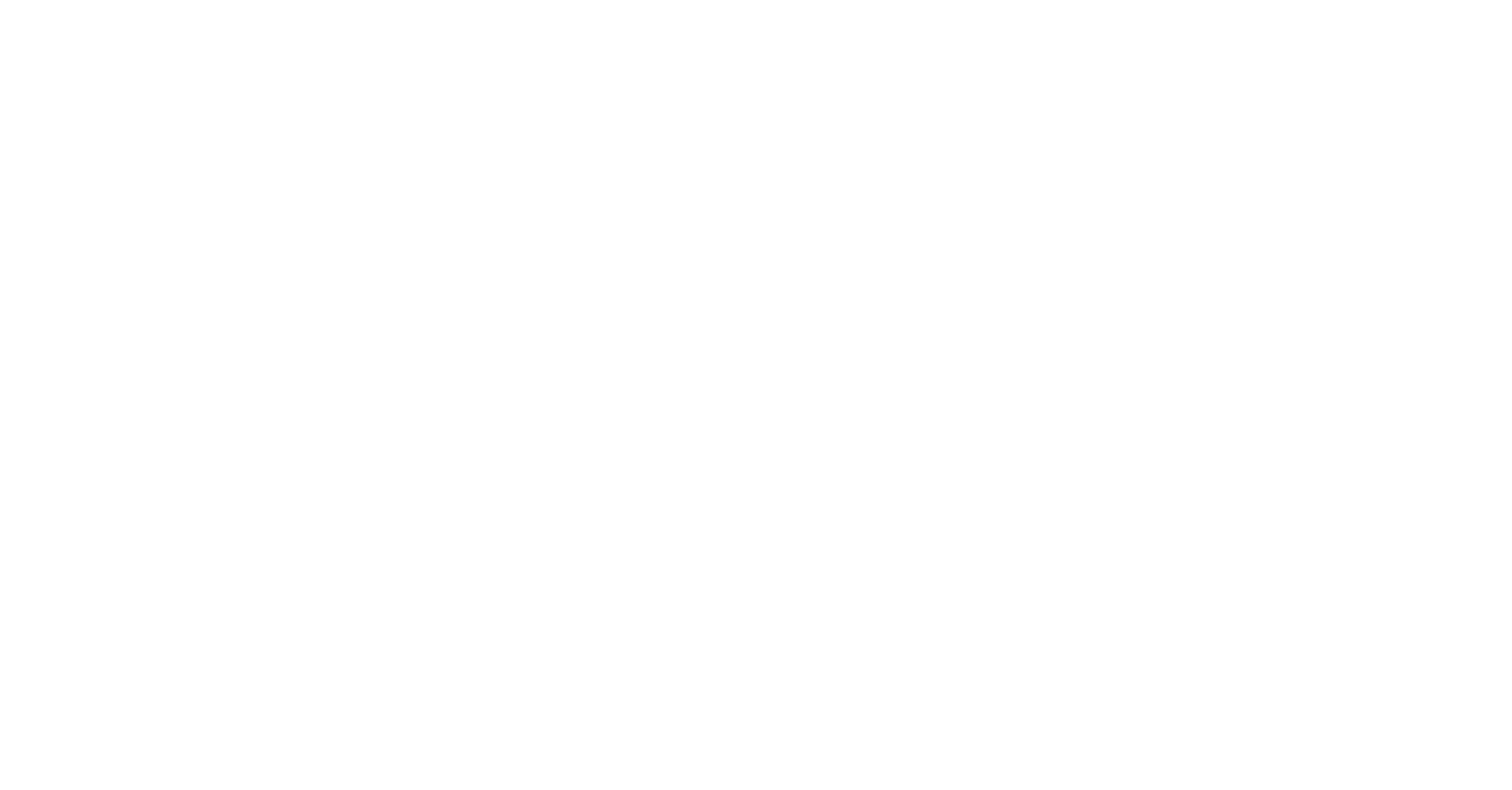

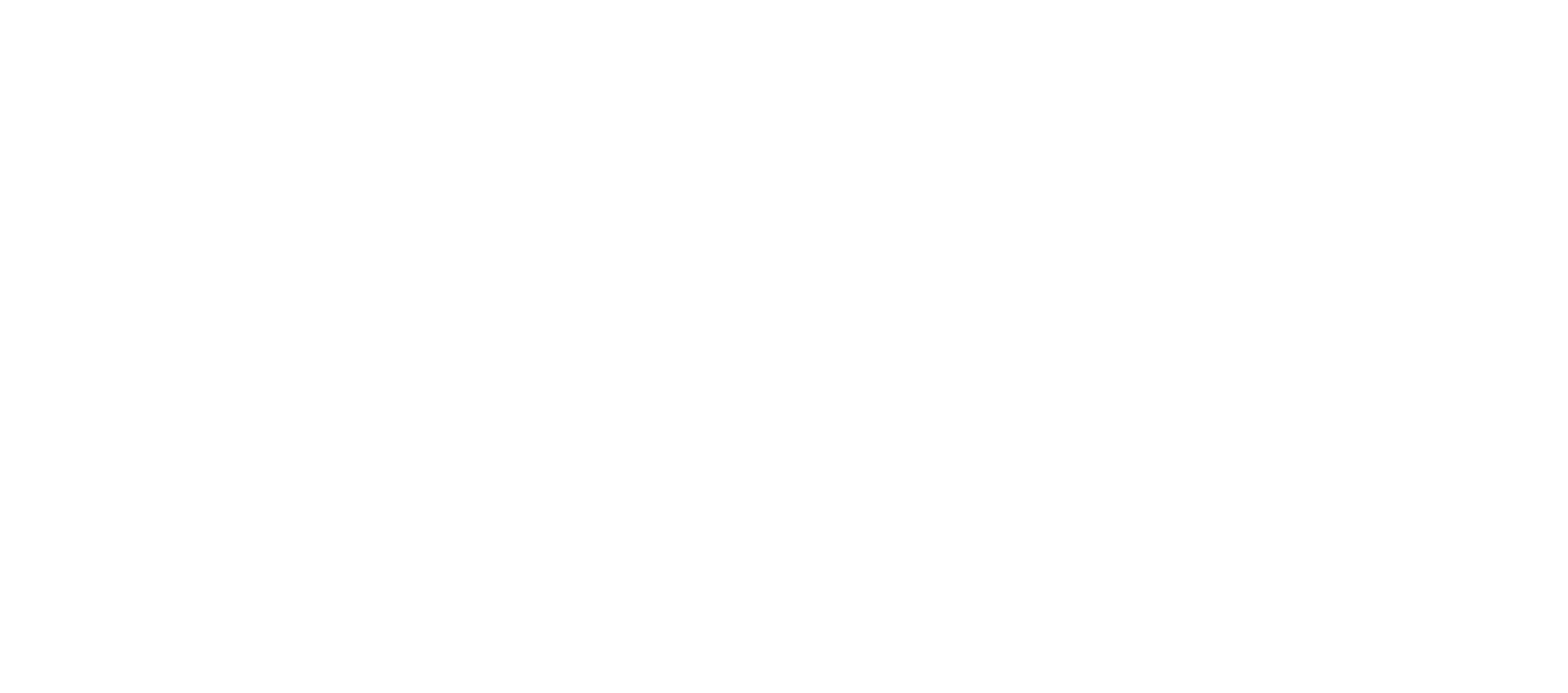

![](_page_237_Figure_5.jpeg)

ESTACION 2+080.00<br>ESCALA HORIZONTAL 1 : 100<br>ESCALA VERTICAL 1 : 100

![](_page_237_Figure_7.jpeg)

ESTACION 2+060.00<br>Escala horizontal 1 : 100<br>Escala vertical 1 : 100

![](_page_237_Picture_138.jpeg)

![](_page_238_Figure_0.jpeg)

MEJORAMIENTO DEL TRAZADO GEOMÉTRICO Y DE LA ESTRUCTURA DEL PAVIMENTO DE LA VÍA PASO LATERAL PUYO NORTE, CANTÓN PASTAZA, PROVINCIA DE PASTAZA.

![](_page_239_Picture_16.jpeg)

![](_page_239_Picture_14.jpeg)

DIBUJÓ: ESCALAS:

JUNIO DE 2020  $\vert$  E 2/6

D.P.S.T. **INDICADAS** 

PASAMANOS Y VEREDAS. 3. EL ACERO EN BARRAS TENDRÁ UN ESFUERZO DE CEDENCIA DE 4200 kg/cm<sup>2</sup>.

4. EL ACERO ESTRUCTURAL PARA ELEMENTOS PRINCIPALES DEL PUENTE SERÁ DE 3500 kg/cm<sup>2</sup> Y PARA DIAFRAGMAS Y ARRIOSTRAMIENTOS SERÁ DE 2530 kg/cm<sup>2</sup>.

![](_page_239_Picture_1917.jpeg)

![](_page_239_Picture_13.jpeg)

DISEÑO Y CÁLCULO: APROBACIÓN: FECHA: **LÁMINA:** ÁREA DE MEJORAMIENTO DE SUELO ÁREA DE REPLANTILLO ARMADO DE CIMENTACIONES ARMADO DE ESTRIBOS Y MUROS DE ALA ARMADO DE VIGA DE ASIENTO Y CABEZAL CORTE DE PUENTE EN ESTRIBO PARTE 2: DISEÑO DEL PUENTE LOSA SOBRE VIGAS

![](_page_239_Figure_10.jpeg)

METÁLICAS SOBRE EL RÍO CHILCAYACU, LONGITUD=17 m.

![](_page_239_Figure_3.jpeg)

PESO (Kg) | - | 984 | 4141 | 3202 | 1671 | 4508 | 1687 | 2922 | 5498 | Wtot (Kg) = 24612

# **AASHTO LRFD HL93:**

![](_page_239_Figure_7.jpeg)

![](_page_239_Figure_0.jpeg)

Mc651, Mc652

 $\bigwedge$  EØ10 @ 0.10 m.

● 12Ø25 Mc650

![](_page_239_Picture_1918.jpeg)

- -

# *CARGA VEHICULAR DE DISEÑO*

![](_page_239_Figure_1.jpeg)

![](_page_240_Figure_0.jpeg)

*CORTE EN VEREDA ESCALA 1-----10 medidas en metros.*

![](_page_240_Picture_19.jpeg)

![](_page_240_Picture_2162.jpeg)

**AASHTO LRFD HL93:** 

PESO (Kg)

Wtot (Kg) = 24612

![](_page_240_Figure_8.jpeg)

- 984 4141 3202 1671 4508 1687 2922 5498

![](_page_240_Figure_9.jpeg)

9.34 kN/m

- -

TEMA: MEJORAMIENTO DEL TRAZADO GEOMÉTRICO Y DE LA<br>ESTRUCTURA DEL PAVIMENTO DE LA VÍA PASO ESTRUCTURA DEL PAVIMENTO DE LA VÍA PASO LATERAL PUYO NORTE, CANTÓN PASTAZA, PROVINCIA DE PASTAZA.

![](_page_240_Picture_21.jpeg)

DISEÑO Y CÁLCULO: APROBACIÓN: EGDO. DANNY SALINAS ING. MSC. MARISOL BAYAS FECHA: **LÁMINA:** DIBUJÓ: ESCALAS: JUNTA DE DILATACIÓN JUNIO DE 2020  $\vert$  E 3/6 D.P.S.T. **INDICADAS** 

CONTENIDO:

DRENAJES PASAMANOS Y POSTES VISTA FRONTAL DE PUENTE

![](_page_240_Picture_2163.jpeg)

RECUBRIMIENTOS MÍNIMOS CIMENTACIONES 10 cm. ESTRIBOS 5 cm. MUROS 5 cm. C) in a  $\mathbb{d} \left( \begin{matrix} 0 \end{matrix} \right)^{\mathscr{L}} \mathbb{F}^*$  $\begin{array}{ccc} & c & \end{array}$  $\ket{1}$  $\mathsf{b}$   $\parallel$ aL) b \ しノー  $\circled{z}$  $\partial$  $b$ cTIPOS DE HIERROS:

c

![](_page_240_Figure_14.jpeg)

# RESUMEN DE HIERROS *CARGA VEHICULAR DE DISEÑO*

CIMENTACIONES, ESTRIBOS, MUROS Y LOSA DEL PUENTE. 2. EL HORMIGÓN DEBERÁ TENER UN ESFUERZO UNITARIO MÍNIMO A COMPRASIÓN DE 240 kg/cm<sup>2</sup> PARA PASAMANOS Y VEREDAS.

3. EL ACERO EN BARRAS TENDRÁ UN ESFUERZO DE CEDENCIA DE 4200 kg/cm<sup>2</sup>. 4. EL ACERO ESTRUCTURAL PARA ELEMENTOS PRINCIPALES DEL PUENTE SERÁ DE 3500 kg/cm<sup>2</sup> Y PARA

DIAFRAGMAS Y ARRIOSTRAMIENTOS SERÁ DE 2530 kg/cm<sup>2</sup>.

![](_page_240_Picture_18.jpeg)

PARTE 2:

 DISEÑO DEL PUENTE LOSA SOBRE VIGAS METÁLICAS SOBRE EL RÍO CHILCAYACU , LONGITUD=17 m.

![](_page_240_Figure_3.jpeg)

![](_page_241_Figure_0.jpeg)

![](_page_242_Figure_0.jpeg)

*EMPLAZAMIENTO DE VIGAS PRINCIPALES / VISTA EN PLANTA DE UBICACIÓN DE RIGIDIZADORES ESCALA: 1-----75*

![](_page_242_Figure_2.jpeg)

DISEÑO Y CÁLCULO: APROBACIÓN: EGDO. DANNY SALINAS | ING. MSC. MARISOL BAYAS FECHA: LÁMINA: **DIBUJÓ:** ESCALAS: DETALLES UBICACIÓN DE RIGIDIZADORES JUNIO DE 2020  $\vert$  E 5/6 D.P.S.T. **INDICADAS**  DISEÑO DEL PUENTE LOSA SOBRE VIGAS METÁLICAS SOBRE EL RÍO CHILCAYACU , LONGITUD=17 m.

![](_page_242_Figure_6.jpeg)

![](_page_242_Picture_1279.jpeg)

![](_page_242_Picture_1280.jpeg)

**AASHTO LRFD HL93:** 

![](_page_242_Figure_11.jpeg)

![](_page_242_Figure_3.jpeg)

![](_page_242_Picture_1281.jpeg)

![](_page_242_Picture_1282.jpeg)

# RESUMEN DE HIERROS *CARGA VEHICULAR DE DISEÑO*

![](_page_243_Figure_0.jpeg)